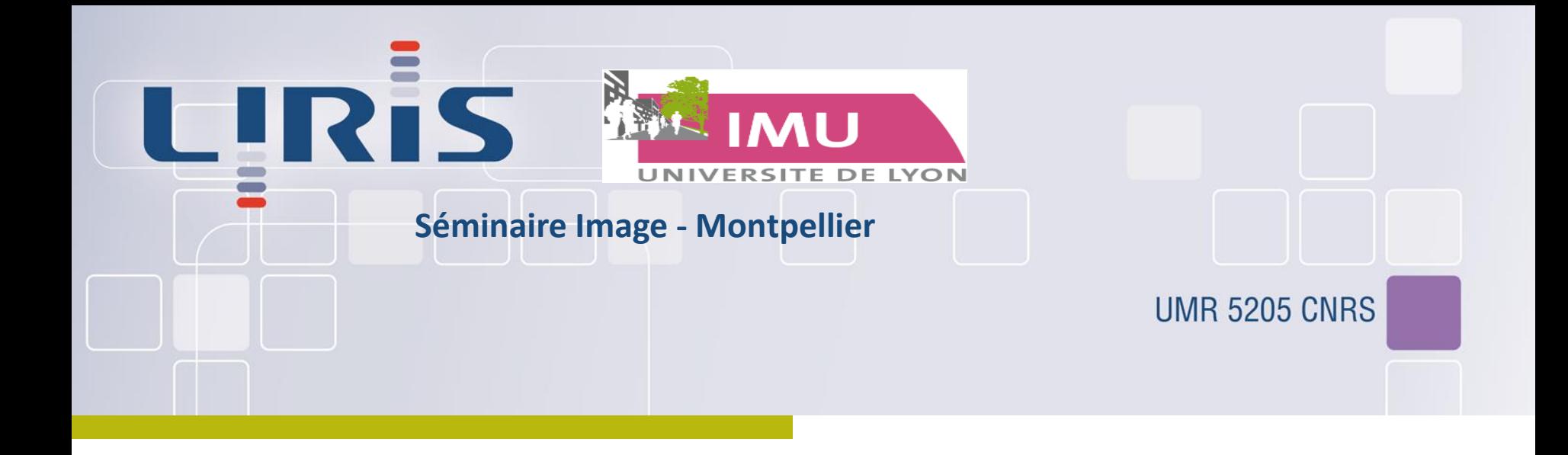

### La ville et son double numérique

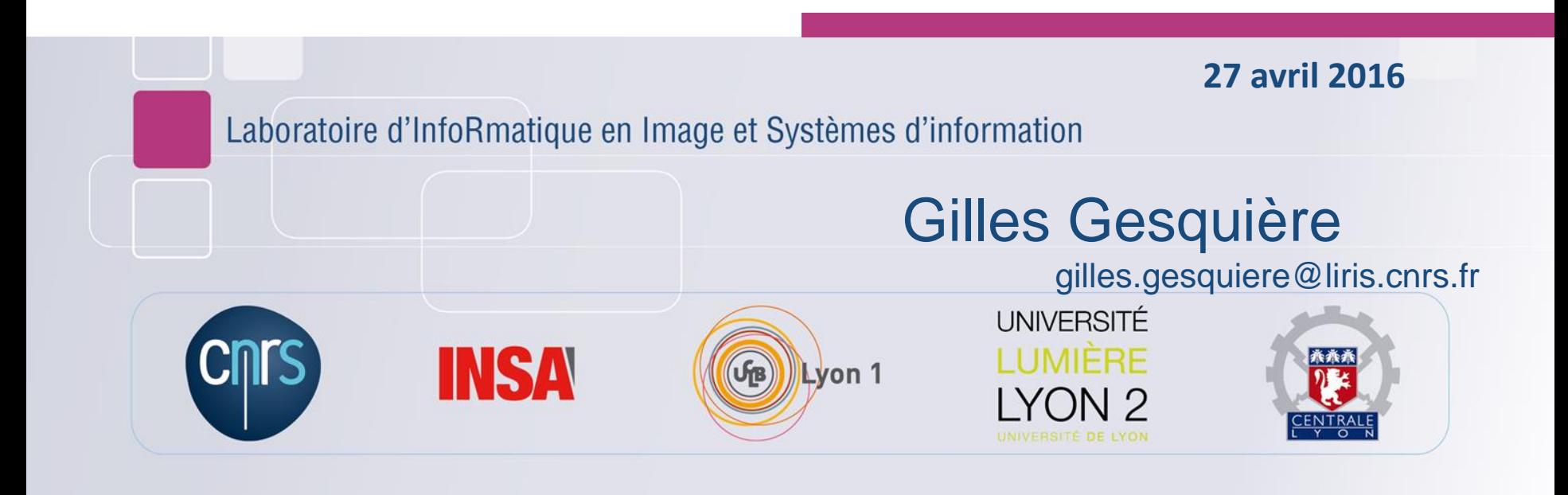

### **Gilles Gesquière**

### **Professeur**

- Université de Lyon– Laboratoire Liris (Laboratoire d'InfoRmatique en Image et Systèmes d'information), (France)
- Responsable des formations Gamagora (Jeux vidéo)
- **O** Domaines de recherche
	- Informatique, traitement de données (en particulier 3D)
	- Echange de données
		- *Travaux pour AFNOR (Iso TC/211 comité miroir)*
		- *Impliqué dans plusieurs travaux de l'Open Geospatial Consortium* CityGML, 3D Portrayal
	- Responsable du projet Vcity: <http://liris.cnrs.fr/vcity/wiki/doku.php>
	- Un des directeurs adjoints du LabEx IMU

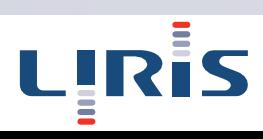

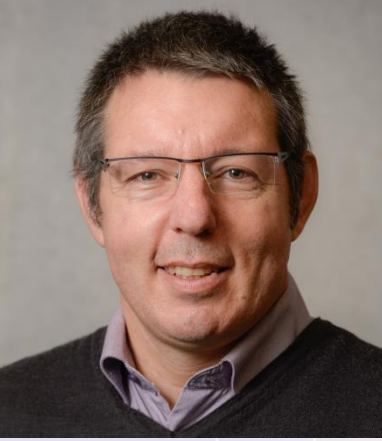

### **Liris- Qui sommes nous ?**

- Discipline STI : Sciences et Technologie de l'Information
- Nous sommes des « traiteurs de l'information », plus particulièrement des « traiteurs de données hétérogènes »
	- Images, vidéos, nuages de points, base de données, WWW, données issues de réseaux de capteurs, documents numérisés,…)
	- Nous sommes naturellement aux **interfaces avec les autres disciplines**
- liris.cnrs.fr

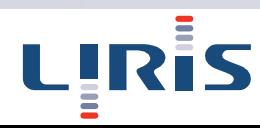

**Labex Intelligence des mondes urbains (IMU) G** French organization (Labex) Research are focused on the city **In a pluridisciplinary approach** <http://imu.universite-lyon.fr/>

**Intelligences** des Mondes Urbains

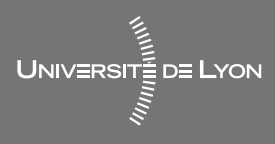

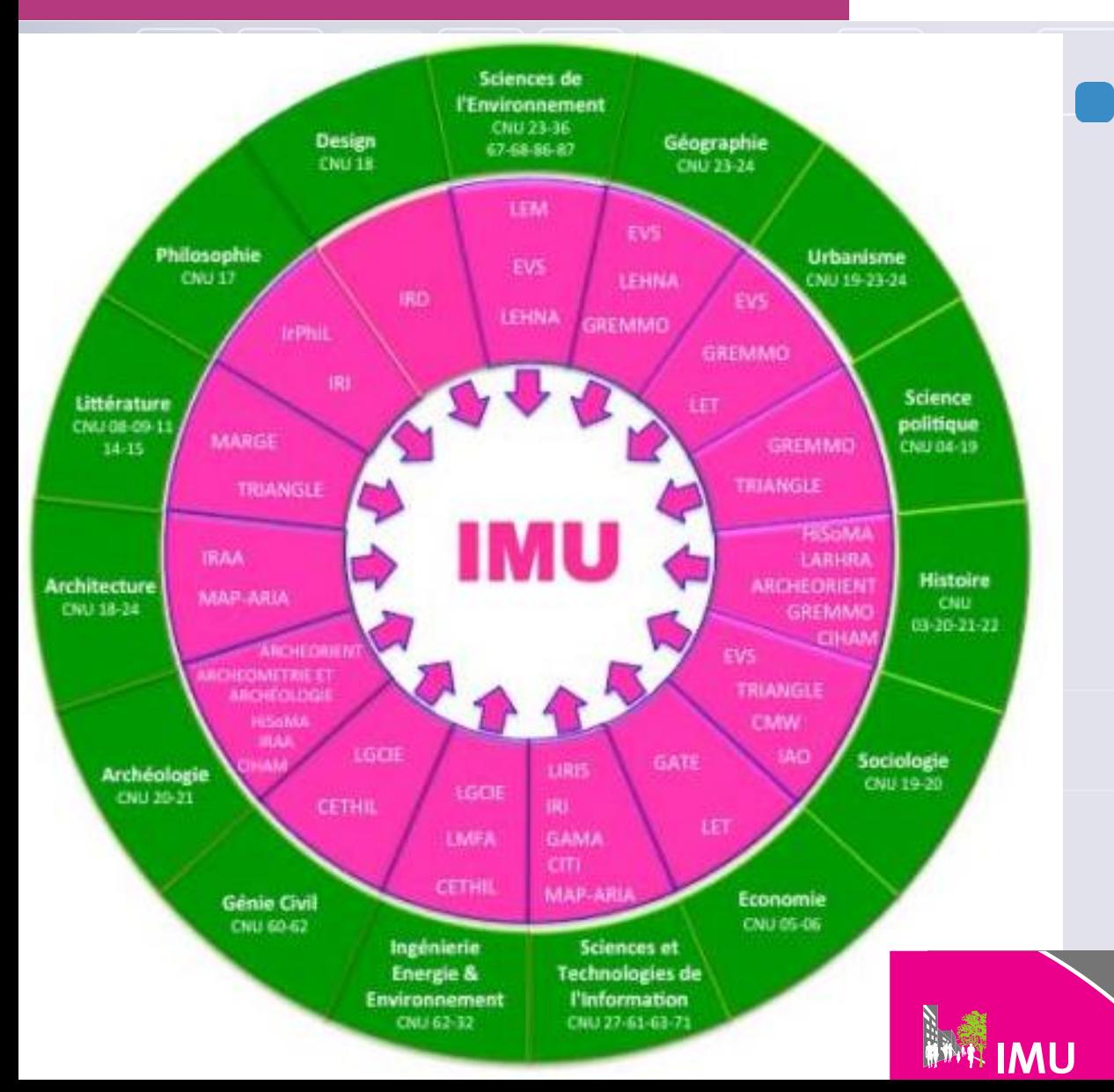

### **Labex Intelligence des mondes urbains (IMU)**

- 550 researcher from 30 laboratories
- 16 scientific domains (urbanism, geography, sociology, engineering, computer sciences, …)
- Budget : 9 M€ (2011 2019)

UNIVERSITE DE LYON

**Intelligences** des Mondes Urbains

# Des données

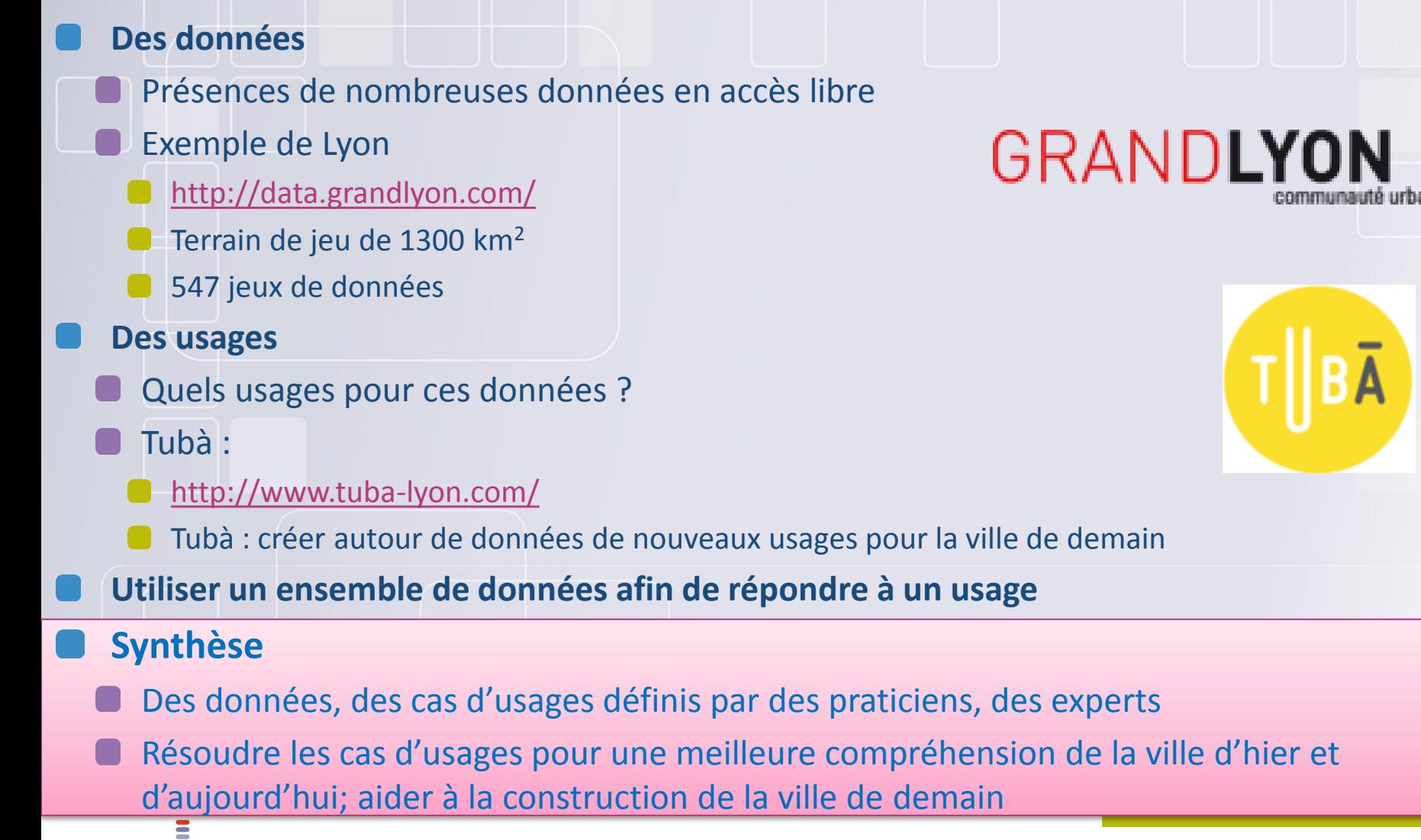

### Une recherche multidisciplinaire autour de la ville

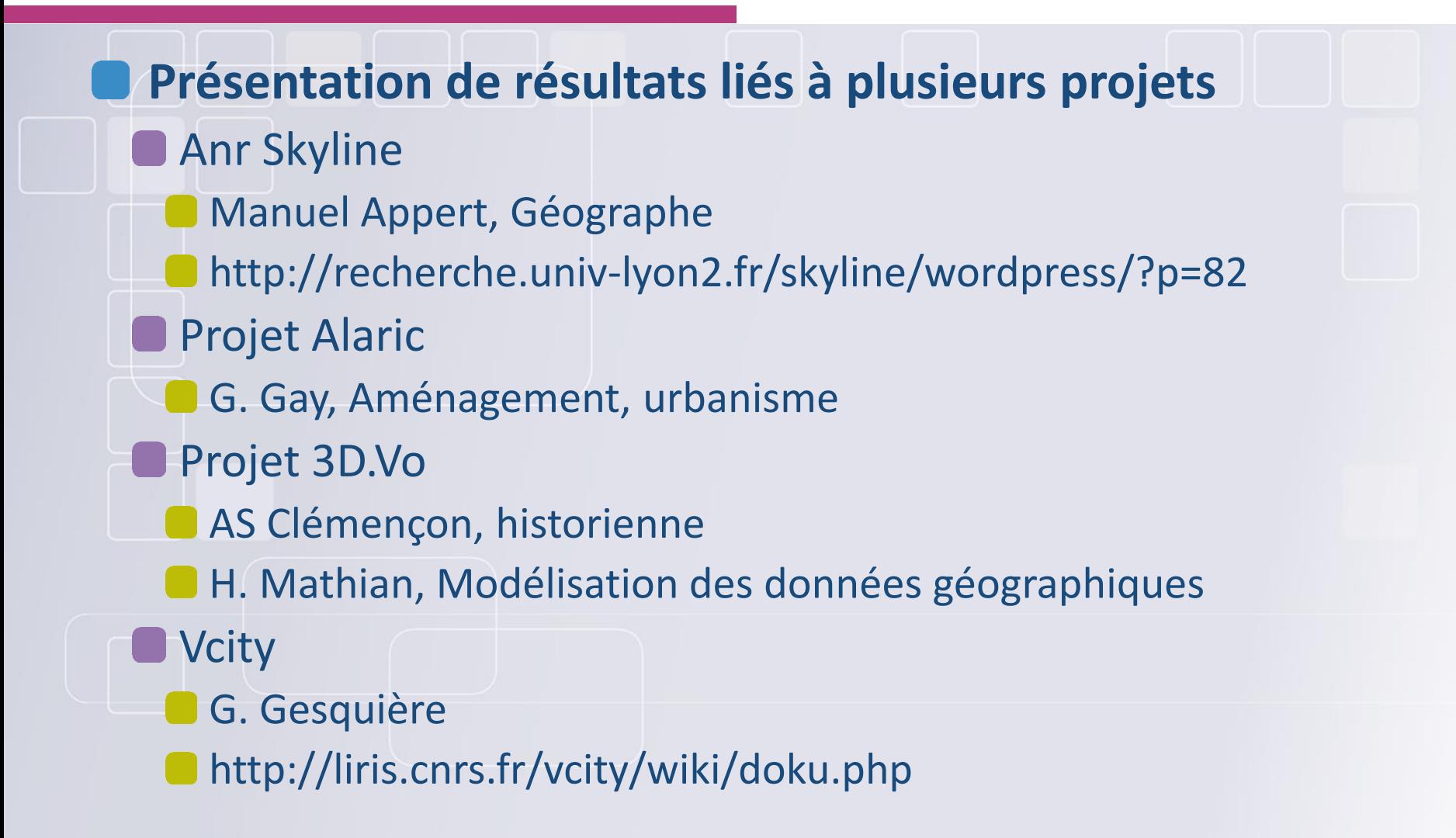

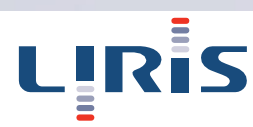

### Une recherche multidisciplinaire autour de la ville

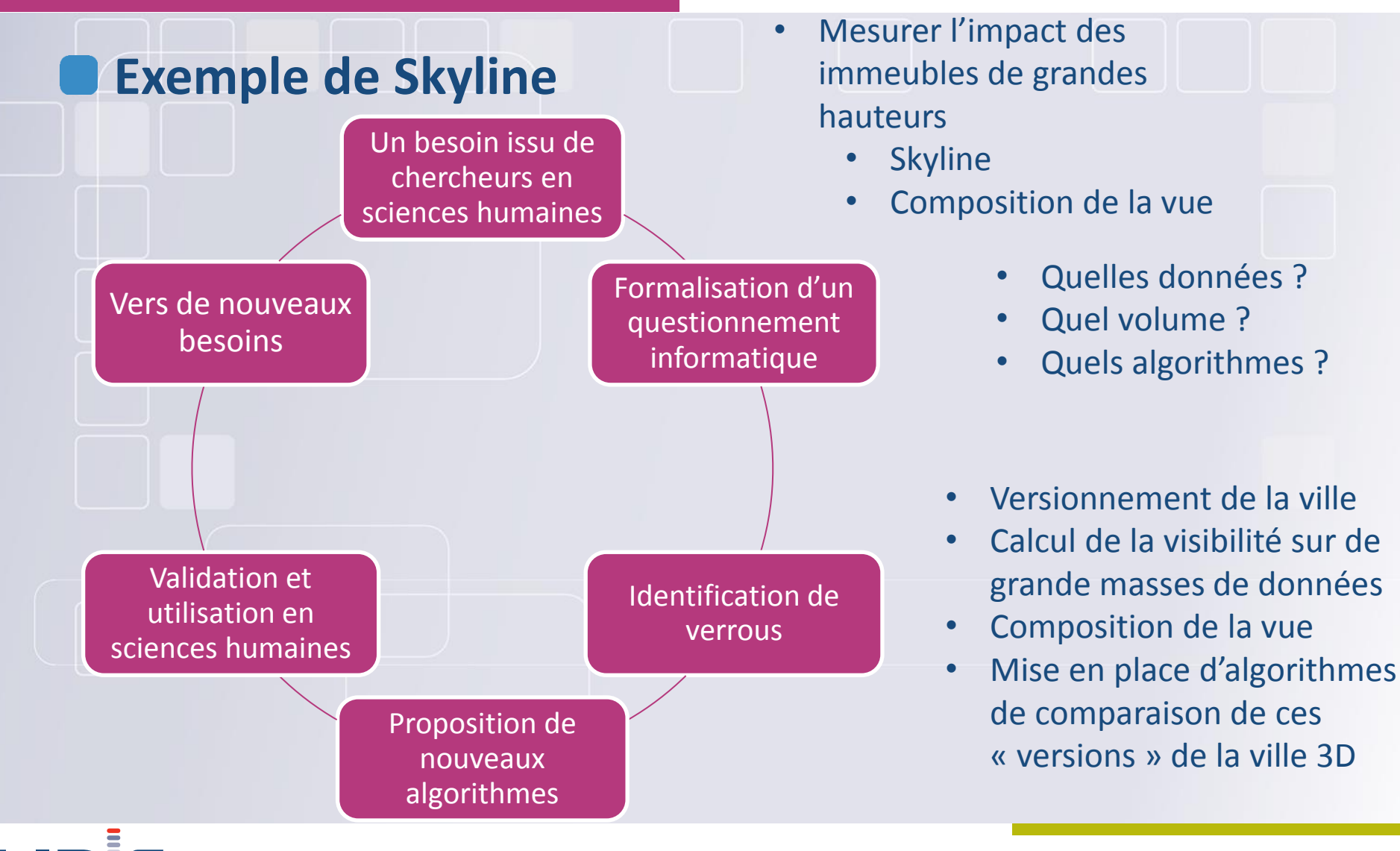

# Plan de cet exposé

**3D et information géospatiale par l'exemple Eléments de réponses aux questions Quels enjeux ?** Quels modèles ? Quels standards? **Quels formats ?** Quelles données disponibles ? Quels logiciels ? **Quels traitements ? Conclusion**

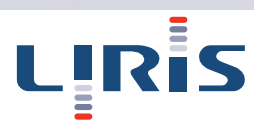

- **Complexité de la gestion du territoire, urbain, voire périurbain impose de plus en plus l'usage concerté de données d'origines variées**
	- **Regrouper les données au sein de maquettes numériques 3D permet :**
	- Une meilleure gestion d'un territoire
	- Une meilleur appréhension des données
	- De disposer d'une base pour des simulations de phénomènes physiques
- **Échanger des données amène à s'intéresser aux modalités d'accès à l'information de manière interopérable**
- **Dans cet exposé, nous allons nous intéresser en particulier aux données 3D et leur utilisation dans le domaine de l'information géographique.**

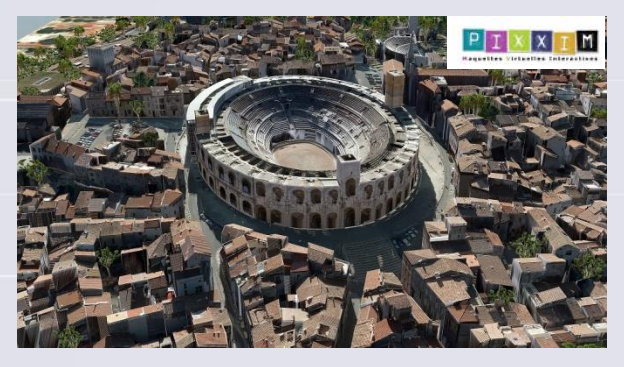

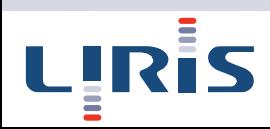

## Exemples d'applications liant 3D et SIG

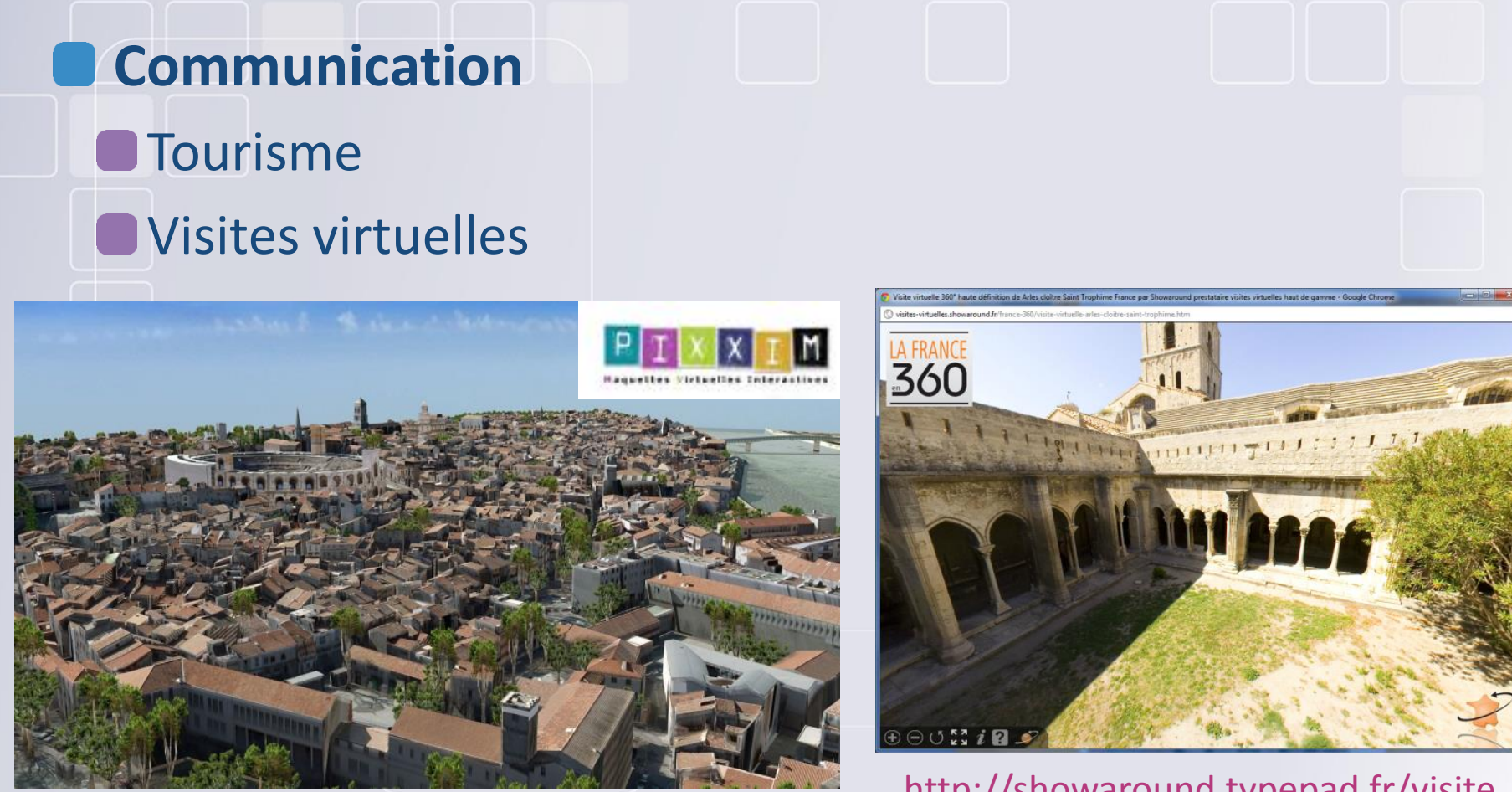

[http://showaround.typepad.fr/visite](http://showaround.typepad.fr/visite_virtuelle_france/) [www.pixxim.fr](http://www.pixxim.fr/) [\\_virtuelle\\_france/](http://showaround.typepad.fr/visite_virtuelle_france/)

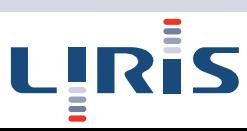

### Exemples d'applications liant 3D et SIG

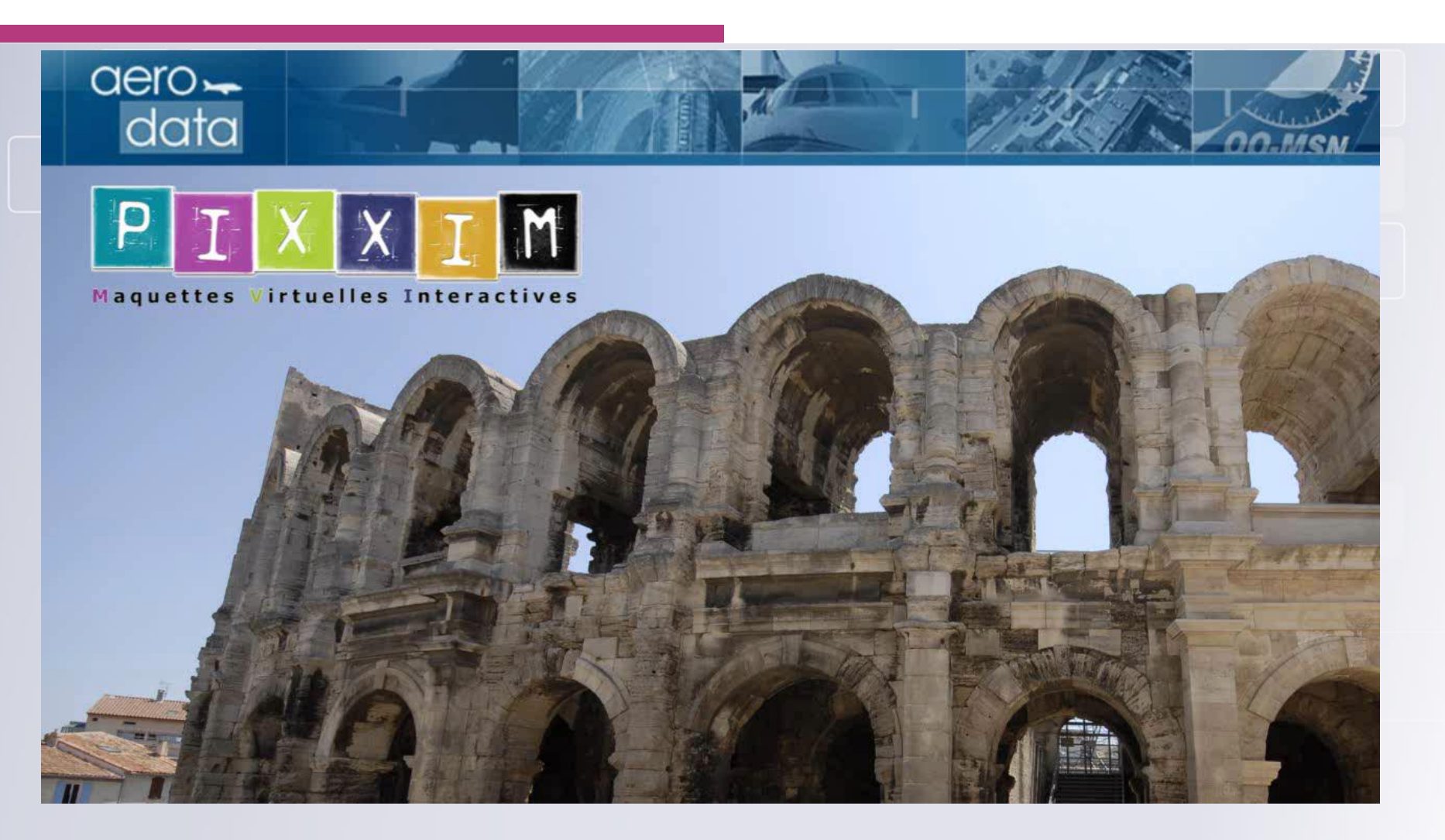

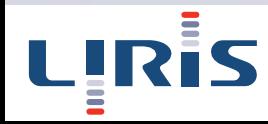

### • Mise en situation de projets urbains

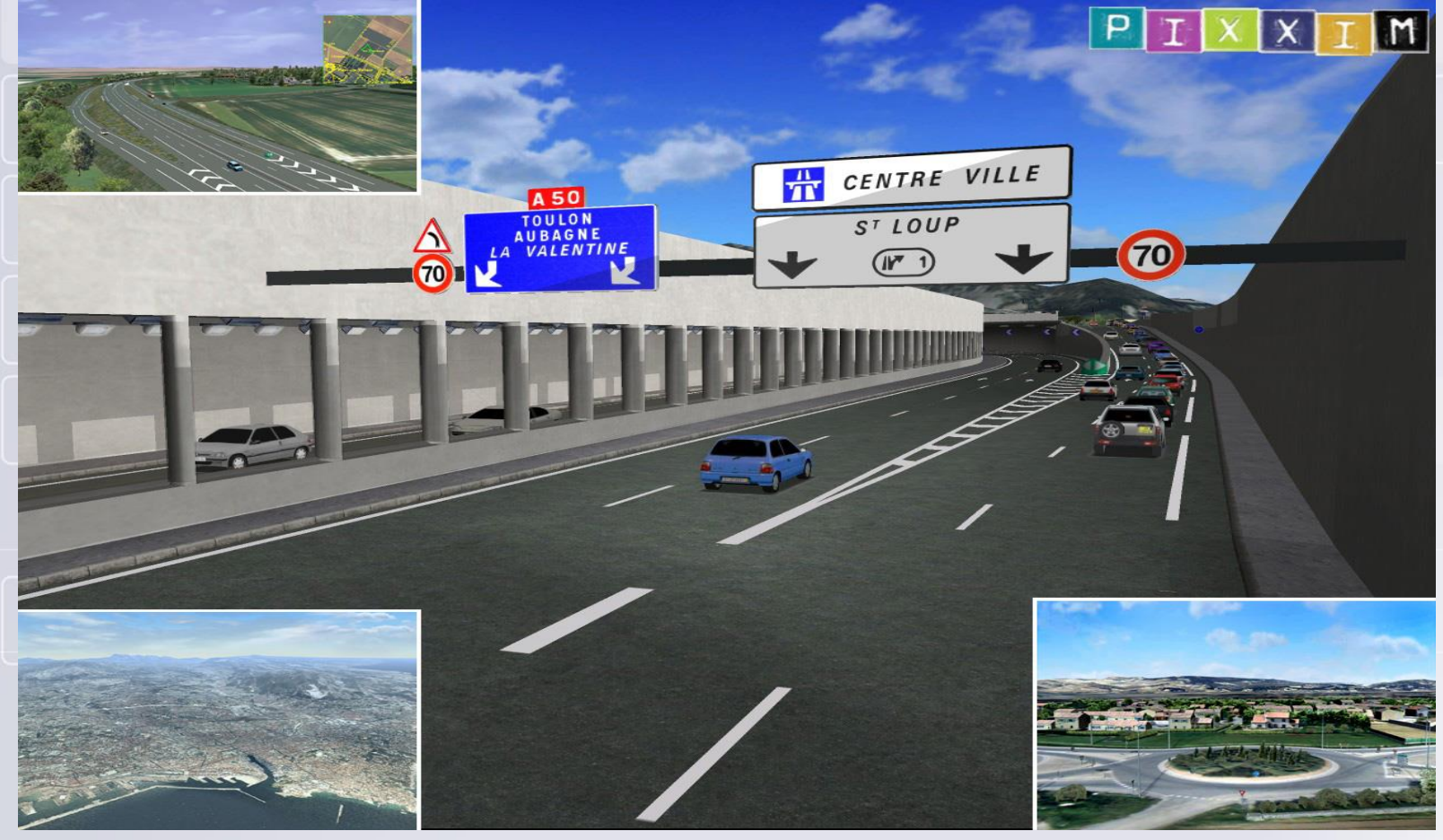

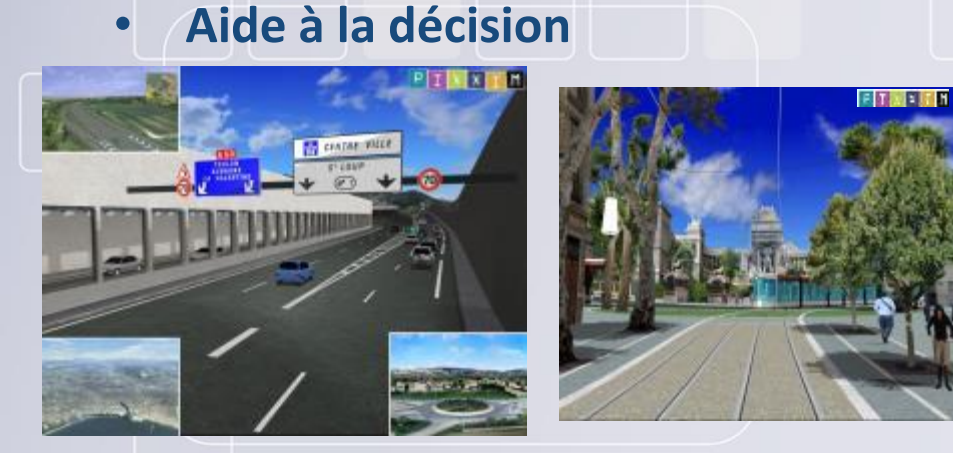

#### • **Simulation de phénomènes physiques**

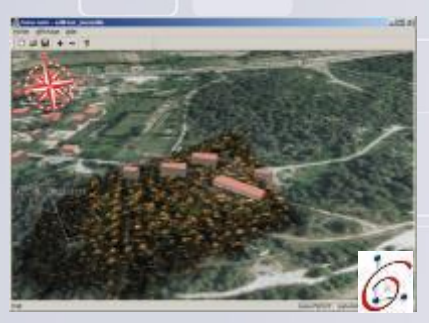

Sans débroussaillement Avec débroussaillement

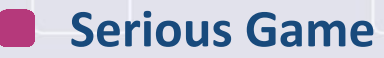

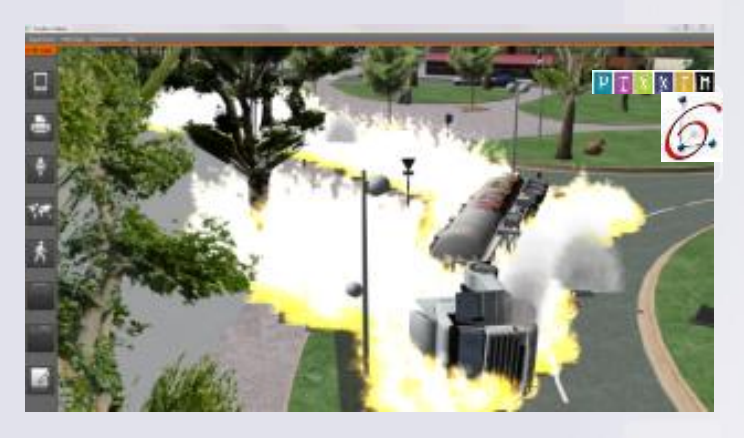

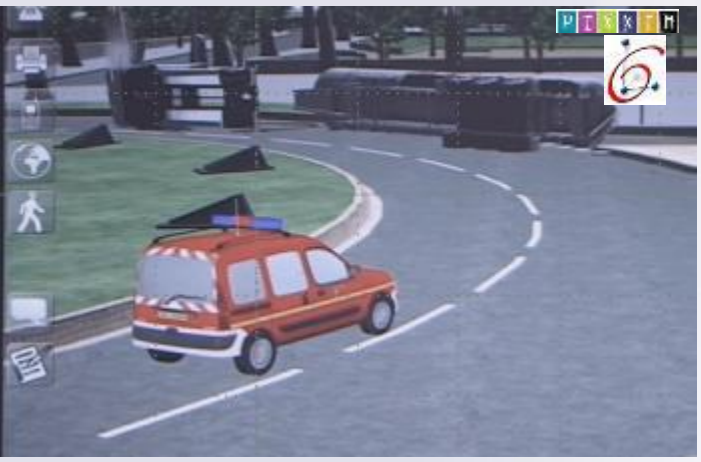

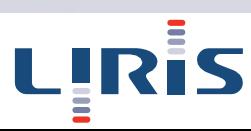

### • Mise en place d'un théâtre opérationnel pour la gestion des risques

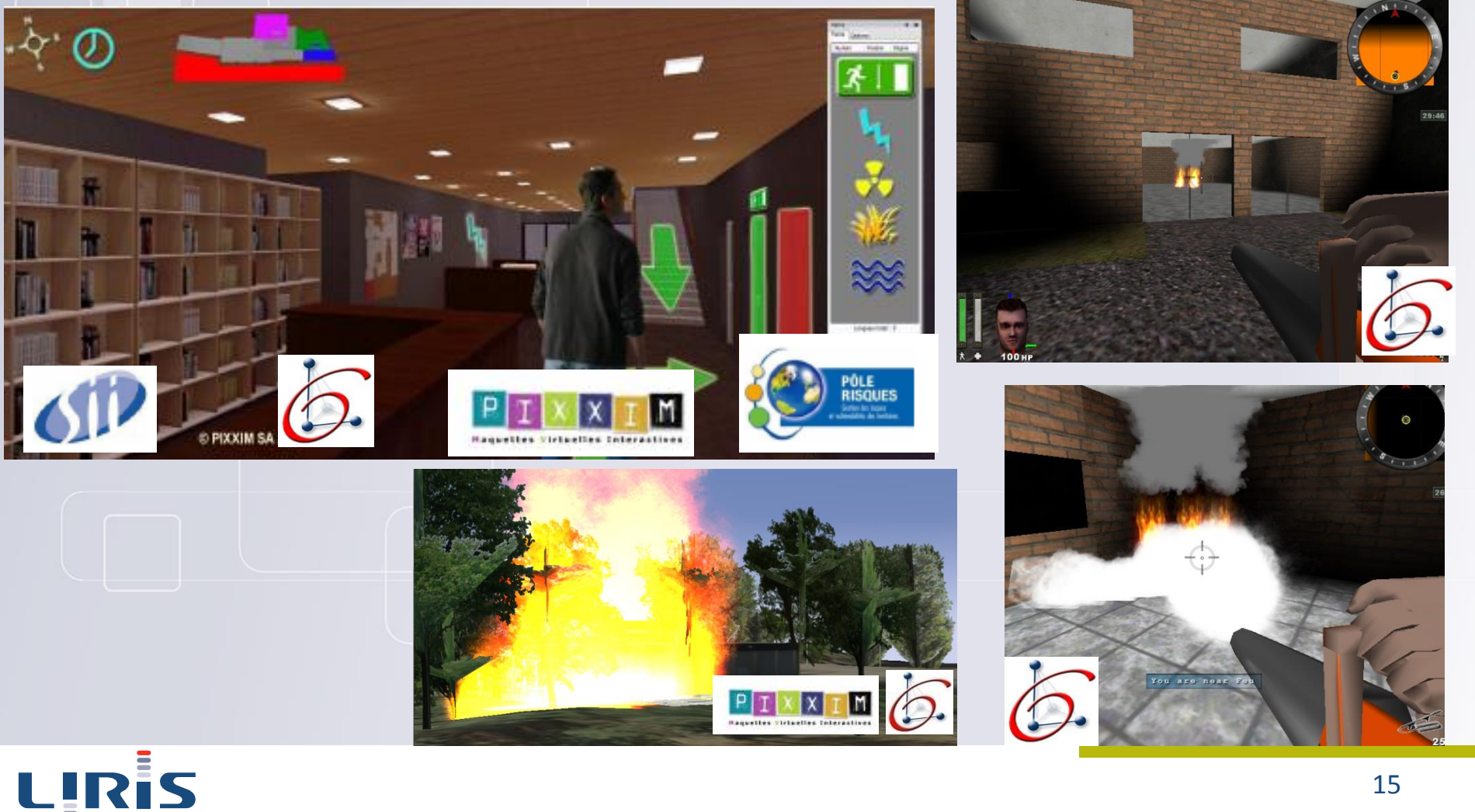

#### Gestion des risques- projet Simfor

# Présentation du<br>prototype

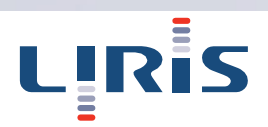

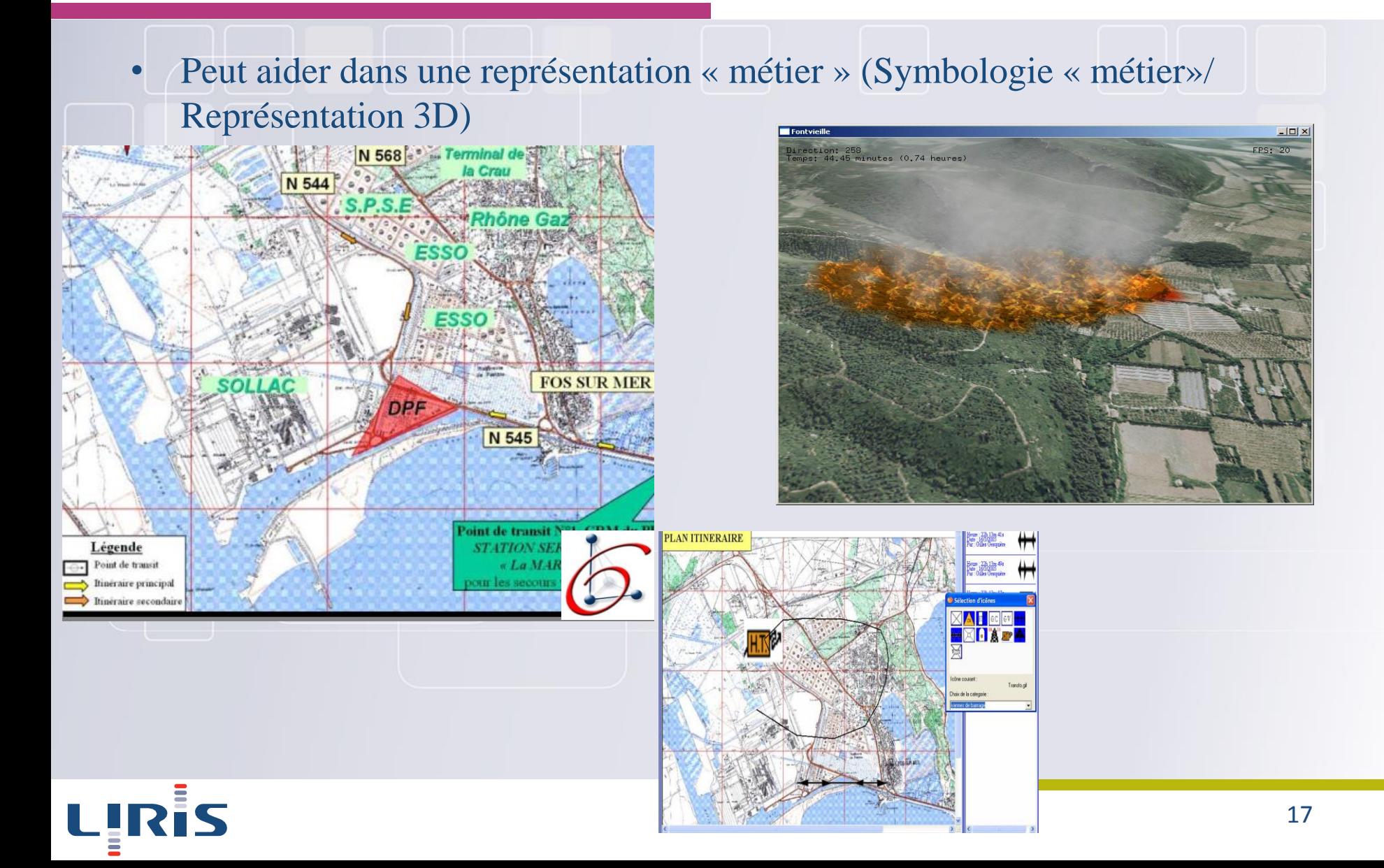

# **Geovisualisation pour l'aide à la décision (plan rhône, projet FloodAR)**

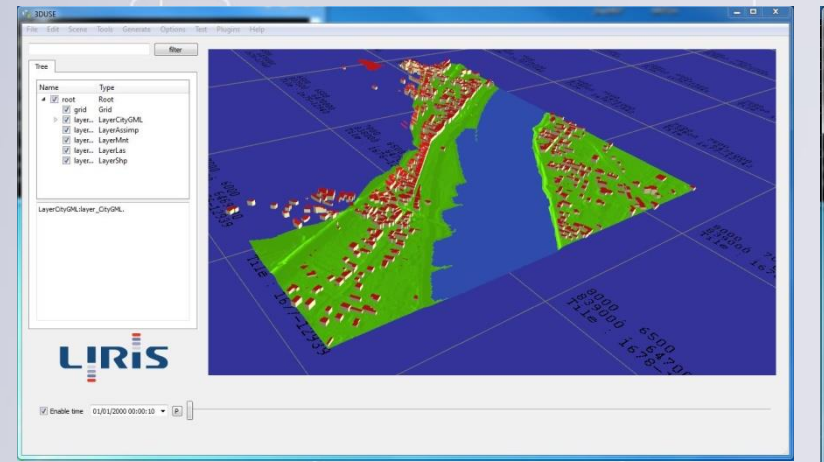

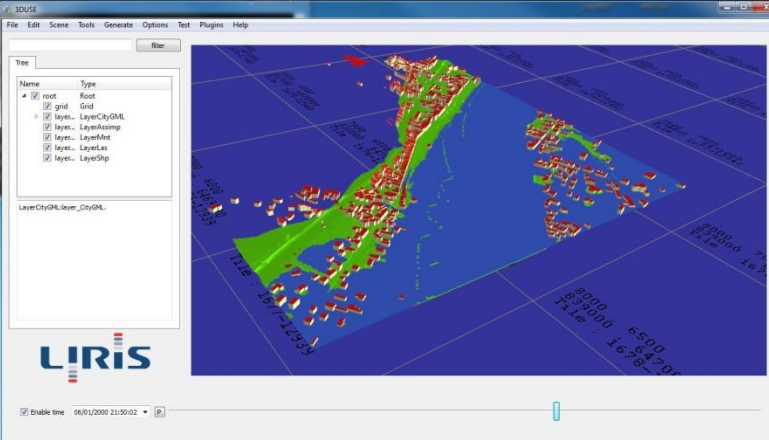

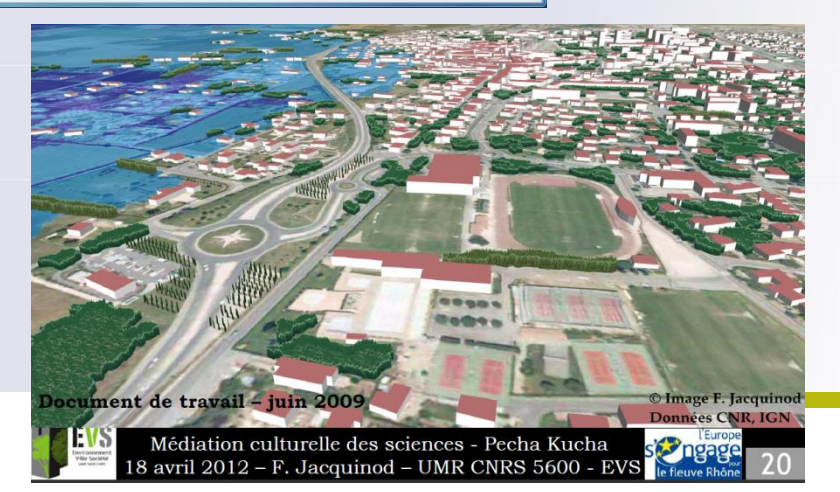

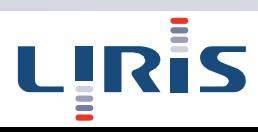

### **Simulation de phénomènes physiques**

La maquette numérique peut aussi servir de support à des simulations plus complexes. **Simulations à différentes échelles** 

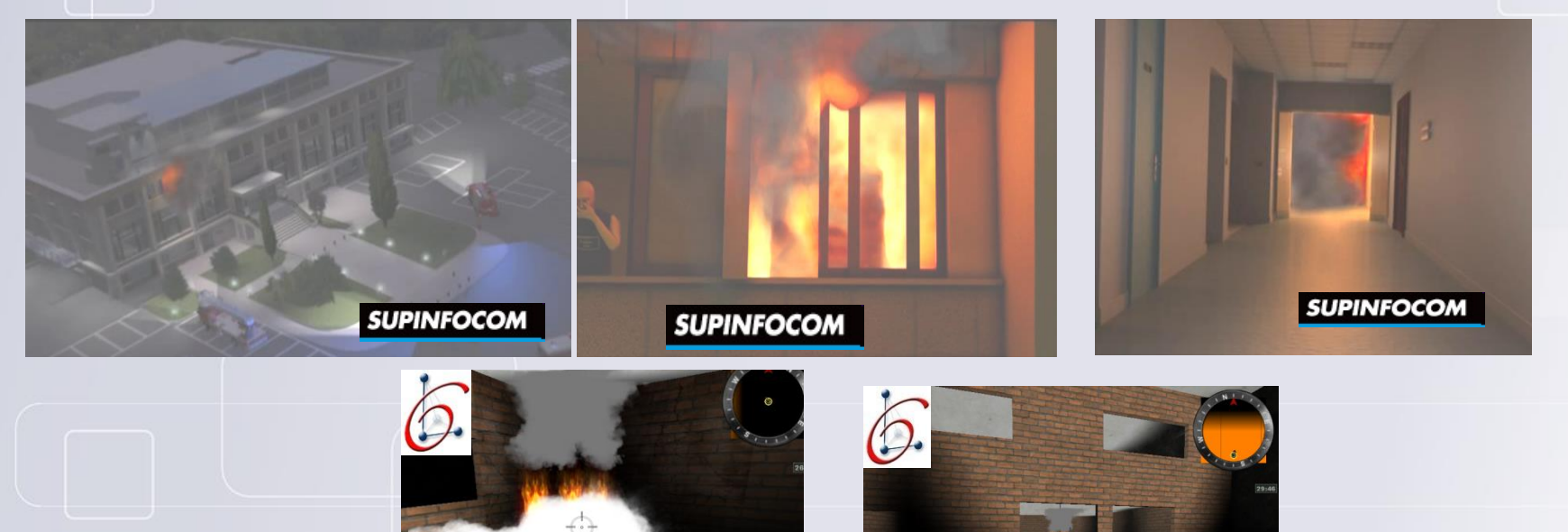

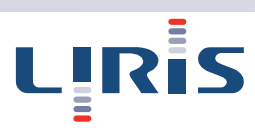

### **Simulation de phénomènes physiques**

- La maquette numérique peut aussi servir de support à des simulations plus complexes
	- Simulation à grande échelle (avec un modèle de propagation de feu)

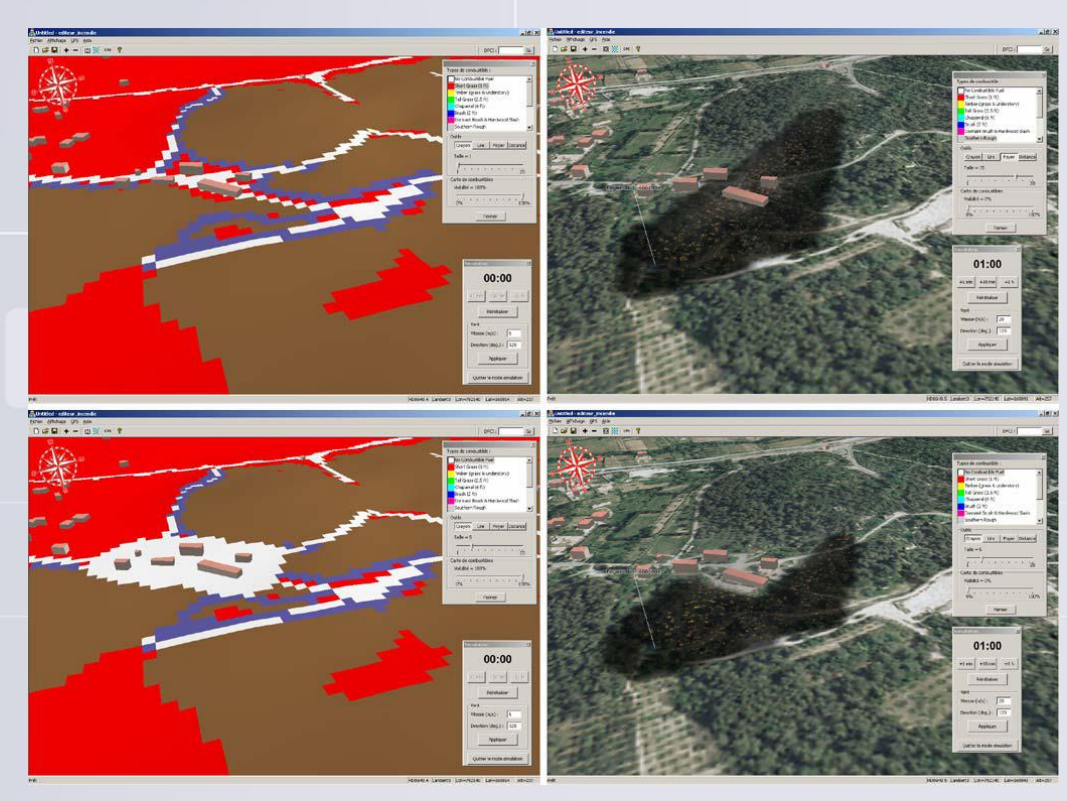

#### Sans débroussaillement

#### Avec débroussaillement

Conséquence du débroussaillement

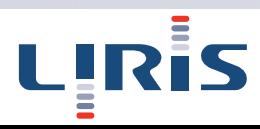

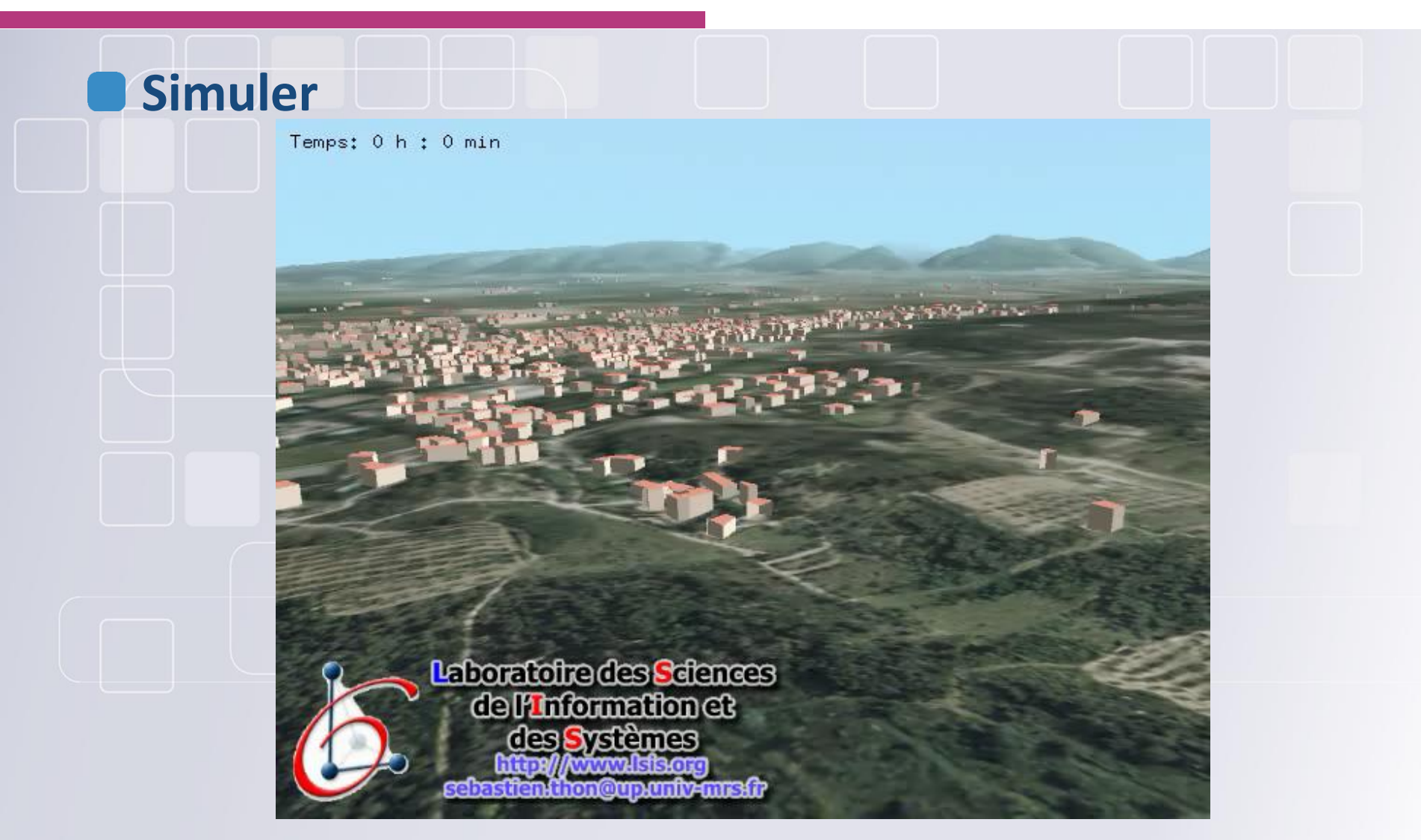

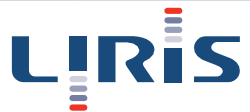

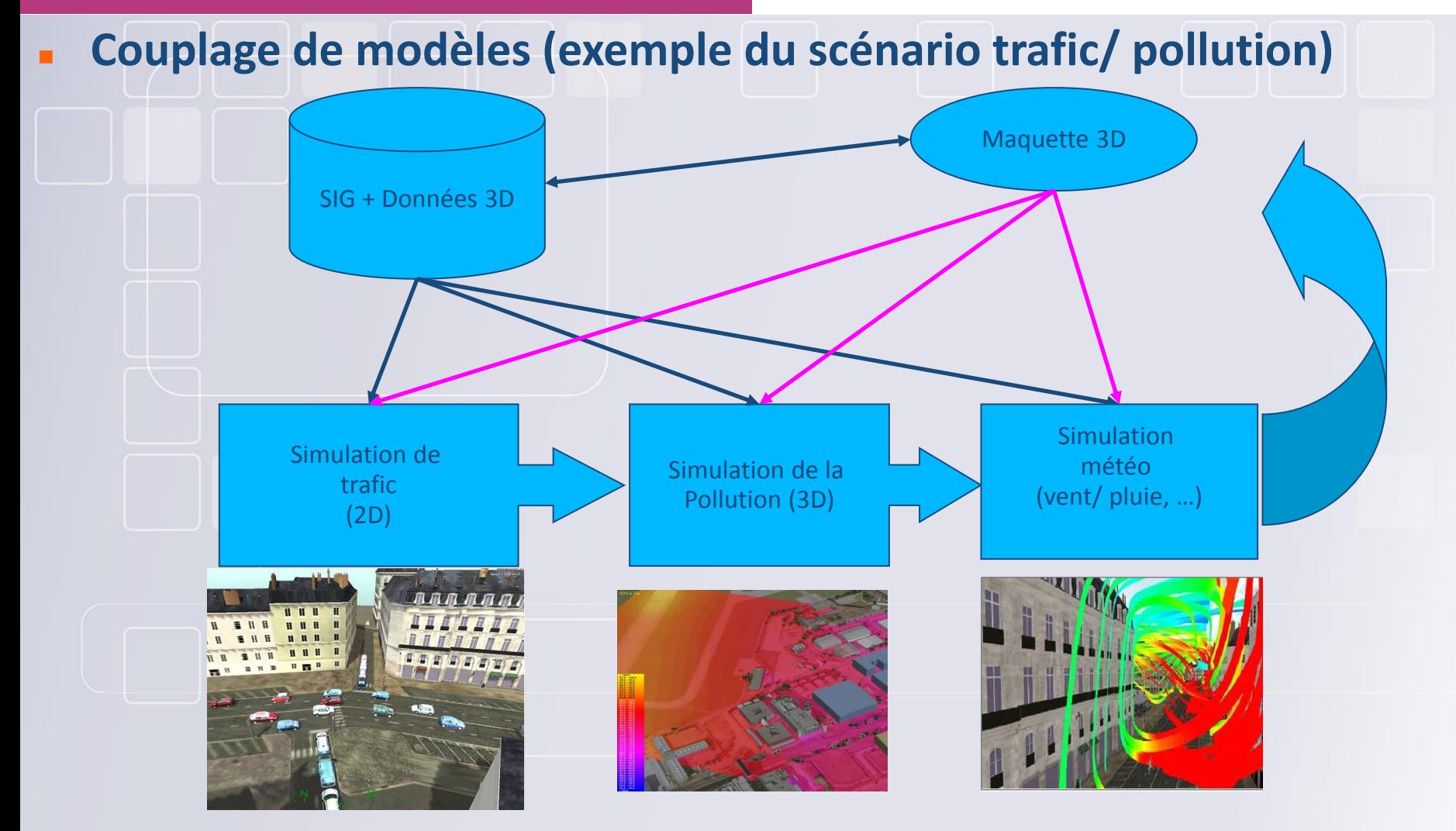

**Images extraites du projet Terra Magna**

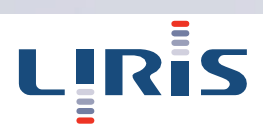

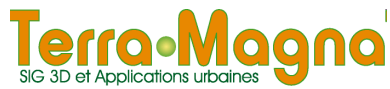

### **Urbanisme – mesurer et visualiser le changement**

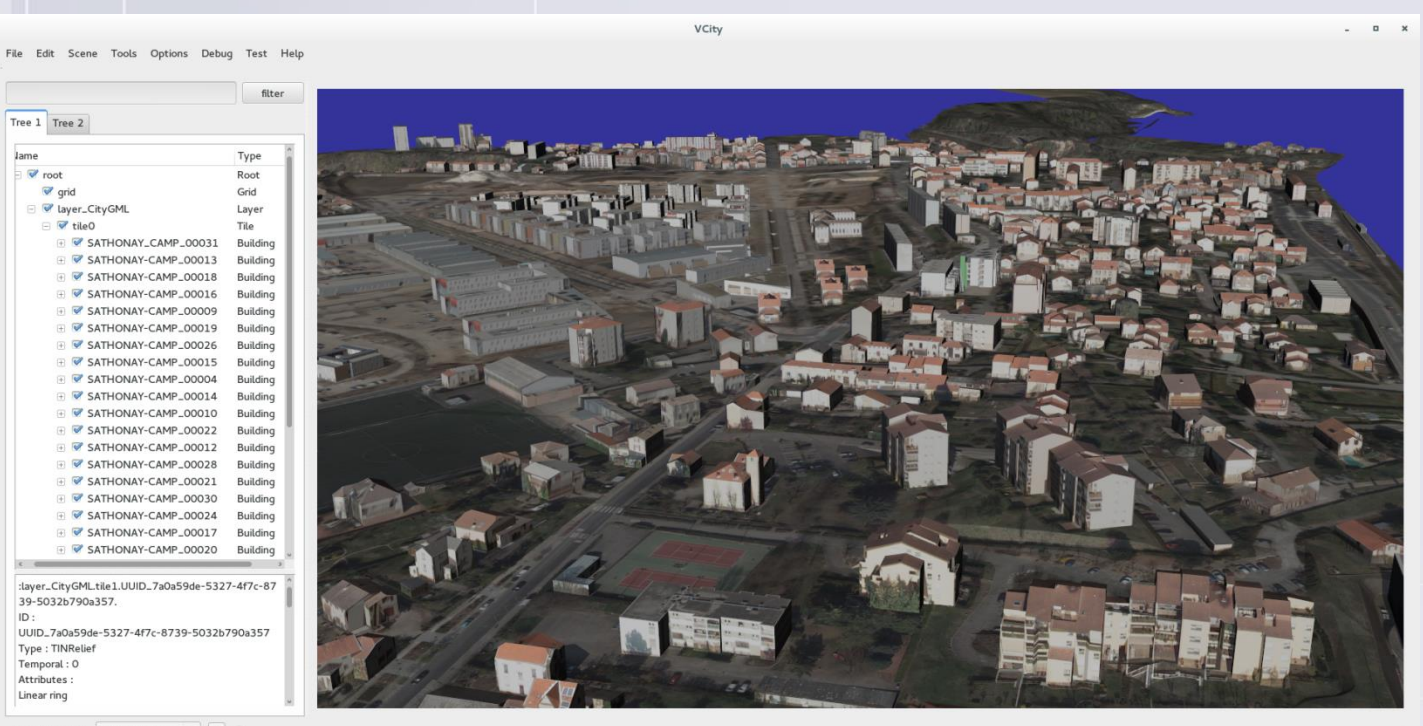

 $\Box$  Enable time 01/01/00 00:00  $\vee$  P  $\Box$ 

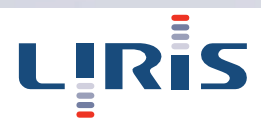

### **Information spatiale, mais aussi temporelle**

### Données archéologiques/ historiques

- Chaque objet peut avoir deux informations temporelles
	- *Date à laquelle l'objet a été trouvé*
	- **Date à laquelle l'objet a été créé (construction) : plage de temps et information** *incertaine*

Important d'enregistrer les changements au cours du temps

Possibilité d'avoir plusieurs scénarios (reconstructions) pour une même scène

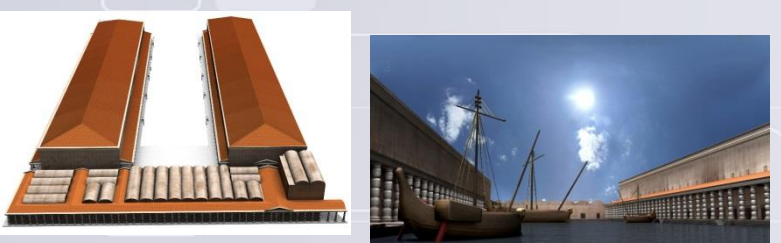

SeaPort, Rome (1-3<sup>e</sup> century) - Archeorient - Liris

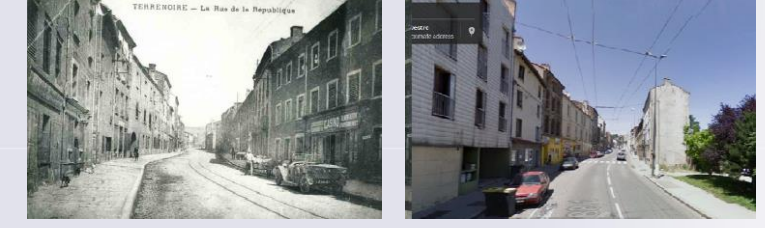

Alaric, Terre-noire , France (19<sup>e</sup> century) - EVS - Liris

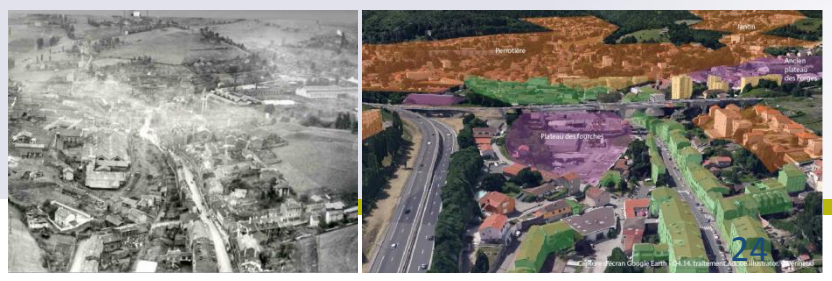

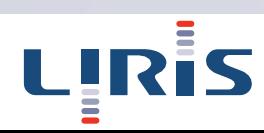

### **Les modèles virtuels de la ville ont de nombreuses applications.**

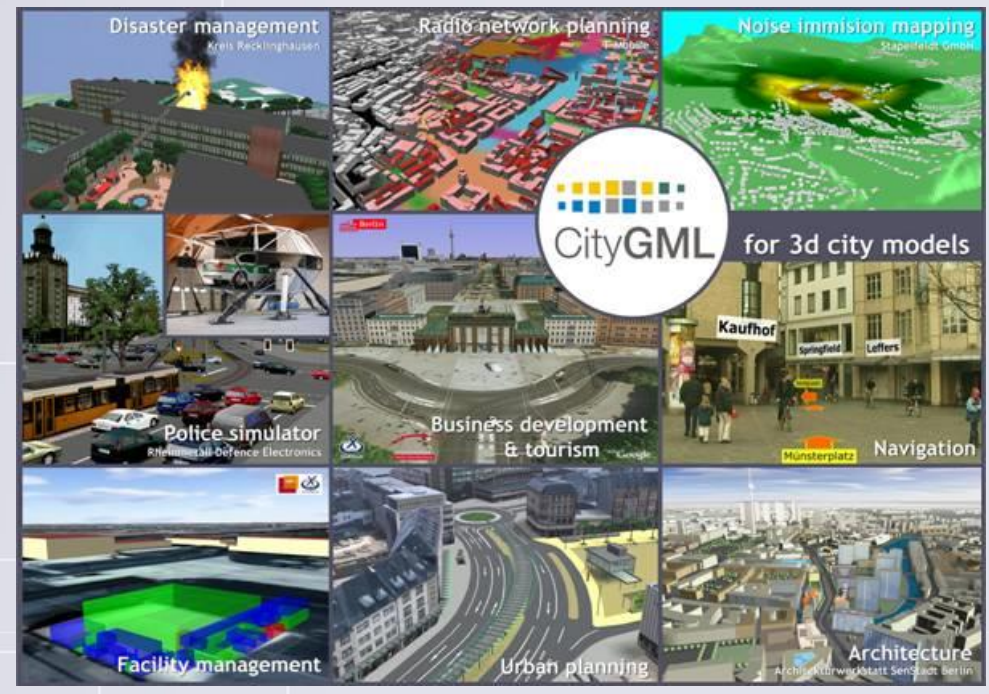

Image issue de http://stem.cs.pusan.ac.kr/isa2009/keynote.html

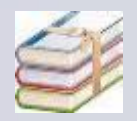

F. Biljecki, J. Stoter, H. Ledoux, S. Zlatanova, A. Çöltekin, "Applications of 3D city models: state of the art review", ISPRS International Journal of Geo-Information, vol. 4(4), December 2015, pp. 2842-2889.

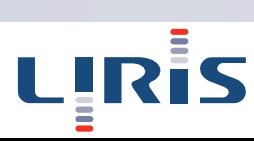

### Synthèse

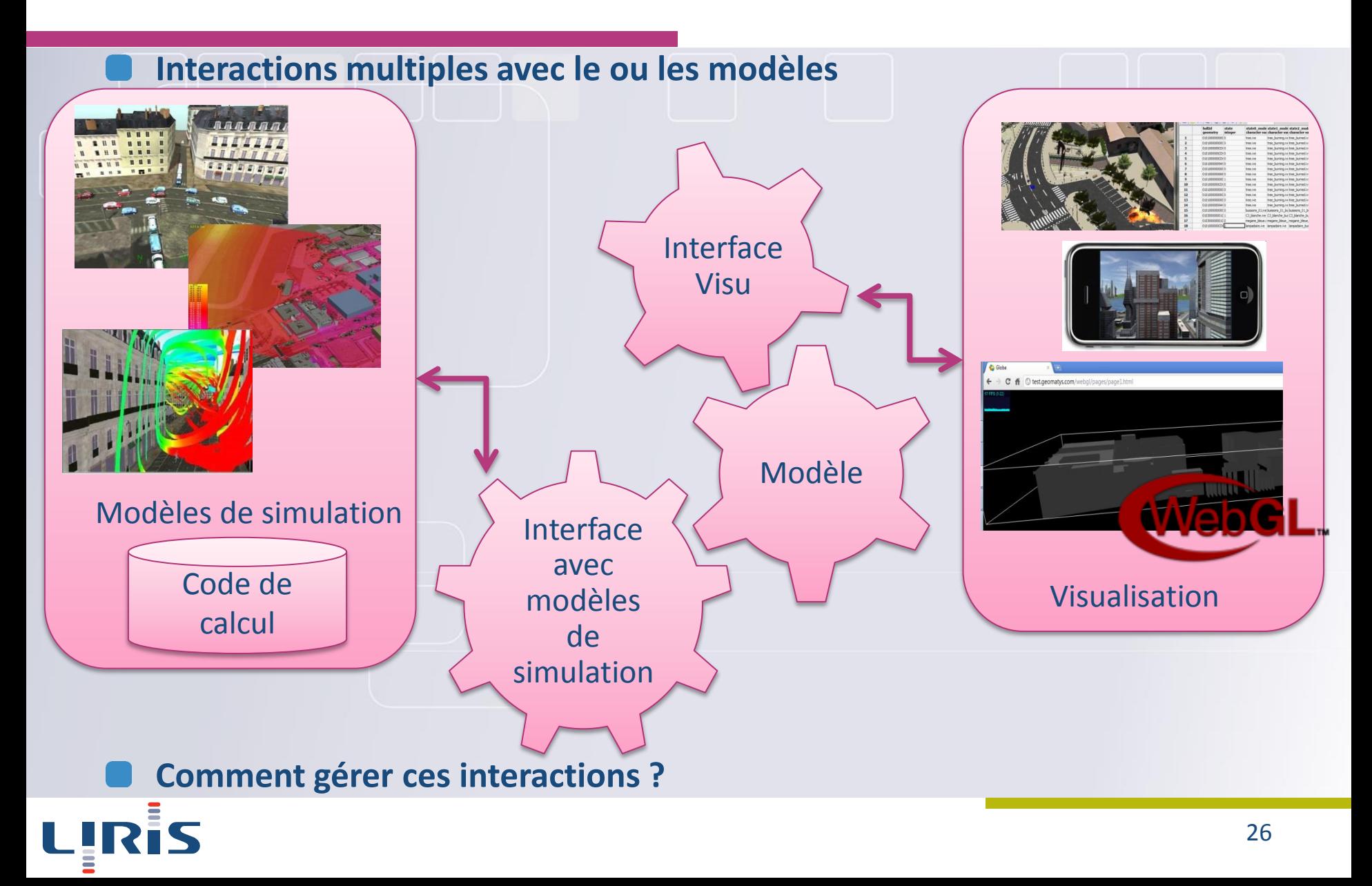

# Les enjeux de la 3D au sein des projets cartographiques et SIG

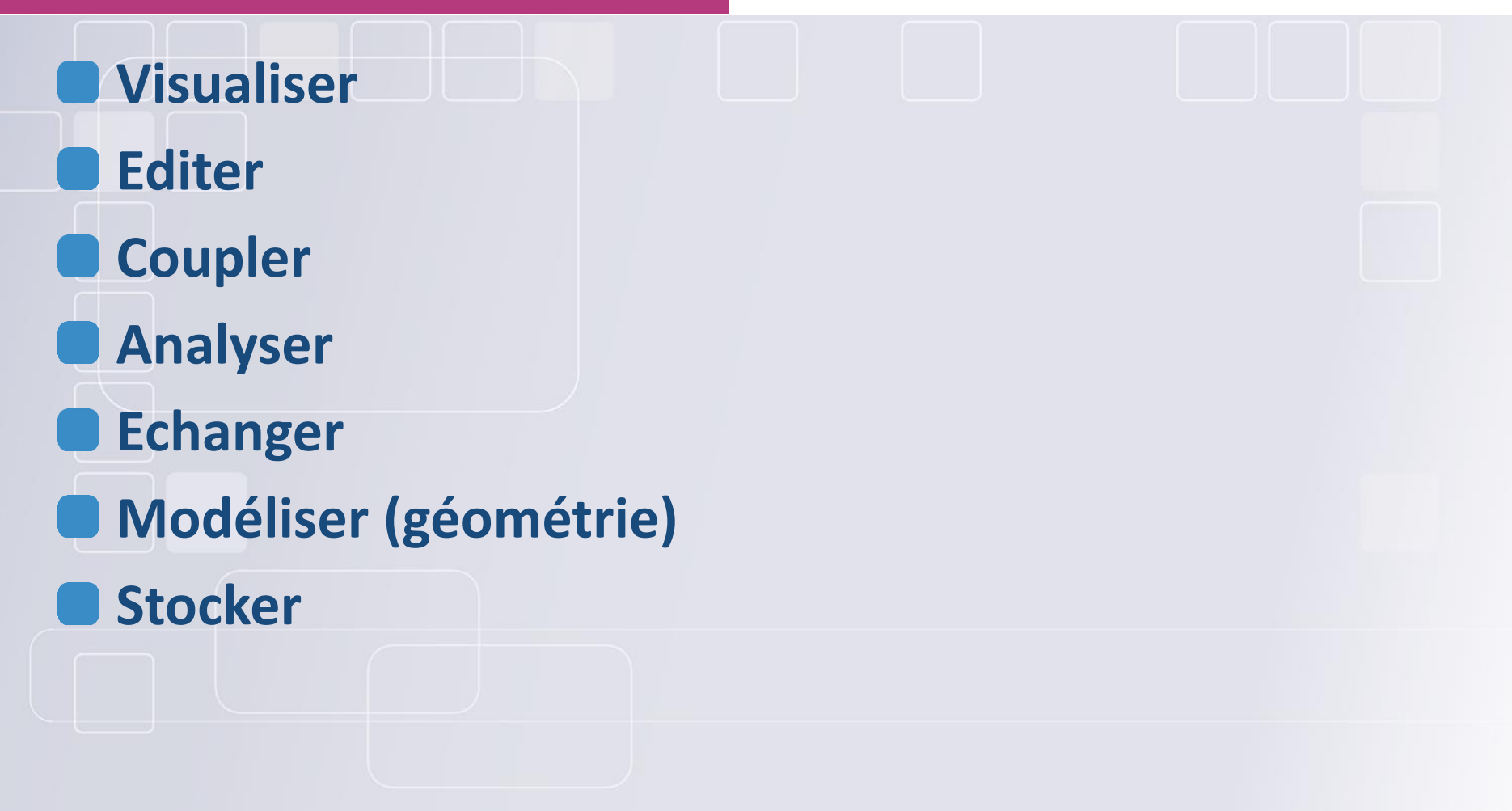

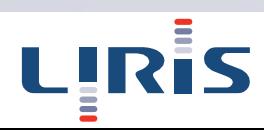

### Visualiser

### **Visualisation Mais pas seulement …**  $\Box$

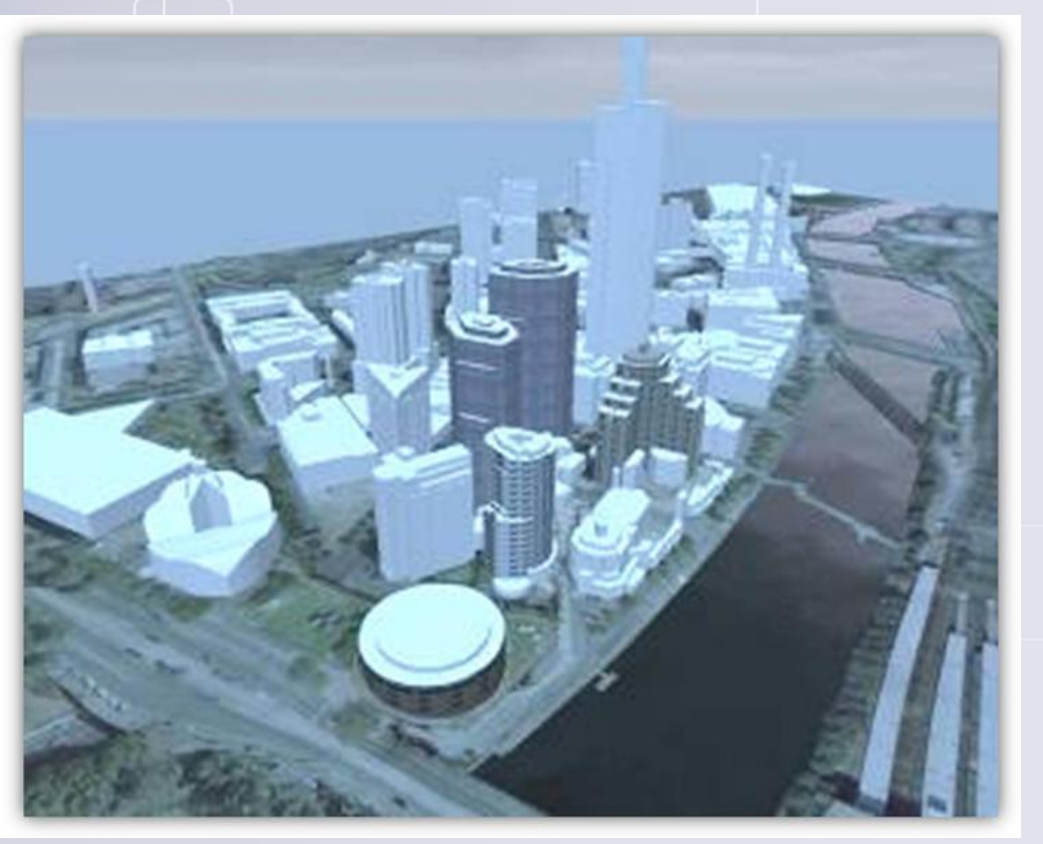

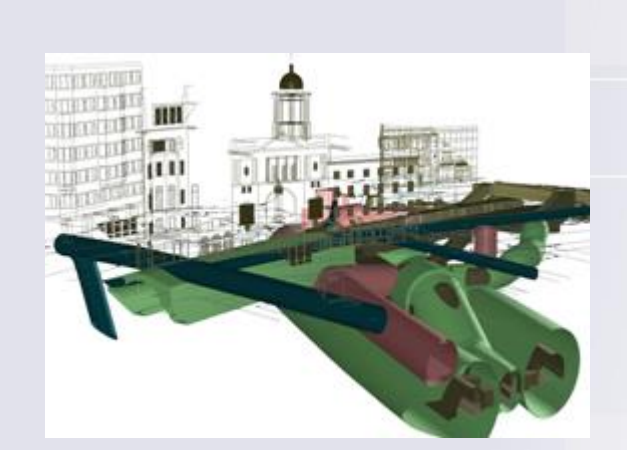

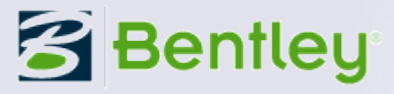

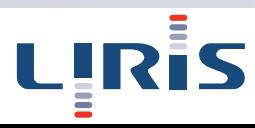

### Visualiser

**Visualisation dans des médias de faible capacité graphique** http://www.webviewservice.org/ **Visualisation 3D dans des navigateurs Web**

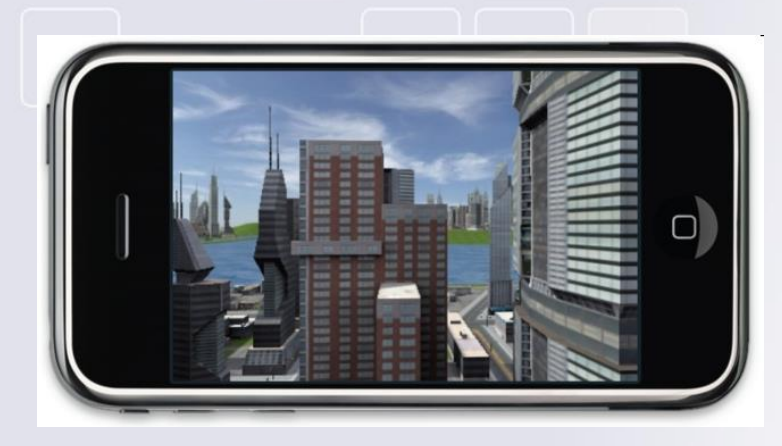

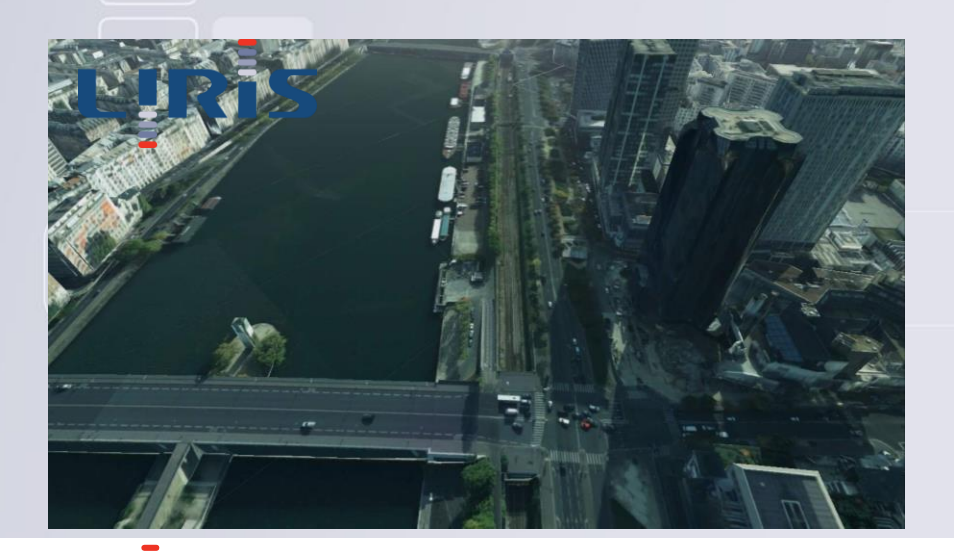

LIRİS

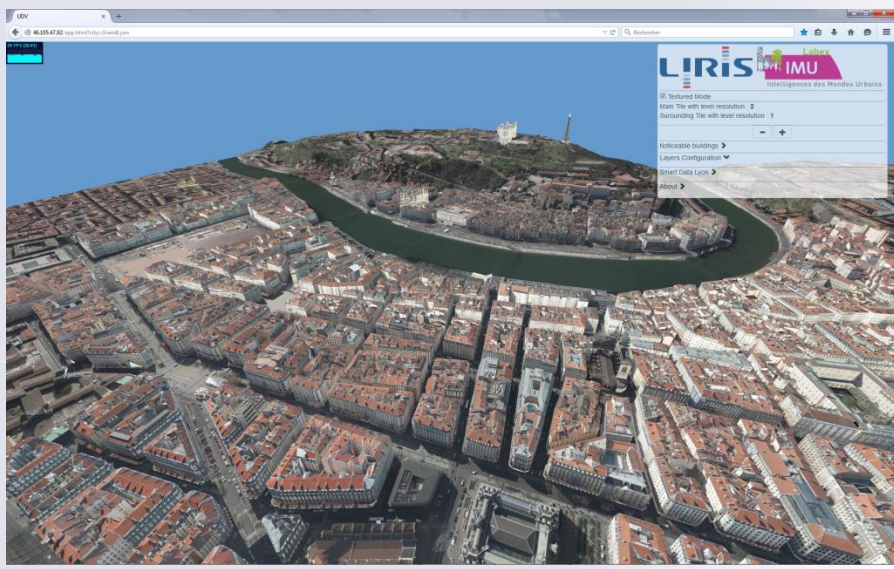

### Visualiser

### **Parfois plus de 3 dimensions (temps, salinité, température, …)**

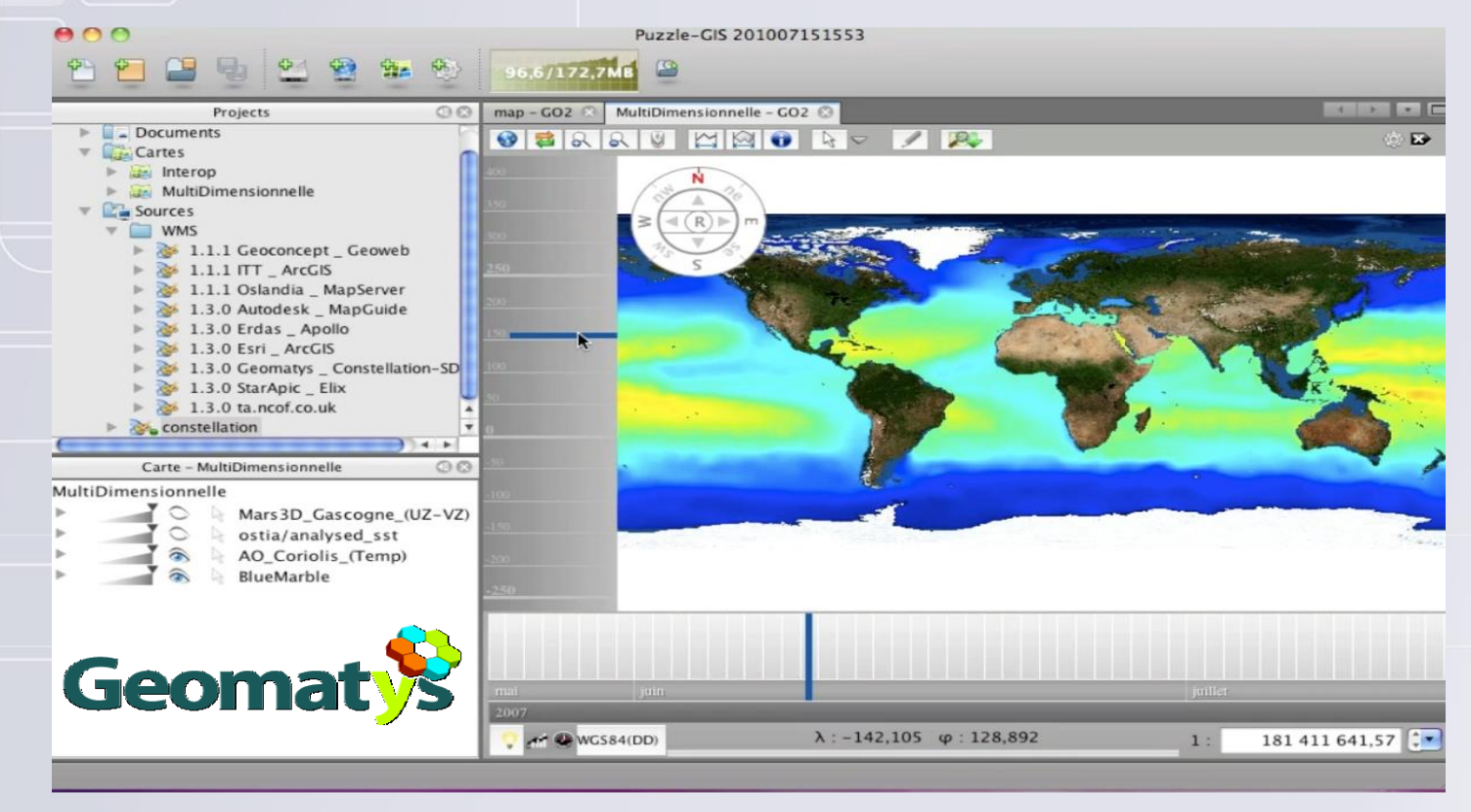

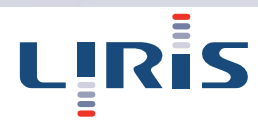

### Editer

### **Besoin de modifier les données**

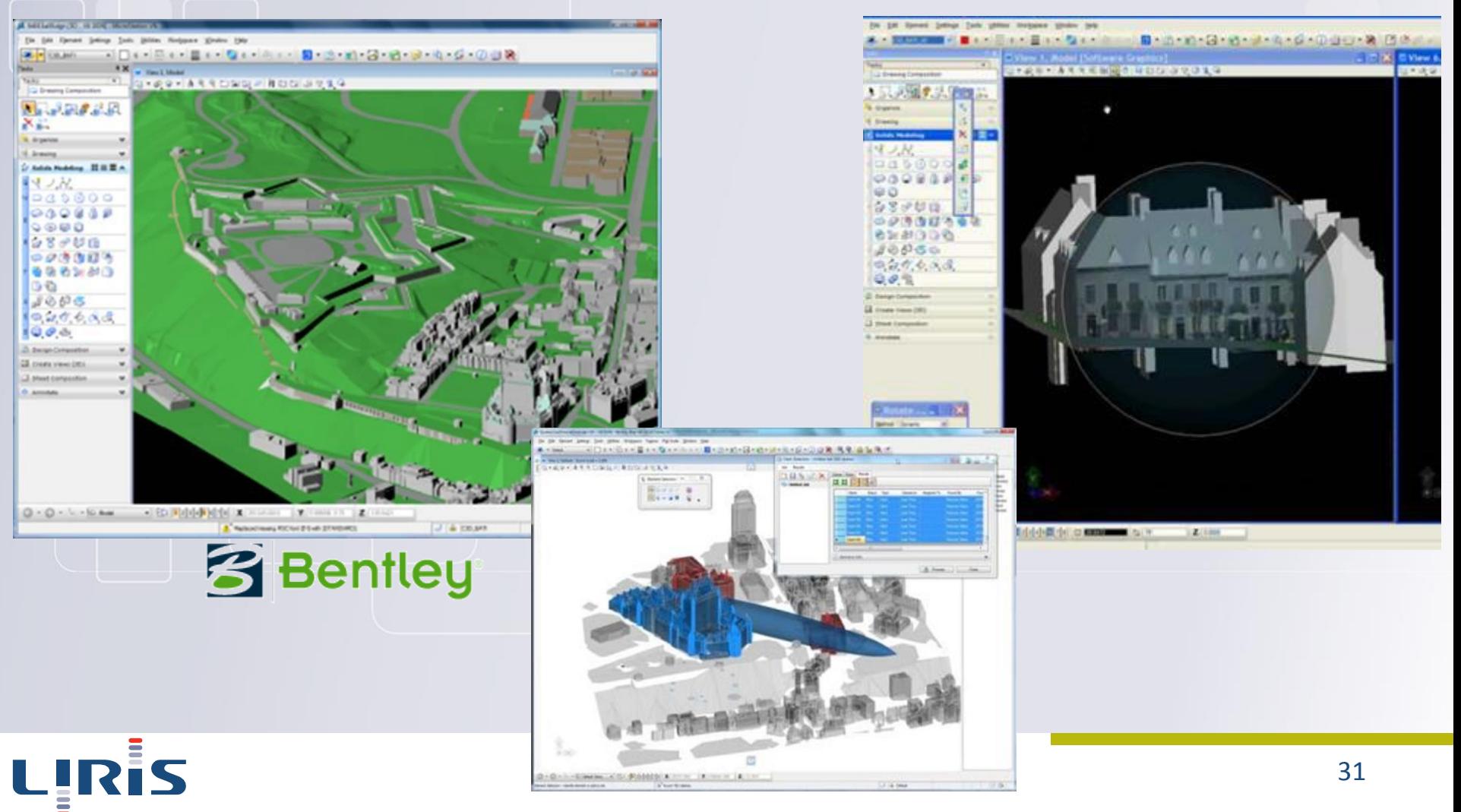

### Analyser

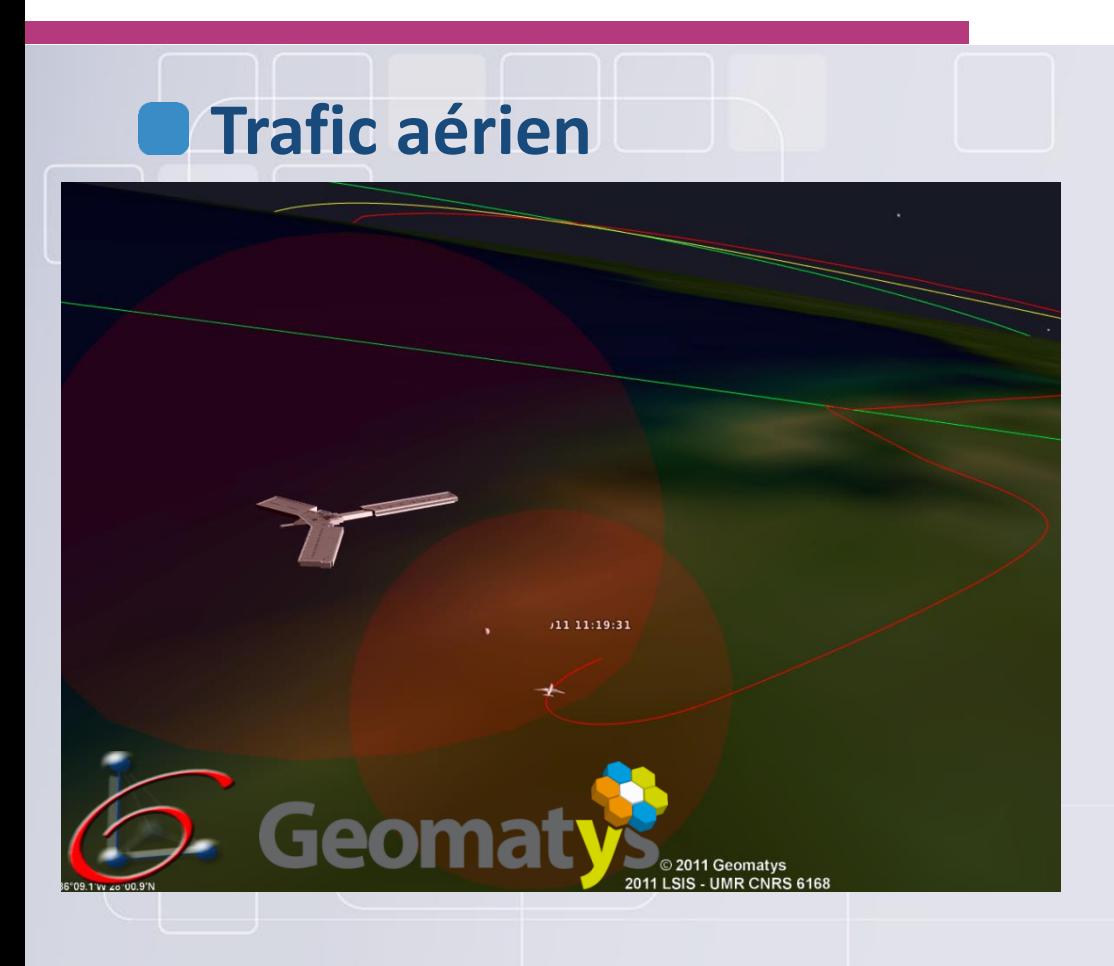

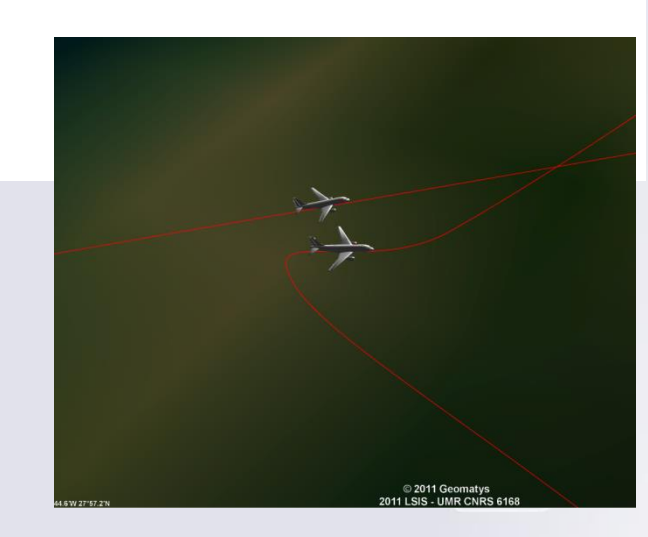

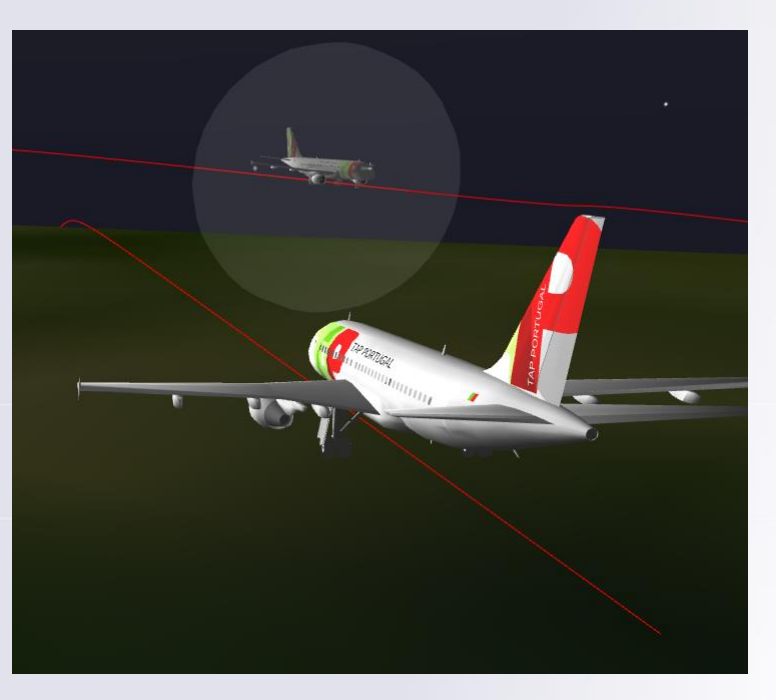

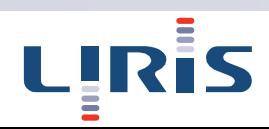

# Coupler

#### **Couplage de modèles (exemple : un scénario trafic/ pollution)**

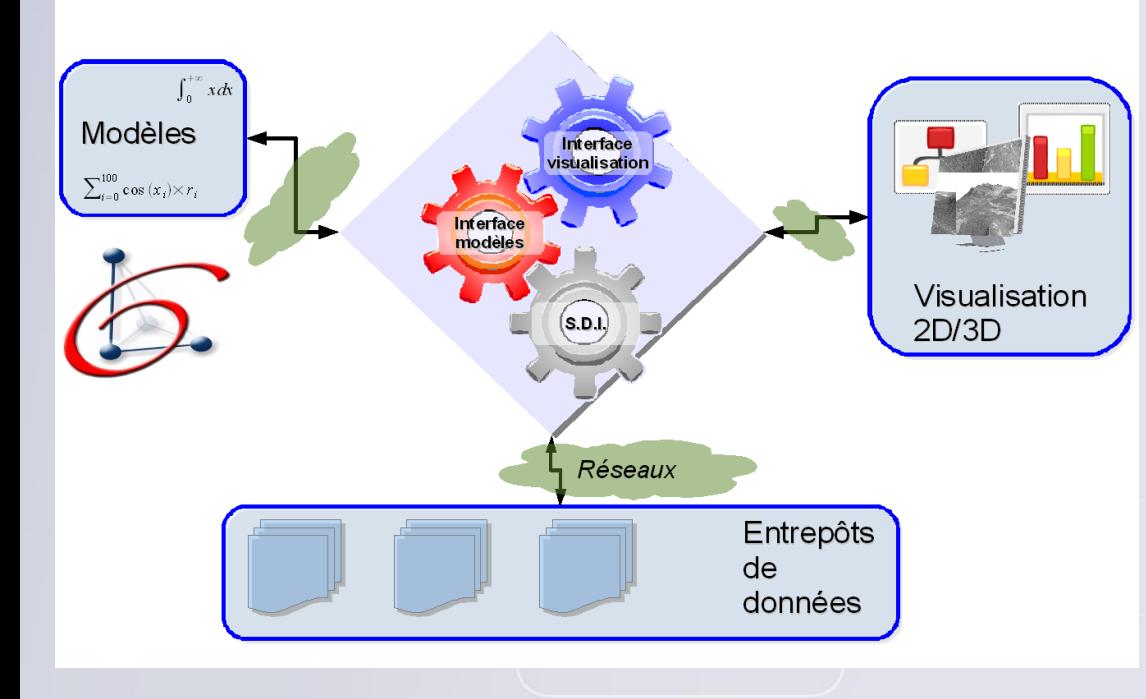

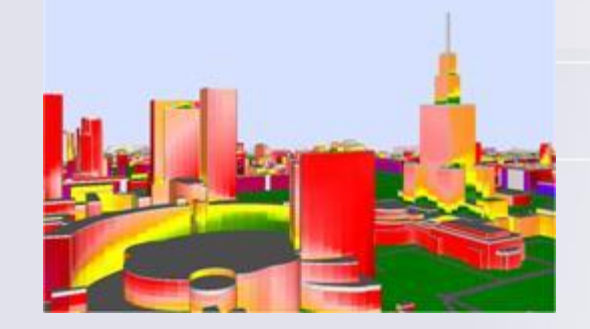

# **3** Bentley

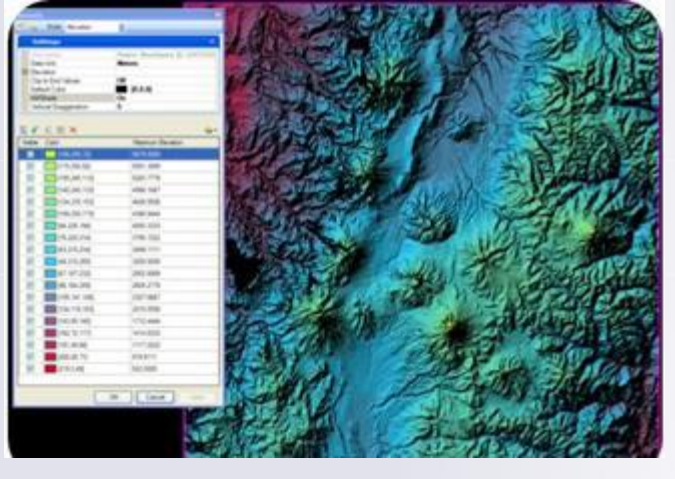

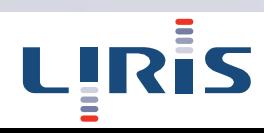

# Echanger

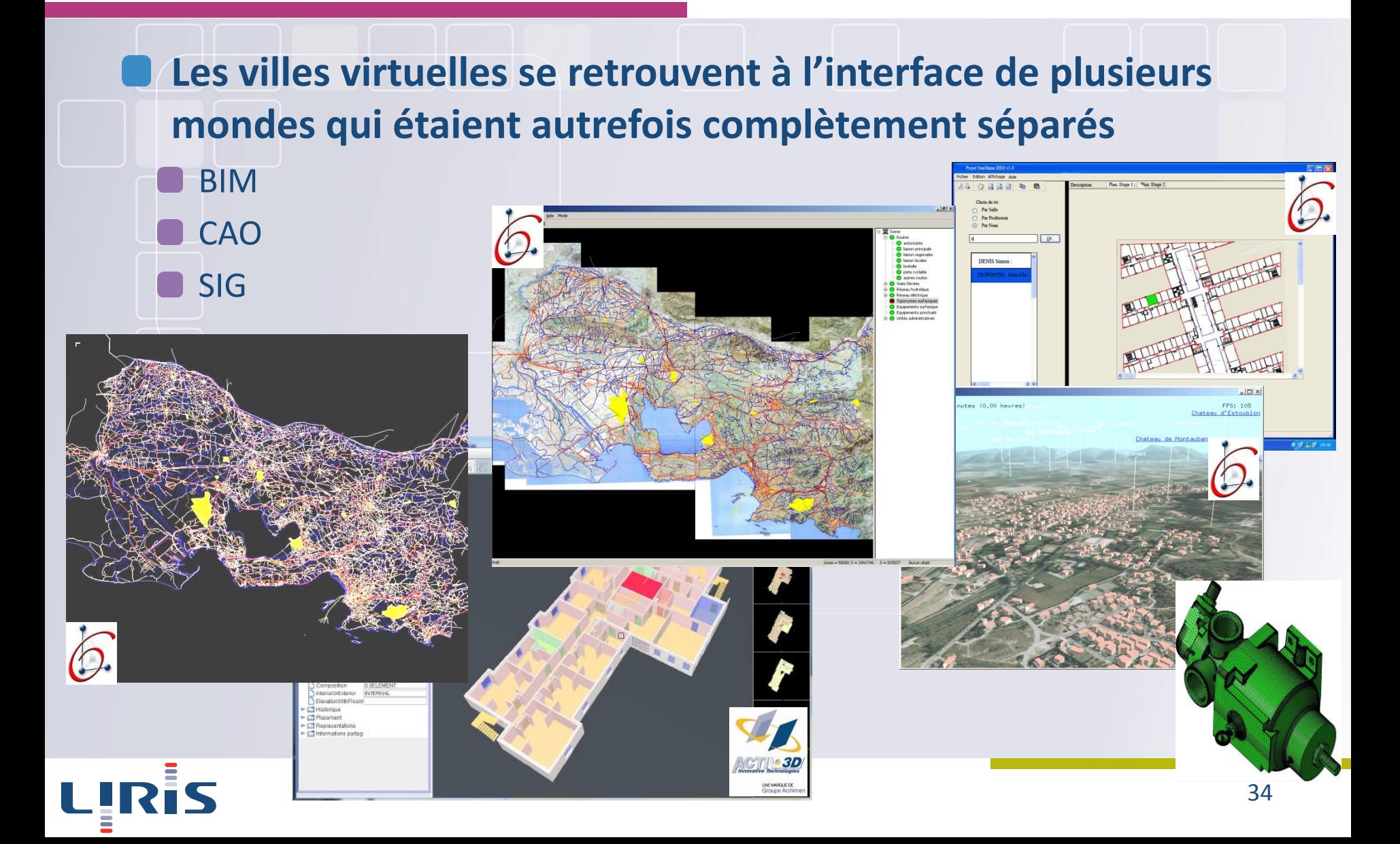

# Modéliser (géométrie)

### **Quel type de données ?**

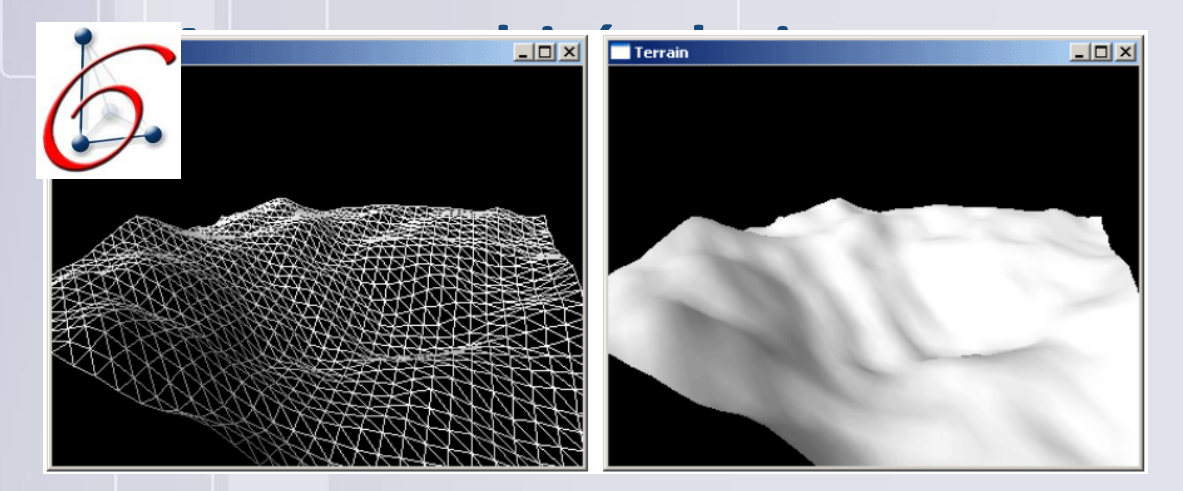

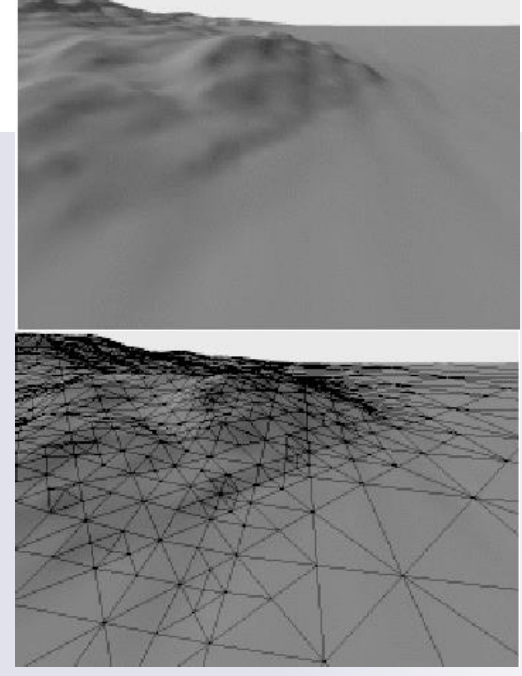

Duchaineau (ROAMING Terrain)

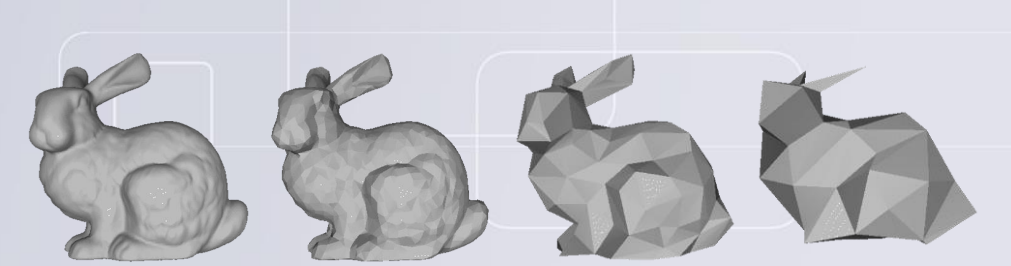

Amitabh Varshney : http://www.cs.umd.edu/gvil

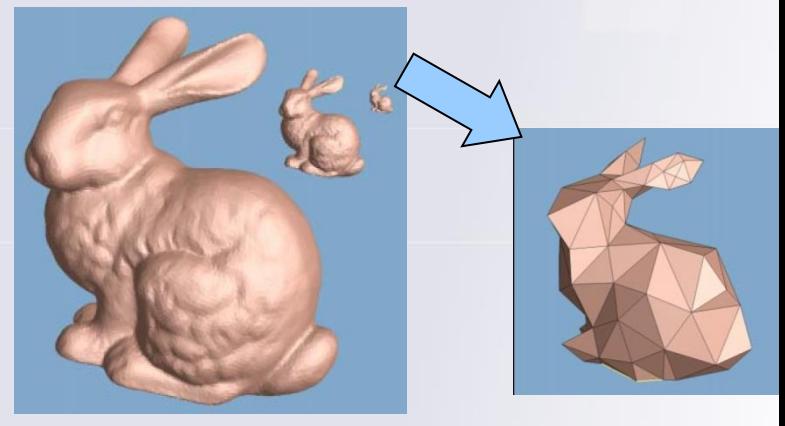

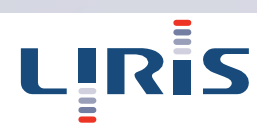

# Stocker

### **Stocker les données 3D,**

- Données de plus en plus importante (lidar, ...)
- Géométrie 3D
	- PostGIS
	- Oracle 11g

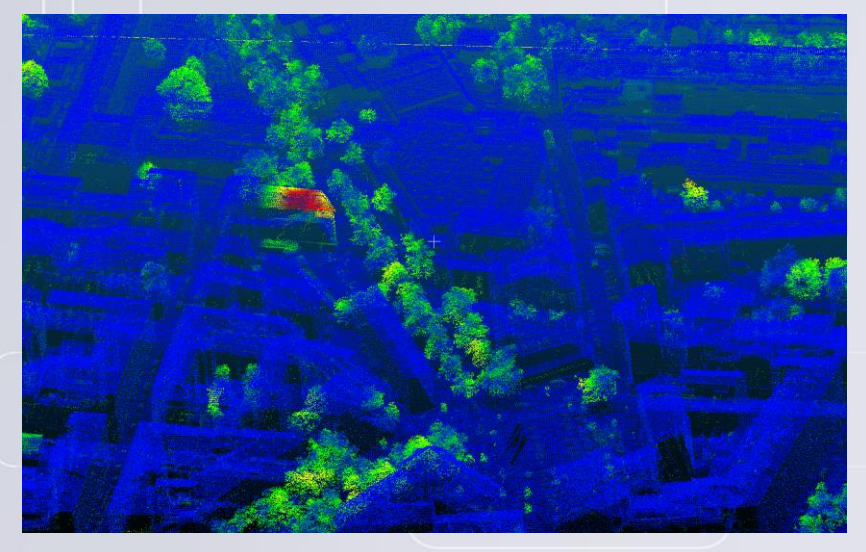

1500 km<sup>2</sup> de points (Lyon métropole)

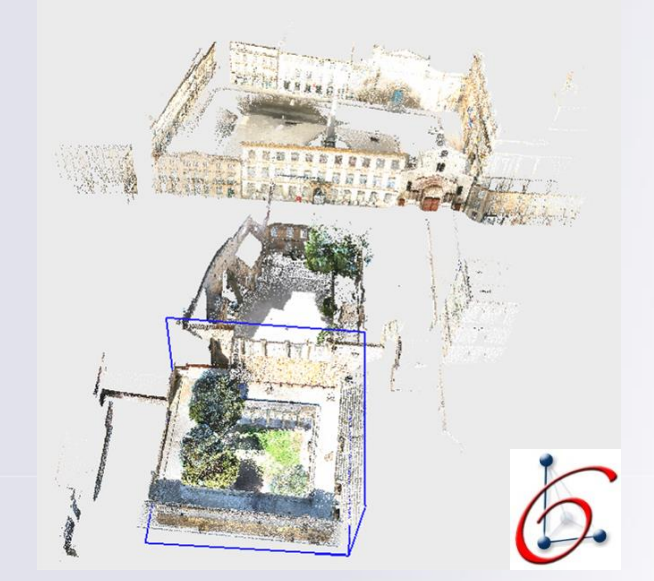

Données brutes (effectué par la fondation CyArk) : 70 Go de données 1,5 milliards de points (x, y, z, R, G, B)

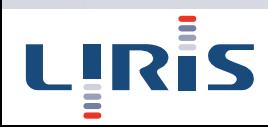
#### Retour sur les modèles …

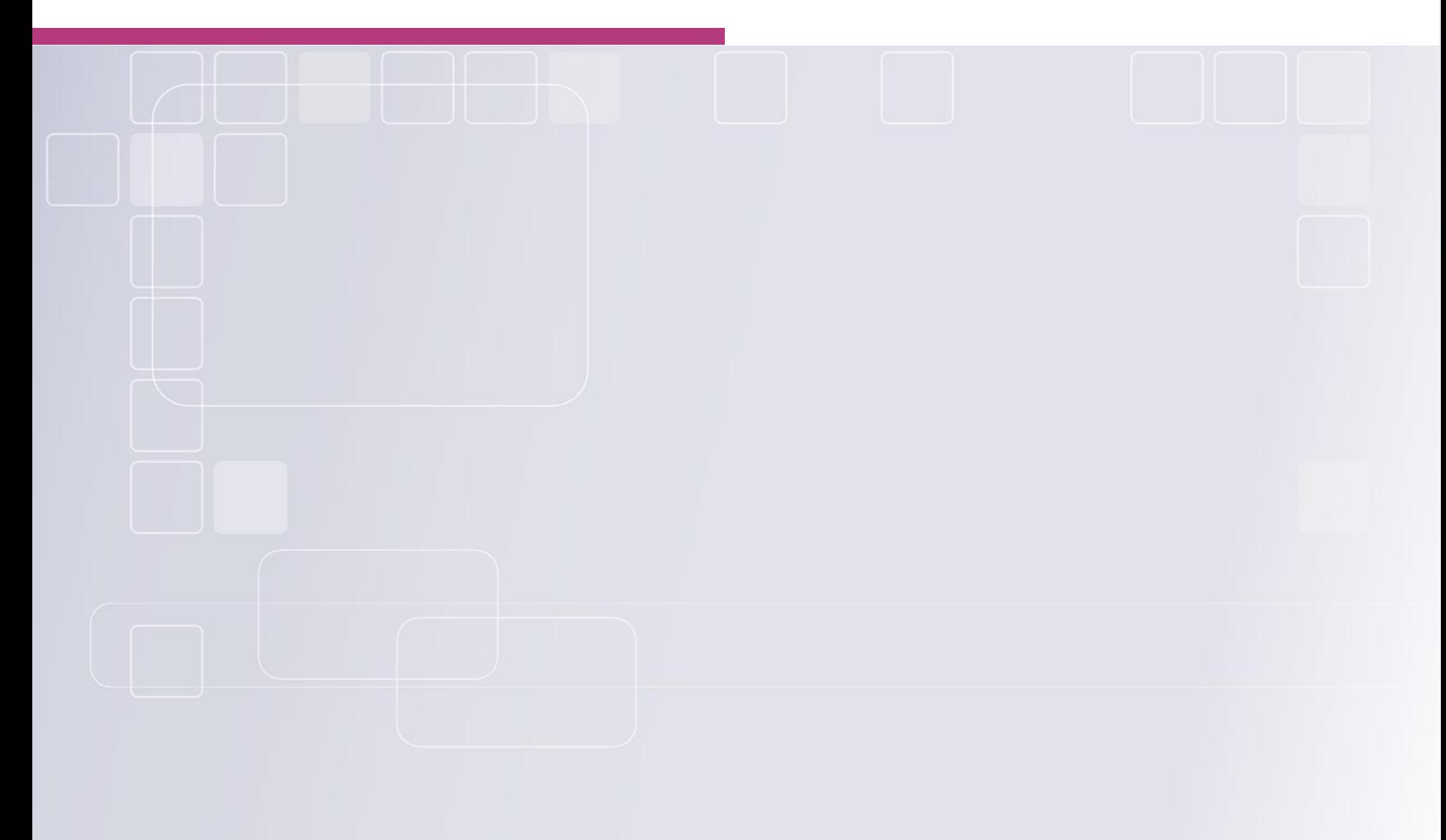

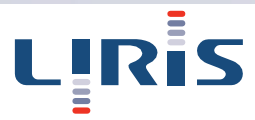

#### Des modèles issus de différentes sources

#### **Les villes virtuelles se retrouvent à l'interface de plusieurs mondes qui étaient autrefois complètement séparé**

#### BIM, CAO, SIG

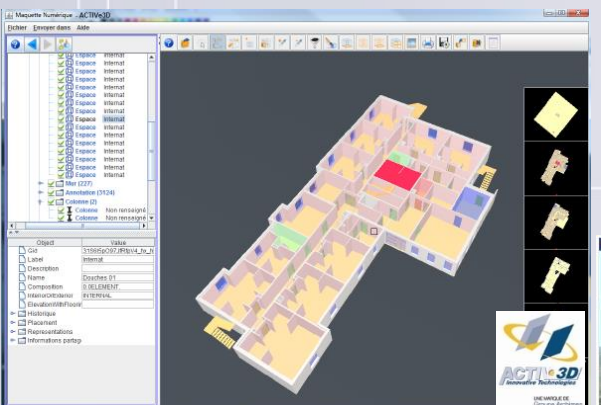

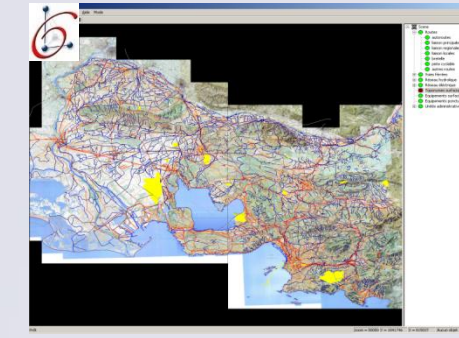

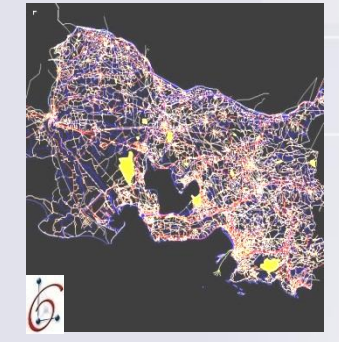

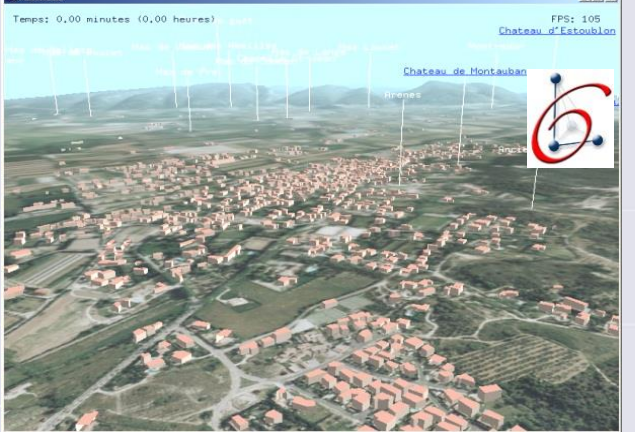

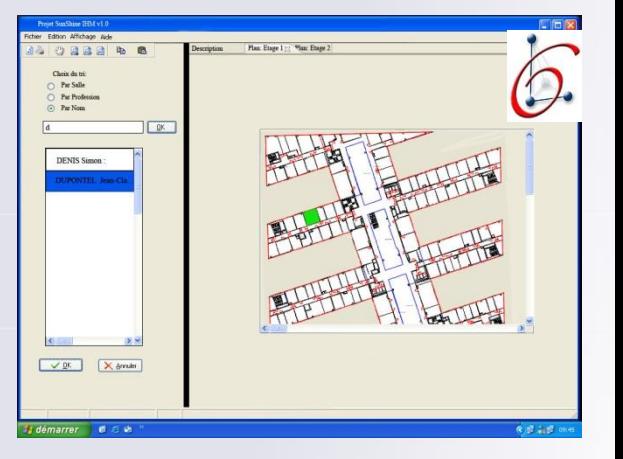

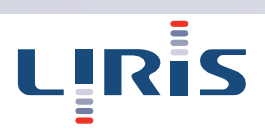

## Quel modèle ?

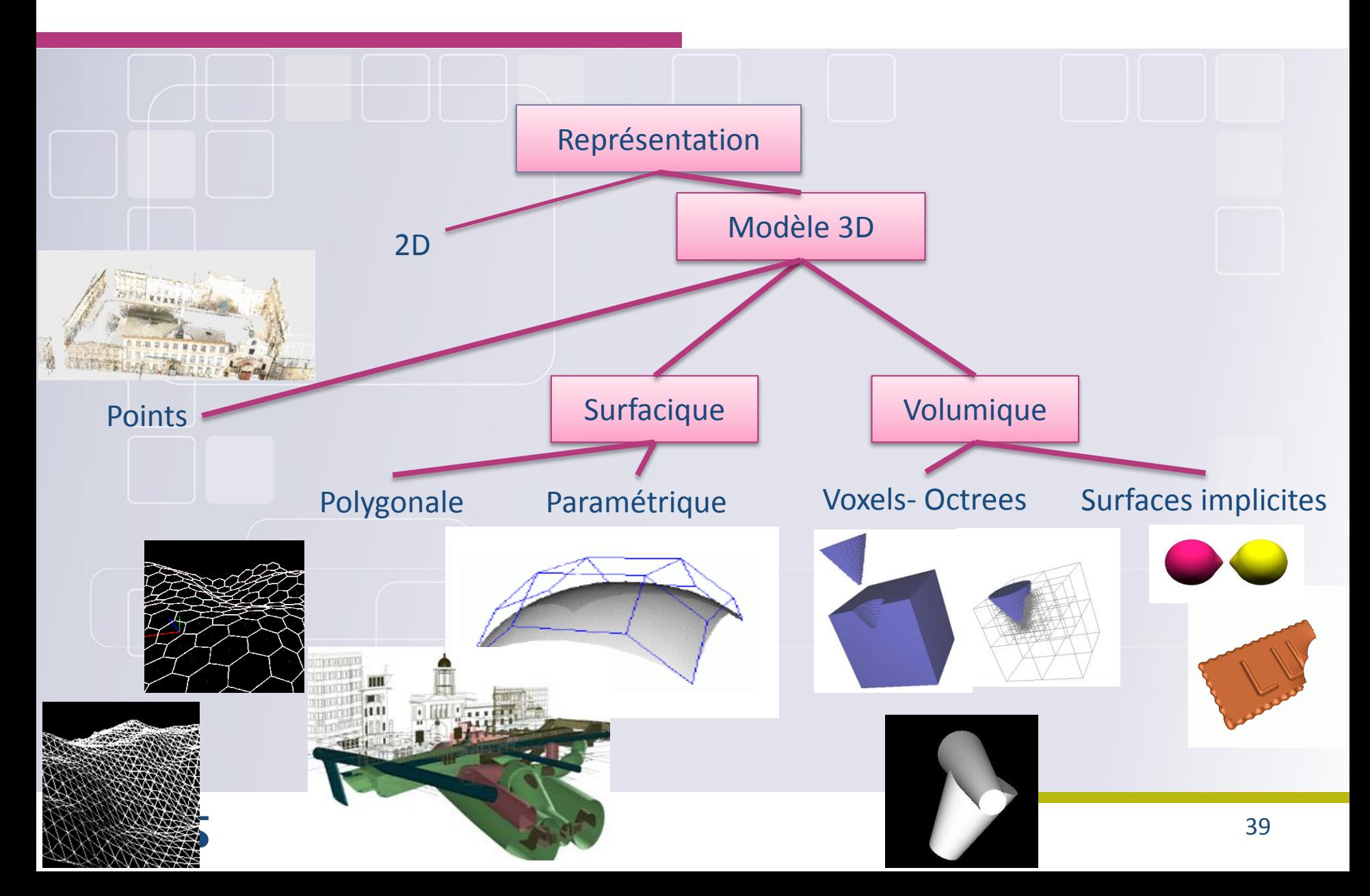

#### Naviguer entre modèles

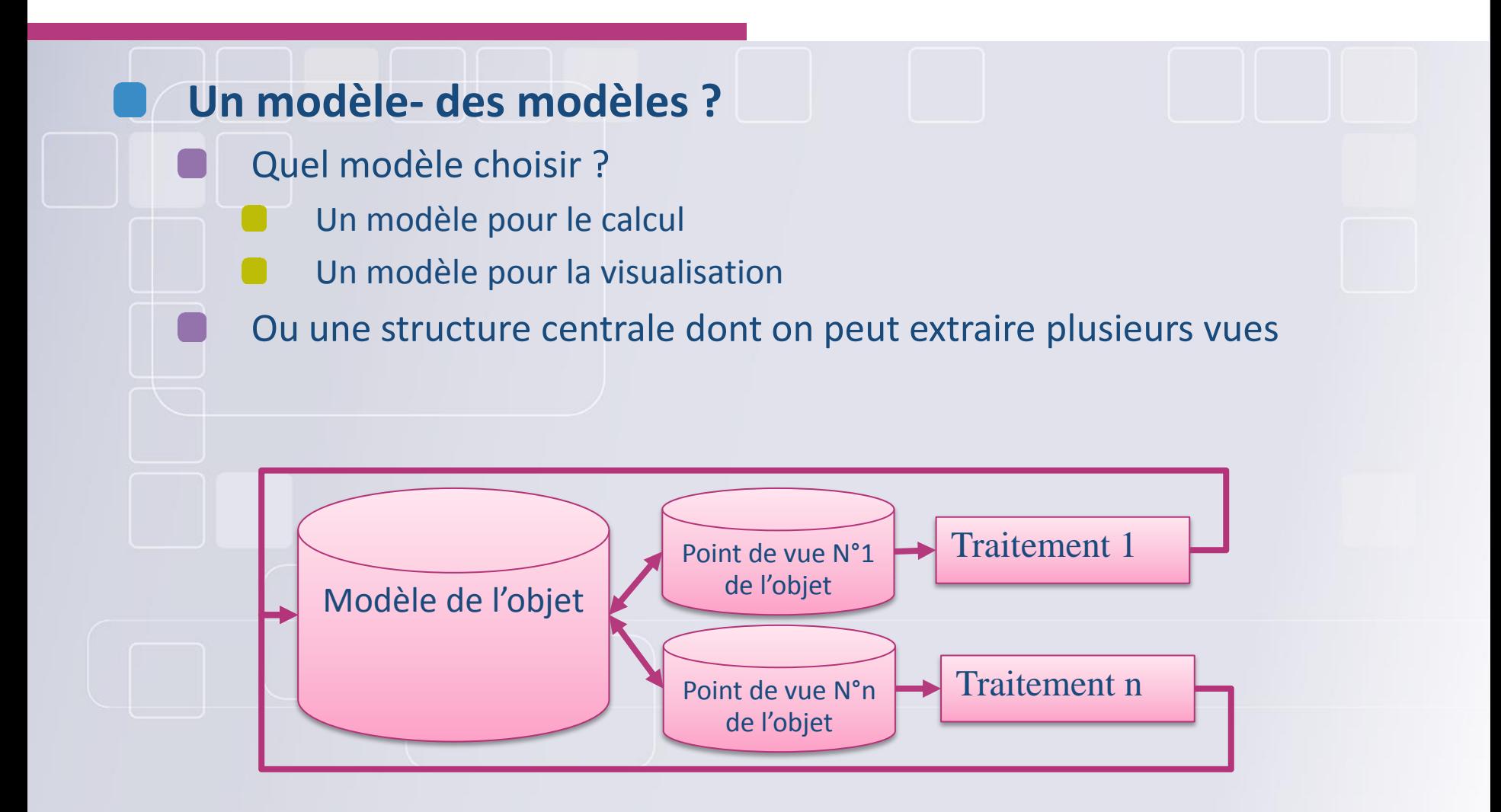

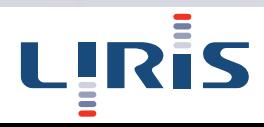

# Géométrie et sémantique

#### **Place et rôle du modèle**

- En CAO, le plan « d'antan » contenait beaucoup d'autres informations que la géométrie
	- Epaisseur des traits
	- Cotation
		- **Texte**

…

**Cartouche** 

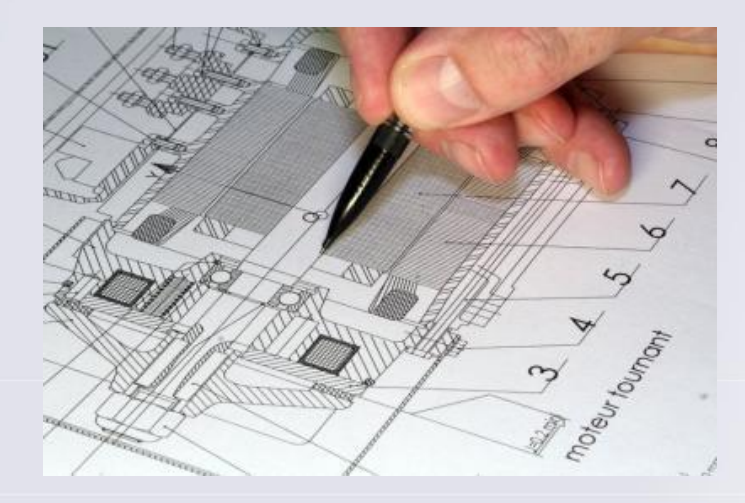

La sémantique liée à la géométrie est induite par l'utilisation de styles

#### Géométrie et sémantique

#### **Importance de la sémantique**

**Réseau routier** 

Mailles et nœuds, et mesures physiques liées (température, …)

**Ne pas dissocier géométrie et sémantique**

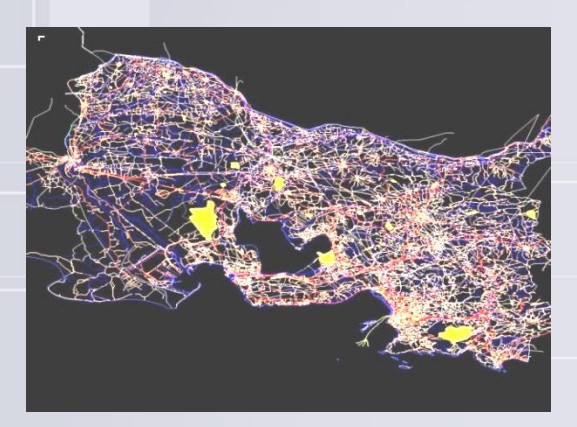

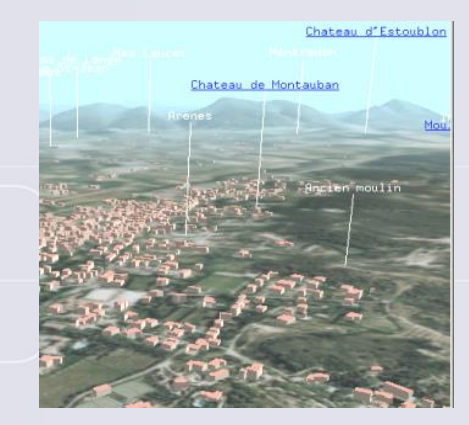

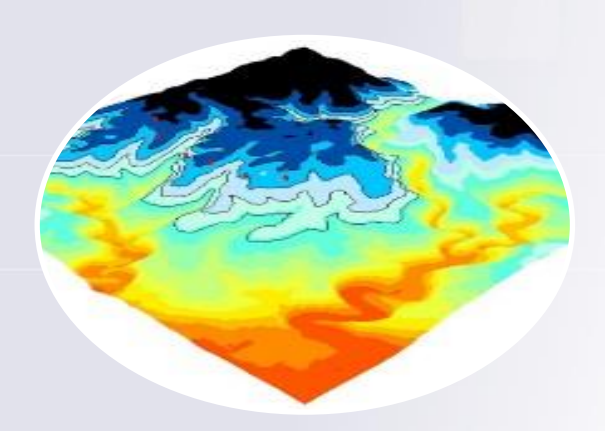

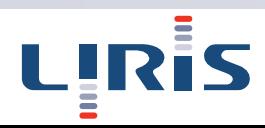

#### Donnée 3D dans les SIG

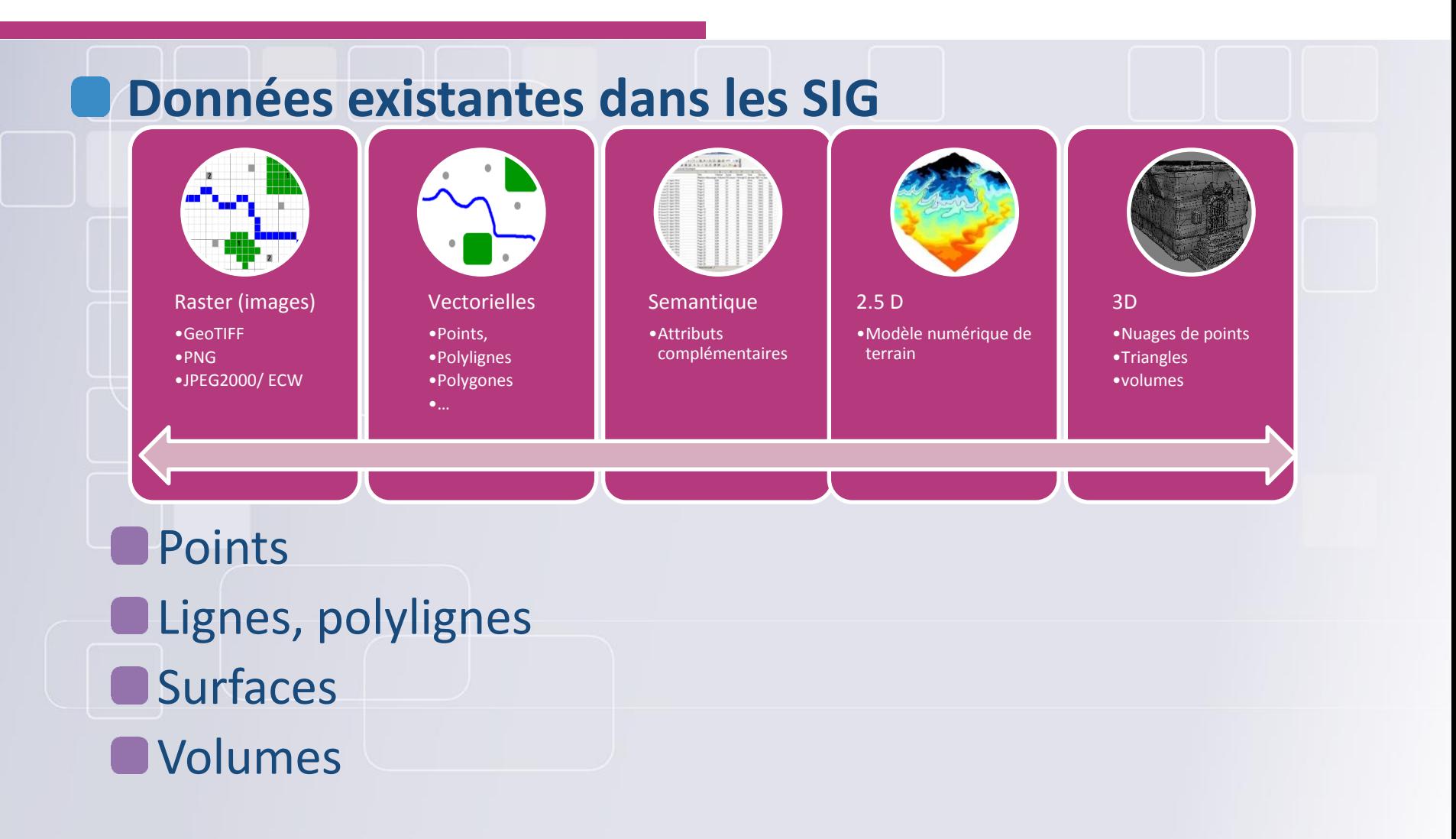

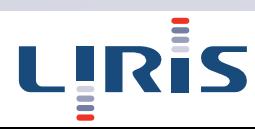

#### Points

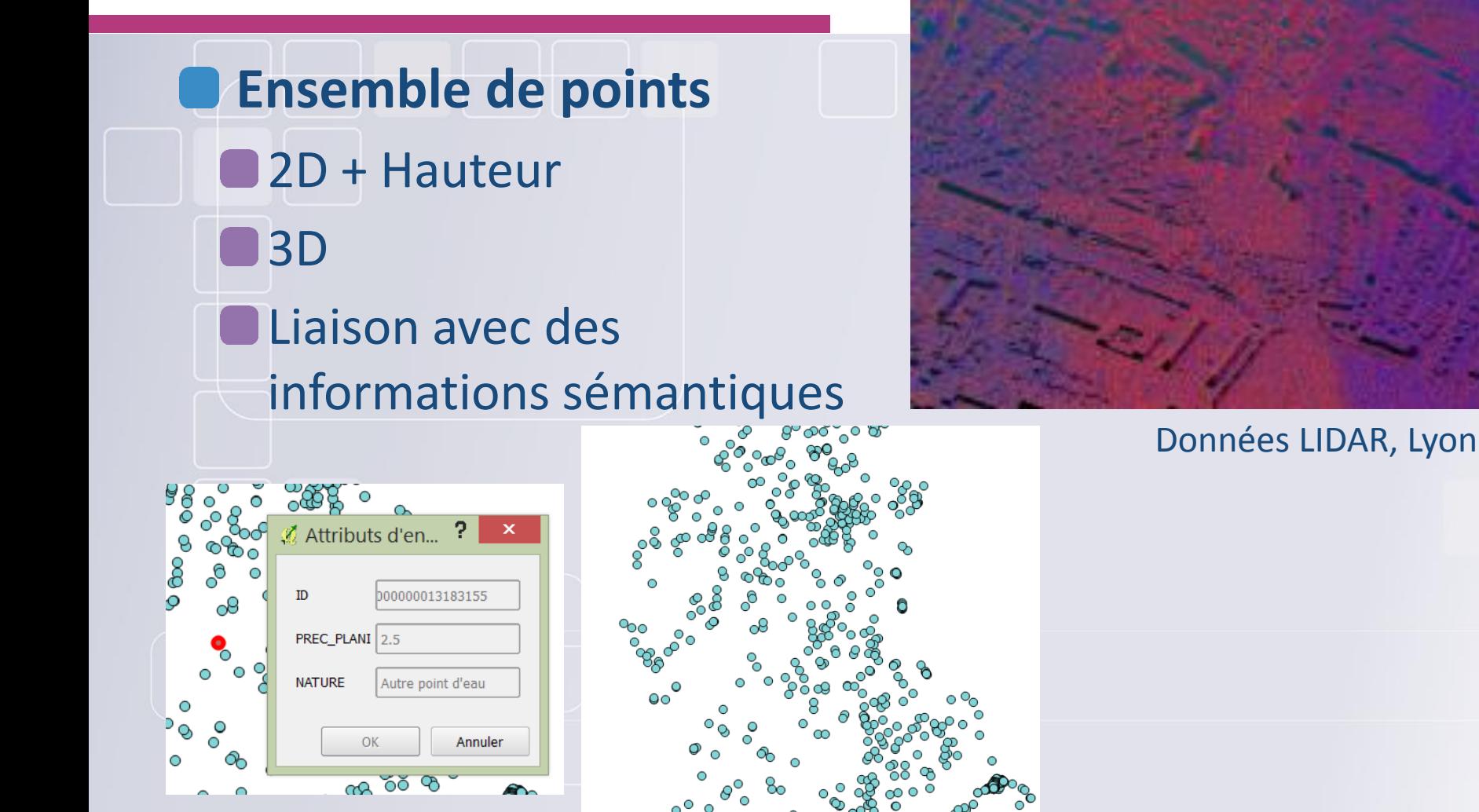

Points d'eau, Lyon

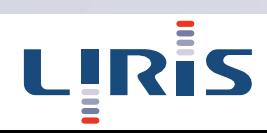

### Lignes - Polylignes

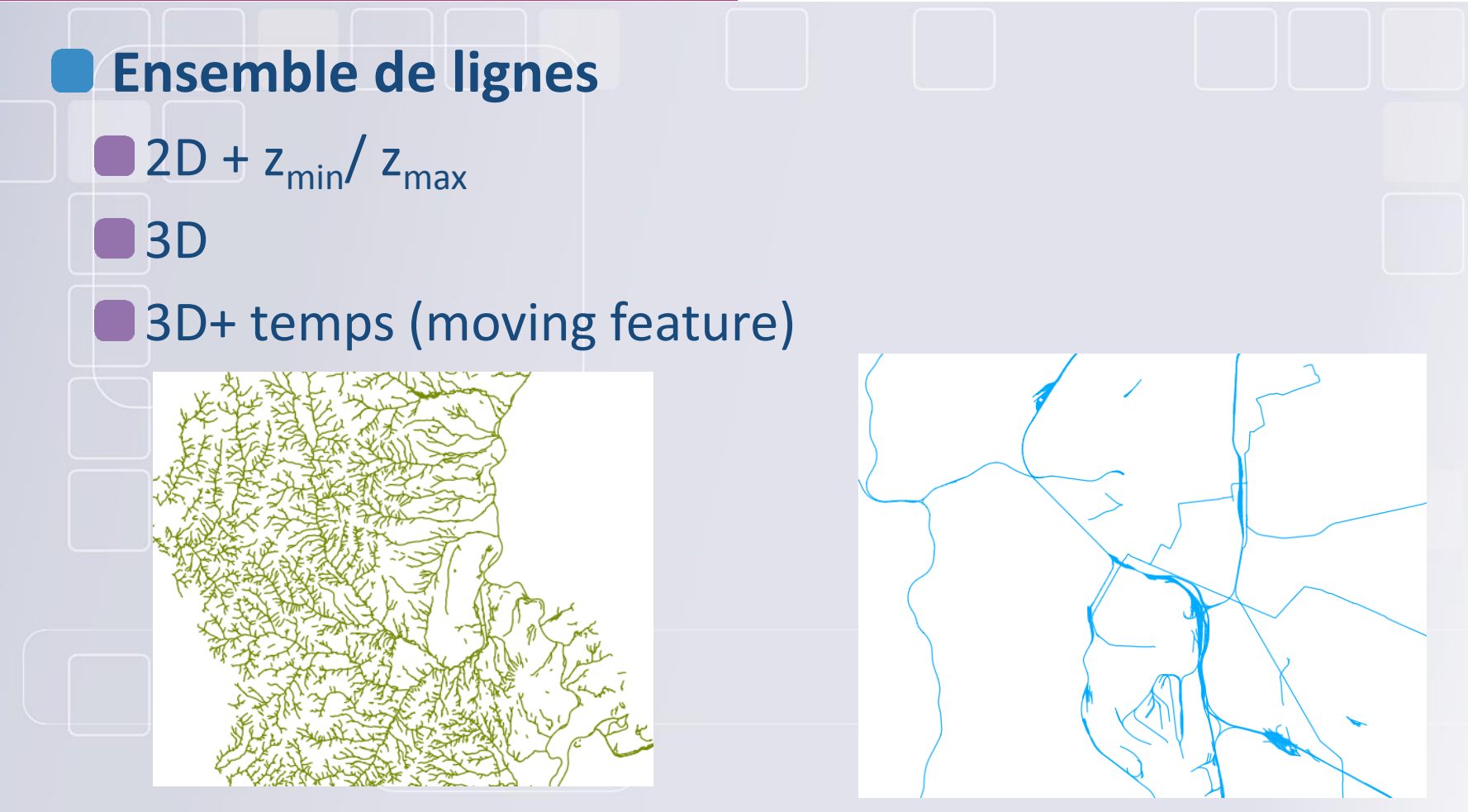

Réseau hydrographique Lyon Réseau hydrographique Lyon

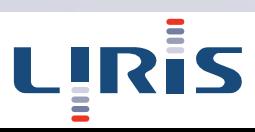

**Une courbe est engendrée par le déplacement d'un point P dans l'espace Pour faciliter l'interprétation, on peut prendre le temps t comme paramètre; mais n'importe quel scalaire u permet de décrire une courbe dans l'espace.**

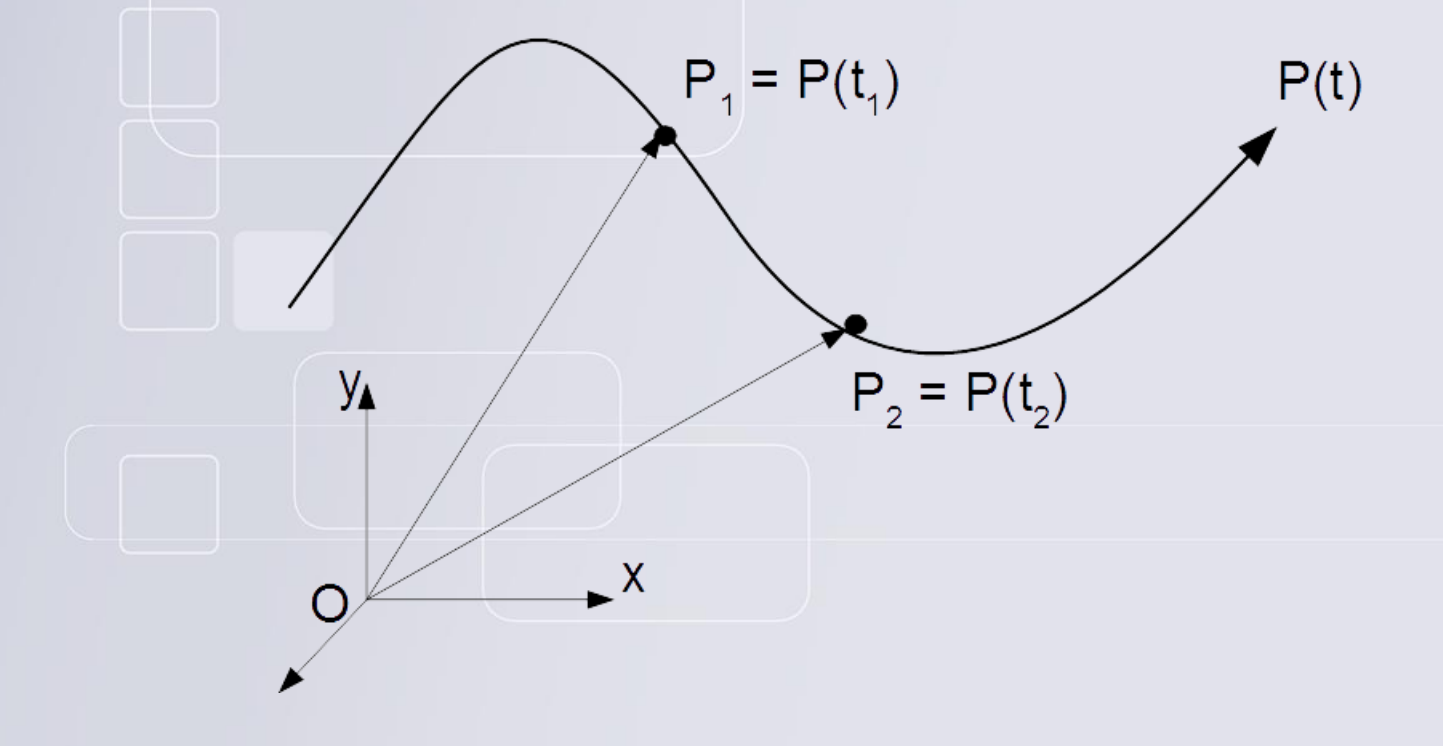

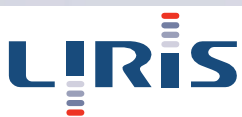

**Un courbe paramétrique dans l'espace R<sup>3</sup> est définie par une fonction** 

$$
f: \mathbb{R} \to \mathbb{R}^3
$$
  

$$
u \to P(u) = \begin{cases} x(u) = f_x(u) \\ y(u) = f_y(u) \\ z(u) = f_z(u) \end{cases}
$$

- **Ainsi, pour chaque valeur du paramètre u, on calcule indépendamment les trois coordonnées x, y et z du point P(u)**
- **Une même courbe peut avoir plusieurs représentations paramétriques différentes**

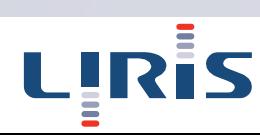

#### **Equations paramétriques du cercle de rayon r, centré à l'origine (dans R<sup>2</sup> ) :**

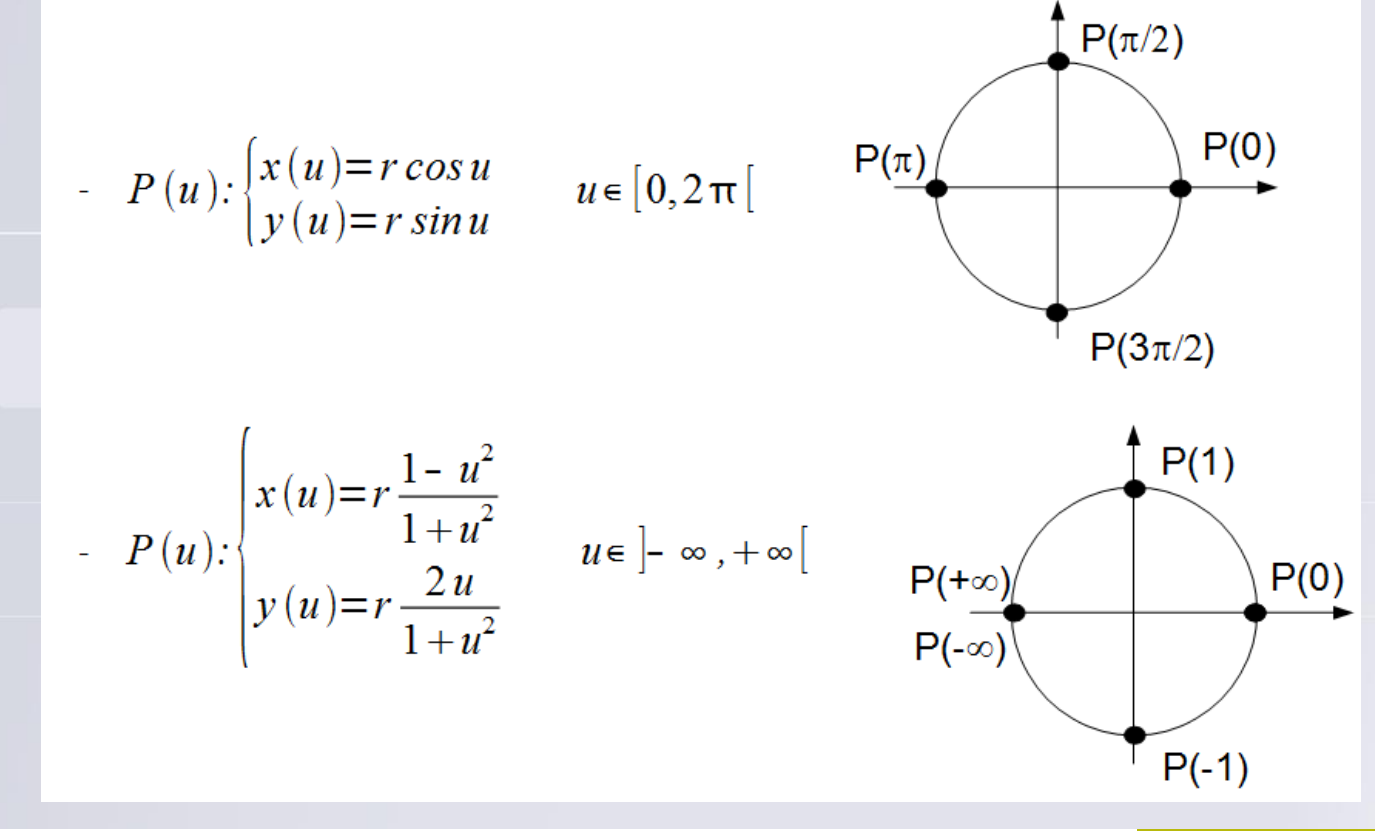

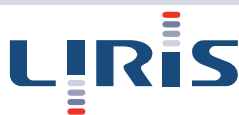

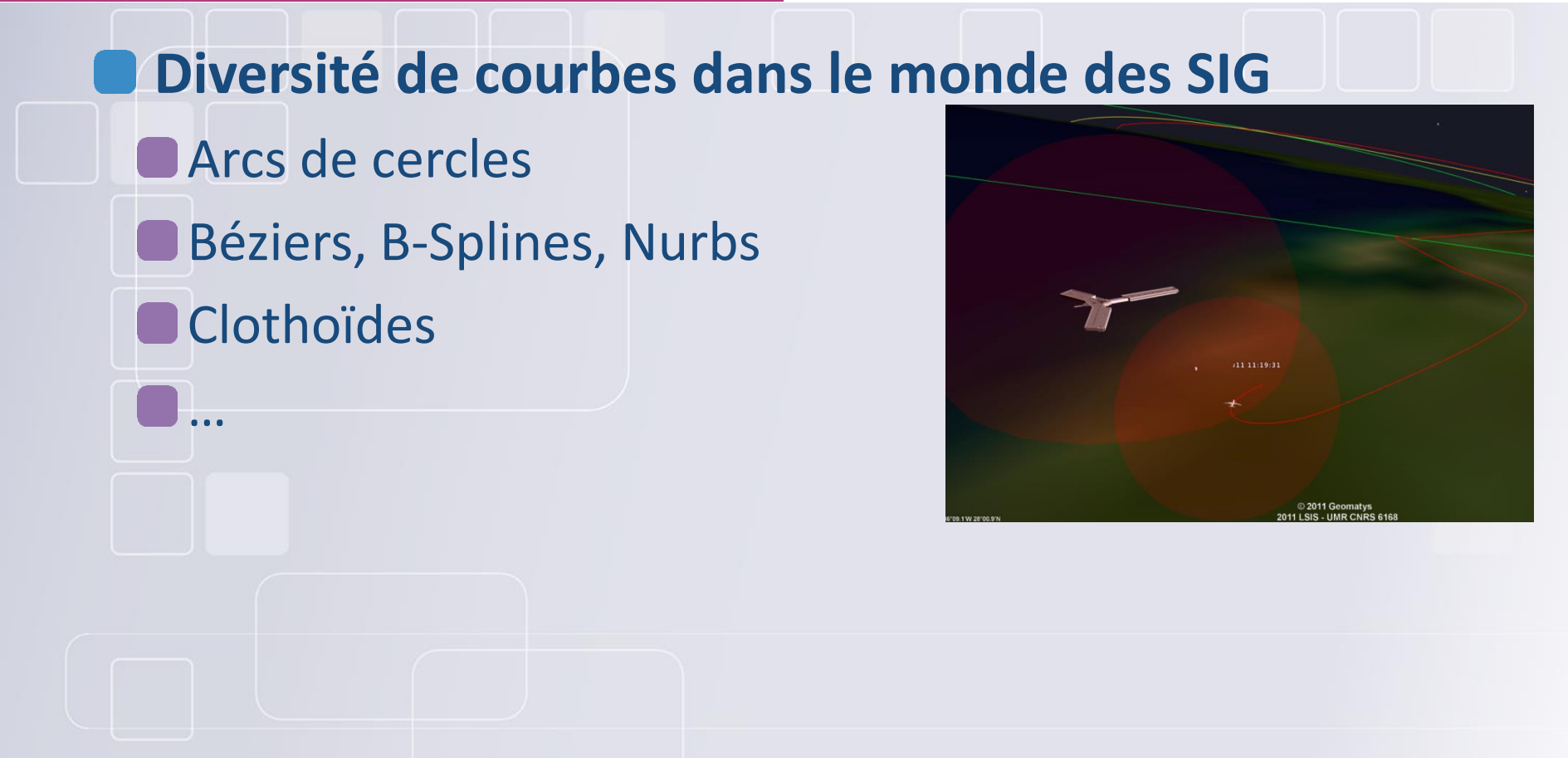

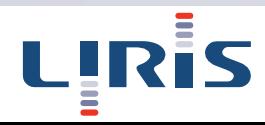

- **Ensemble de polygones non organisés (Soupe de** polygones)
	- **Très utilisé en Information Géographique car la géométrie** est considérée généralement uniquement comme un simple attribut d'un objet
		- Peut poser des problèmes d'optimisation des mailles, redondance des points entre les objets
		- Aucune relation topologique entre les objets via la géométrie

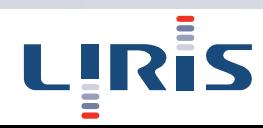

**Une structure standard d'affichage de scènes complexes 3D. Représentation de la face par un ensemble de polygone. Souvent des triangles (simplexe pour une face). Visualisation optimisée par la majorité des cartes graphiques.**

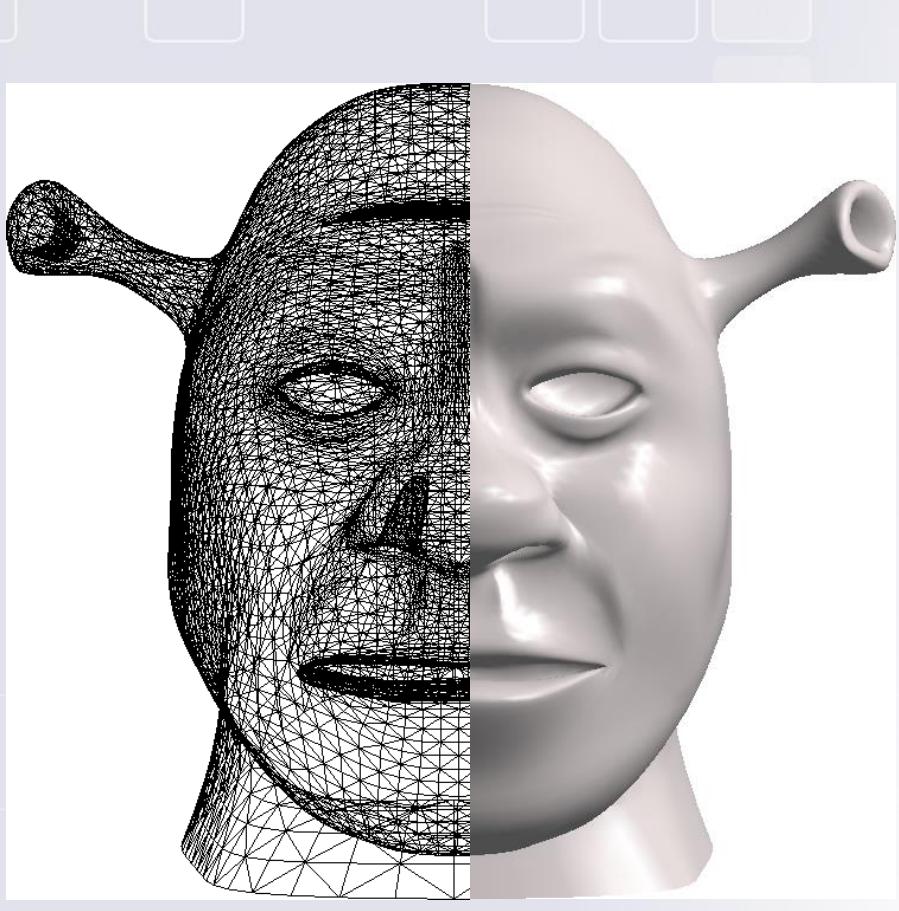

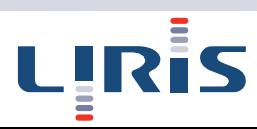

**Continuité C0 (discontinuité aux arêtes) Informations sur la géométrie et sur la topologie de la surface Les équations géométriques des surfaces ne sont pas toujours disponibles (scans).**

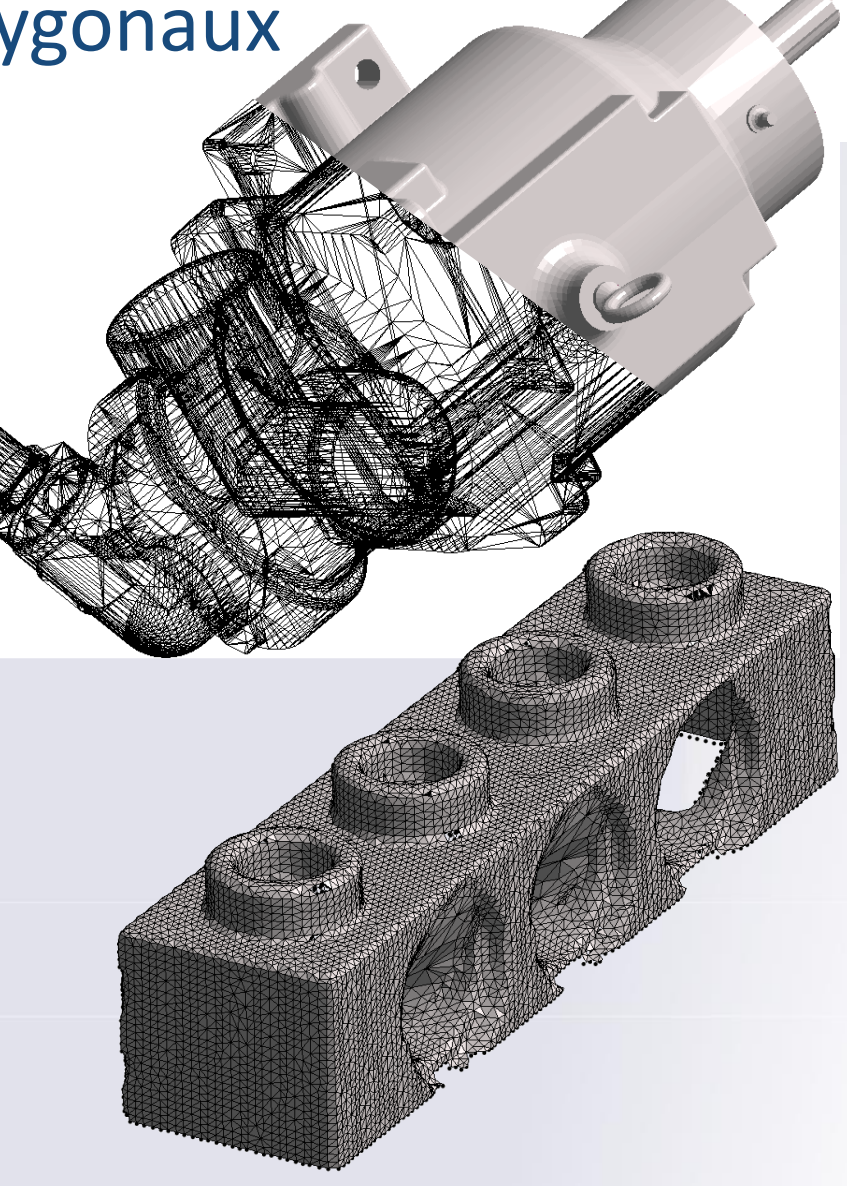

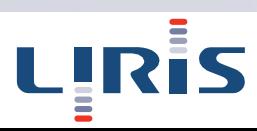

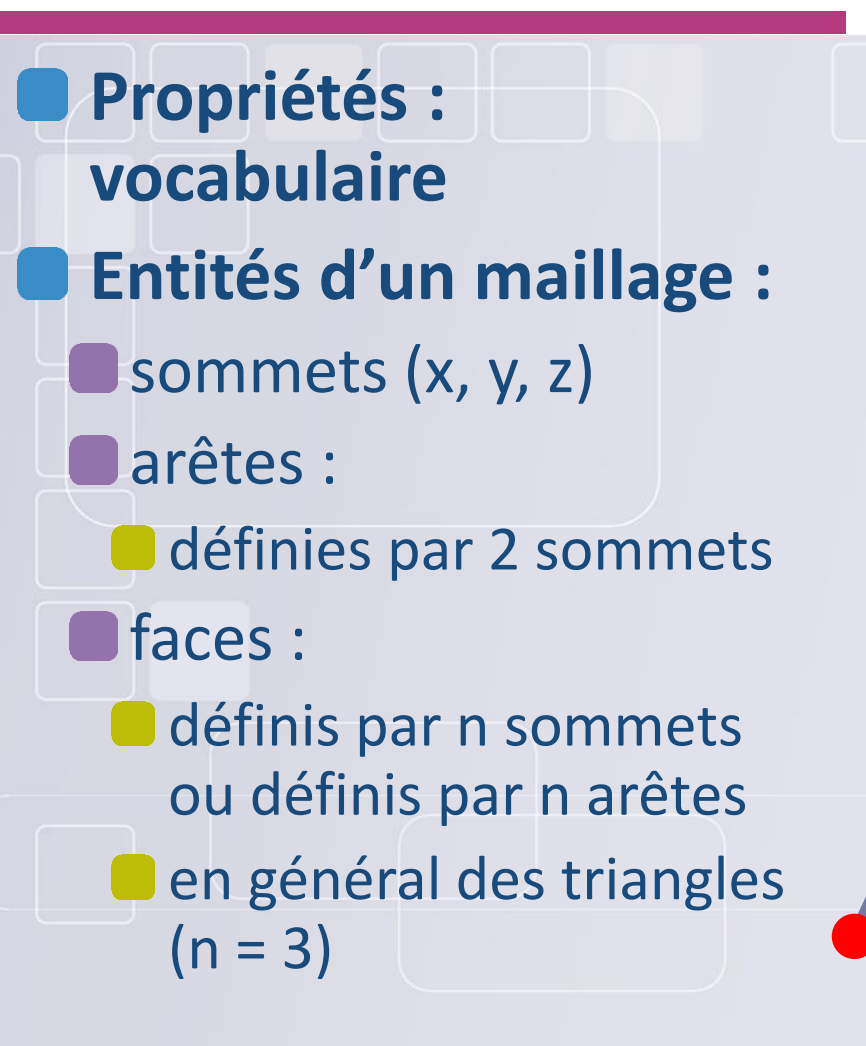

#### **Maillage dual :**

- chaque face est remplacée par un sommet barycentre de la face,
- **O**une arête du dual relie deux sommets si les faces correspondantes sont voisines dans le maillage d'origine,
- **les points sont remplacés par les points sont remplacés par les points du** des faces,
- **les objets de dimension k du** maillage originale sont remplacés par des objets de dimension (2-k) dans le dual.

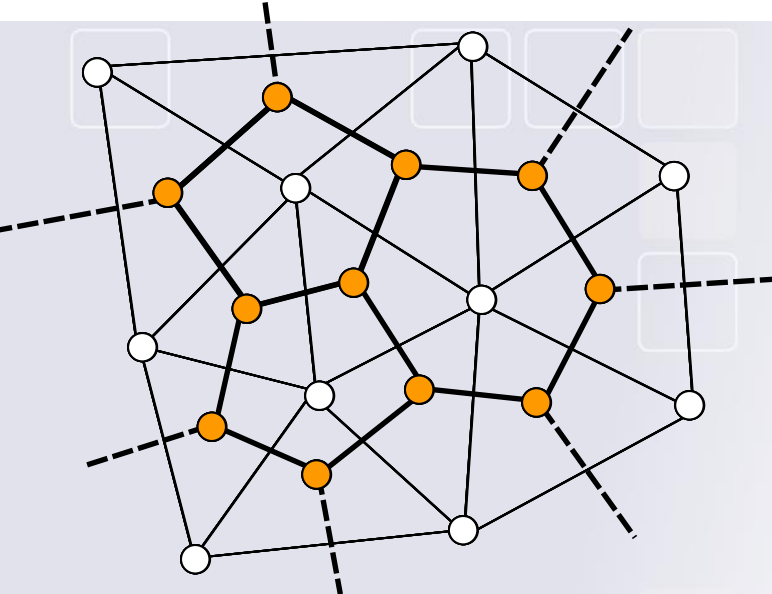

Le maillage dual d'un maillage dual est égal au maillage original si celui-ci est fermé.

0-simplexe : point; 1-simplexe : Segment; 2-simplexe : surface

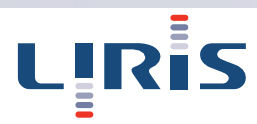

#### **Un maillage est dit fermé si :**

li n'a pas de bord,

 **toutes les arêtes du maillage sont au moins partagées par deux triangles**

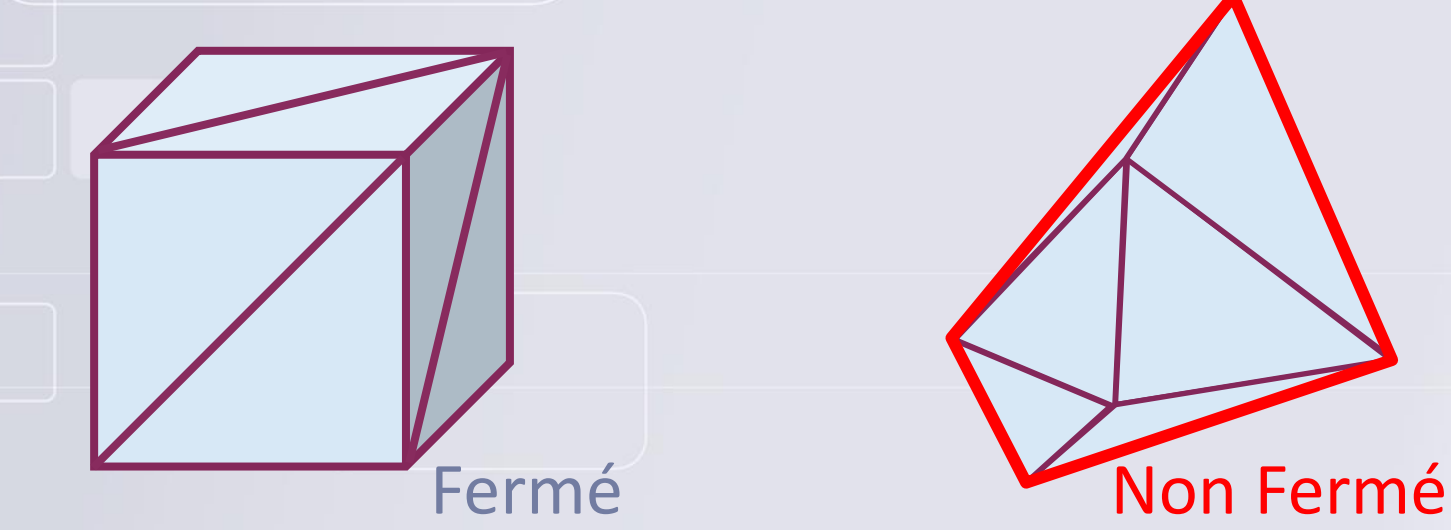

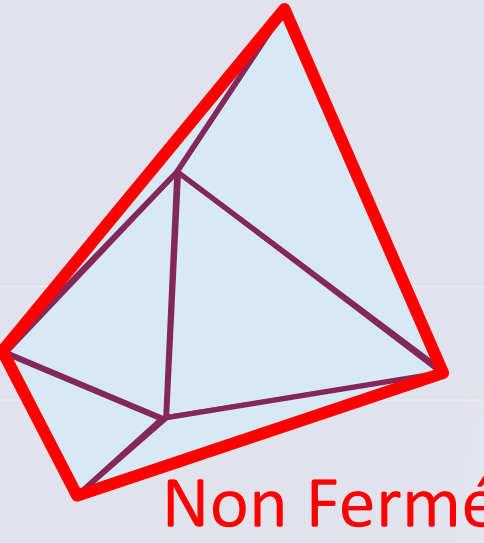

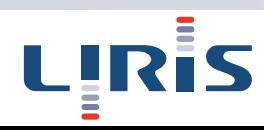

# **On peut définir une normale par face :** elle permet de définir l'orientation de la face elle est égale au produit vectoriel des deux premières arêtes **I** l'ordre des sommets dans une face est donc important elle est utilisée pour définir l'extérieur ou l'intérieur ou pour l'éclairage à l'affichage.

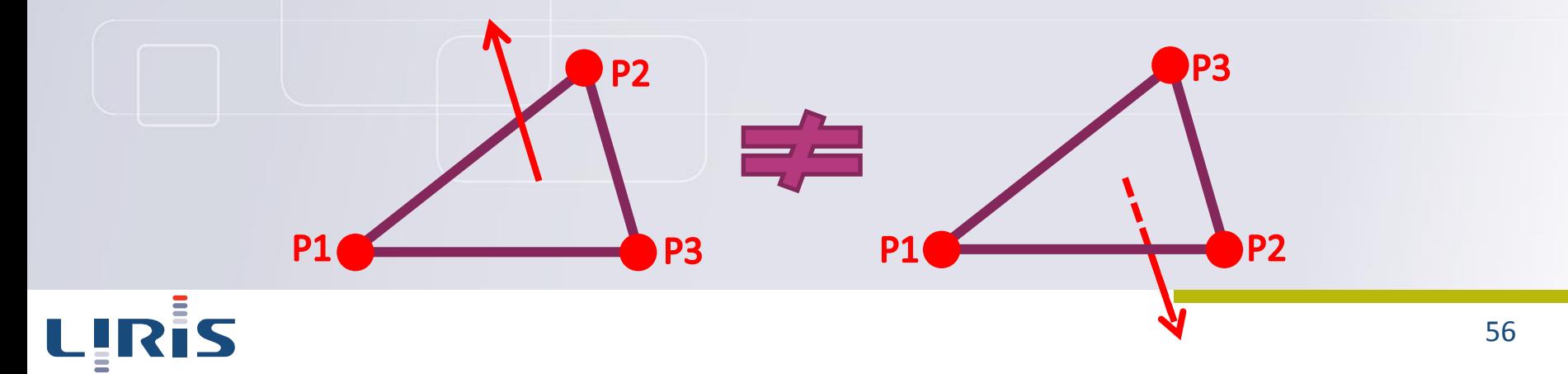

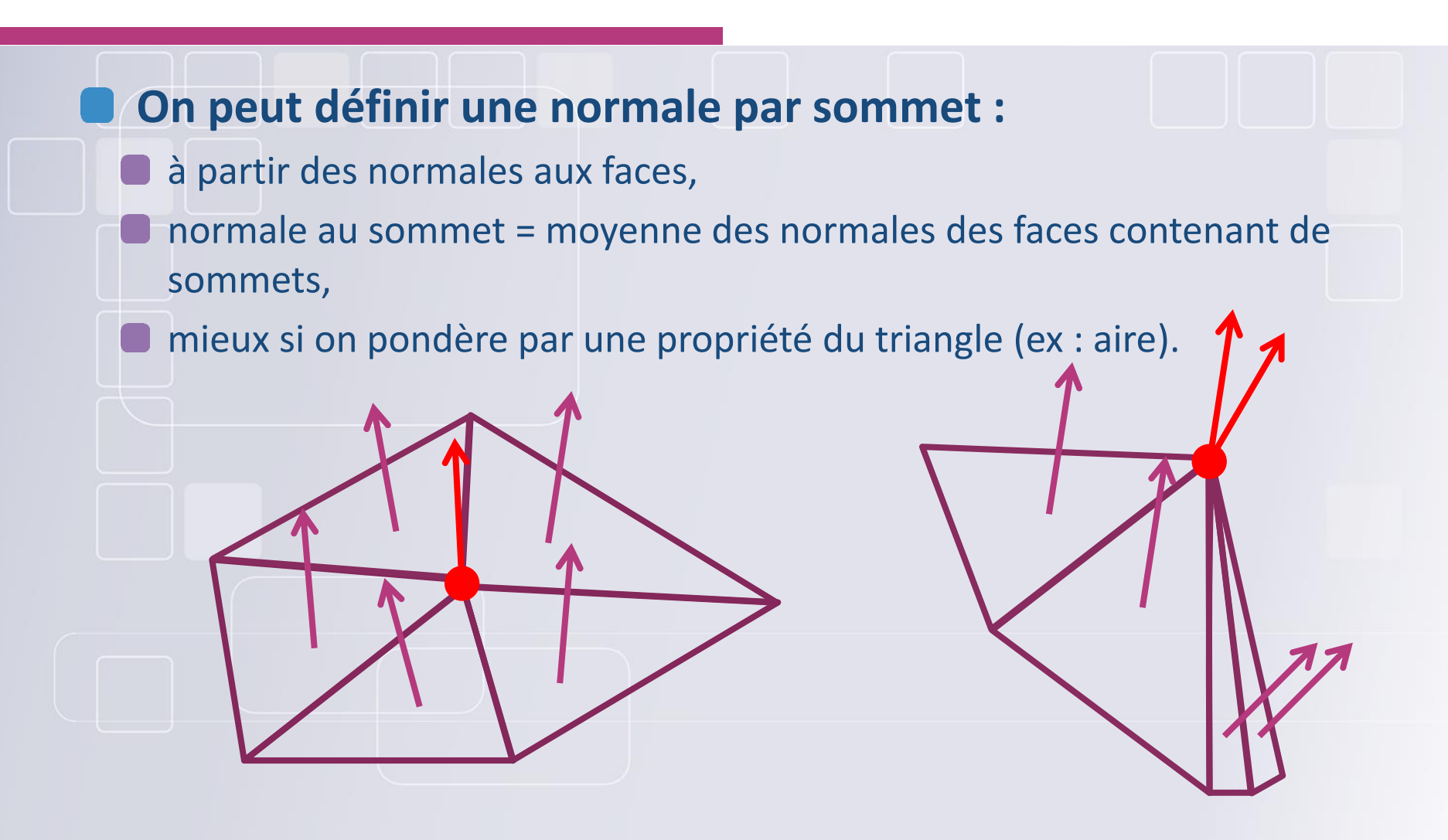

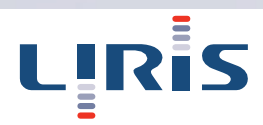

#### **Ce qu'il y a à stocker :**

- les entités : sommets, arêtes, faces;
	- les normales (par sommet ou face);
	- les couleurs (par sommet ou face), ou les textures …
- Les attributs liés aux entités (Mur, toit, identifiant de l'élément, …)
- **Pour stocker un maillage il faut choisir entre :**
- **O** minimiser la taille mémoire,
- répéter le moins possible les coordonnées des points, …
- faciliter le parcours dans le maillage,
- pour passer d'un sommet à l'autre, …
- permettre d'extraire les informations de topologie.
- pour connaitre les sommets liés à un autre sommet , les arêtes liées à un sommet, …

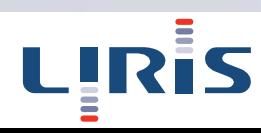

#### **Approche naïve :**

**D** maillage représenté par un unique tableau de sommet maillage non indexé, **Prend beaucoup de place les coordonnées des sommets sont répétées autant de fois qu'ils y a de faces qui les contiennent.**

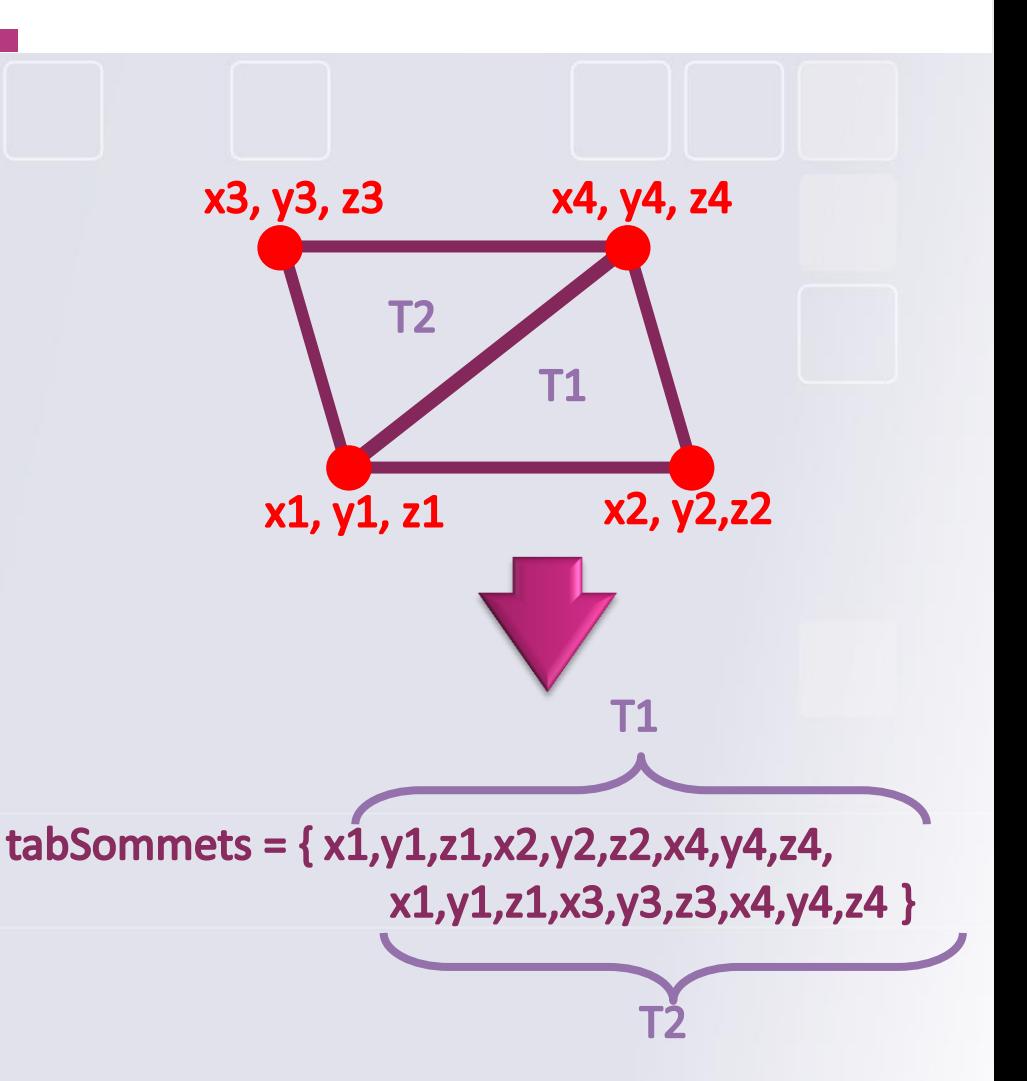

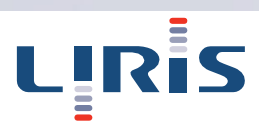

#### **Approche classique :**

- maillage représenté par un ensemble de tableaux : un pour les sommets, un pour les faces, un pour les couleurs ... maillage indexé,
- les coordonnées des sommets ne sont plus<br>
rénétées **Les Des pratique pour la topologie répétées.**

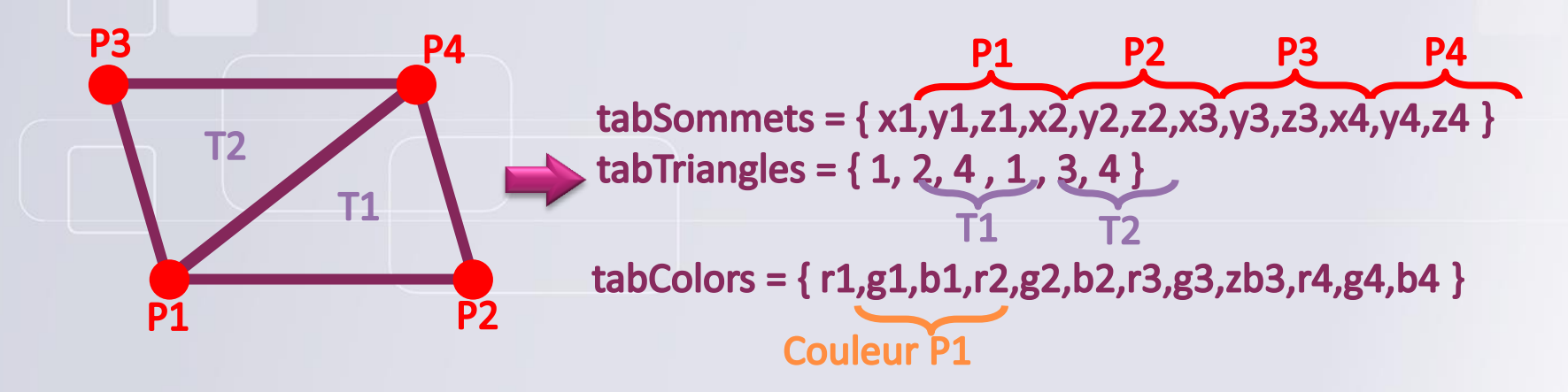

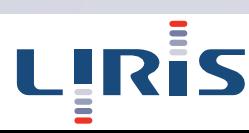

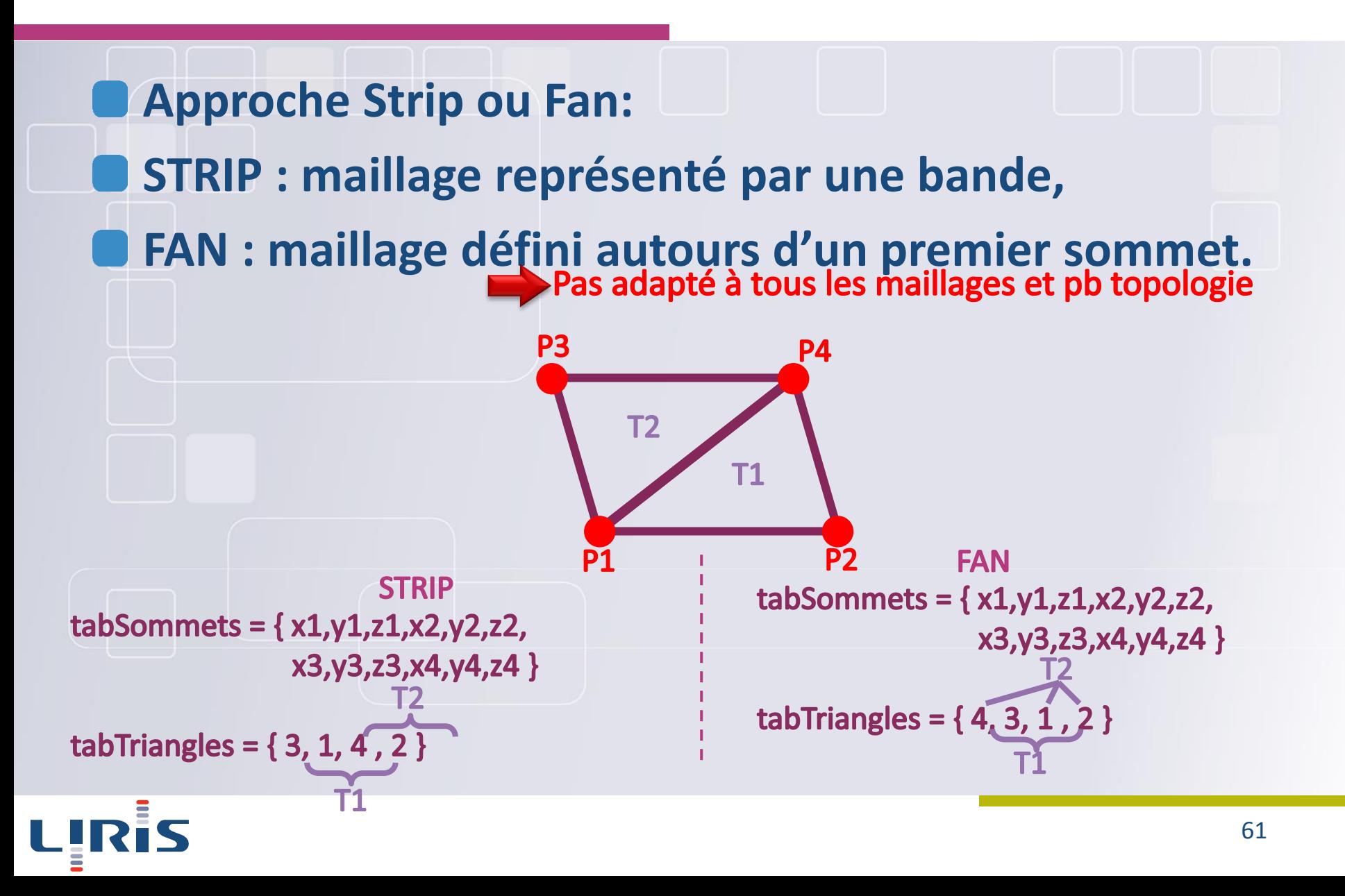

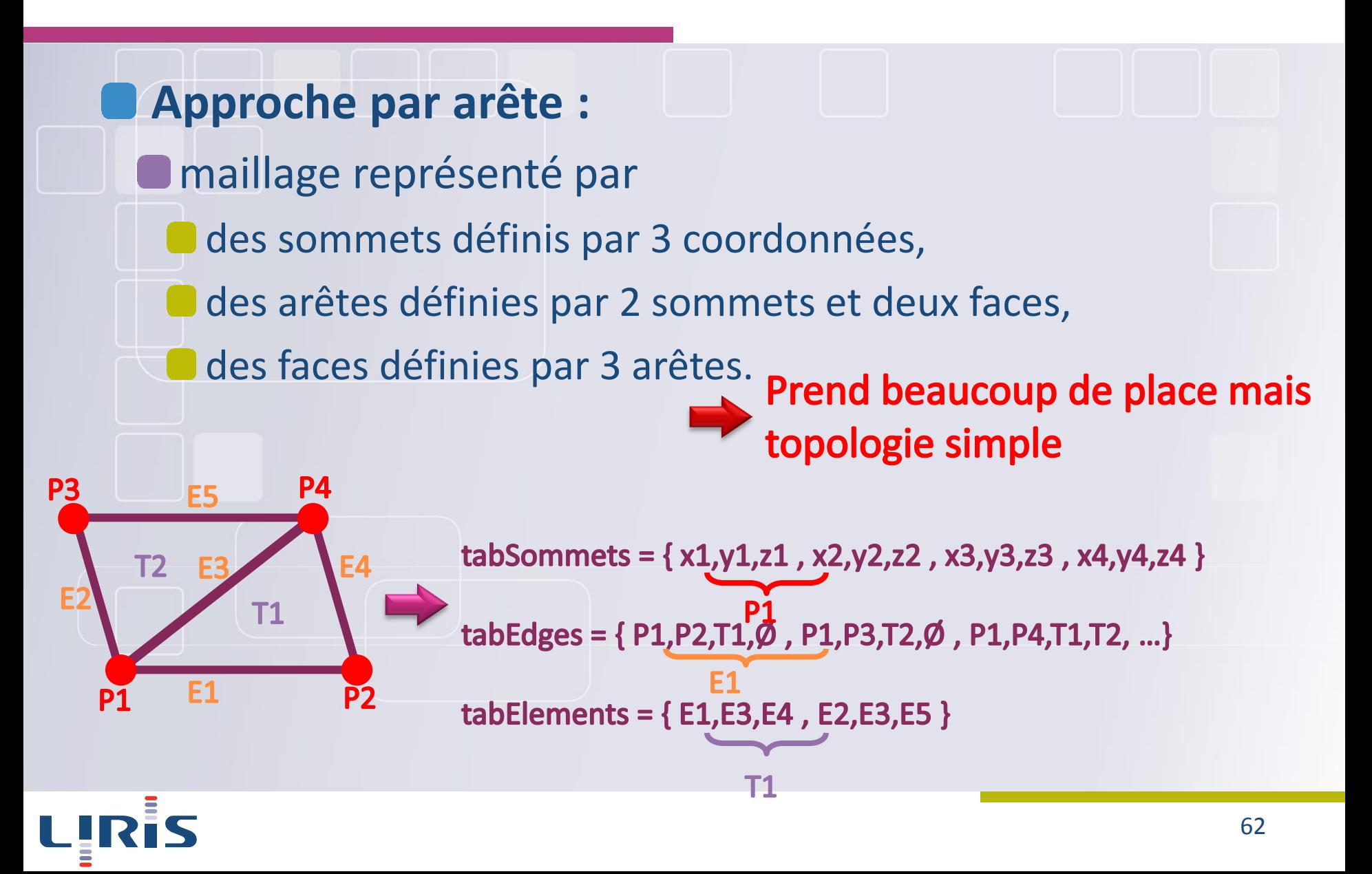

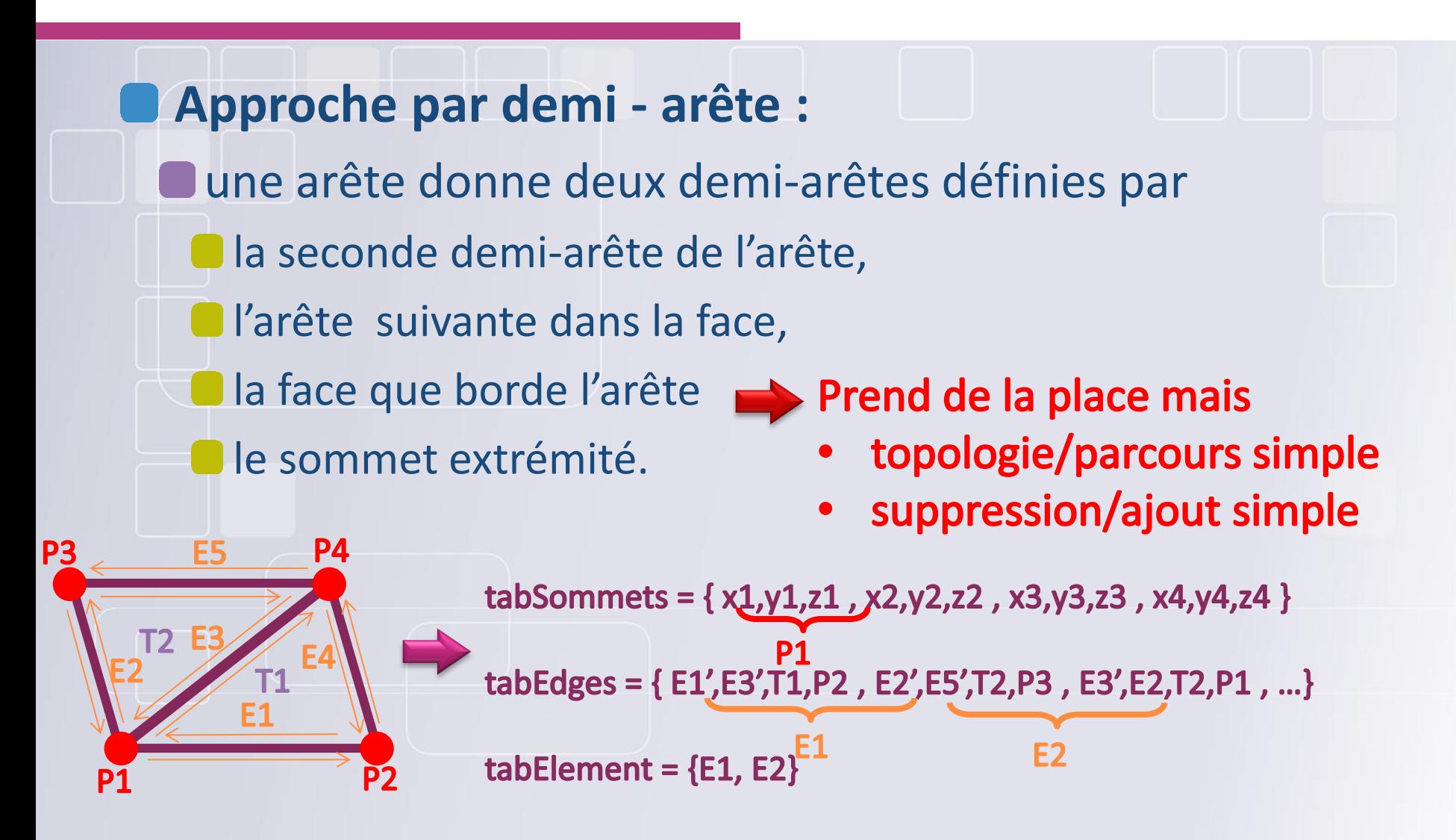

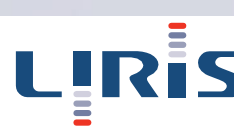

## Modèles polygonaux et topologie

**Décomposition cellulaire du modèle (0-cells, ..., 3-cells): Reconstruction des liens intervolumiques.**

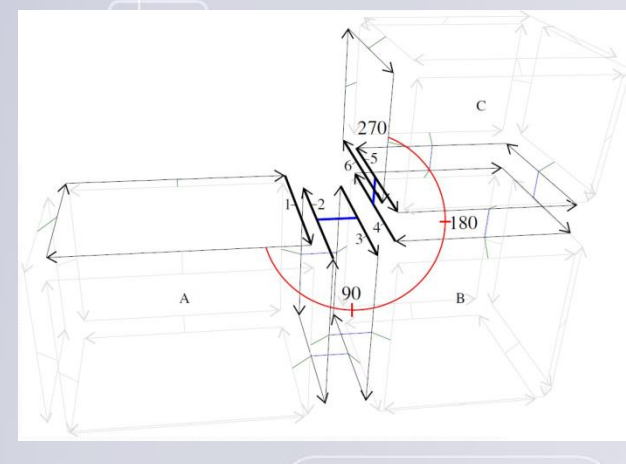

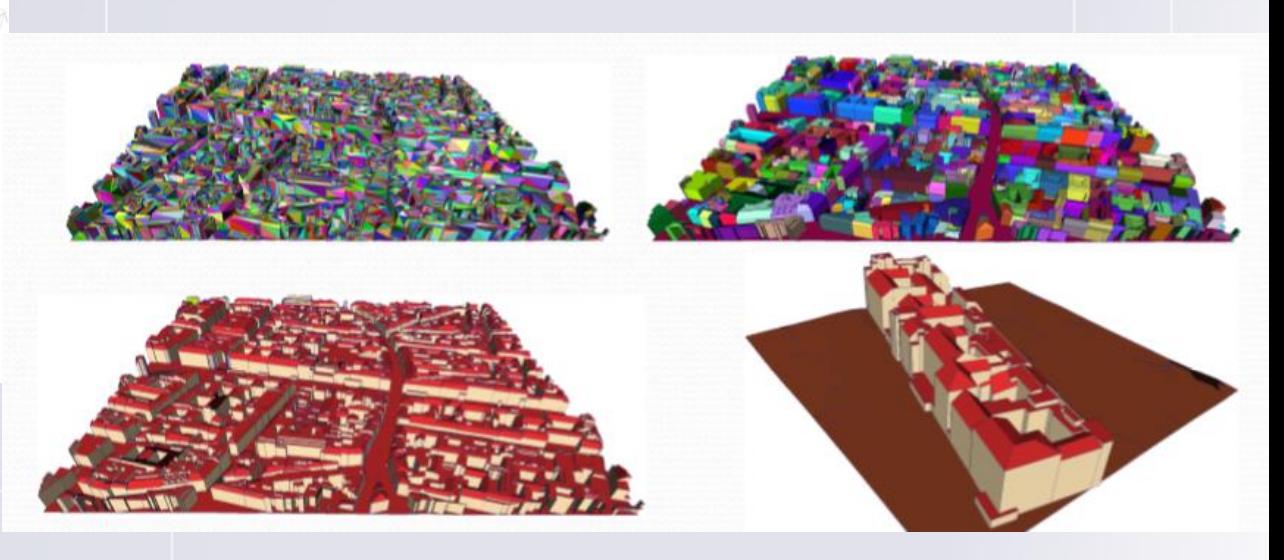

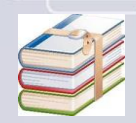

A. A. Diakité, G. Damiand, G. Gesquière « AUTOMATIC SEMANTIZATION OF 3D BUILDING MODELS BASED ON GEOMETRIC AND TOPOLOGICAL INFORMATION », 3D Geoinfo 2014

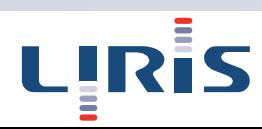

#### **Mettre en appariement la géométrie et les images qui la recouvre**

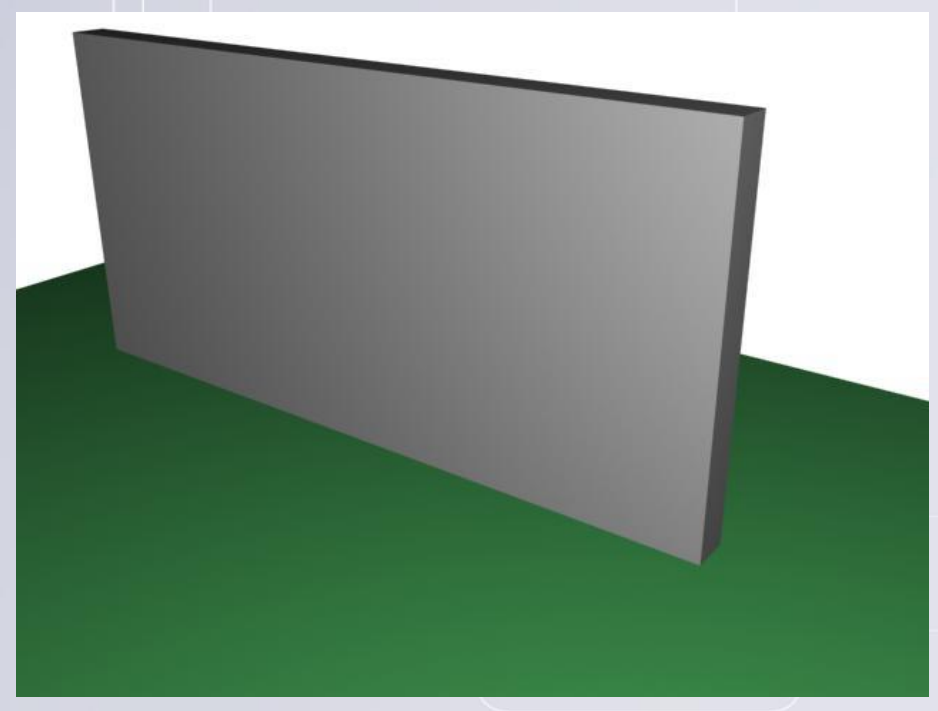

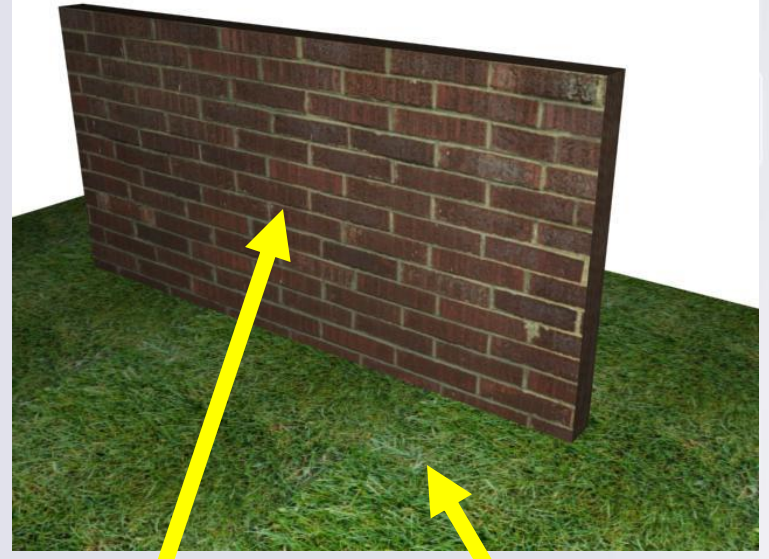

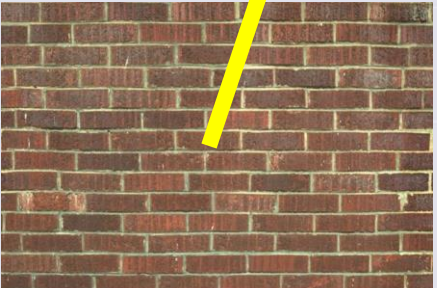

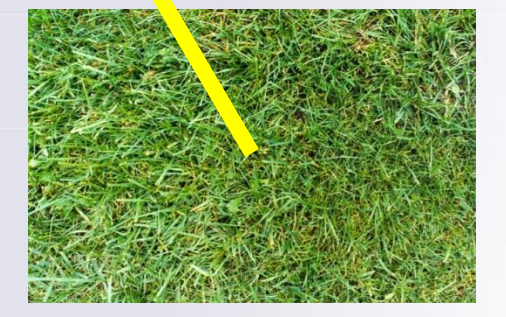

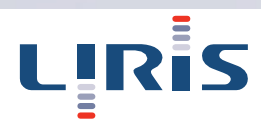

# **Plaquage de textures (« texture mapping ») Plaquage d'images 1D, 2D ou 3D sur des primitives** géométriques. **Objectifs** Simuler des matériaux (pierre, bois, …) Réduire la complexité (nb de polygones) d'objets 3D **Simulation de surfaces réfléchissantes** …

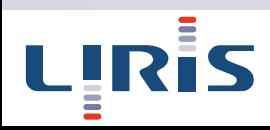

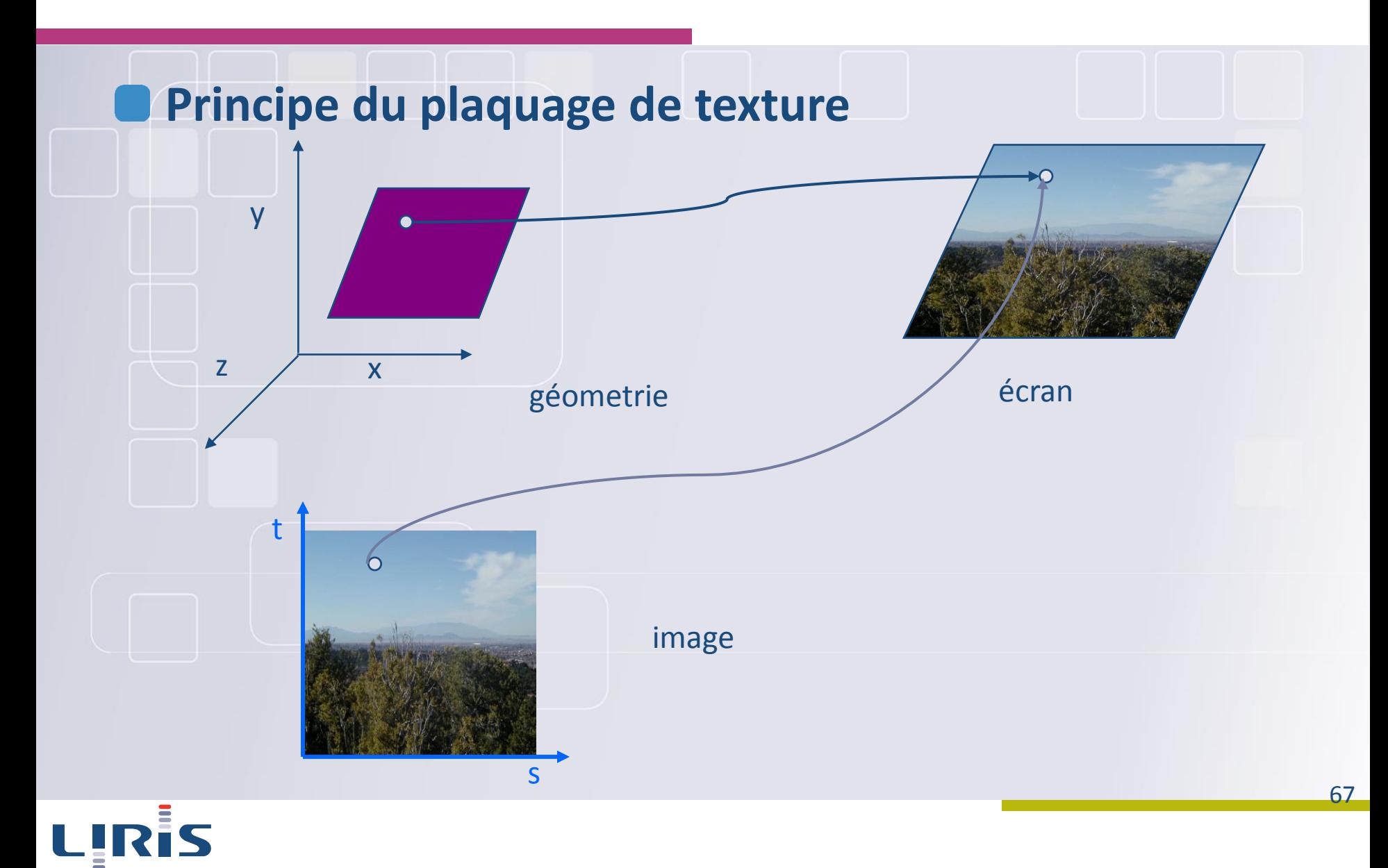

- **Les textures sont des images qui peuvent être en 1D, 2D, 3D ou 4D. Les coordonnées de l'image sont notées s, t, r, q.**
- **Ex: pour une texture 2D, un point dans l'image est donné par ses coordonnées (s,t), le coin inférieur gauche étant (0,0) et le coin supérieur droit étant (1,1).**
- **Remarque : Données 3D géospatiales, présence de coordonnées géographique liée à l'image qui rendent cette tache implicite** 1

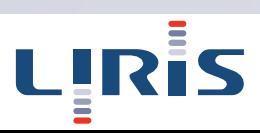

1

s

0

0

t

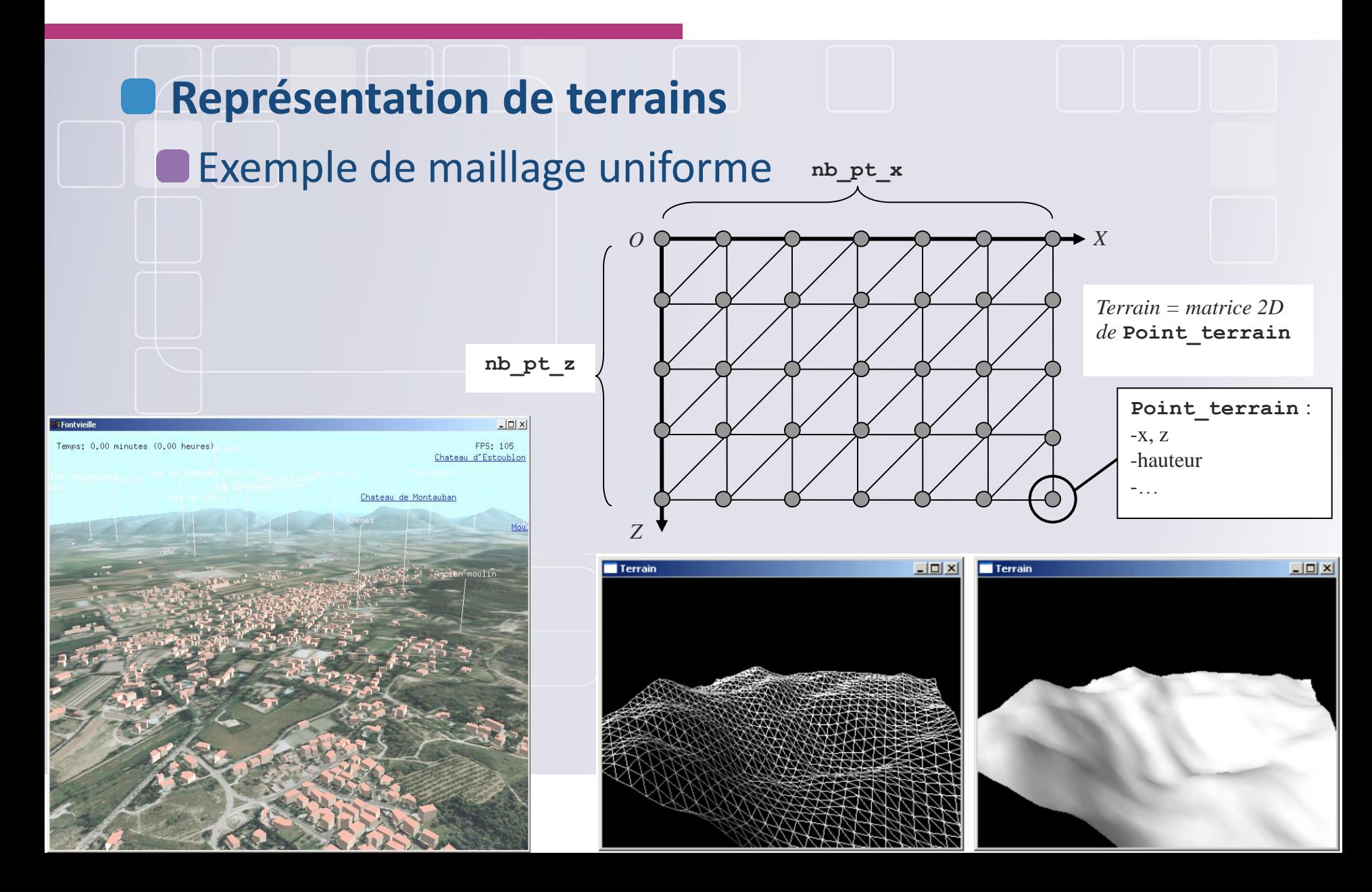

#### **Représentation de terrains**

Utilisation de maillages non uniformes (Triangulated irregular network) Couplage avec des tuiles

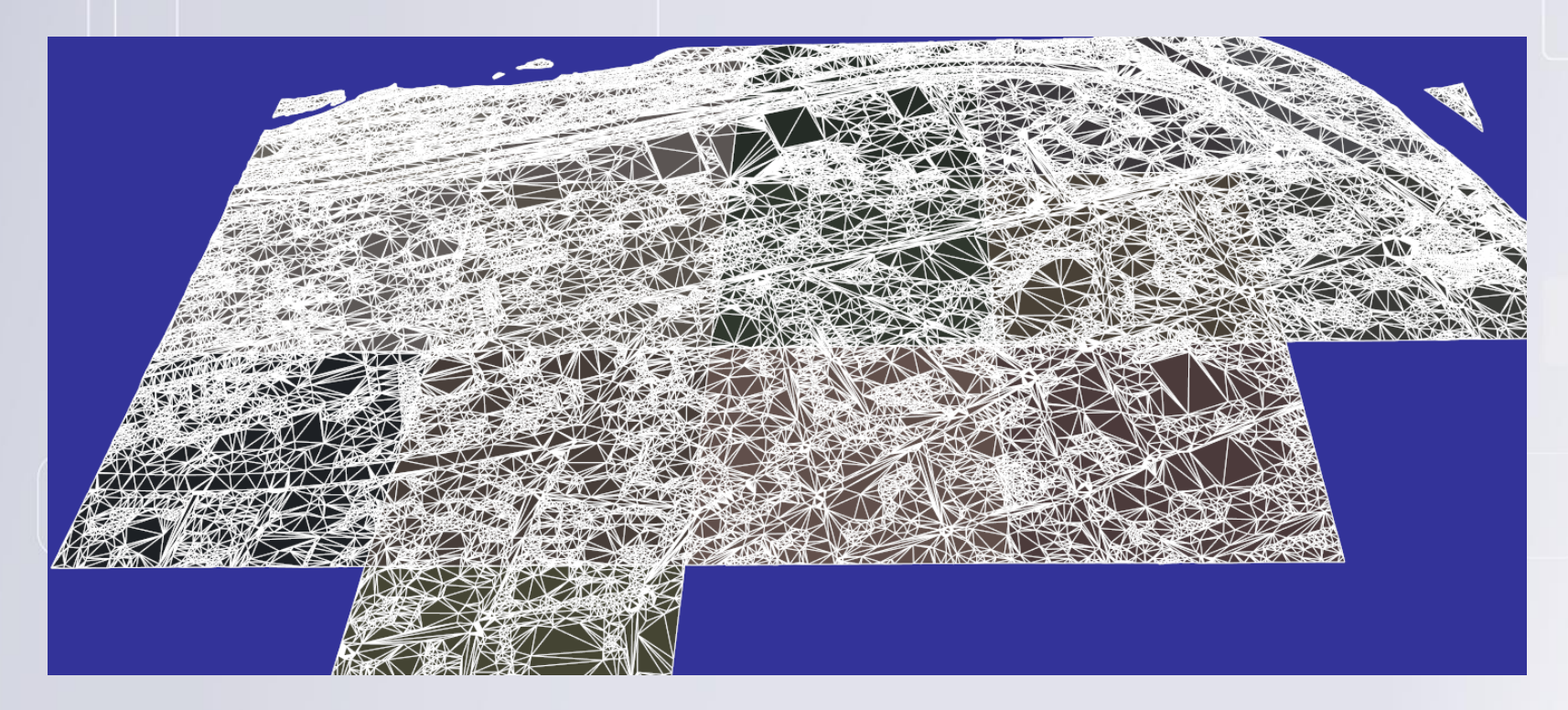

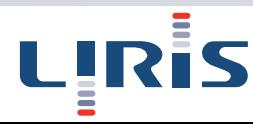

#### **Exemple des terrains**

- **Problème : Un terrain peut parfois représenter des millions** de faces.
- Impossible d'afficher en temps réel une zone de plusieurs km<sup>2</sup> , nécessaire pour des simulateurs de vol par exemple ou

de lancer des

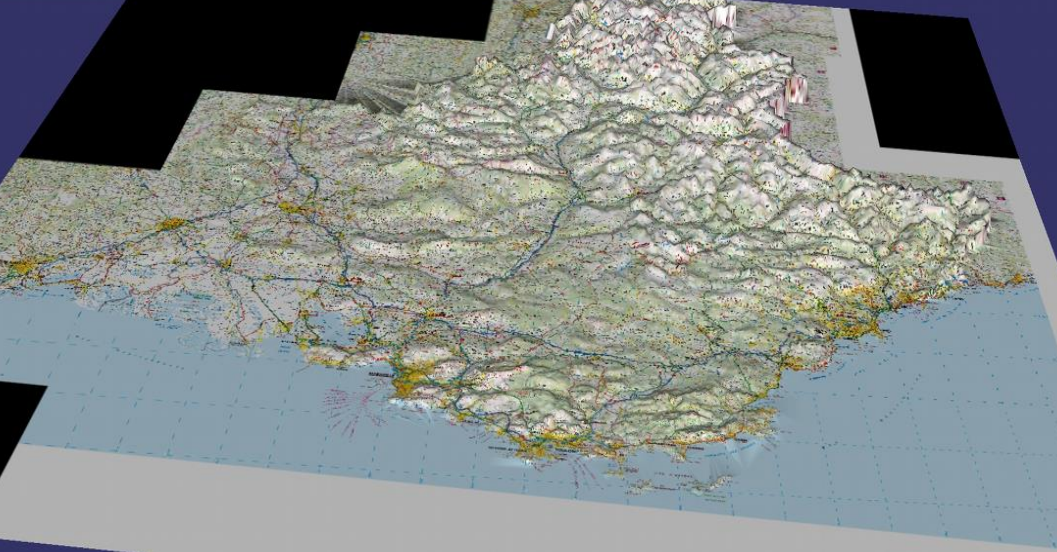

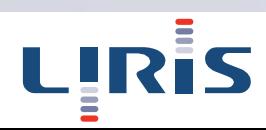

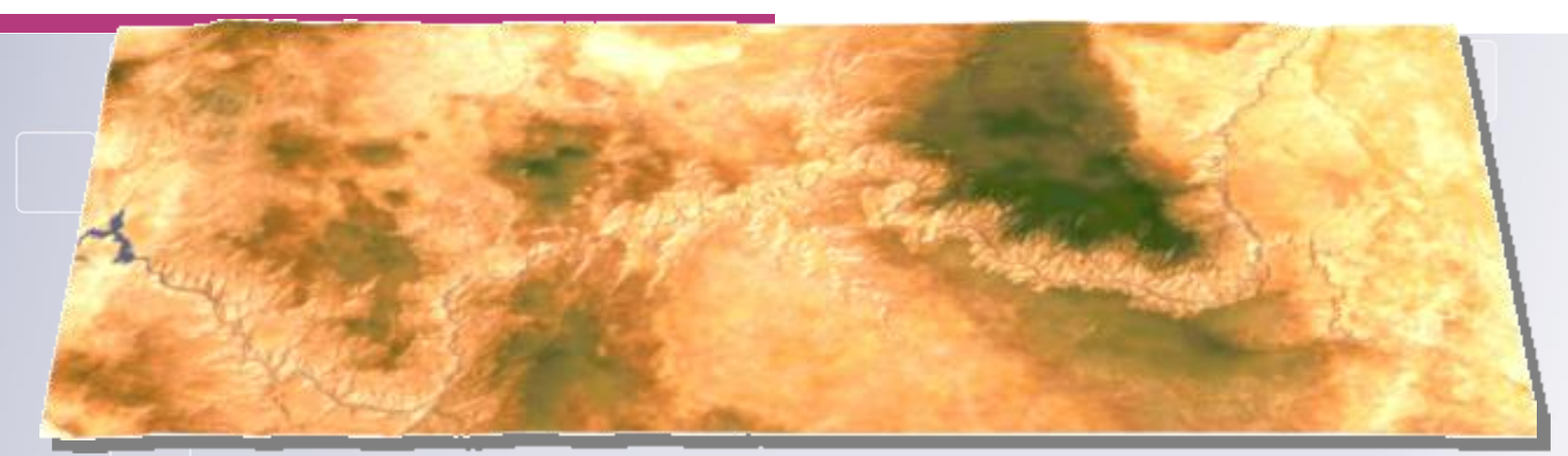

#### *Grand Canyon 4,097 x 2,049 sommets ~ 16.7 millions de triangles*

 $\rightarrow$  II existe de nombreuses techniques de simplification / raffinement (pas abordées dans cette présentation)

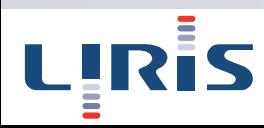
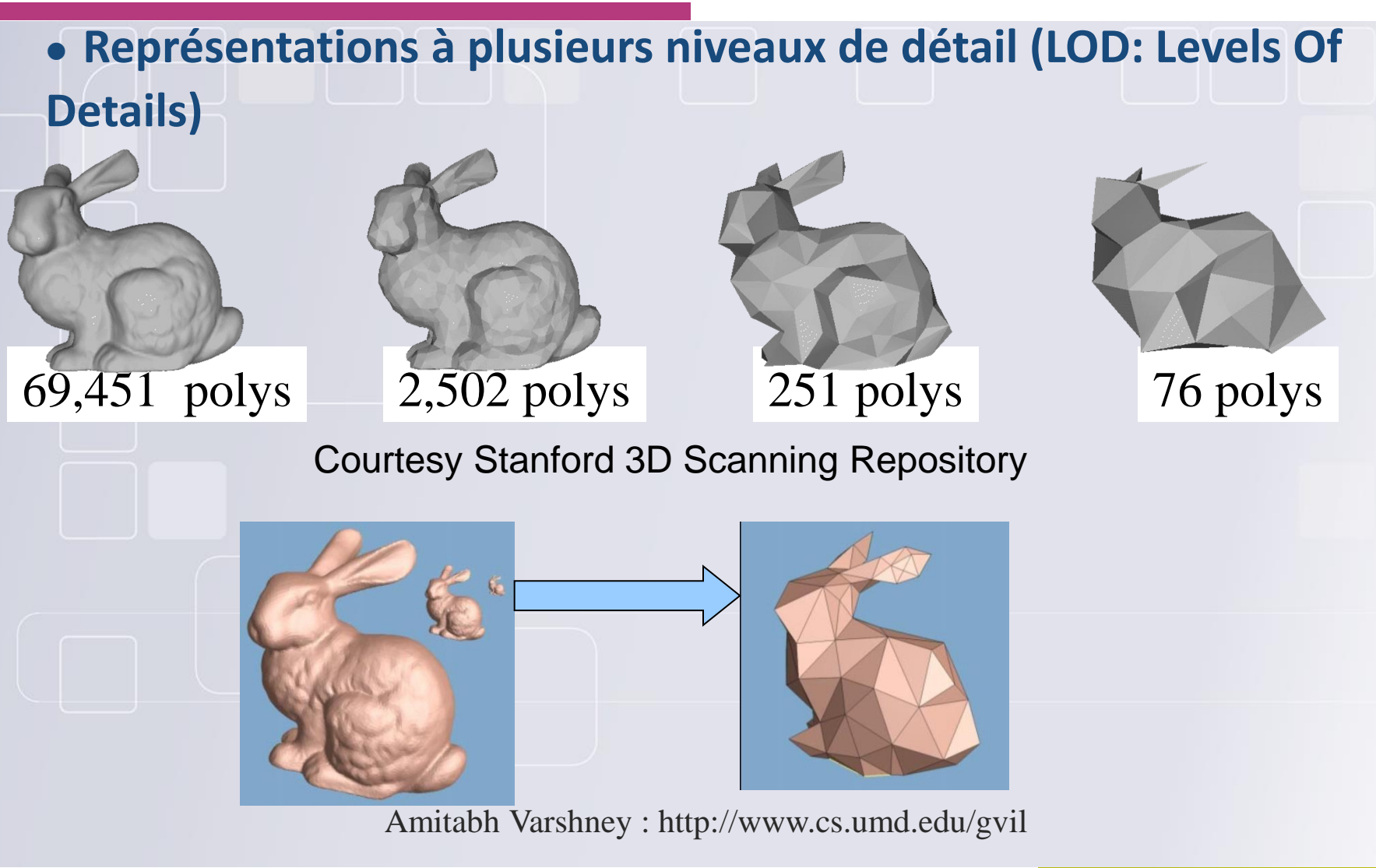

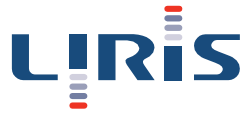

#### • **Pour chaque objet dans la scène**

- Stocker les différentes versions
	- Choisir la version appropriée

#### • **Comment construire la version simplifiée ?**

- Combien ? Quel degré de simplification ?
- **Comment choisir la version appropriée**

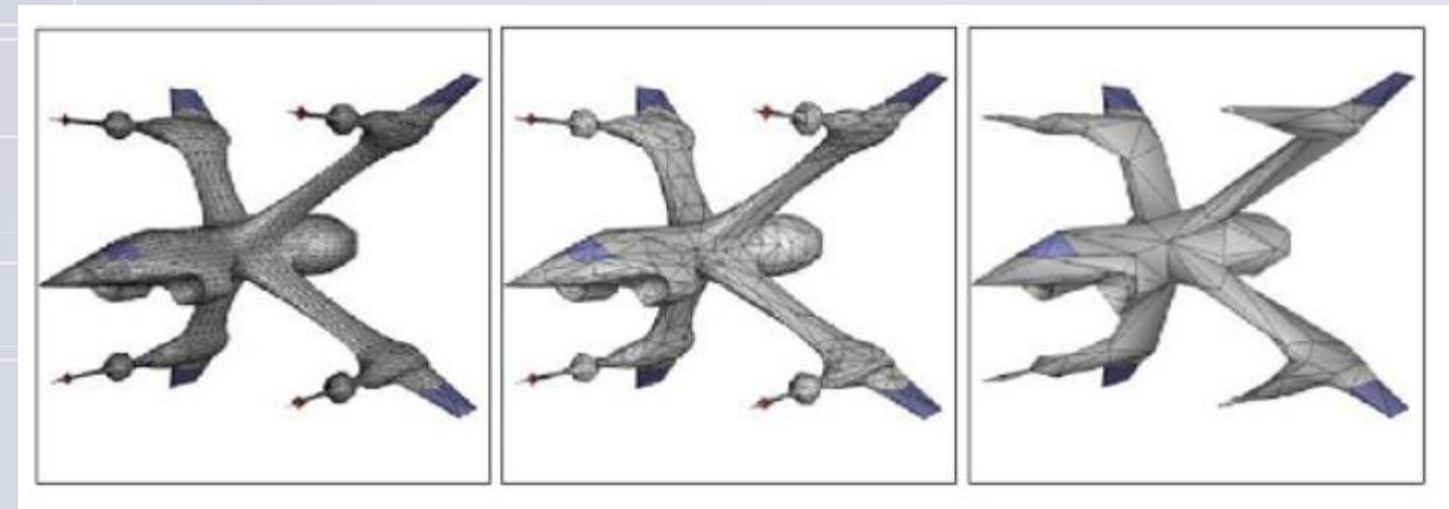

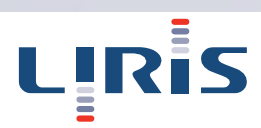

### **Niveaux de détails**

- Agir sur la géométrie des objets
	- Rendu dépendant du point de vue
	- **Rendu de scènes comportant un grand nombre d'objets** (surtout pour la navigation interactive)
	- **Nisualisation de terrains** 
		- Transmission progressive de la géométrie via le réseau
	- **l**etc
- **Trois types de LOD** 
	- Discret
	- **Continu**
	- **O** Dépendant du point de vue

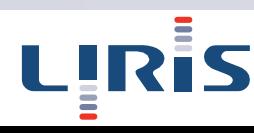

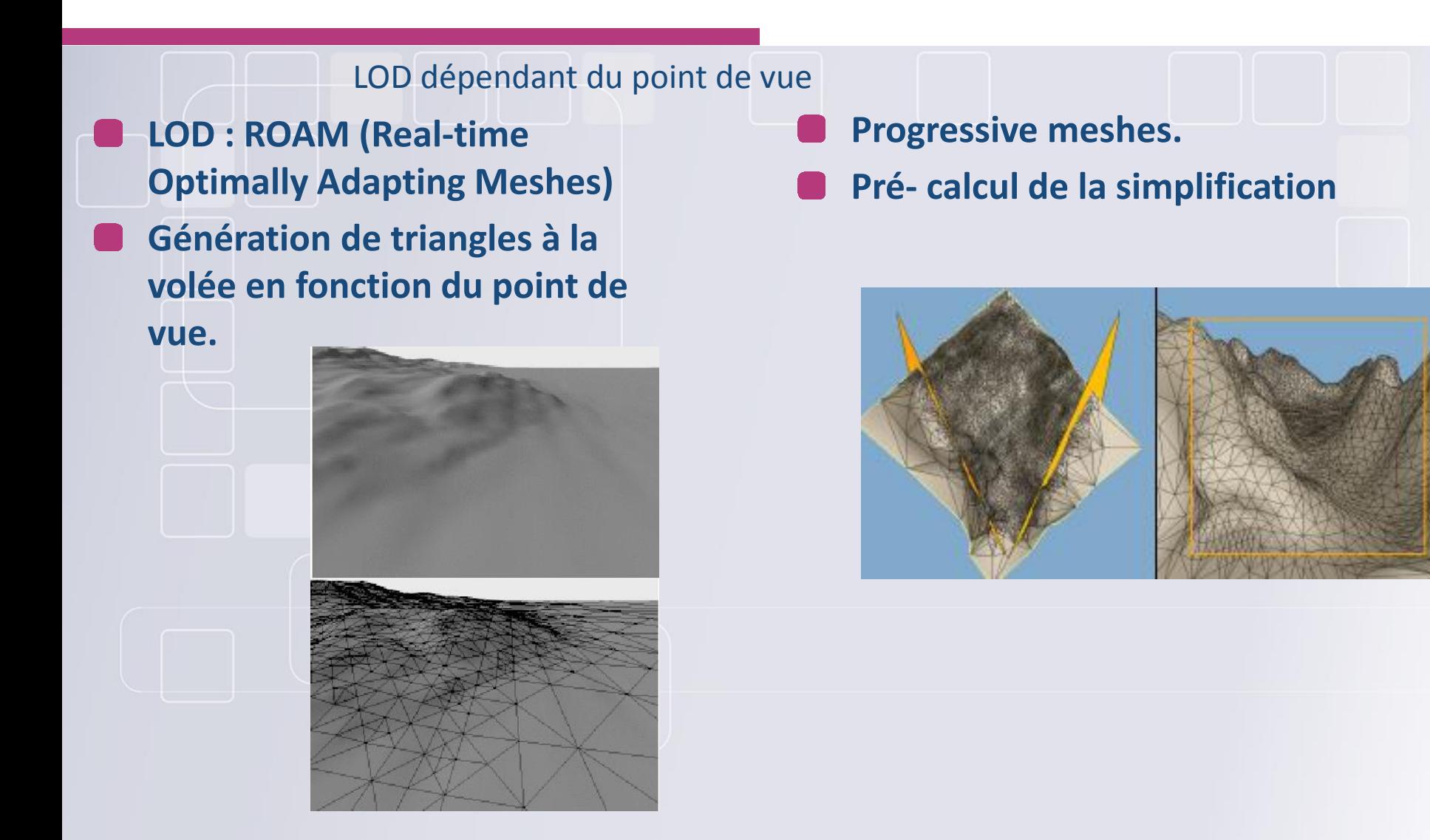

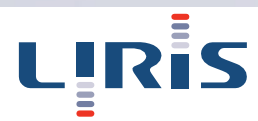

# Modèles surfaciques

### **B-Rep (Boundary Representation)**

### La géométrie d'un objet est défini par ses faces, ses arêtes, et ses sommets.

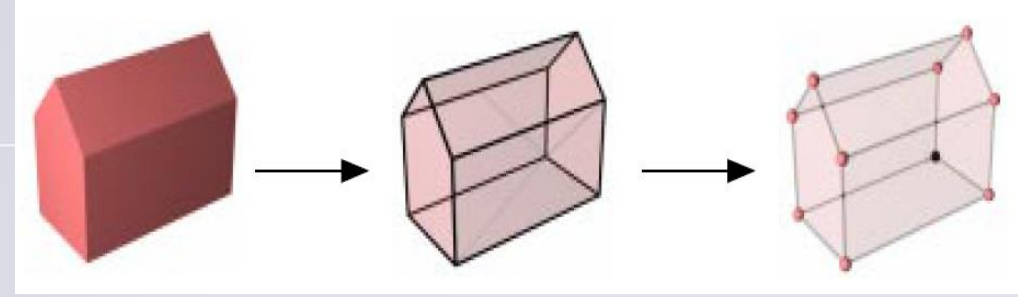

Décomposition du modèle B-Rep (De La Losa, 2000)

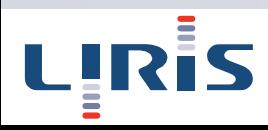

# Représentation paramétrique

- **Forme générale d'une surface paramétrée:** 
	- Pour une courbe, un seul paramètre est nécessaire :
	- $x = x(u) y = y(u) z = z(u)$

- Pour une surface, deux paramètres sont nécessaires :
	- $x = x (u,v) y = y(u,v) z = z(u,v)$

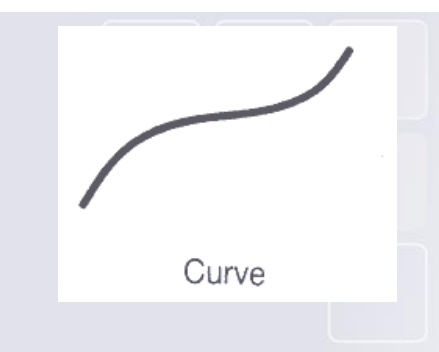

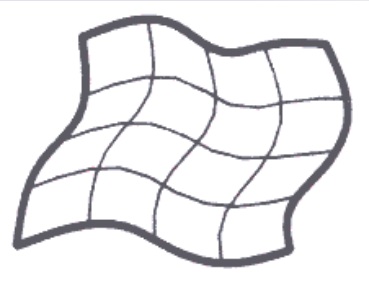

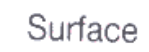

#### • **Caractéristiques générales**

- Les techniques de représentation sont des extensions des courbes paramétriques dans la seconde dimension v;
- Les surfaces ainsi obtenues partagent beaucoup de caractéristiques avec les courbes correspondantes.

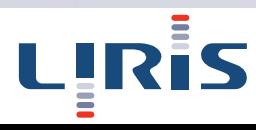

# Représentation paramétrique

• **Exemple simple: Carreau rectangulaire du plan XY…** • Sommets  $P_{0,0}(a, b)$ ,  $P_{1,0}(c, b)$ ,  $P_{1,1}(c, d)$ ,  $P_{0,1}(a, d)$ ...

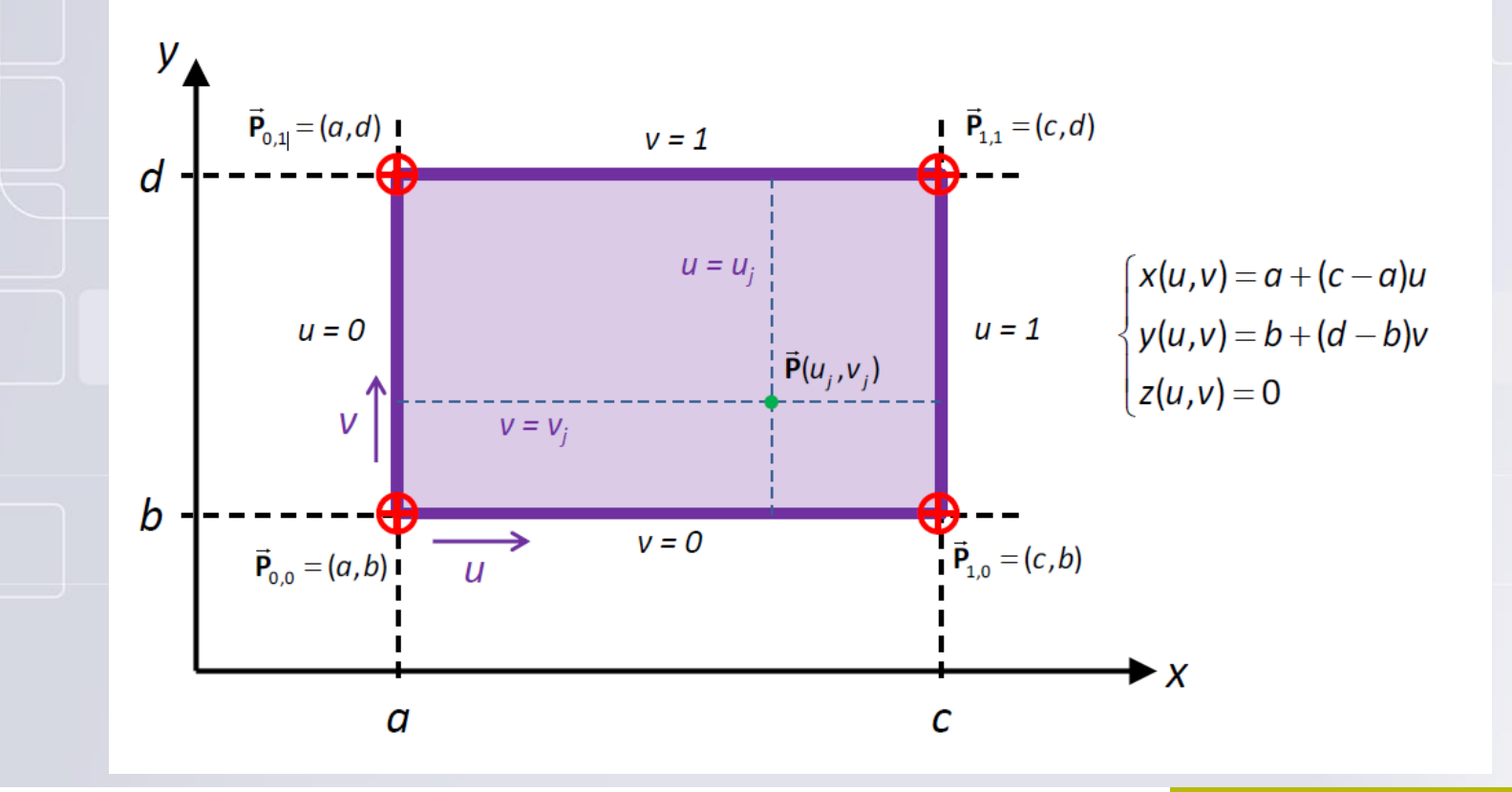

## Représentation paramétrique

• **Exemple carreau de Bézier : Un carreau de Bézier est défini à partir d'un maillage de contrôle et des polynômes de Bernstein de la façon suivante :** 

> $p(u, v) = \sum_{i=0}^{n} \sum_{j=0}^{m} B_i^{n}(u) B_j^{m}(v) S_{ij}$  $j=0$  $\dot{n}$  $i=0$

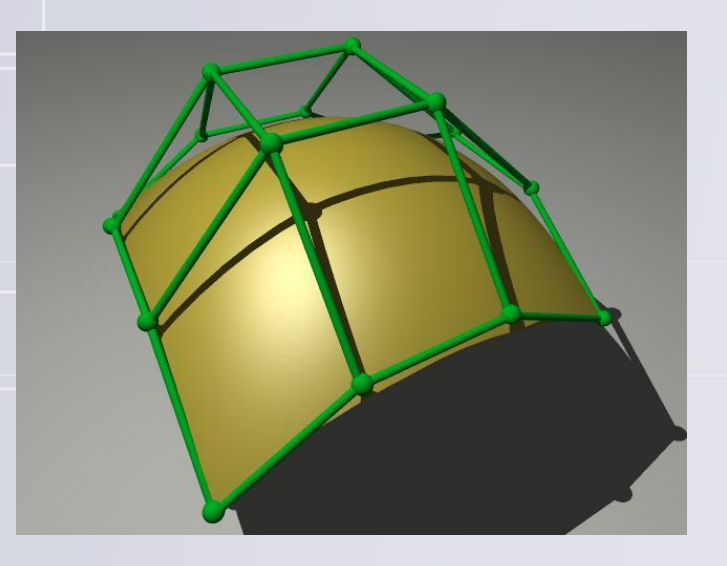

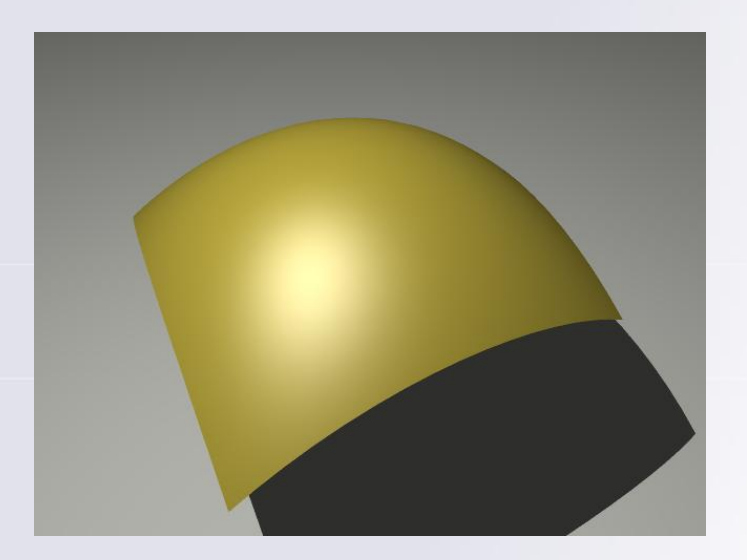

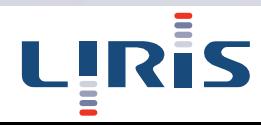

# Modèles volumiques

**Les modèles volumiques utilisent des solides pour représenter les objets.**

**On définit les objets à l'aide objets simples, le plus souvent avec des opérations booléennes.**

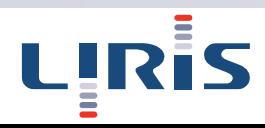

# Modèles volumiques

### **CSG (Constructive Solid Geometry)**

Définition d'un objet complexe à travers un arbre binaire constitué de primitives volumiques simples (cube, sphère…) associées à l'aide d'opérateurs booléens ou des transformations géométriques.

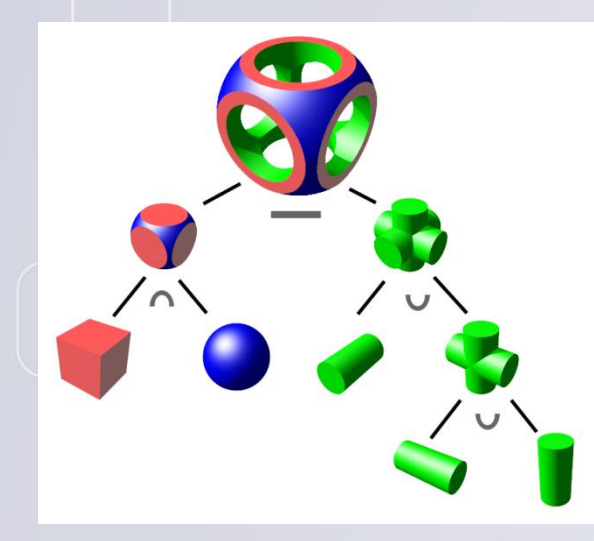

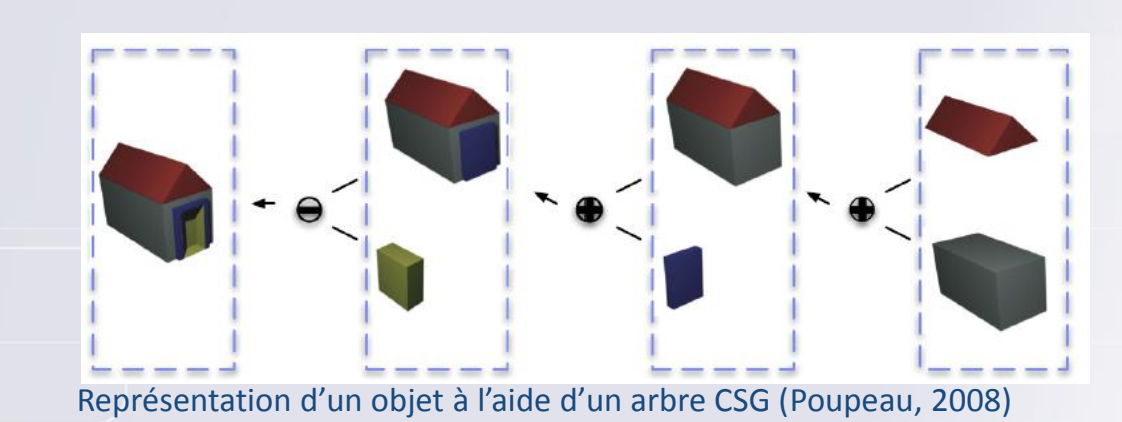

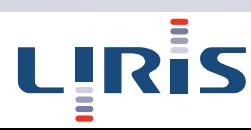

# Modèles Volumiques

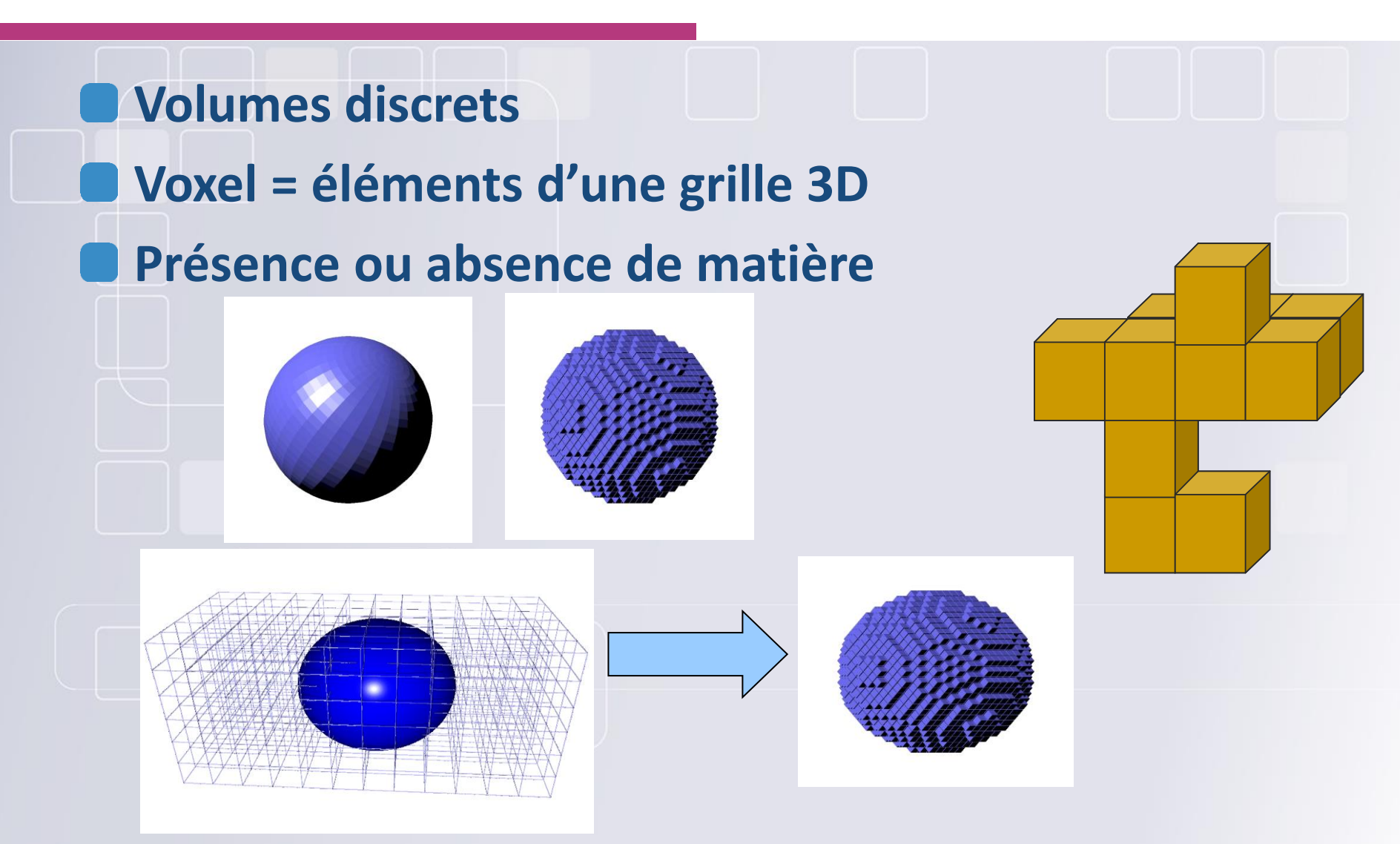

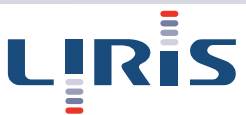

# Modèles Volumiques

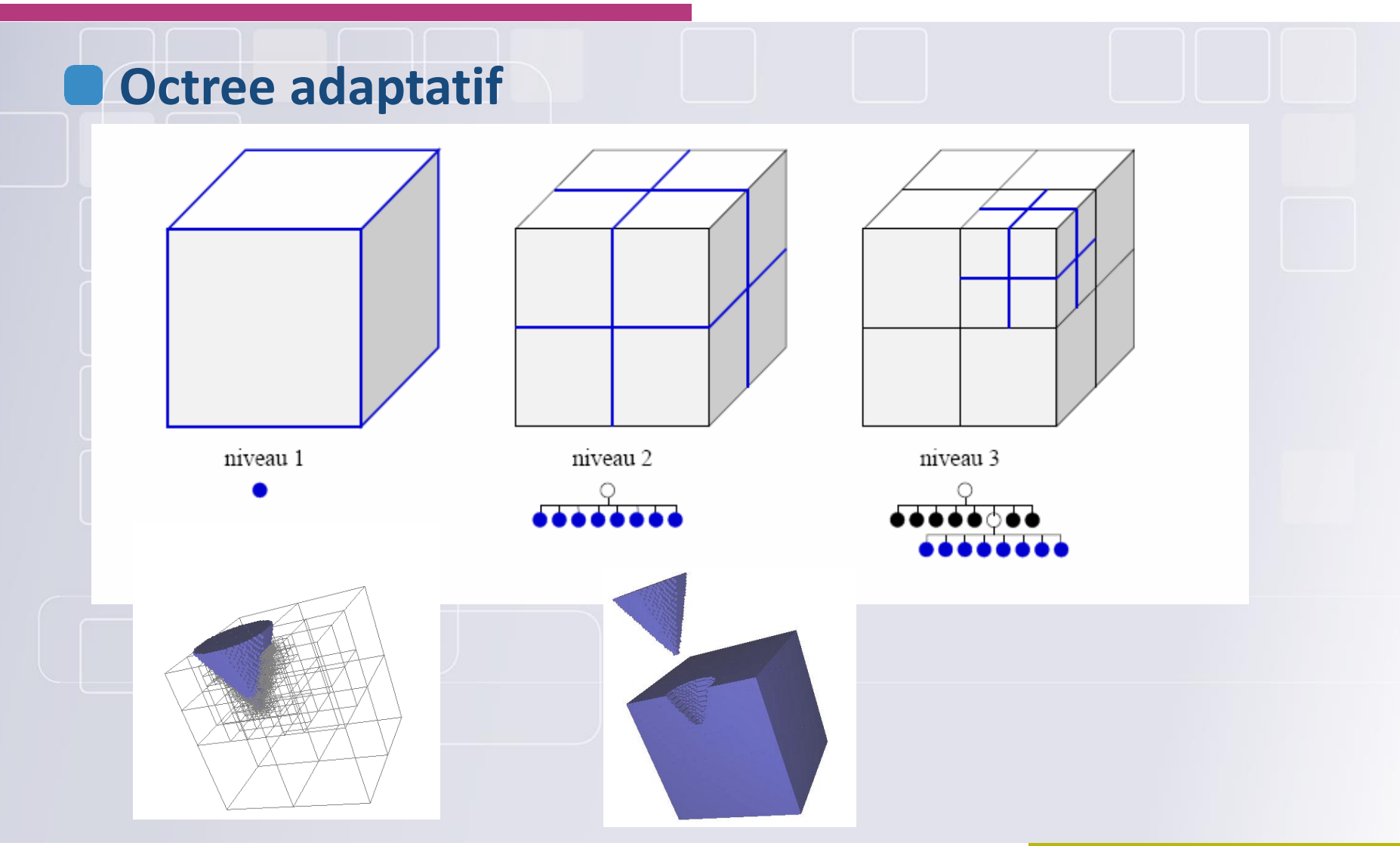

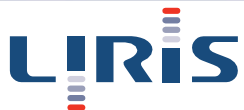

# Modèles volumiques

## **Hexaèdre + tétraèdres : modèles pour la simulation physique**

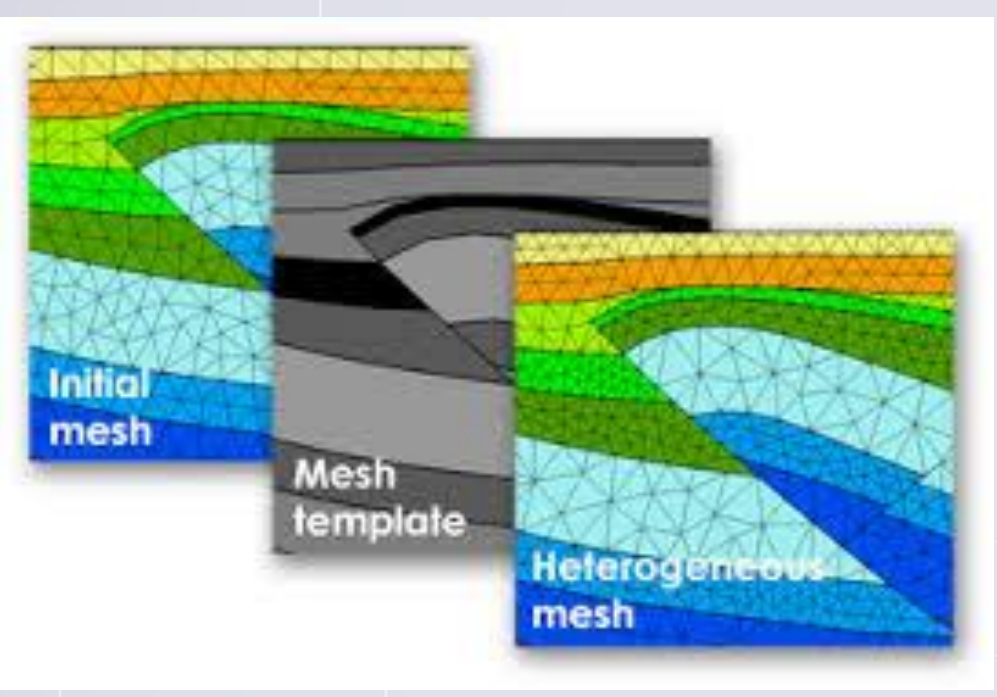

http://www.software.slb.com/products/found ation/pages/igeoss.aspx

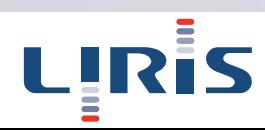

# Génération procédurale

### **Génération d'objets à partir de règles définies**

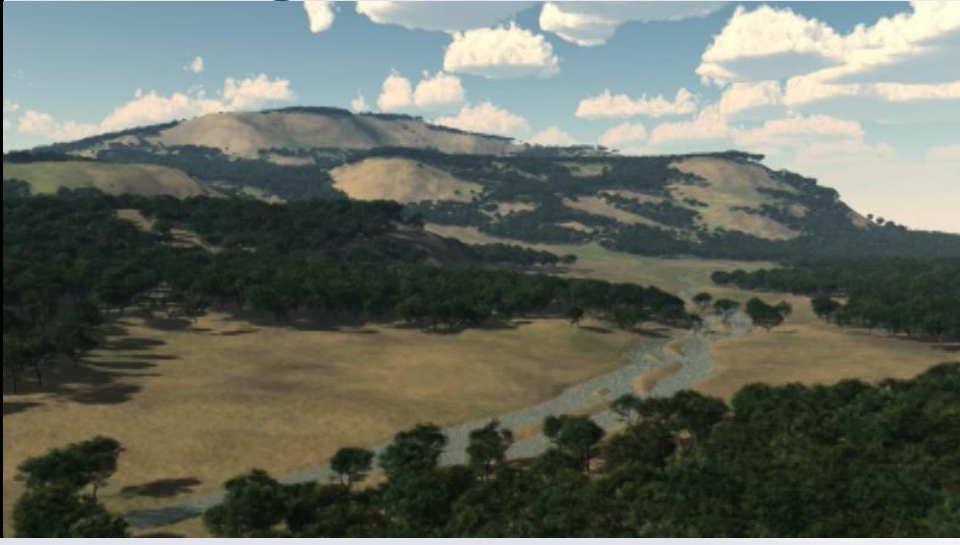

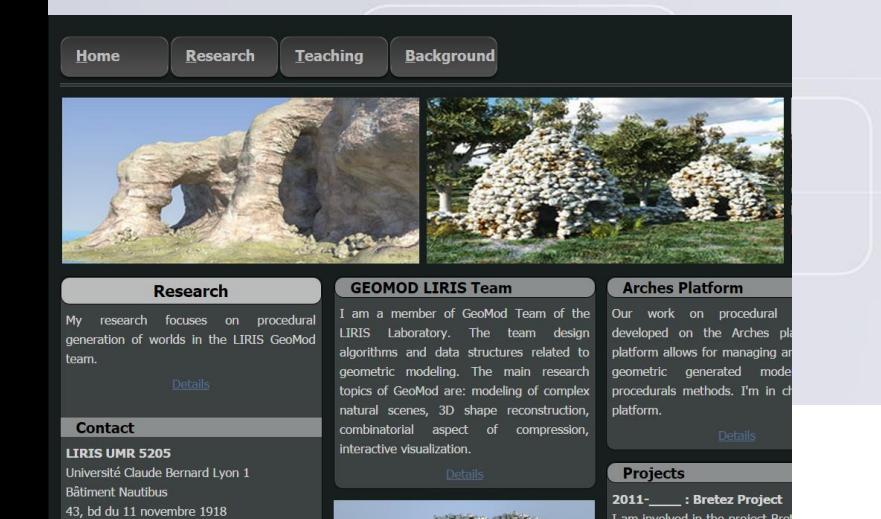

http://arches.liris.cnrs.fr/ http://liris.cnrs.fr/adrien.peytavie/

# Propriétés des modèles

**La géométrie n'est plus la seule information que l'on veut connaître. D'autres propriétés sont importantes Couleurs, matériaux, textures** Animation dans le temps : comment se déplace l'objet au cours du temps ? Sémantique : description de l'objet, coordonnées GPS.... **O**Topologie **Les formats 3D usuels risquent de ne pas être à même de couvrir toutes ces contraintes…**

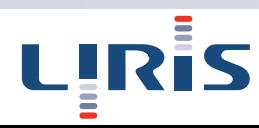

# 3D et interopérabilité

**Rendre les données interopérables Normes pour la modélisation et l'encodage de l'information géospatiale Normes de modélisation et d'encodage liée à la gestion technique du patrimoine Norme de modélisation urbaine CityGML Norme et standards orientés visualisation pour l'information géospatiale 3D Vers une infrastructure interopérable**

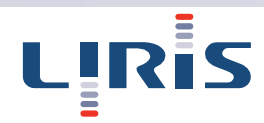

# Rendre les données interopérables

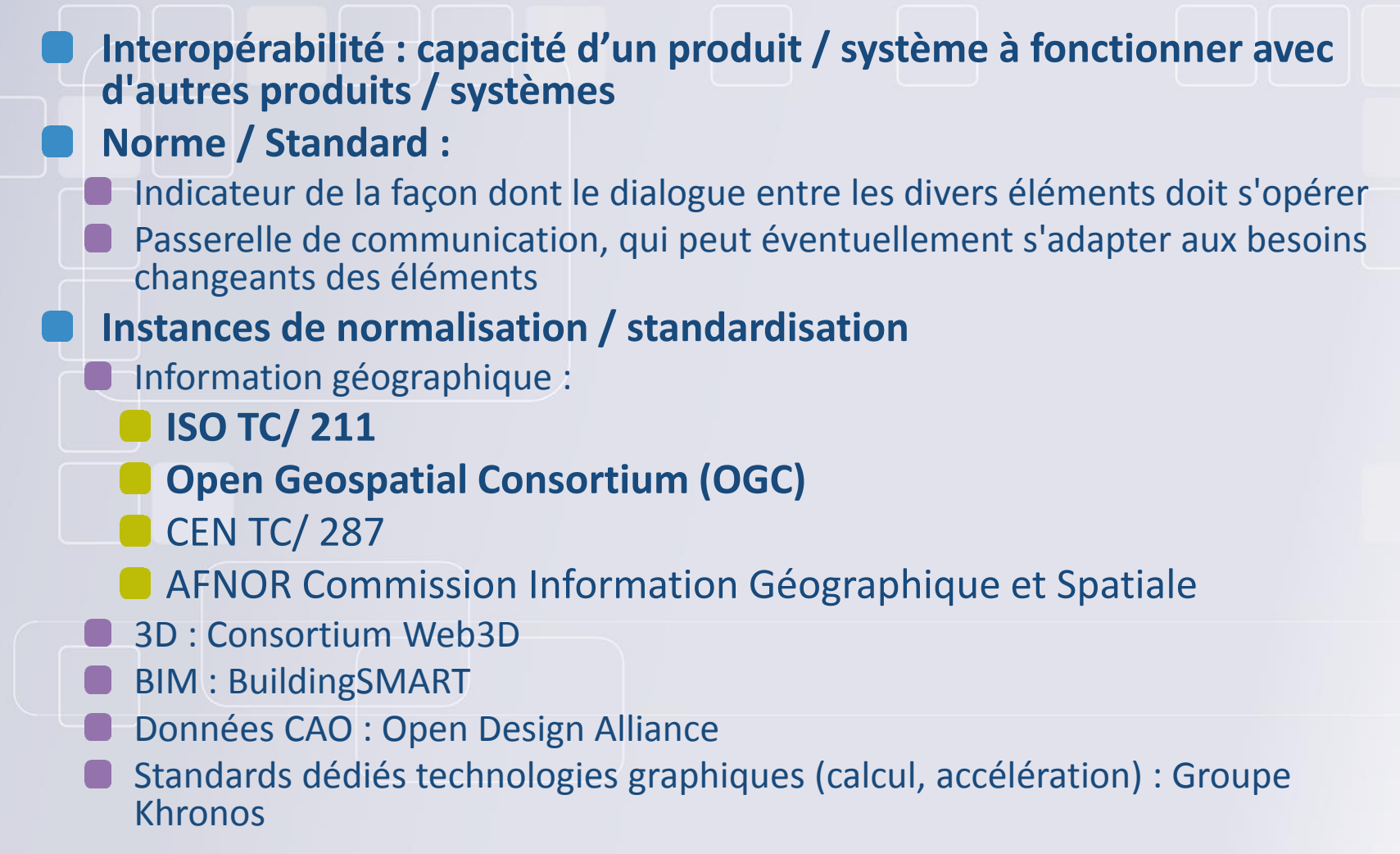

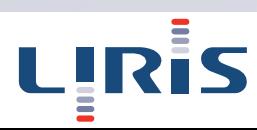

## Normes pour la modélisation et l'encodage de l'information géospatiale

#### **ISO TC 211 :**

- ISO/TS 19103 : utilisation d'UML pour info géographique
- ISO 19107 : modèle géométrique + topologique, 2D / 3D
- ISO 19108 : modèle temporel
- ISO 19125-1 : Simple Feature access + **Partie 2 (SQL)**
- ISO 19123 : modèle harmonisé 2D ou multidimensionnel et spatiotemporel pour l'imagerie couverture « coverage »
- ISO 19136  $\Leftrightarrow$  standard OGC **GML** 3.2.1 : format pour données géo 2D et 3D

**Développement de schémas d'application en réutilisant les composants définis dans les normes abstraites**

**Échange de données : Schéma d'application (UML) => codage Schéma XML (conforme à GML)**

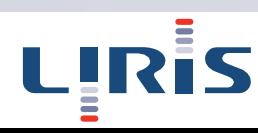

#### Normes de modélisation et d'encodage liée à la gestion technique du patrimoine

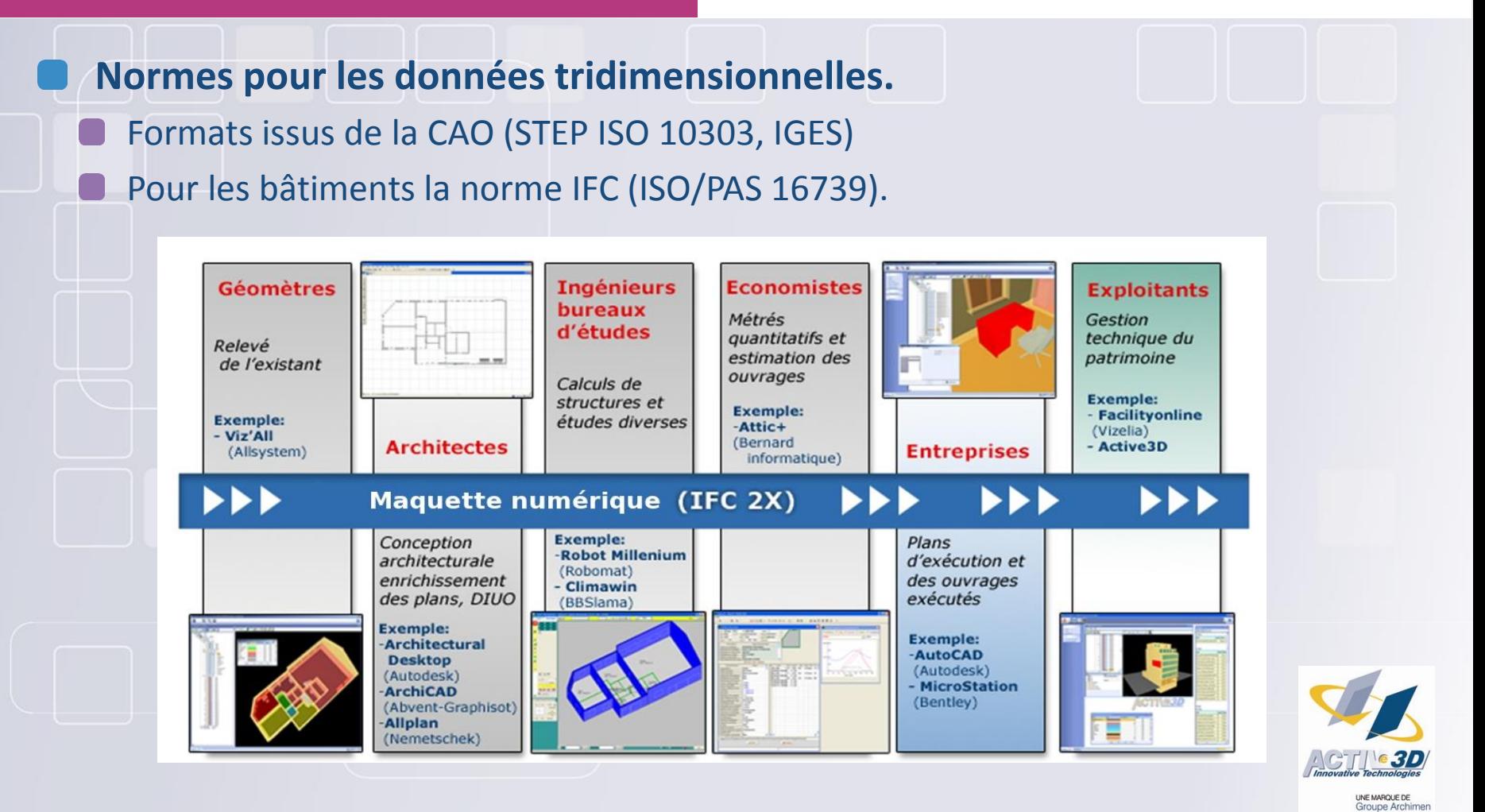

LIRİ

### Standard de modélisation urbaine CityGML

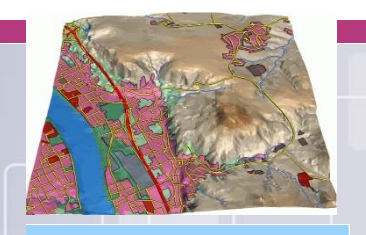

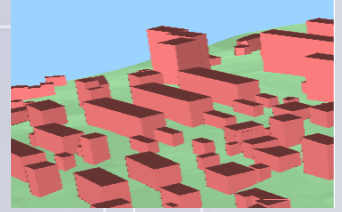

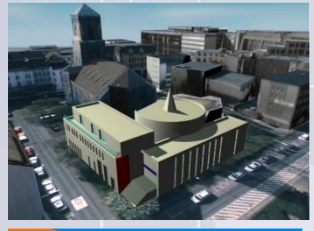

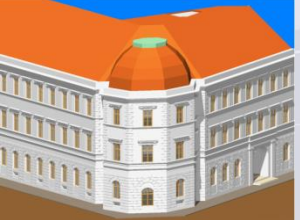

- **Modélisation thématique : bâtiments, réseaux de transport, hydrographie, végétation, relief du terrain, occupation des sols (OCS), mobilier urbain, textures, …**
- **Gestion du multi-échelle**
- LOD0 : régional, représentation du terrain, OCS, réseaux transport
- LOD1 : ville, bâtiments à toits plats
- LOD2 : quartier, projets, structures des toits, végétation et mobilier urbain (généralisé)
- LOD3 : modèle architectural (extérieur) et infrastructures ou objets urbains, végétation et mobilier urbain détaillés
- LOD4 : modèle architectural (intérieur) (en cohérence avec modèle IFC)
- **Modélisation des données 2D (surfaciques) à 3D (solides) (de type vectoriel) avec possibilité de texturation**
- **Références externes: référencement d'objets de bases de données externes. Par ex. un bâtiment peut être lié à un objet d'une base de données cadastrale**
- **Schéma d'application GML3**

# Vers une infrastructure interopérable

**Vers des infrastructures interopérables de modélisation et de simulation pour l'environnement urbain : Infrastructure OGC de services de découverte, fusion, représentation et visualisation**

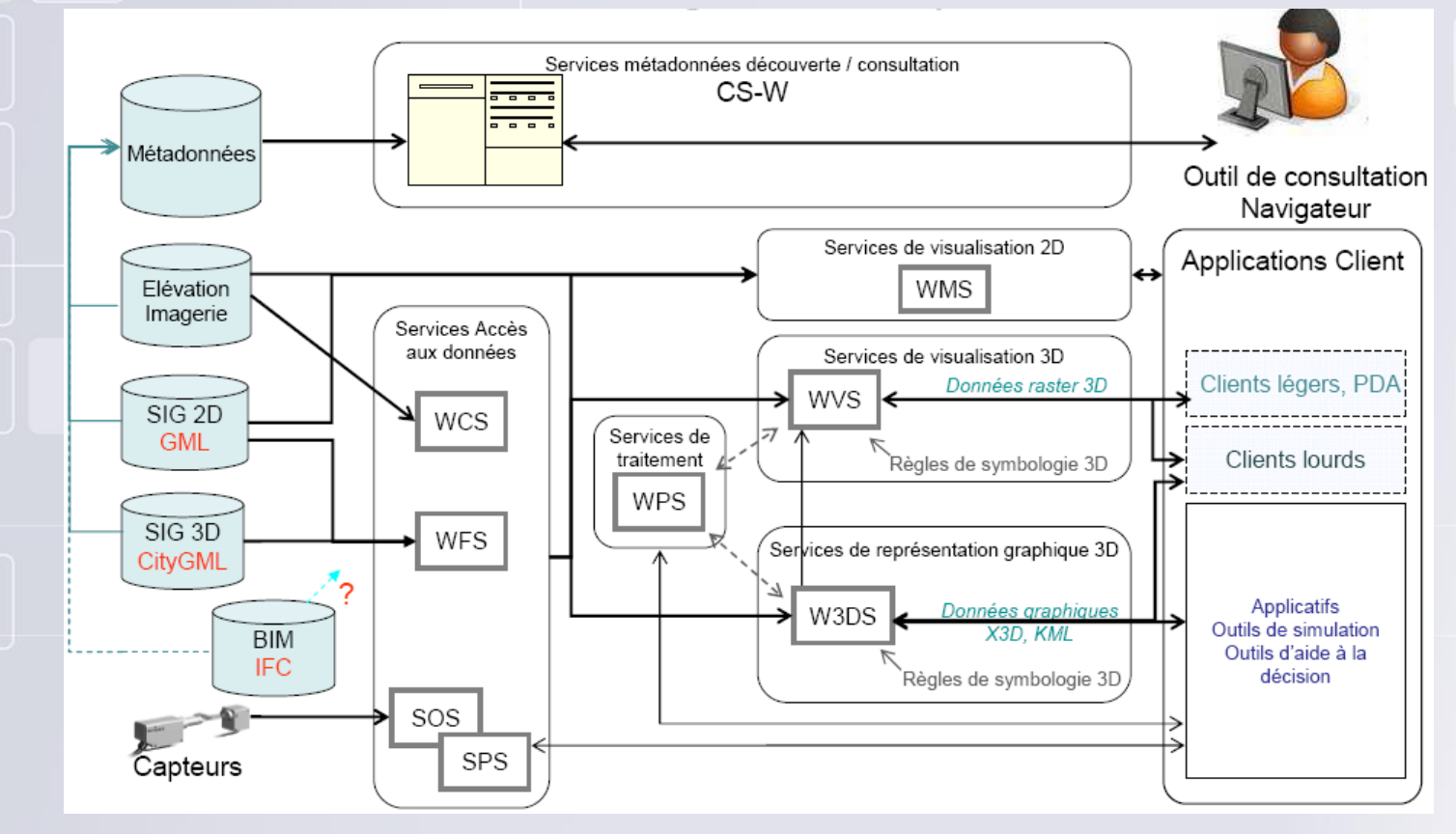

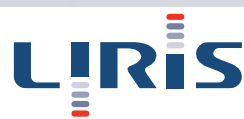

## Standards 3D pour l'information géographique

#### **Pour en savoir plus sur la partie urbaine**

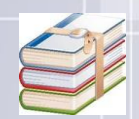

Devys E, Gesquière G, « La modélisation de la ville : Interopérabilité et intégration des données et modèles urbains : standards, normes et tendances », La Revue du CGDD, septembre 2012

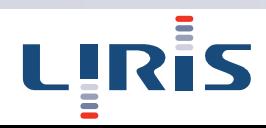

**Plusieurs formats standardisés parmi lesquels, on peut trouver :**

Liés à l'information géographique

GML et son extension cityGML

**KML** 

Gestion des bâtiments

**IFC** 

**ODES formats plutôt issus de la CAO** DXF, 3DS, …

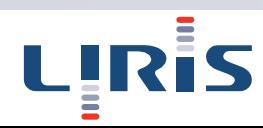

**GML (Geographic Markup Language) Sancturé avec XML** Description géométrique des objets à l'aide de : Géométries simples : Points, Lignes, Polygones *Les polygones peuvent avoir des trous (intérieur)* Géométries multiples : permet de regrouper des objets non-contigus (ensembles de points/lignes/polygones) La version GML 3 permet de définir la géométrie : *Courbes : enrichissent l'objet ligne avec arcs, Splines cubiques, Bézier Surface : représentation polygonale (triangles...)* 

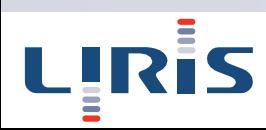

### **Représentation de la 3D dans CityGML**

■S'appuie sur GML 3

Définit les objets selon un ensemble de primitives géométriques pouvant être combinée afin de créer des géométries composées, complexes ou des agrégations (MultiSolid, MultiPoint…)

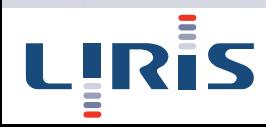

### **KML (Keyhole Markup Language)**

- Respecte la définition de la géométrie du format GML versions 1 et 2 (standard OGC)
- Dernière version de KML a permis d'ajouter des composantes supplémentaires

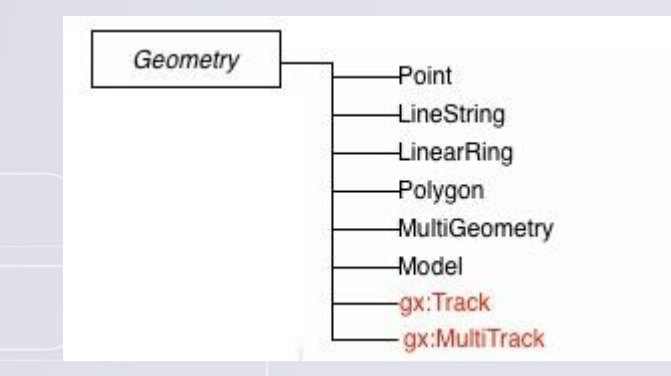

Modifications en cours au sein de l'OGC…

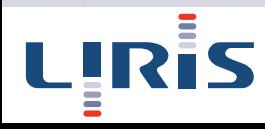

# **IFC (Industry Foundation Class)**

- Modèle dédié au bâtiment
- **Permet aussi de modéliser la géométrie par** 
	- **Maillage**
	- **Surfaces**
	- **Wolumes**
- Le choix du modèle de représentation peut être imposé en fonction du type d'objet (plomberie, murs, architecture du bâtiment…)
- Discussion afin de rendre plus compatible l'intérieur du bâtiment (IFC) et l'extérieur (CityGML)

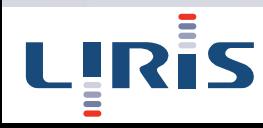

- **Existe encore d'autres formats**
- **Ces formats possèdent tous leurs propres forces/faiblesses**
- **Souvent en réponse à une utilisation spécifique**

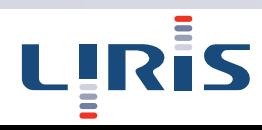

### **Comparaison de formats standards dans les**

#### **domaines des CAD et GIS**

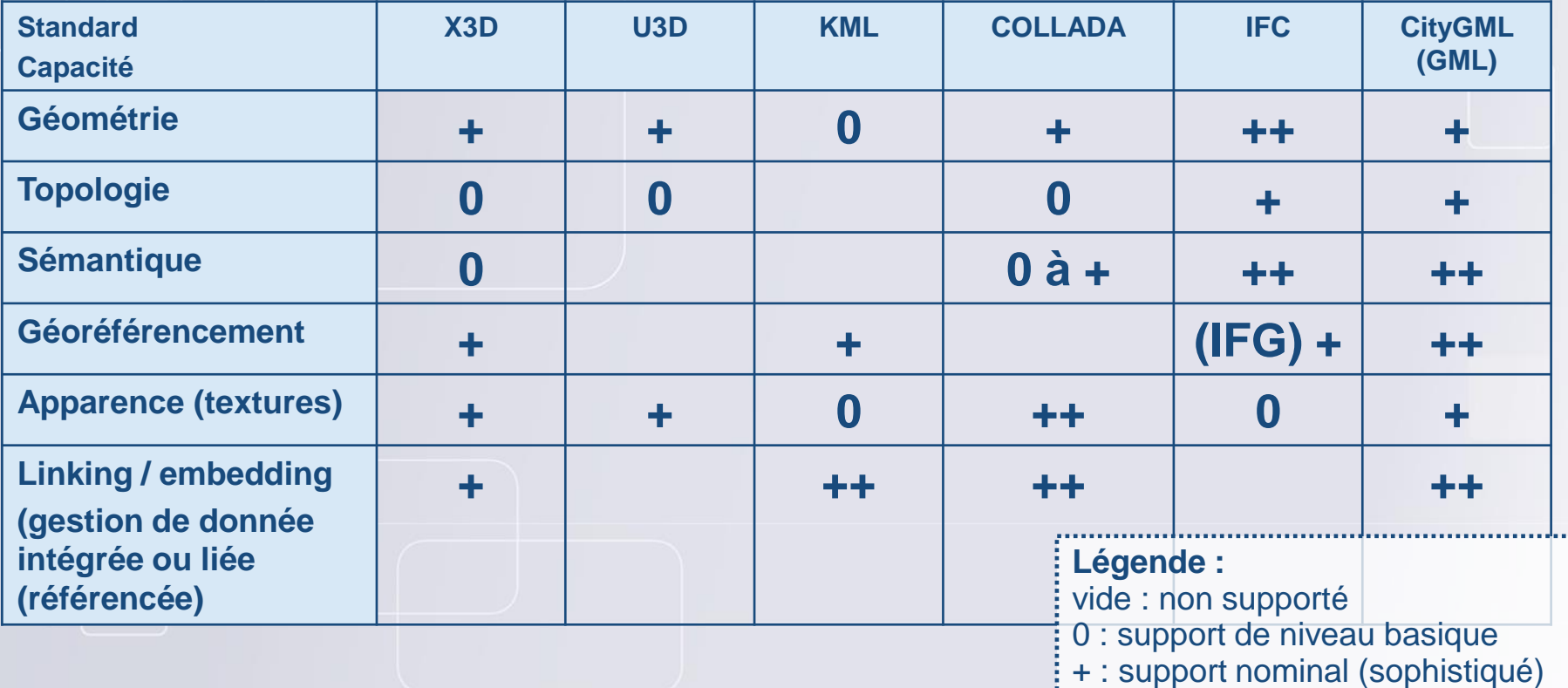

 $\frac{1}{2}$  ++ : support exhaustif)

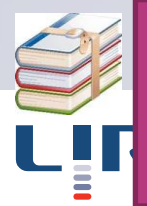

Stoter, J., G. Vosselman, J. Goos, S. Zlatanova, E. Verbree, R. Klooster and M. Reuvers, 2011, Towards a National 3D Spatial Data Infrastructure: Case of The Netherlands, In: Geoinformation: Organ der Deutschen Gesellschaft für Photogrammetrie und Fernerkundung e.V., 2011, 6, pp. 405-420 101

**Émergence d'une donnée géographique 3D OLidar** Scan 3D **Photogrammétrie** 

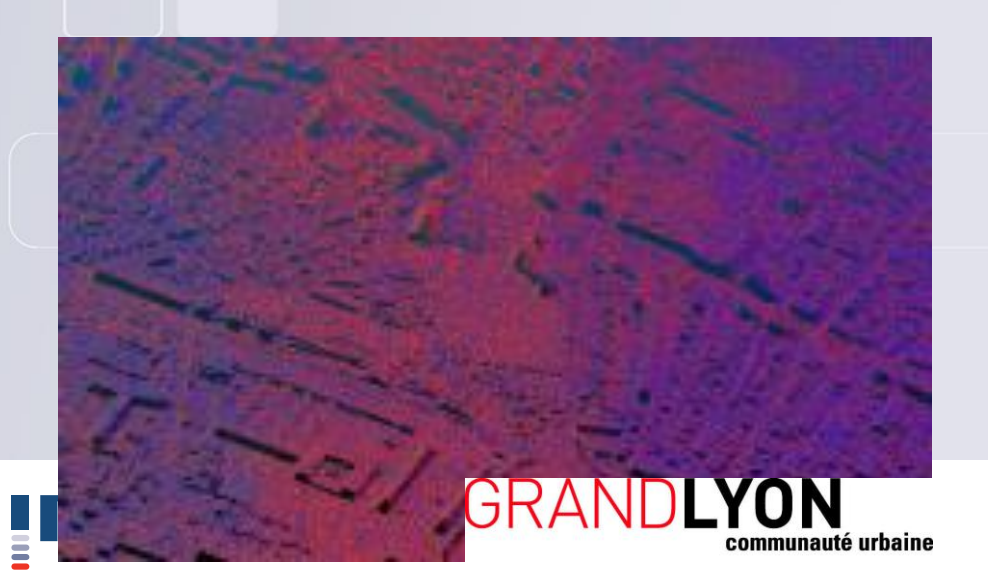

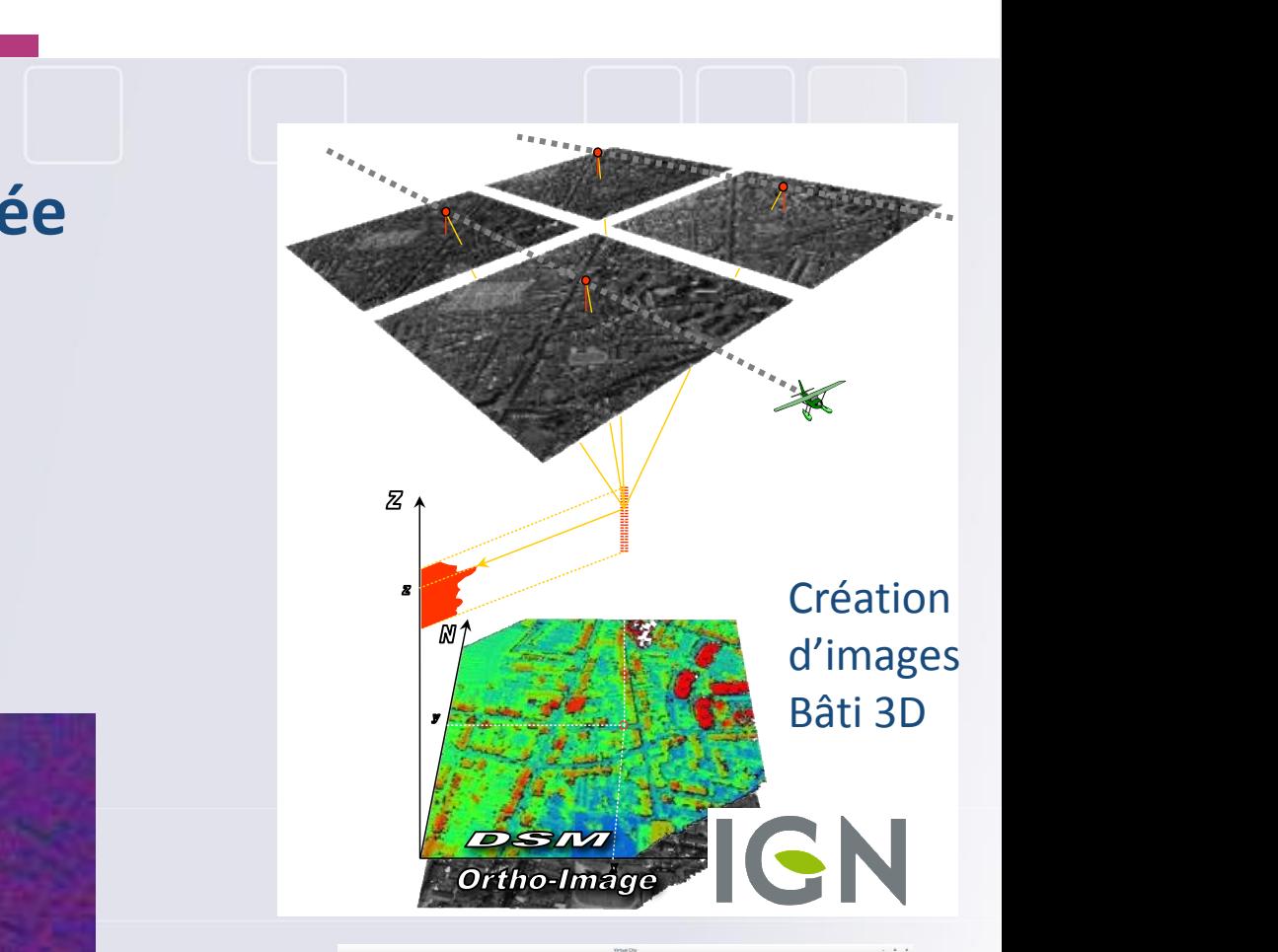

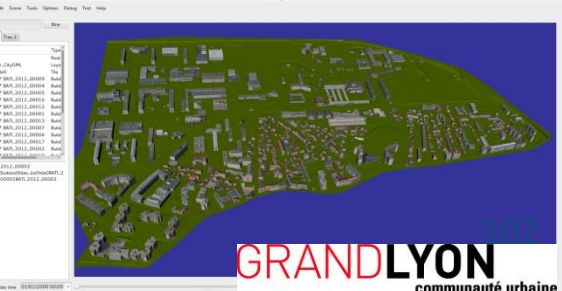

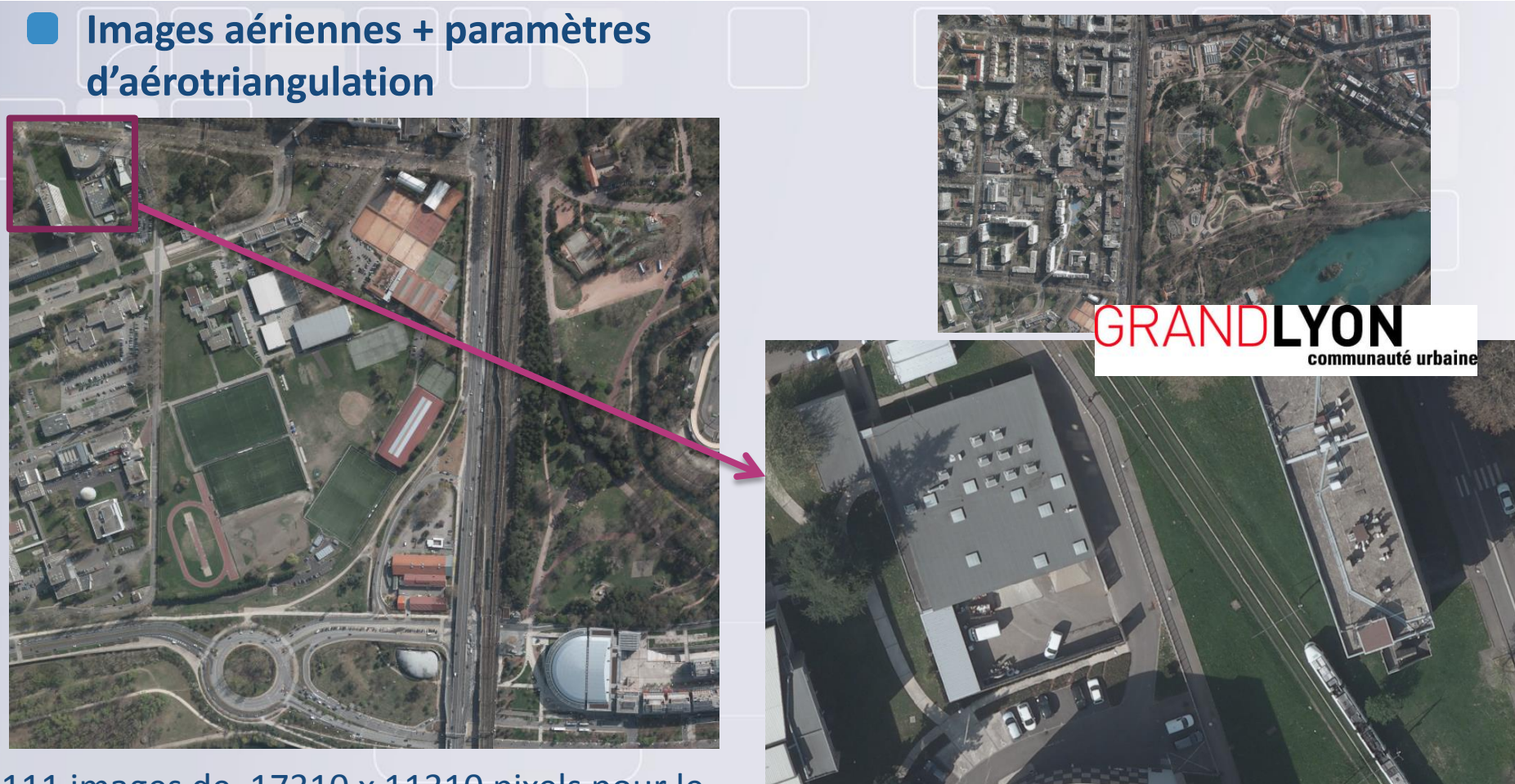

111 images de 17310 x 11310 pixels pour le quartier Croix-Luizet (560 Mo / image)

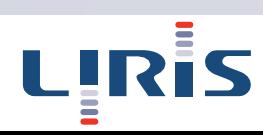

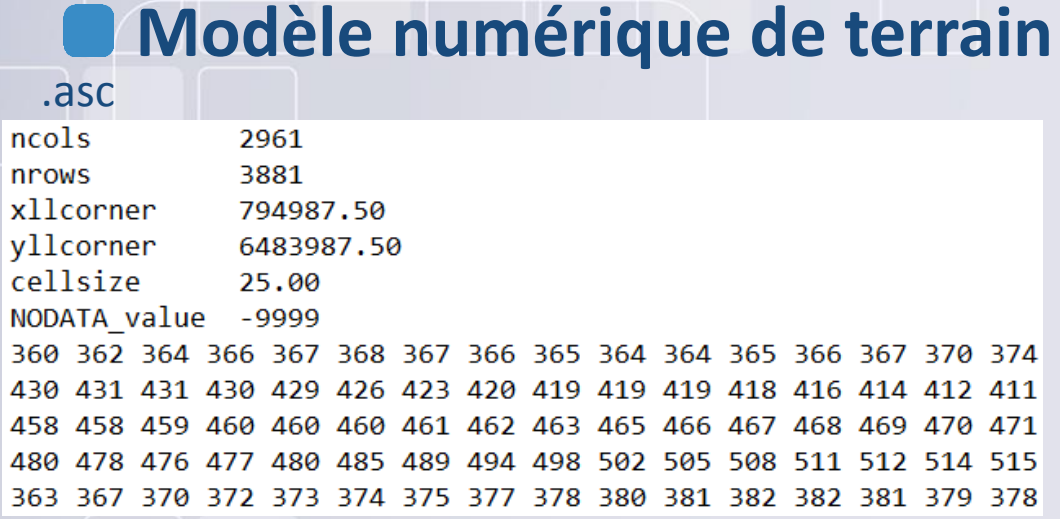

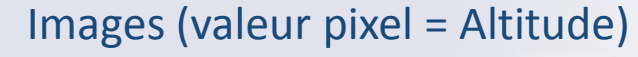

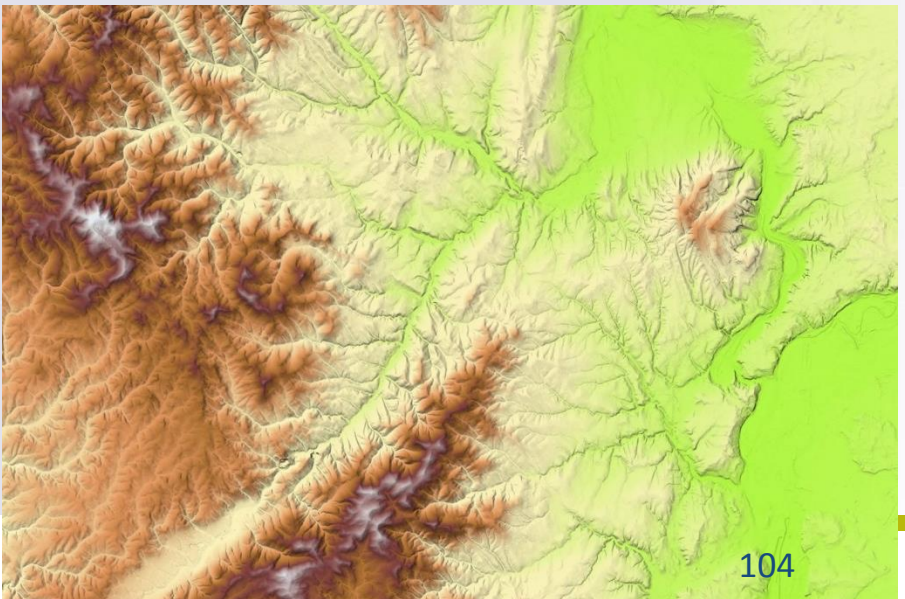

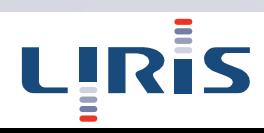

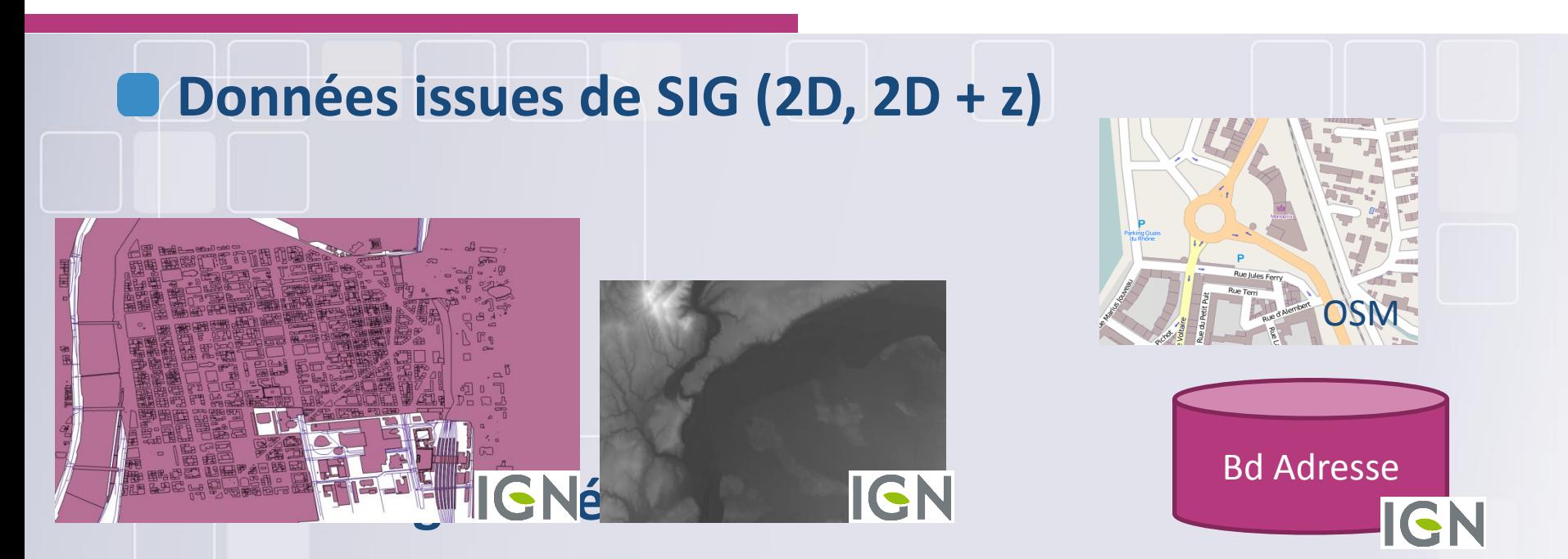

**Corpus documentaires (pas forcément géoréférencé et temporalisé)**

**Plans d'urbanisations, prises de vues, écrits** 

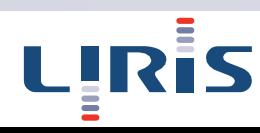

### **IGN (convention)**

#### ■ Toute la france (terrain, orthophotos, BD Topo, ...)

#### **Open Data du grand Lyon**

Catalogue du Grand x ← → C A https://download.data.grandlyon.com/catalogue/apps/rechercher/?hl=fr&extent=4.6,45.5,5.2,46# Applications M Détails du téléc... L'about:blank a Admin-Cours a Perso L' Nouvel onglet a Recherche L' Paramètres K FileZ **O** Découverte O Visualisation GRA Catalogue du Grand Lyon 0 sélectionné(s) | Selectionner tous dans la page, tous, aucun Trier par ▼∥ citygm Espaces végétalisés de la commune de Charly (Grand Lyon) ★★☆☆☆  $\checkmark$ Type de Classification des espaces végétalisés et artificialisés (référence : ortho-photographie 2009) en 14 thèmes : du sol nu aux forêts, eau, artificiel, bleu ou piscine, végétal sur toiture. ressource: Le fichier de légende des thèmes est fourni avec la fiche (téléchargeable pdf)...  $@ @ @ @ \textcolor{red}{@}$ 口收益 OPENDATA, OCCUPATION DES TERRES Espaces végétalisés de la commune de Jonage (Grand Lyon) 含含含含含 Classification des espaces végétalisés et artificialisés (référence : ortho-photographie 2009) en 14 thèmes : du sol nu aux forêts, eau, artificiel, bleu ou piscine, végétal sur toiture. **prival**a Le fichier de légende des thèmes est fourni avec la fiche (téléchargeable pdf). .. OPENDATA, OCCUPATION DES TERRES CityGML Lyon 3 Espaces végétalisés de la commune de Cailloux sur Fontaines (Grand Lyon) Classification des espaces végétalisés et artificialisés (référence : ortho-photographie 2009) en 14 thèmes : du sol nu aux forêts, eau, artificiel, bleu ou piscine, végétal sur toiture Le fichier de légende des thèmes est fourni avec la fiche (téléchargeable pdf)... OPENDATA, OCCUPATION DES TERRES  $\blacktriangledown$  Options Espaces végétalisés de la commune de Lyon 5° (Grand Lyon) 含含含含含 Classification des espaces végétalisés et artificialisés (référence : ortho-photographie 2009) en 14 thèmes : du sol nu aux forêts, eau, artificiel, bleu ou piscine, végétal sur toiture. Critères avancés Le fichier de légende des thèmes est fourni avec la fiche (téléchargeable pdf)... OPENDATA, OCCUPATION DES TERRES **※** Rechercher 曲 resses Citoyenneté Dénominations géographiques (magerie 含含含含含 Spaces végétalisés de la commune de Saint Pierre de Chandieu (Grand Lyon) Massification des espaces végétalisés et artificialisés (référence : ortho-photographie 2009) en 14 thèmes : du sol nu aux forêts, eau, artificiel, bleu ou piscine, végétal sur toiture. Occupation des terres Le fichier de légende des thèmes est fourni avec la fiche (téléchargeable pdf).

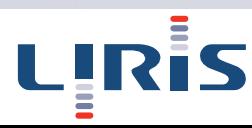

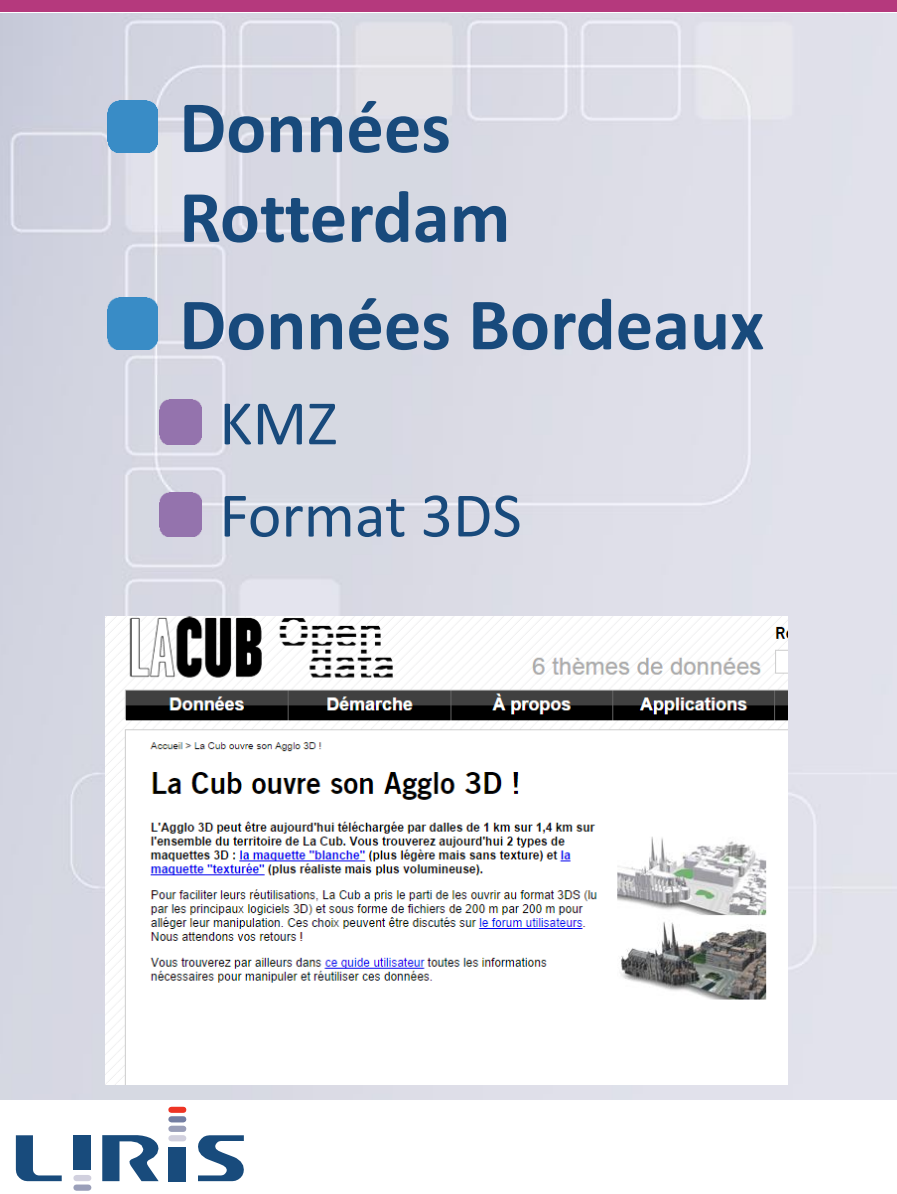

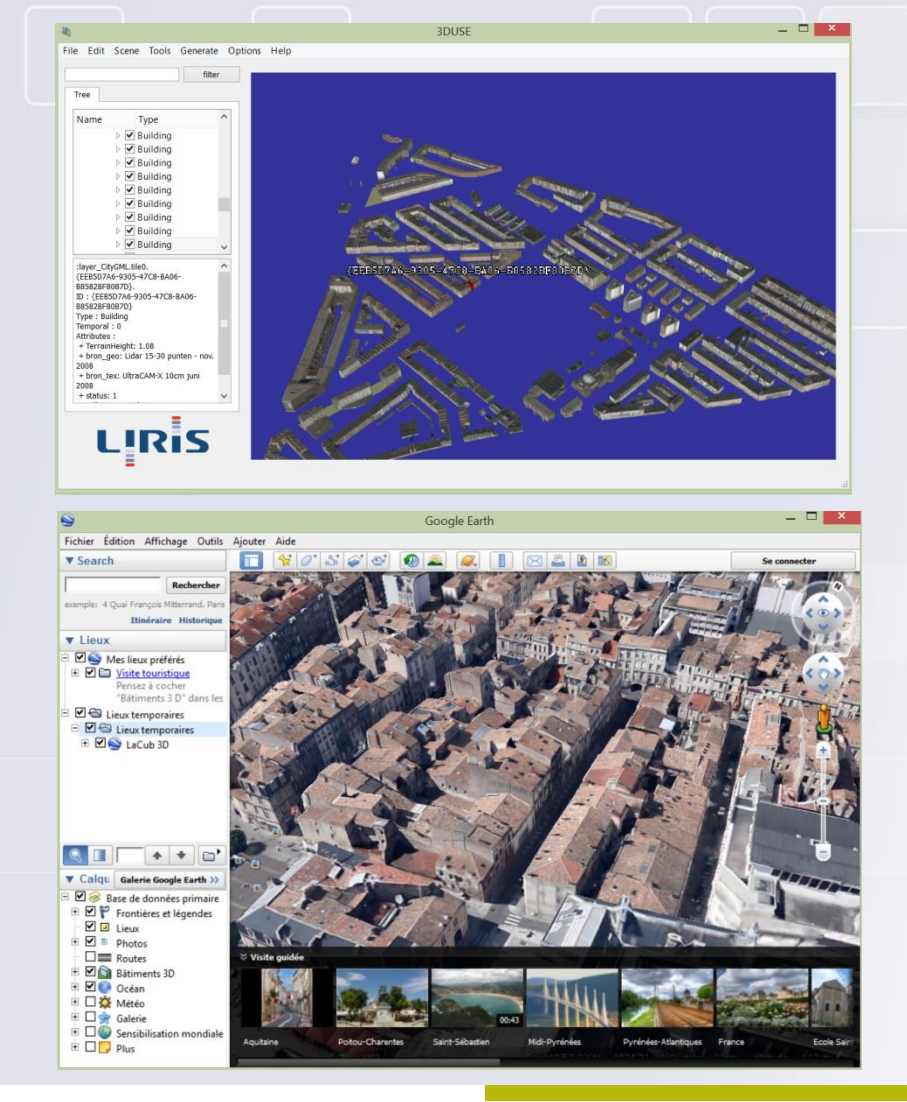

## Données IGN sur Paris

# **Fourni par l'IGN Jeu de données texturé issu de "BATI3D", fourni en CityGML 1.0** Environ 100 km2 en env. 500 dalles de 500\*500m2 **Environ 80 Go zippé** CityGML LOD 2 Bâtiments, relief **Atlas de textures**

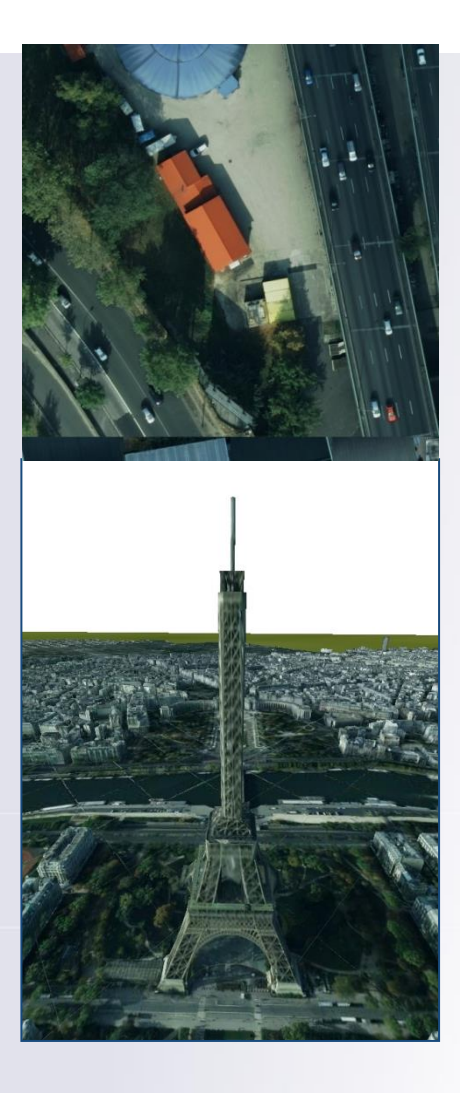

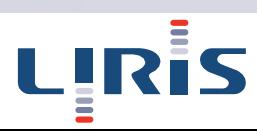
# Données Grand Lyon

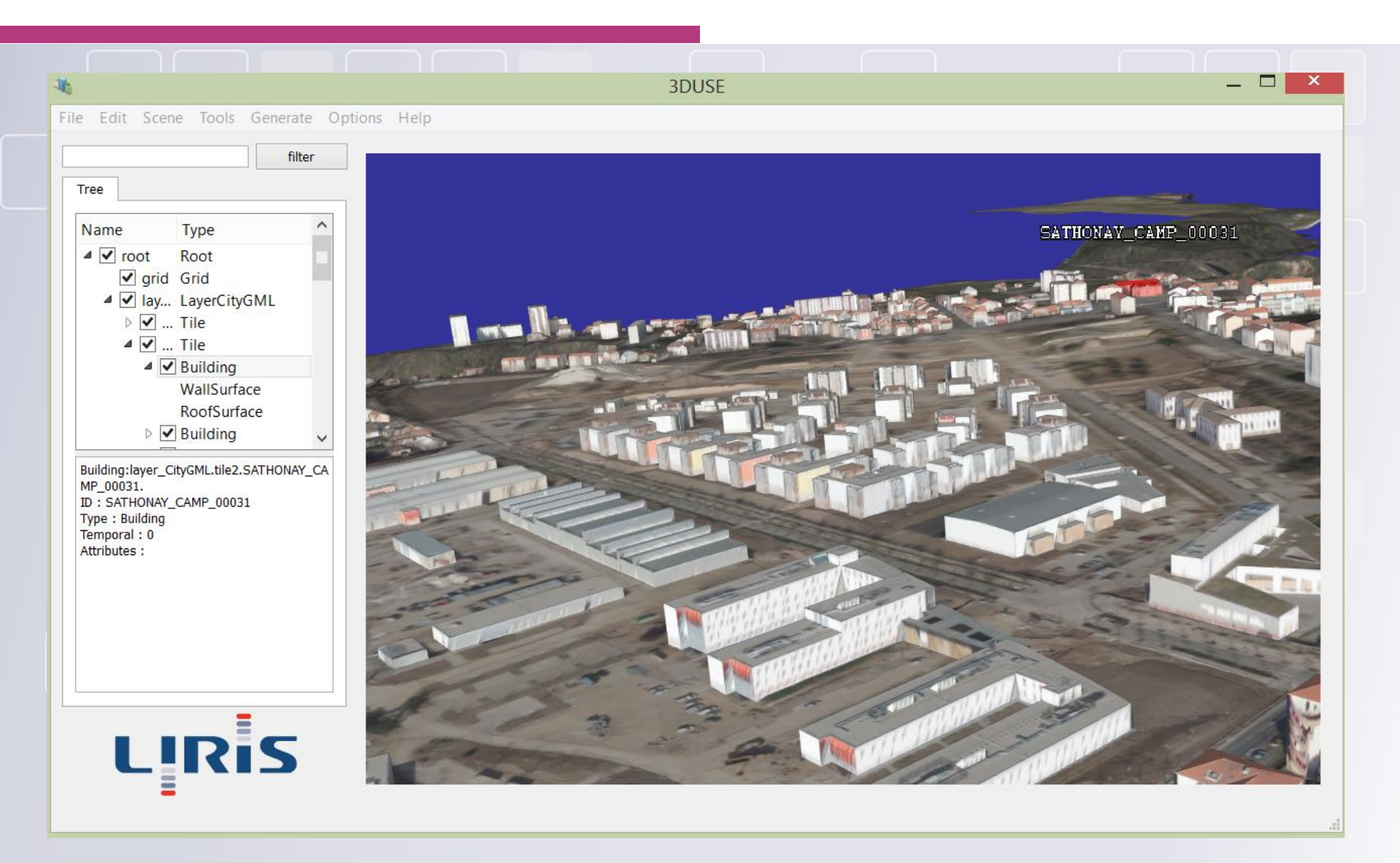

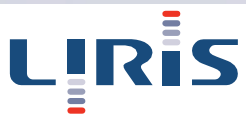

### Données IGN

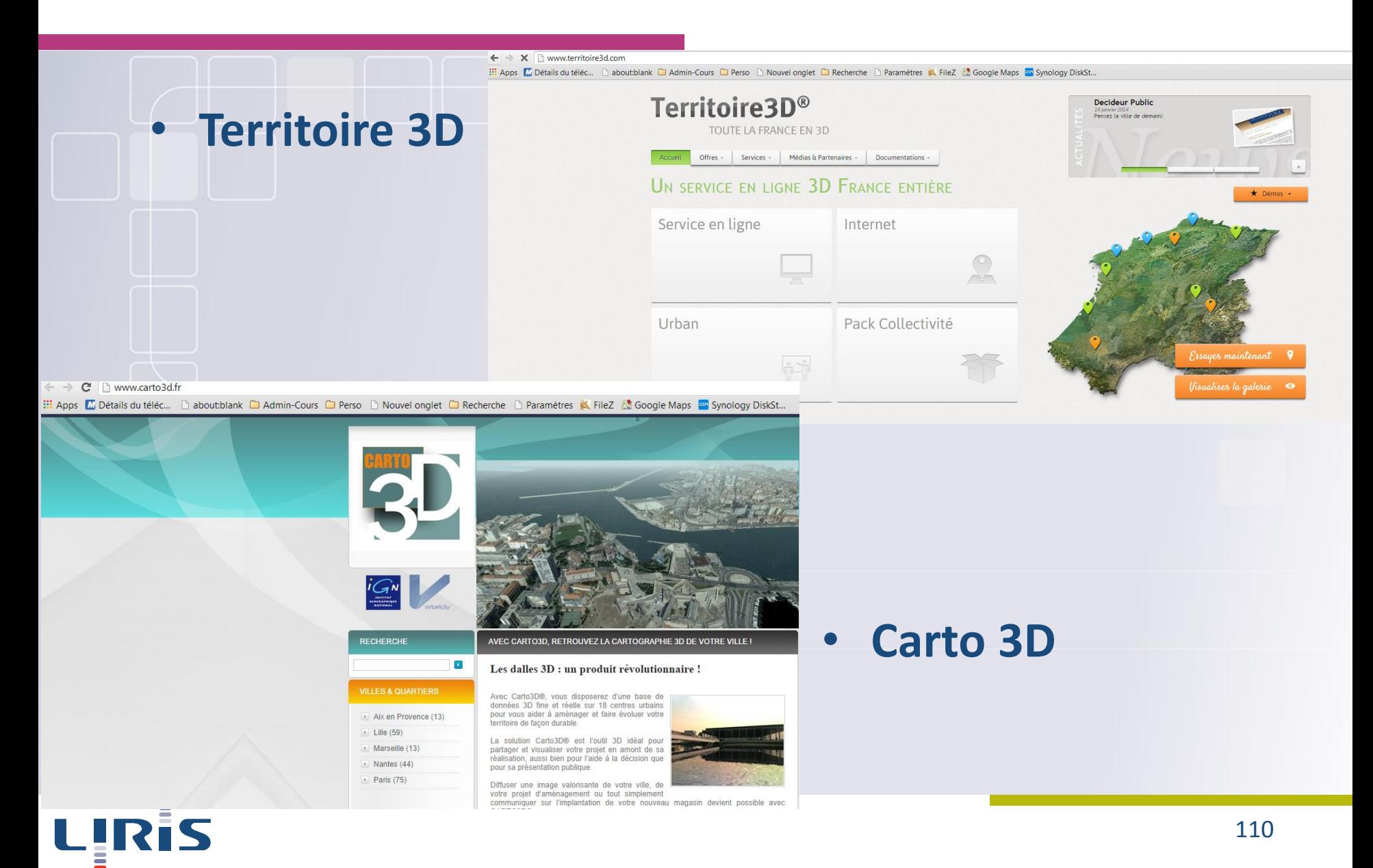

### Open Street Map

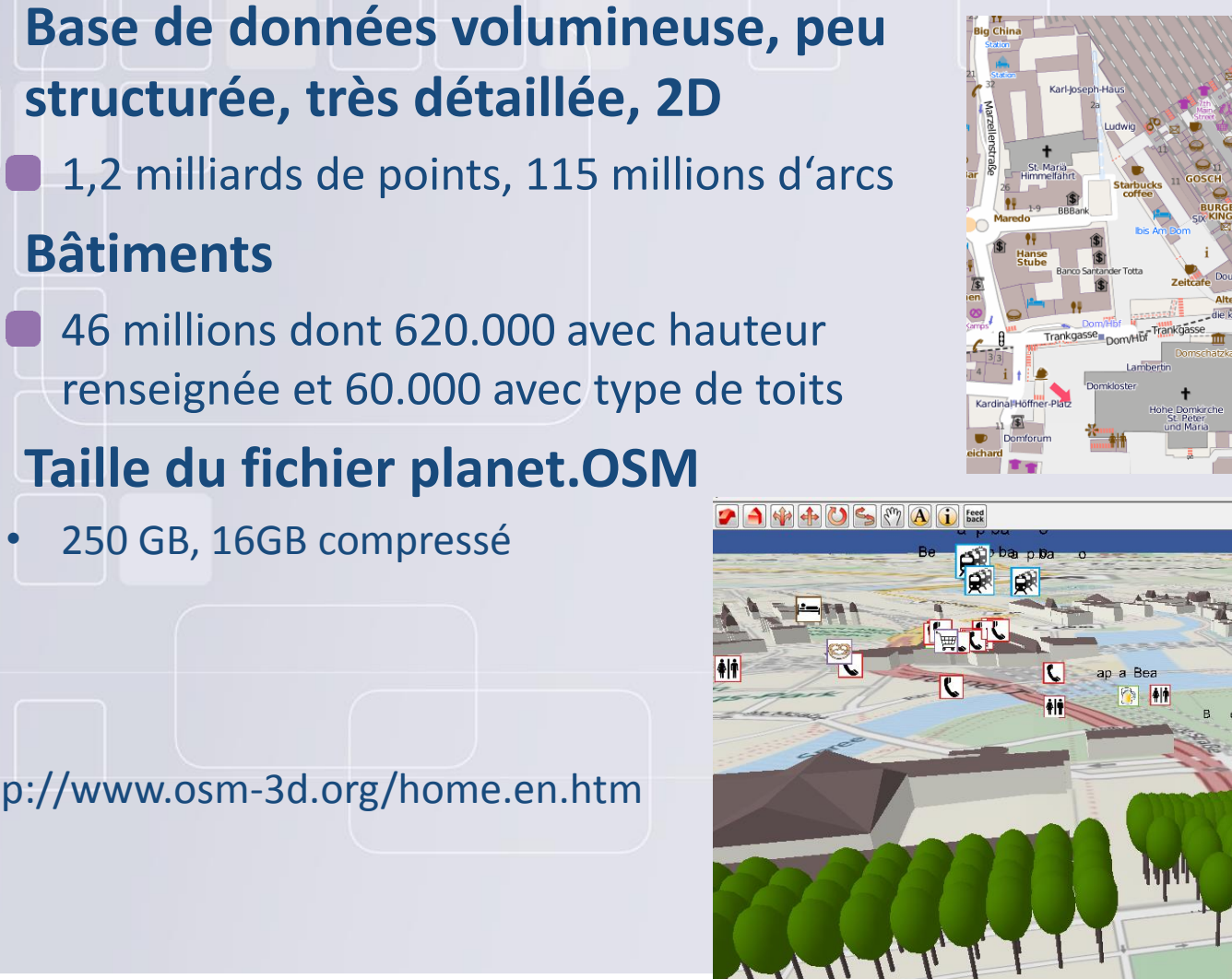

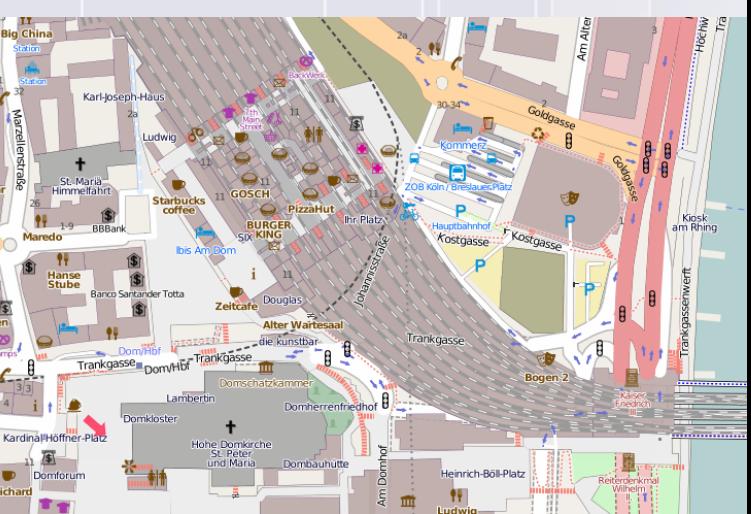

111

Angel 1971

http://www.osm-3d.org/home.en.htm

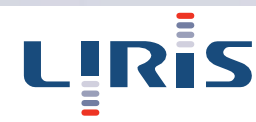

### Données du sous sol

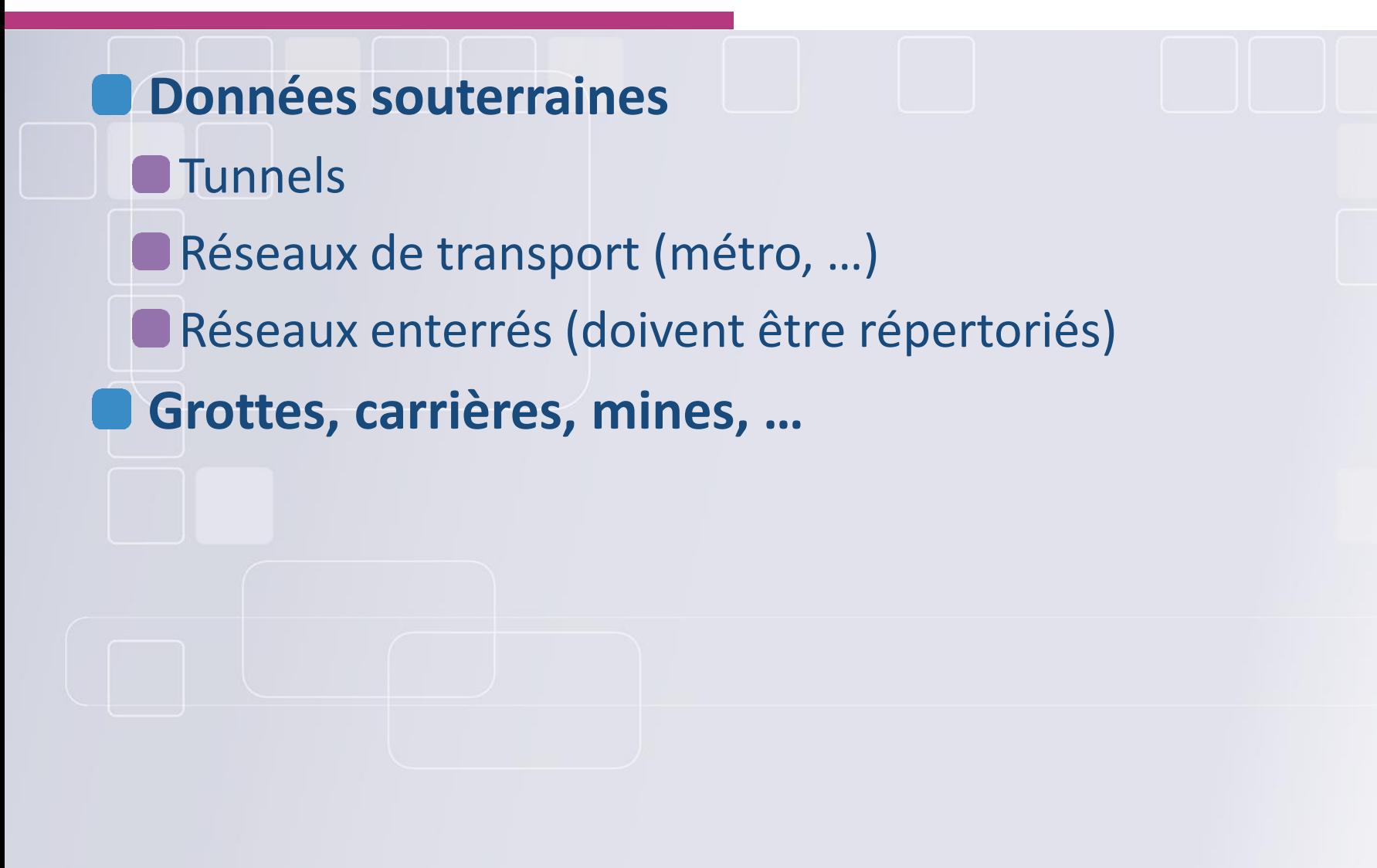

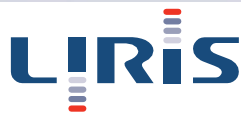

**L'utilisation de standards permet de faciliter l'utilisation des données**

**De nombreux produits sur le marché afin d'utiliser des données 3D (GIS, CAD, …)**

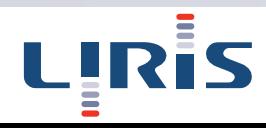

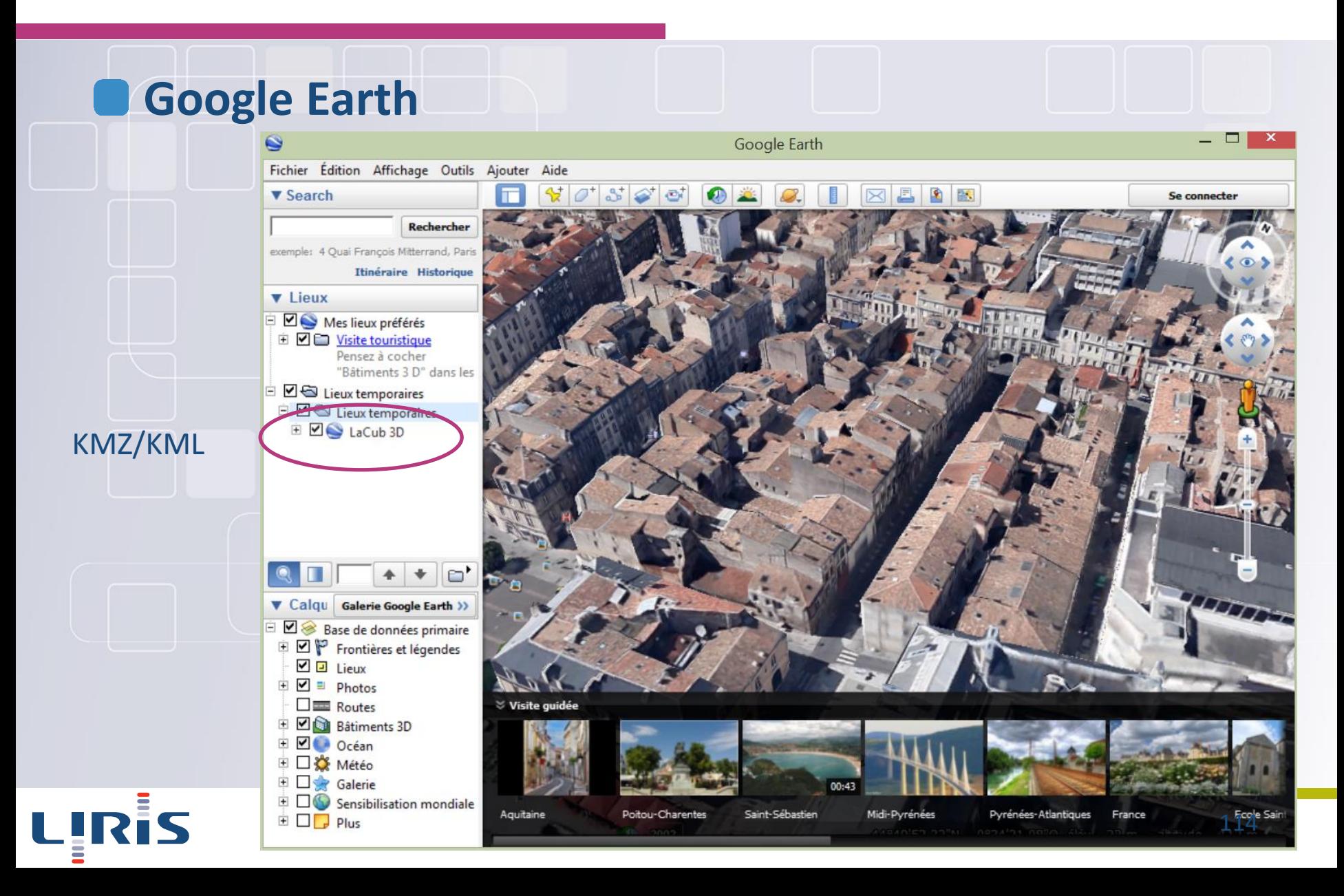

### **Mesh lab [\(http://meshlab.sourceforge.net/](http://meshlab.sourceforge.net/))**

 $\Box$ 

### **Nombreux outils à disposition (imports/ exports, calcul de normales, simplifications, …)**

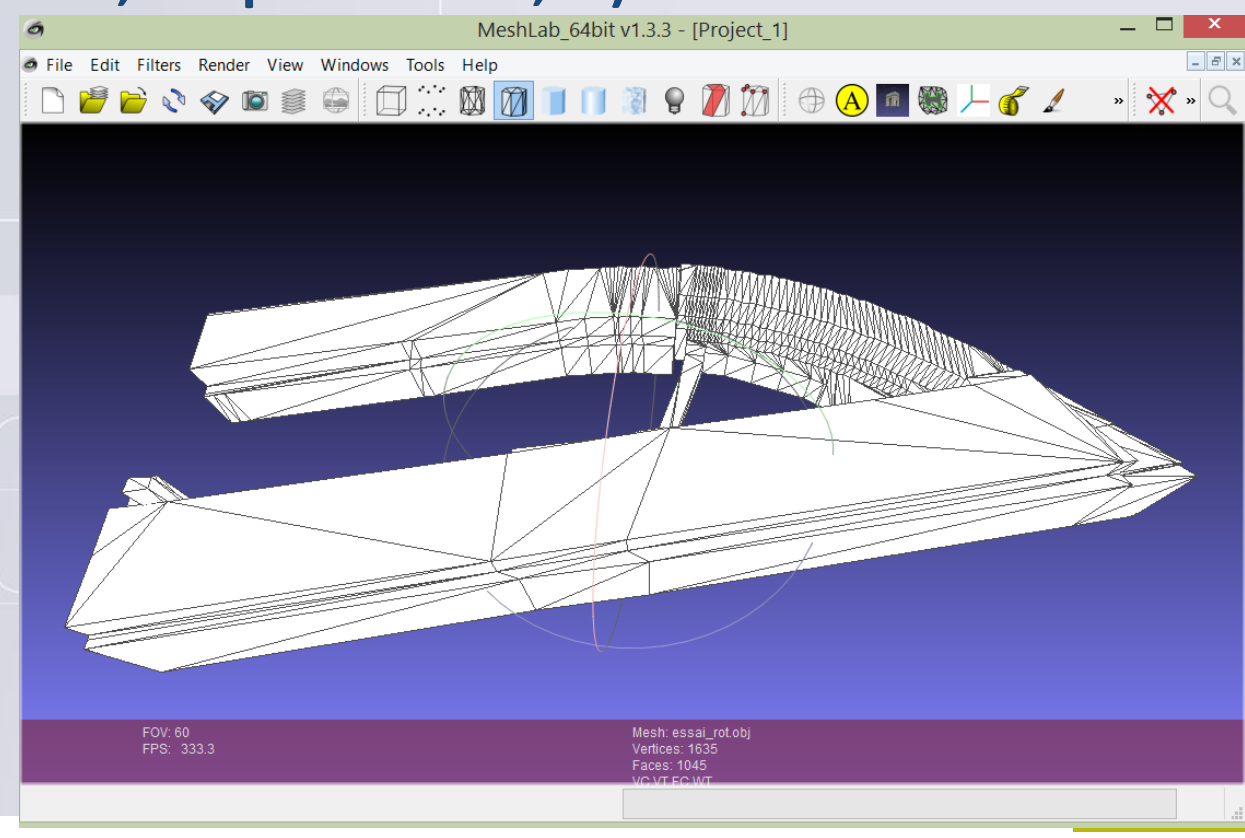

### **Paraview (http://www.paraview.org/)** RanaView File Edit View Sources Filters Tools  $\bigoplus$   $\rightarrow$   $\bigoplus$   $\bigoplus$   $\bigoplus$   $11:50$  apple **## 0 0 0 7 8 2 3 4 5 2 3 4 5 4 5 6 7 8 7 me 0**  $\overline{\left|0\right|}$  $: |$  Surface **B B S S S S S S S E**  $24$  $\begin{array}{c|c|c|c|c} \hline \text{ } & \text{ } & \text{ } \\ \hline \text{ } & \text{ } & \text{ } \\ \hline \end{array} \qquad \qquad \begin{array}{c} \hline \text{ } & \text{ } \\ \text{ } & \text{ } \\ \text{ } & \text{ } \\ \text{ } & \text{ } \\ \end{array} \qquad \qquad \begin{array}{c} \hline \text{ } & \text{ } \\ \text{ } & \text{ } \\ \text{ } & \text{ } \\ \text{ } & \text{ } \\ \end{array}$  $F \circ G$  $\Box$ 00900220 Layout #1  $\bigcirc$   $\rightarrow$

### Extrait de http://ait-survey.com/?page\_id=2474

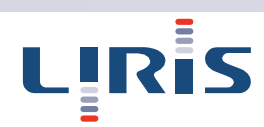

### **RhinoTerrain/ RhinoCity**

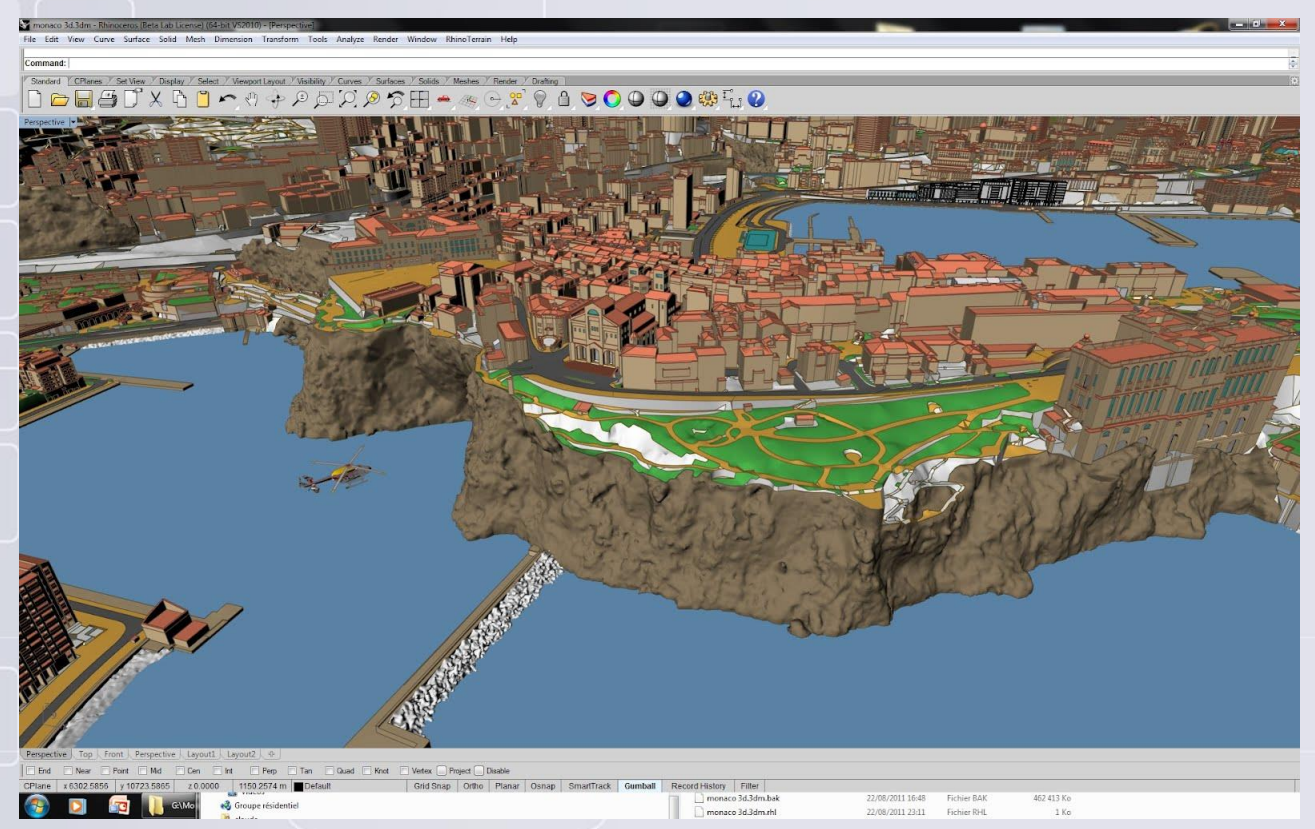

Extrait de http://blog.rhino3d.com/2012/02/royal-rhinoterrain.html

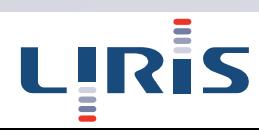

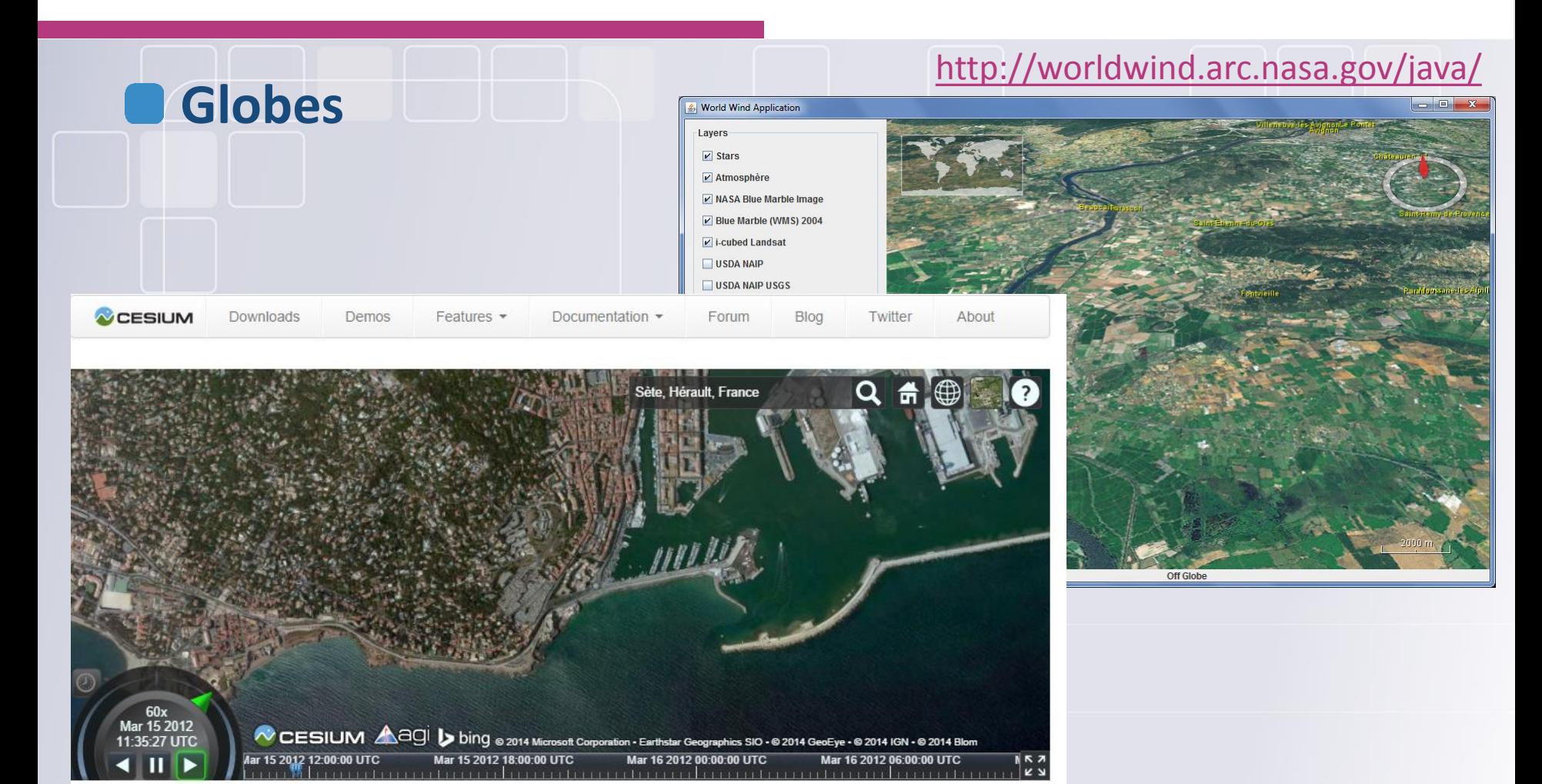

### <http://cesiumjs.org/>

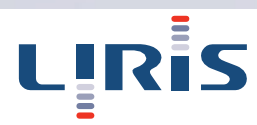

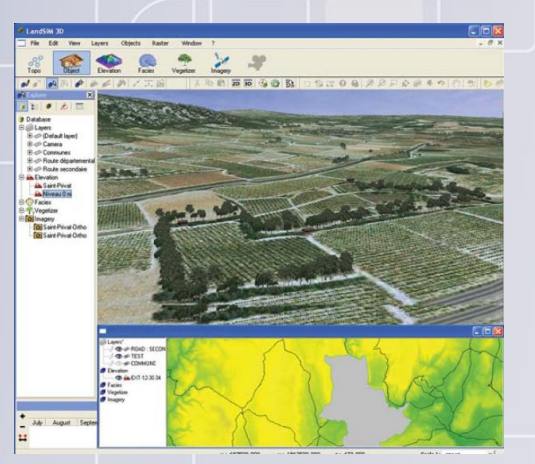

### [http://www.landsim3d.com](http://www.landsim3d.com/) [http://www.skylinefrance.com](http://www.skylinefrance.com/) [http://www.spaceyes.com](http://www.spaceyes.com/)

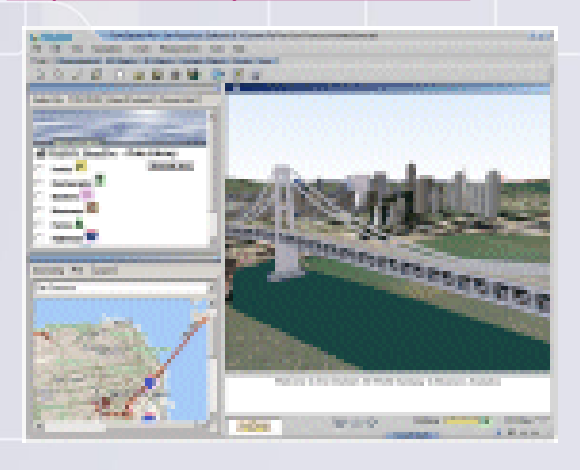

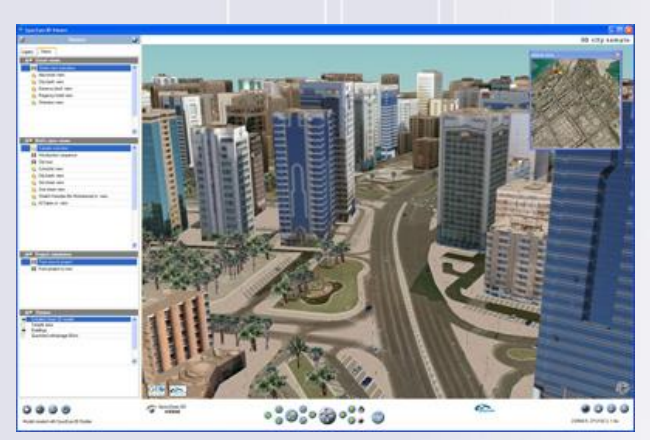

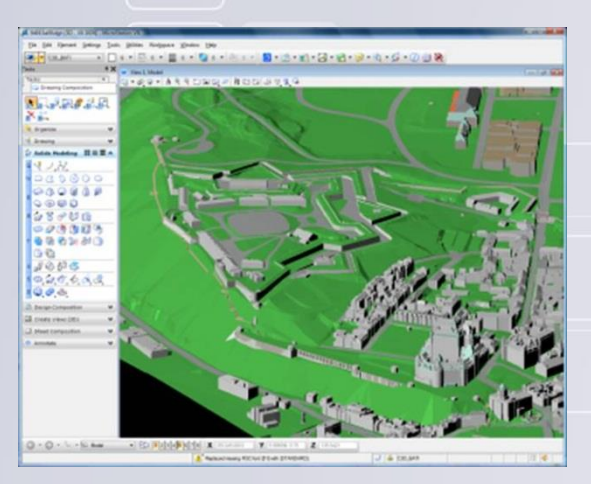

LIRIS

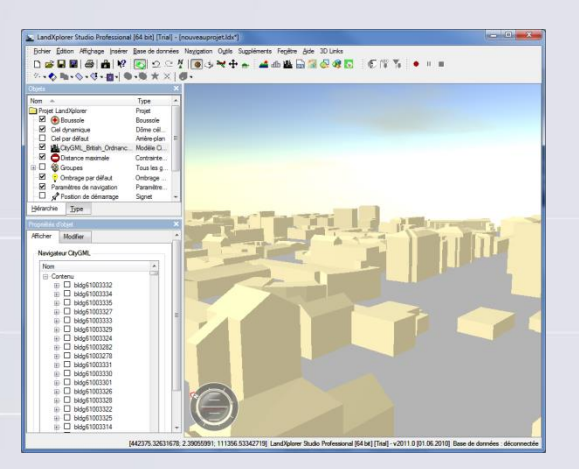

<http://www.bentley.com/fr-FR/> <http://usa.autodesk.com/civil-3d/>

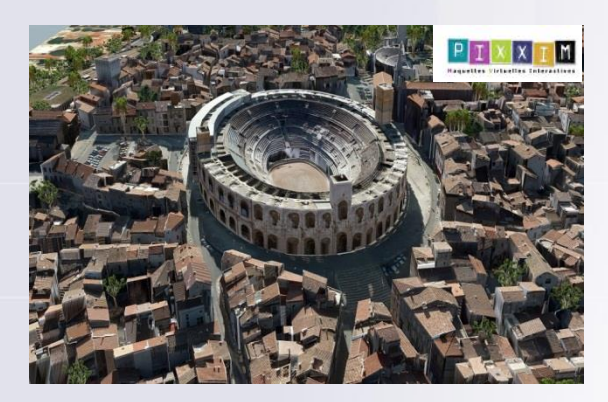

[www.pixxim.fr](http://www.pixxim.fr/)

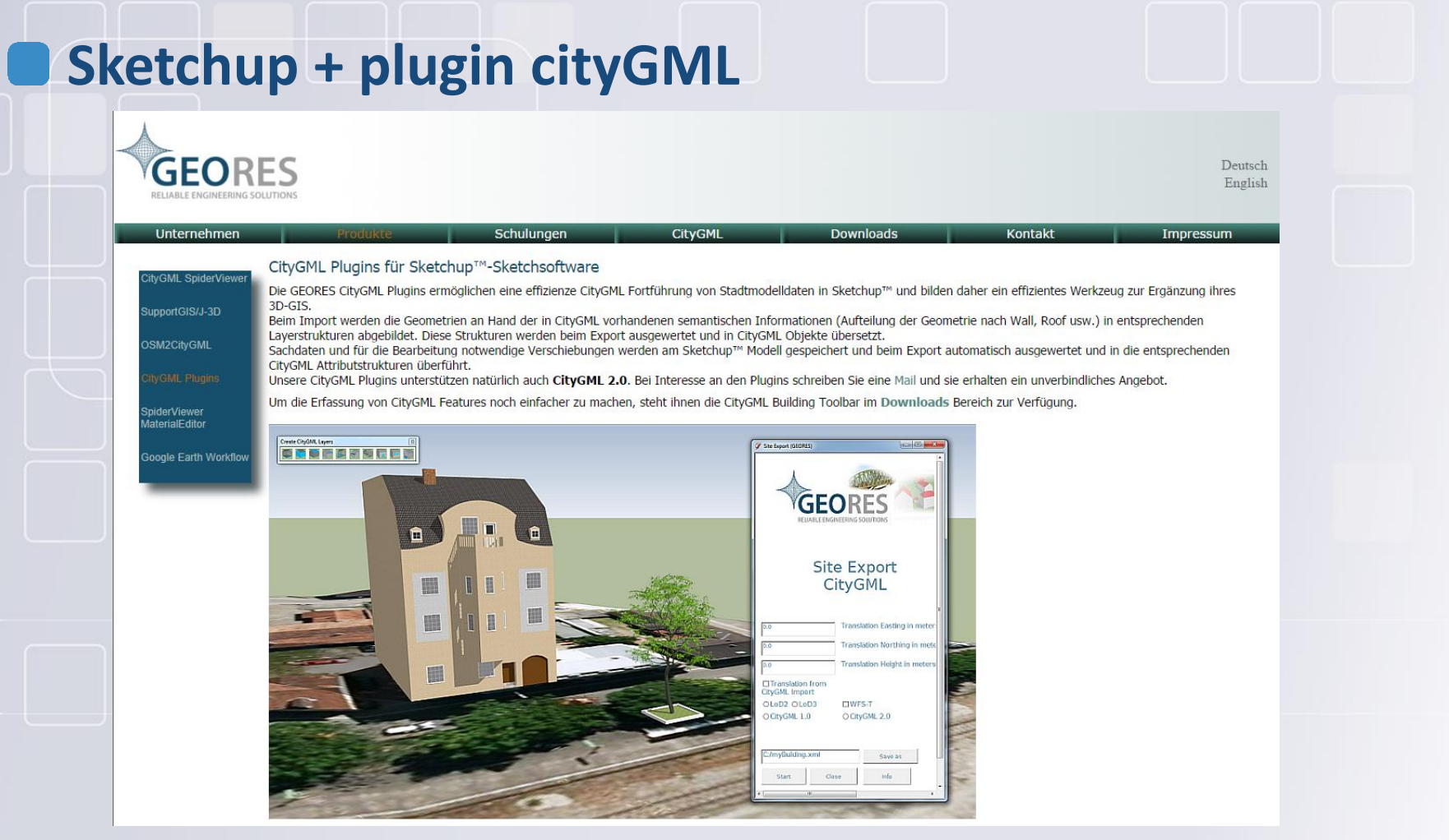

http://www.geores.de/geoResPlugins.html

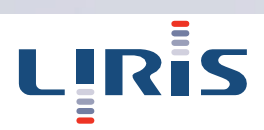

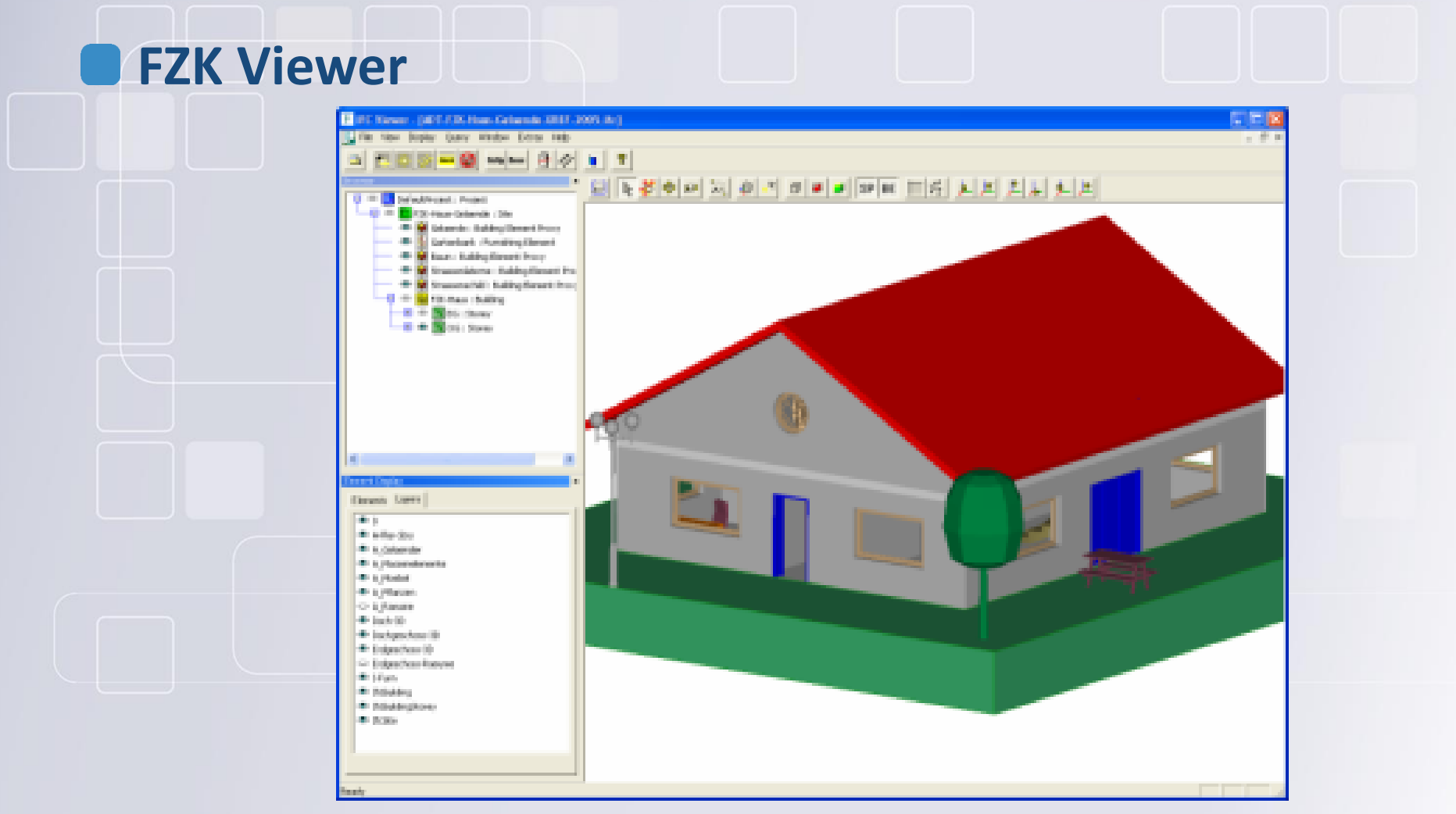

### http://www.iai.fzk.de/

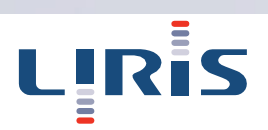

# Logiciel/ développement

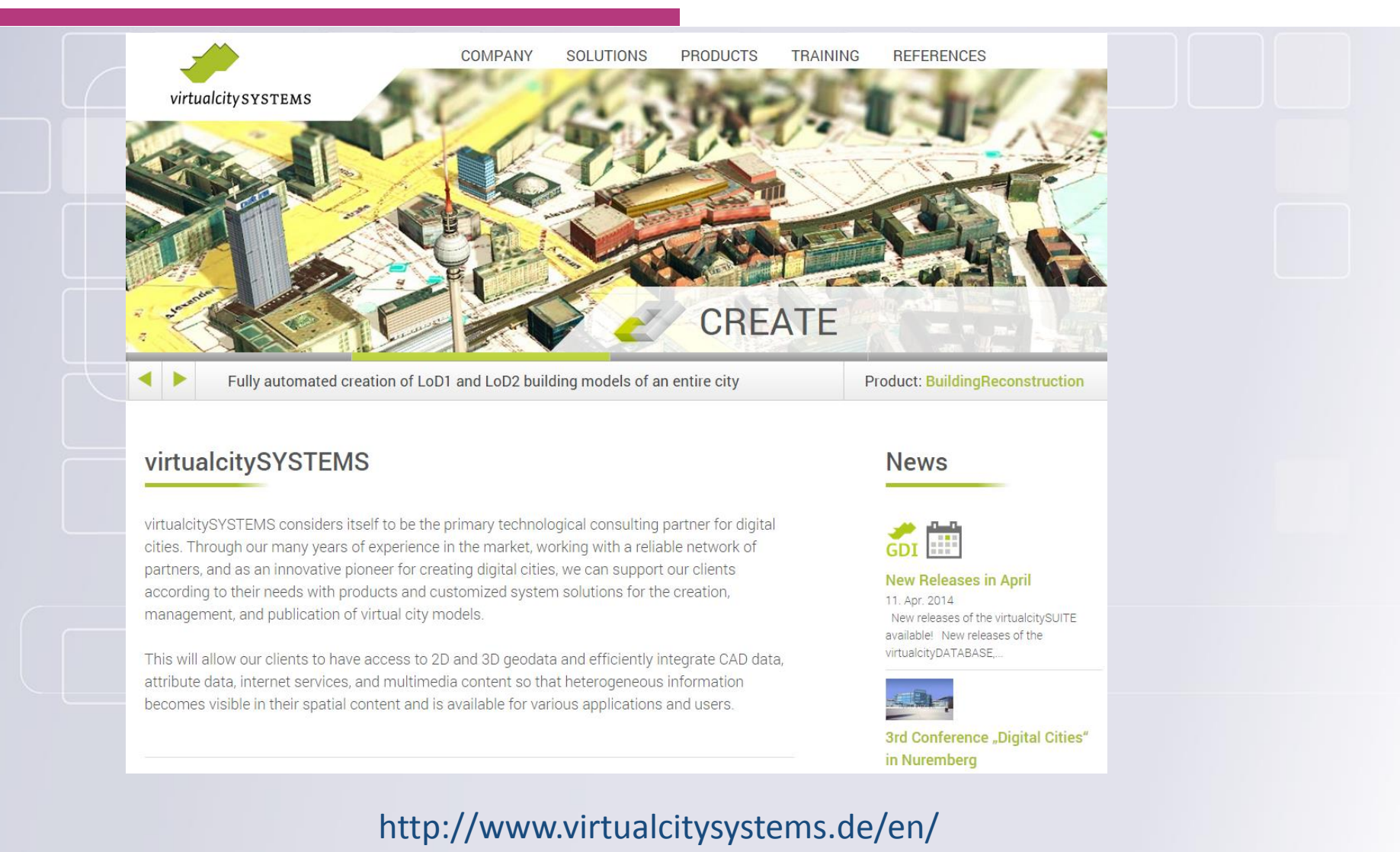

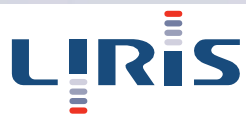

## Logiciel/ Développement

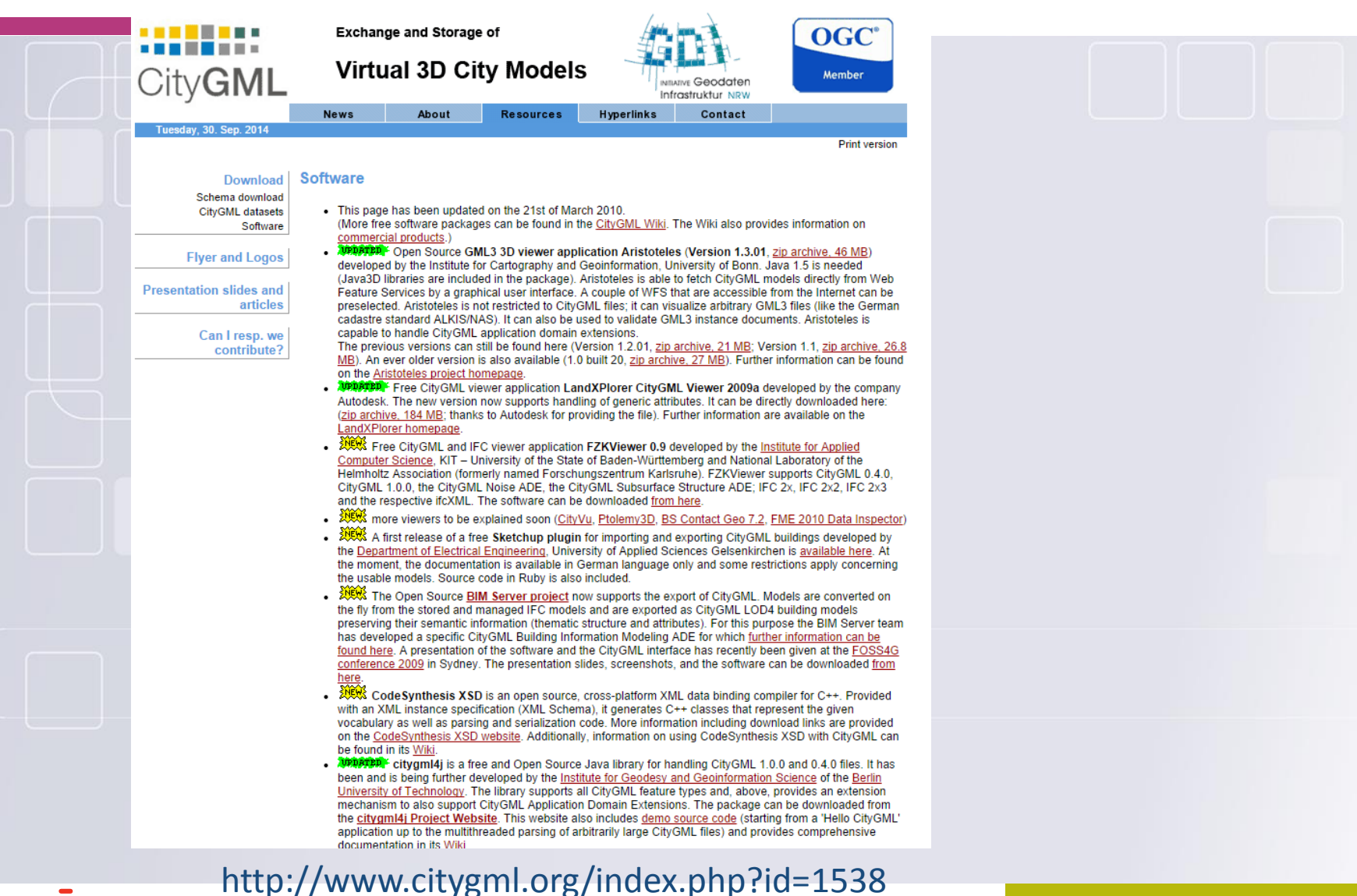

# LIRİS

# Développer/ Stocker

# Stockage de données CityGML sous Oracle ou

### **posGis**

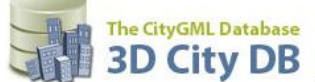

News Features Demos Software Downloads Partners 3DCityDB in Action Publications

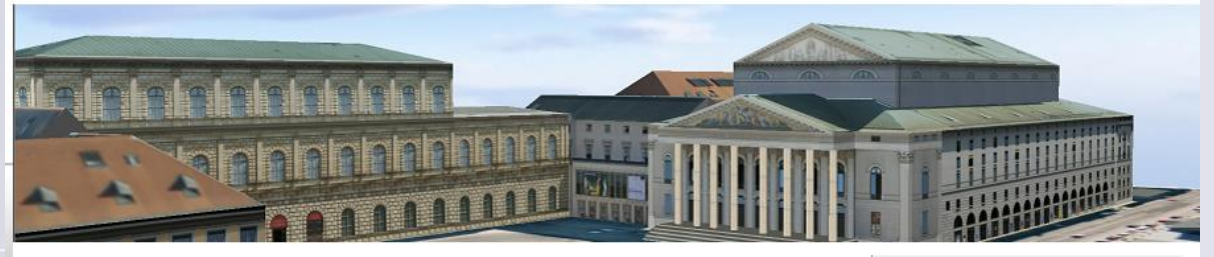

### Welcome

The award winning 3D City Database is a free 3D geo database to store, represent, and manage virtual 3D city models on top of a standard spatial relational database. The database model contains semantically rich, hierarchically structured, multi-scale urban objects facilitating complex GIS modeling and analysis tasks, far beyond visualization.

The 3D City Database comes with additional software providing easy data exchange or facilitating coupling with cloud services. The 3D City Database content can be directly exported in KML and COLLADA formats for the visualisation in a broad range of applications like Google Earth, ArcGIS and ArcGIS Explorer.

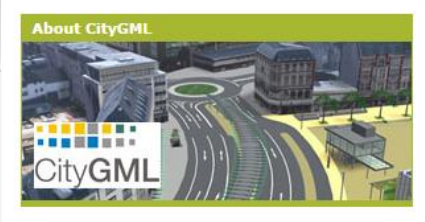

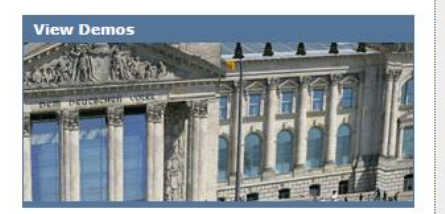

**New Release** 

12.09.2013: 3D City Database v2.1 and Importer/Exporter v1.6 for Oracle and PostGIS available now!

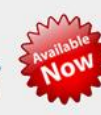

Excellent! The 3D City Database won the Oracle **Spatial Excellence** Award

ORACLE **SPATIAL** Award WINNER

**Project Funding** The project has been financially supported by the "Europäische Fonds für regionale Entwicklung" (EFRE).

http://www.3dcitydb.org/3dcitydb/welcome/

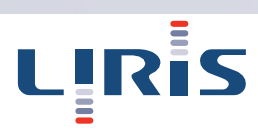

# Développer

### **LibCityGML (Joachim Pouderoux)**

### DeepCity3D

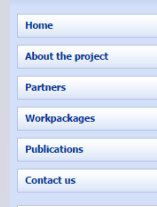

LIRİS

### Welcome

DeepCity3D project intends to develop application-adaptive 3D visualisation tools that integrate for the first time underground data and City models (provided in standardised formats) with advanced functionalities to support decision making in Urban Planning, Construction Companies, Insurance Companies, Architects, Environmental Protection.

DeepCity3D is joint research project of BRGM and Fraunhofer IGD selected by the "Programme Inter Carnot-Fraunhofer PICF 2009". The project, started in september 2009, is funded by the french ANR and the german **BBF** 

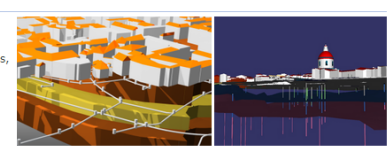

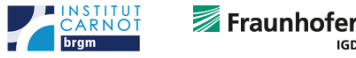

### **News**

### DeepCity3D user workshop

A user requirements workshop for the DeepCity3D project will take place on February, 22nd 2011 at the Fraunhofer IGD in Darmstadt, Germany. The CityServer3D is used in this project to manage 3D city models and to visualize underground structures like gelogy, tunnels, basements, and others. The workshop will be held in German. The event will be a good opportunity for domain experts to share their experience in the following areas:

- Semantic integration of 3D city models and underground structures
- . Unique visualization techniques to display this data in an integrated way
- New ways to navigate through underground in 3D

Support of analyses and simulations

Apart from that, already elaborated design concepts will be presented

### libCityGML opensource library

CityGML (City Geography Markup Language) is an XML-based schema for the modelling and exchange of georeferenced 3D city and landscape models that is quickly being adopted on an international level.

libcitygml is a small and easy to use open source C++ library for parsing CityGML files in such a way that data can be easily exploited by 3D rendering applications (geometry data are tesselated and optimized for rendering during parsing). For instance, it can be used to develop readers of CityGML files in many 3D based applications (OpenGL, OpenSceneGraph, ...) Most metadata are not lost, they are available through a per-node hashmap

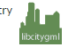

125

### http://www.forumogcfrance.org/IMG/pdf/12-BRGM-DeepCity3D\_Forum\_OGC\_France\_24sep10.pdf

# Développer

### **Cesium: 3DTiles, Cesium-building, …**

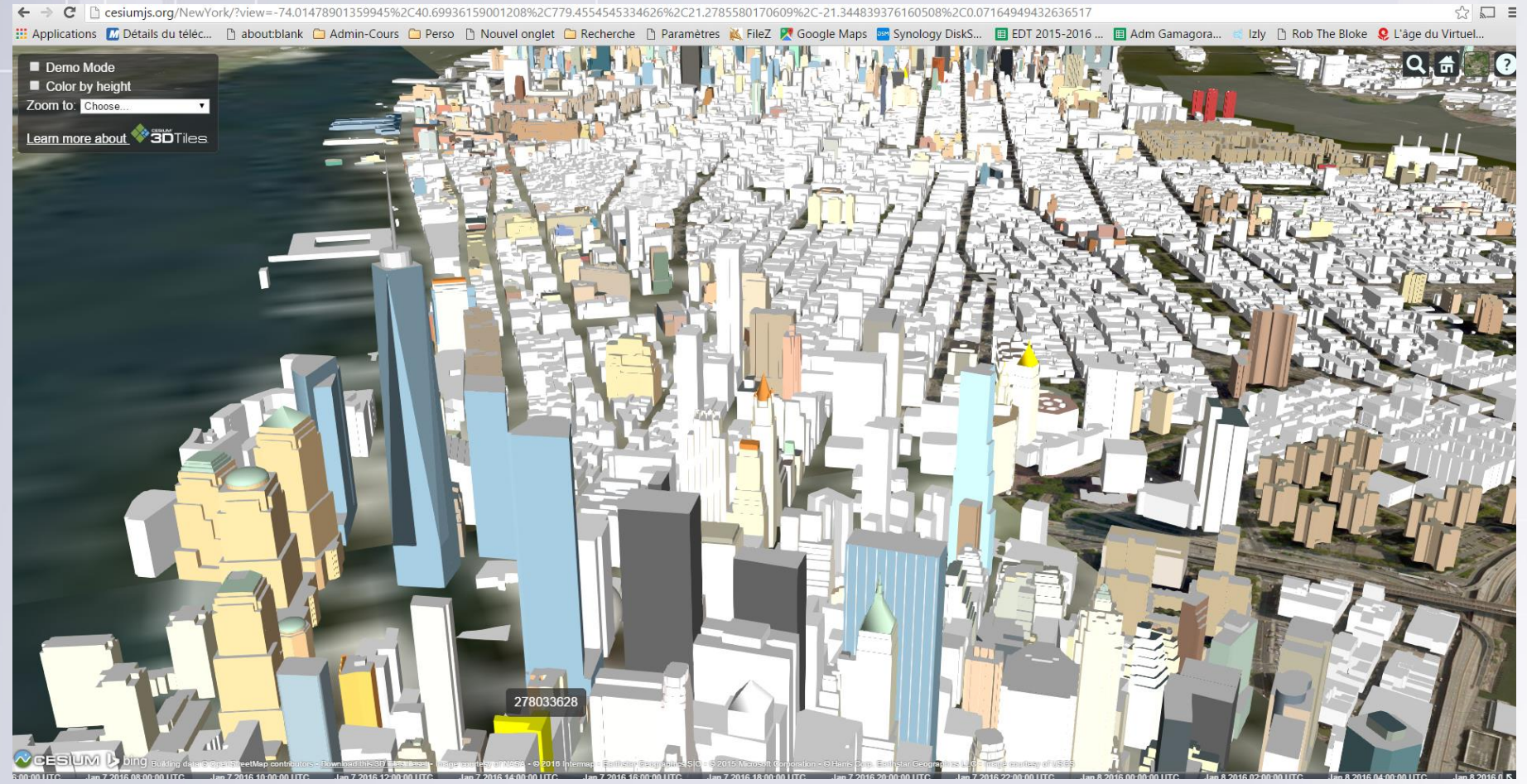

LIRİS

https://cesiumjs.org/demos.html 126

# Développer

### Librairies (C++)

**QT** : interface

- **OSG**: Visualisation
- GDAL : outils de bases pour l'information géographique
- **Proj.4 : projection**
- CGAL : opérations géométriques / topologiques
- Simple feature (19107)
	- *oslandia.github.io/SFCGAL/*
- **Calidation** Librairies (Java)
	- **<http://www.geotoolkit.org/>**
	- <http://www.geotools.org/>

<http://logiciels.ign.fr/?-GeOxygene->

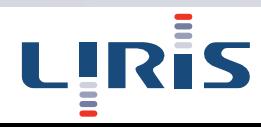

### Plan

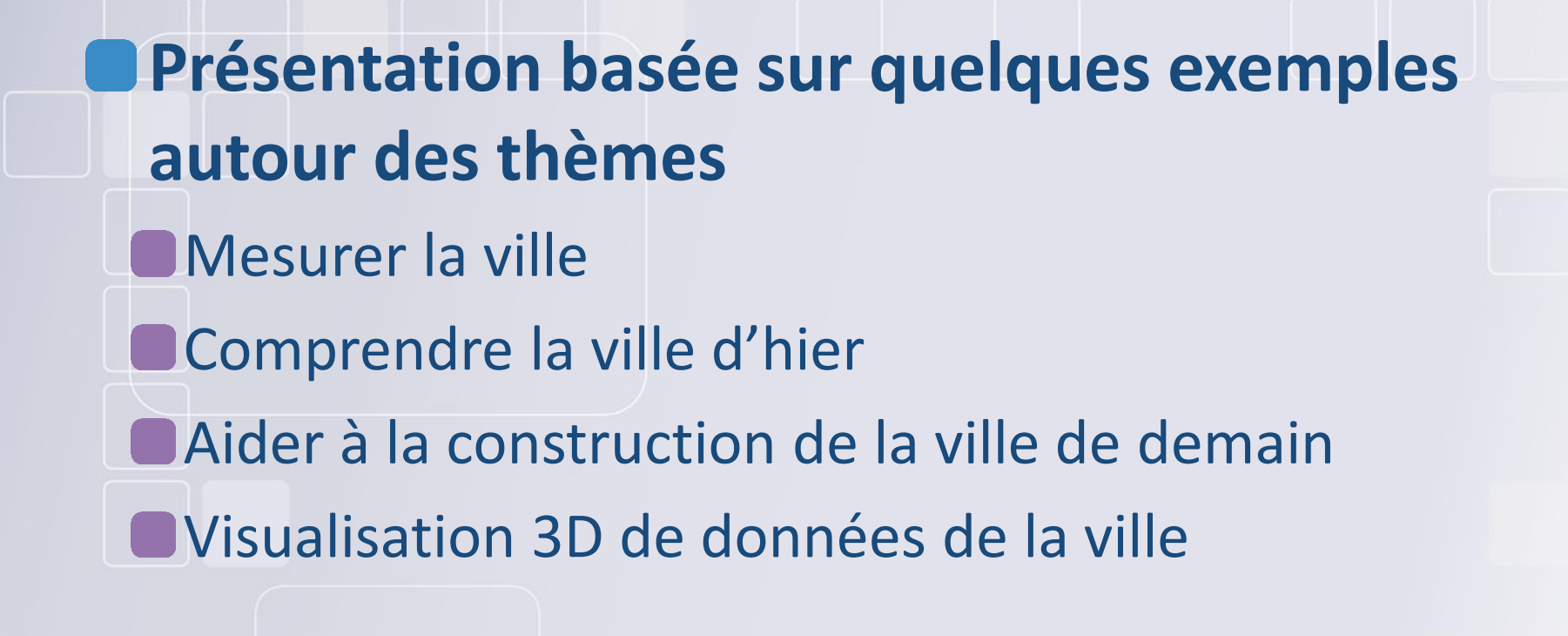

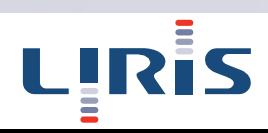

# Mesurer / Monitorer

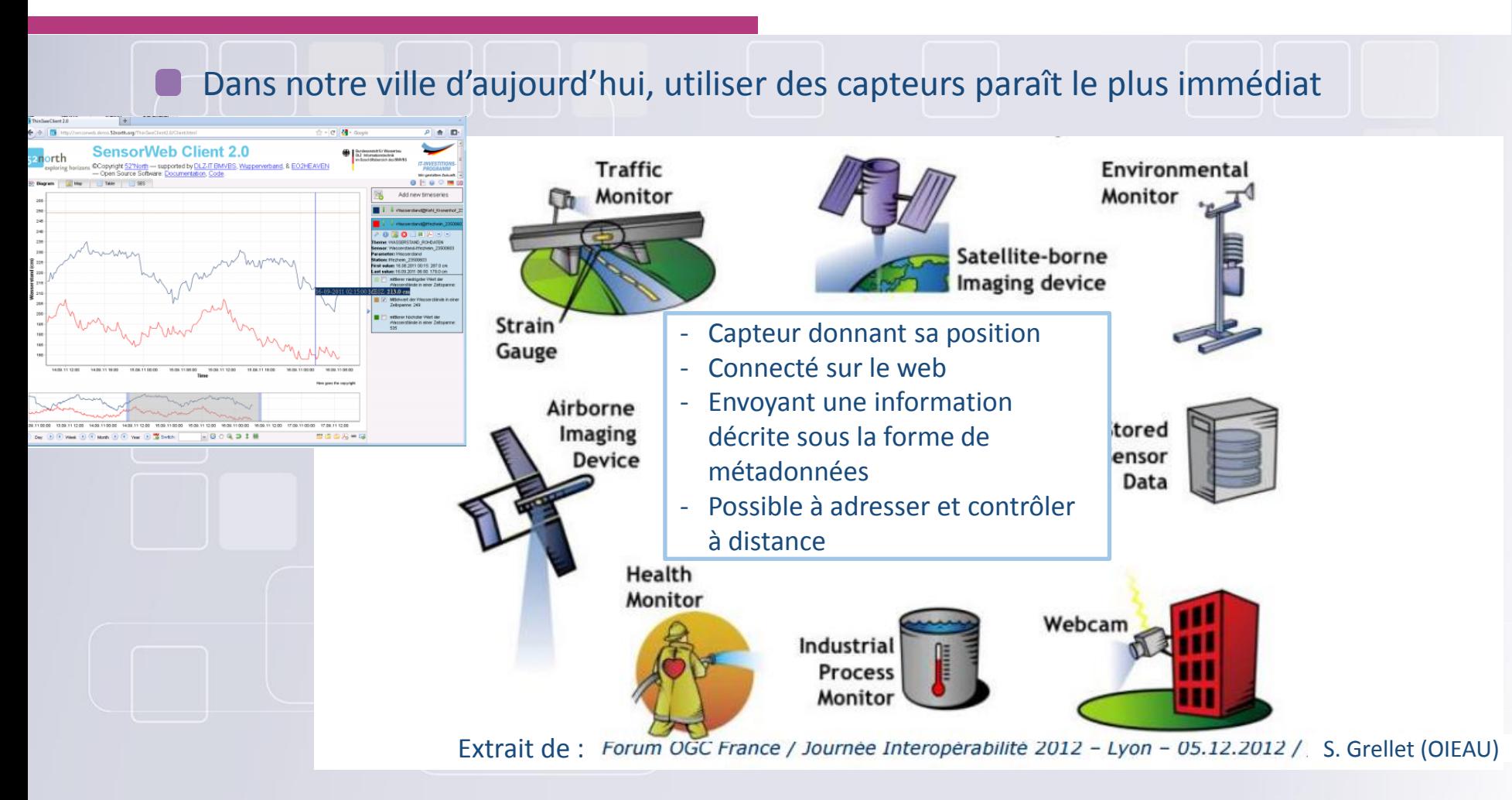

Possibilité d'utiliser d'autres types de données (Exemple données 3D)

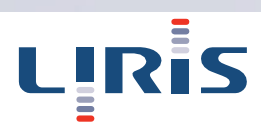

### Measure the view composition

**Use a set of measures to propose indicators helping the understanding of the view**

- Example of the « symbolic view » : From a point of view, estimating the percentage of visibility of a set of noticeable buildings, of vegetation, of a watercourse, of roads, etc.
- Using a view able to take into account very large areas (much more than a district).

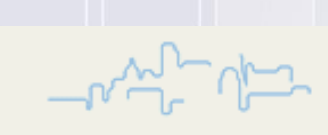

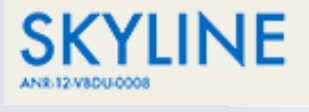

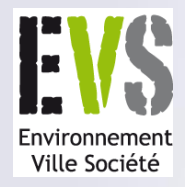

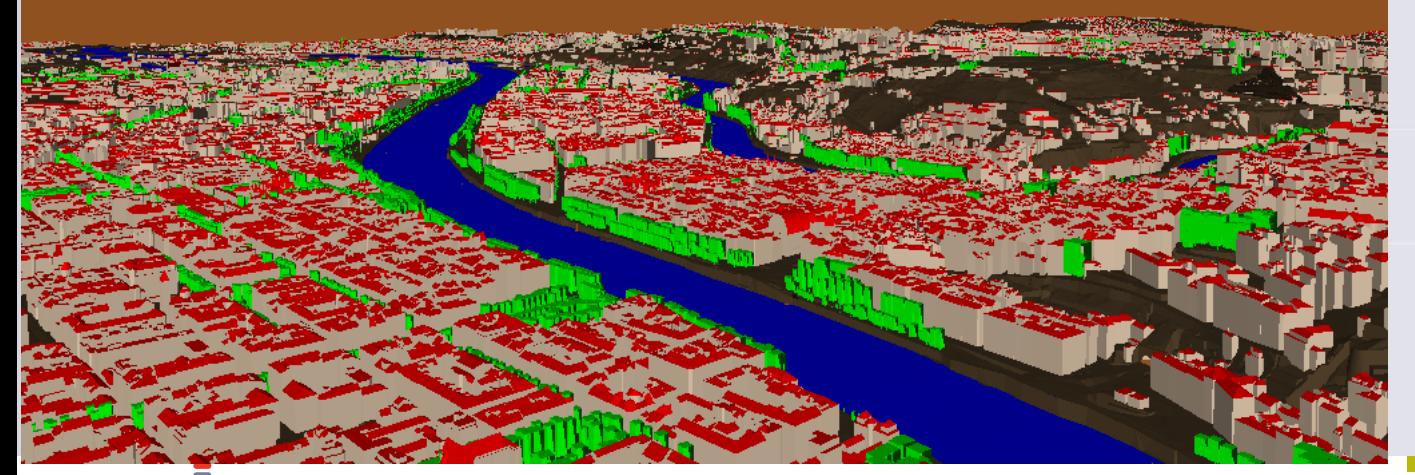

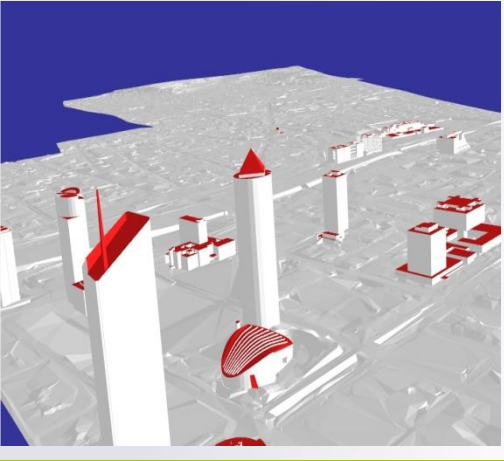

## Quelles données ?

**Utilisation de données géographiques réelles** Buildings | Terrains | Les zones d'eau | La végétation **Plus de 500 km² de données sur la ville de Lyon Possibilité de compléter avec des données de l'IGN (BD Topo, BD Alti) Possibilité de croiser avec d'autres bases de données (Cadastre, Données Socio-économique)**

> Exemple : Donnée CityGML du 9ème arrondissement de Lyon, la végétation provient de données Lidar.

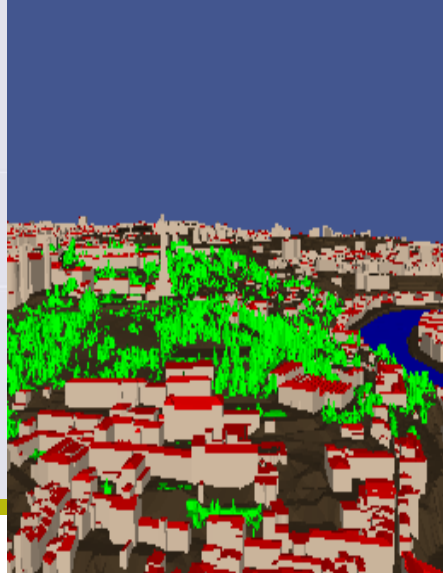

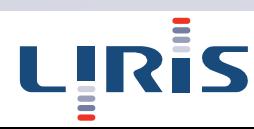

### Quels outils ?

### **3D-Use**

- C'est une plateforme d'agglomération de données géographiques
- Permet l'affichage et/ou modifications de maquettes virtuelles 3D
- Permet de mettre en place des outils basés sur ces données (ex : détection de changement dans la ville, gestion de niveaux de détails de bâtiments, gestion des versions de la ville …)

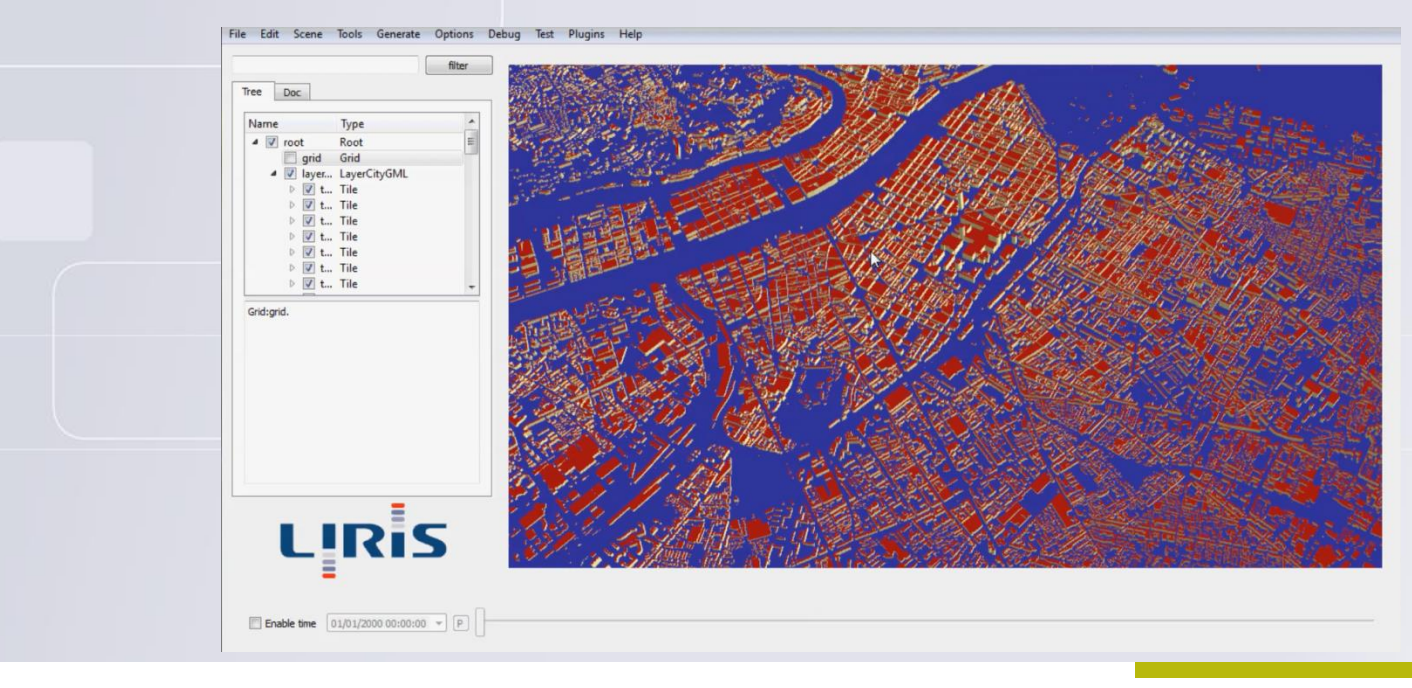

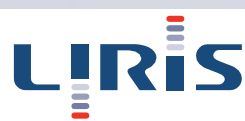

### Measure the view composition

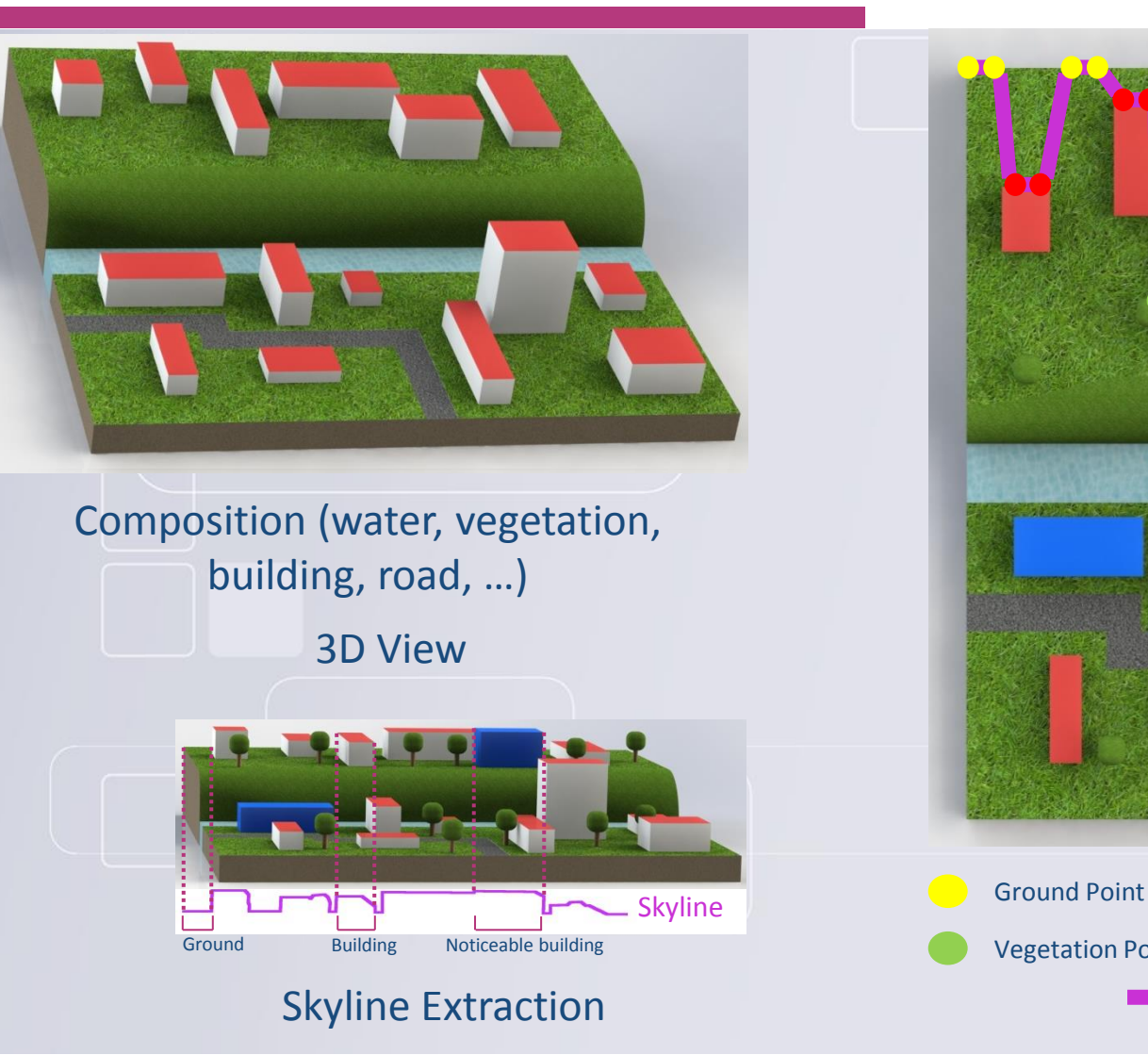

LIRİS

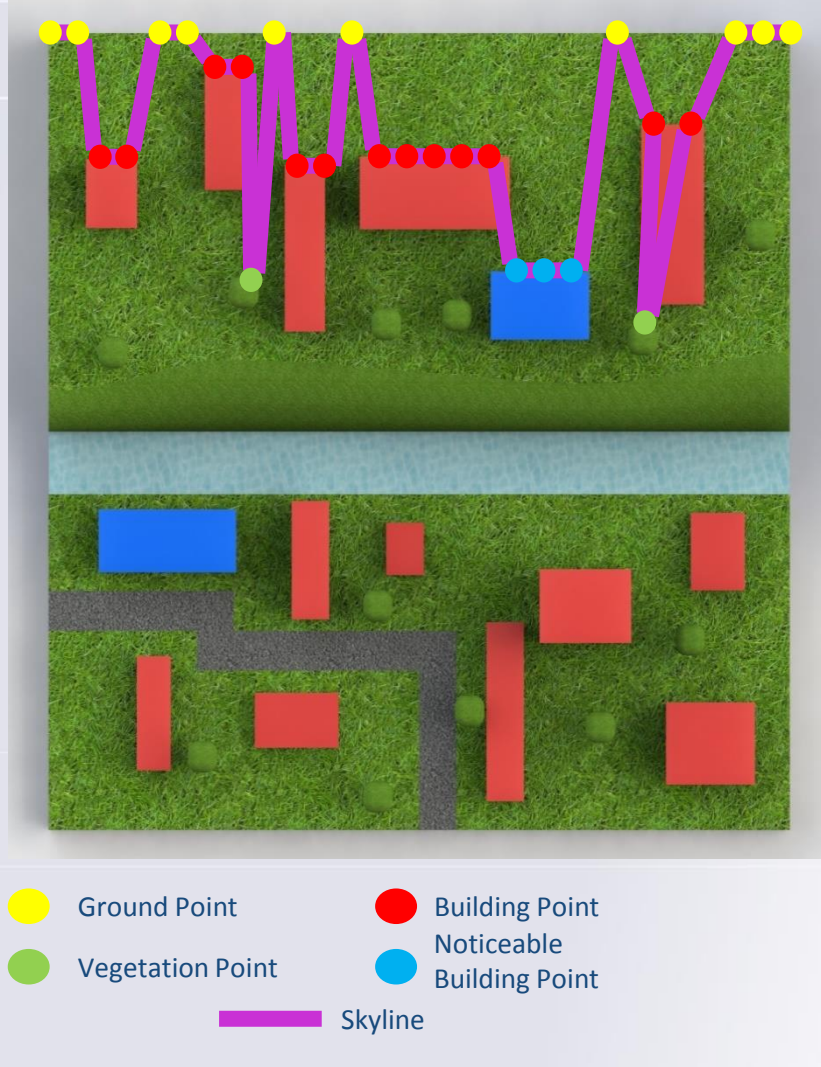

### Measure the view composition

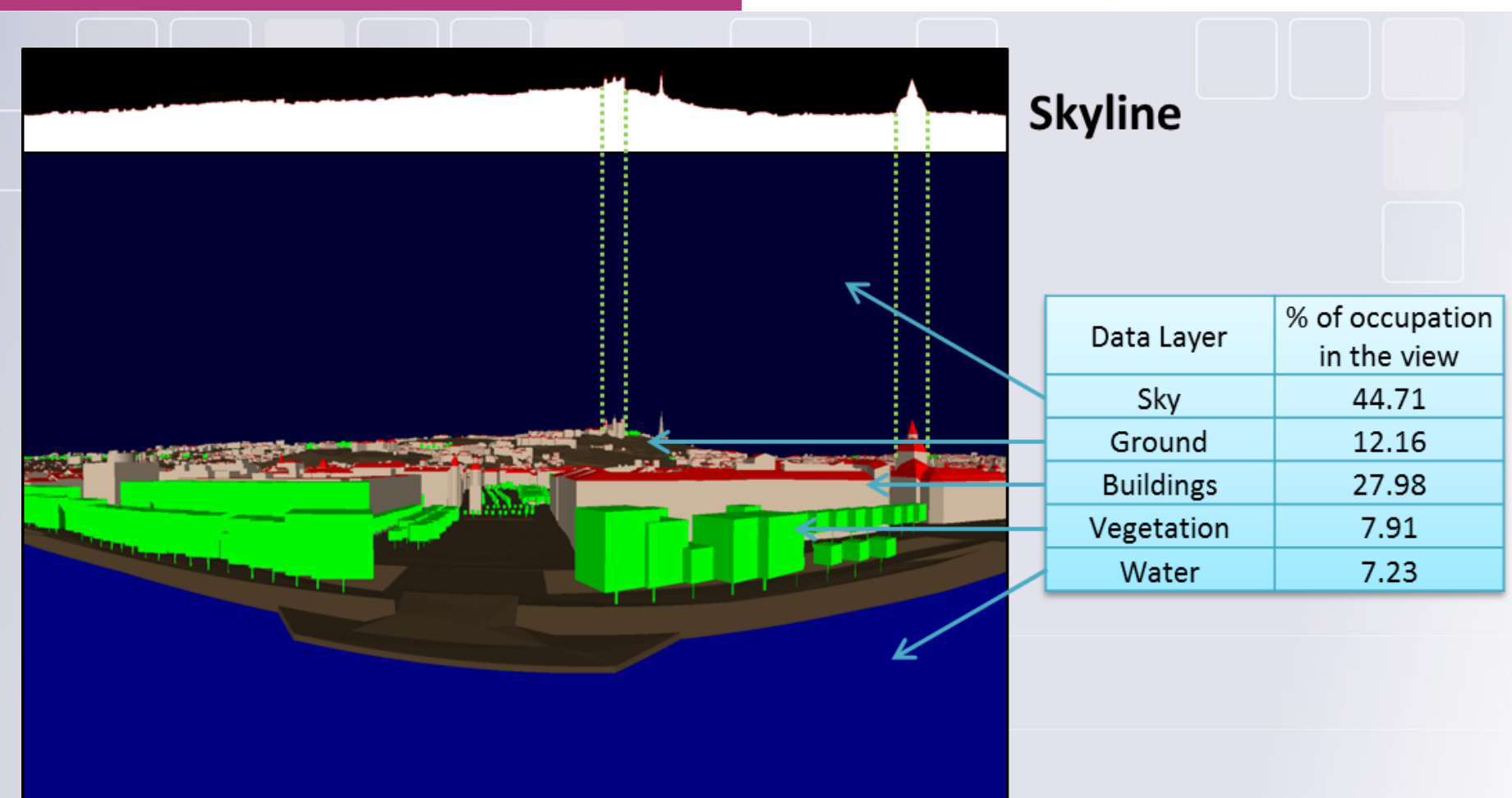

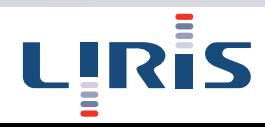

### Visibility analysis

### **Example : visibility from a public space**

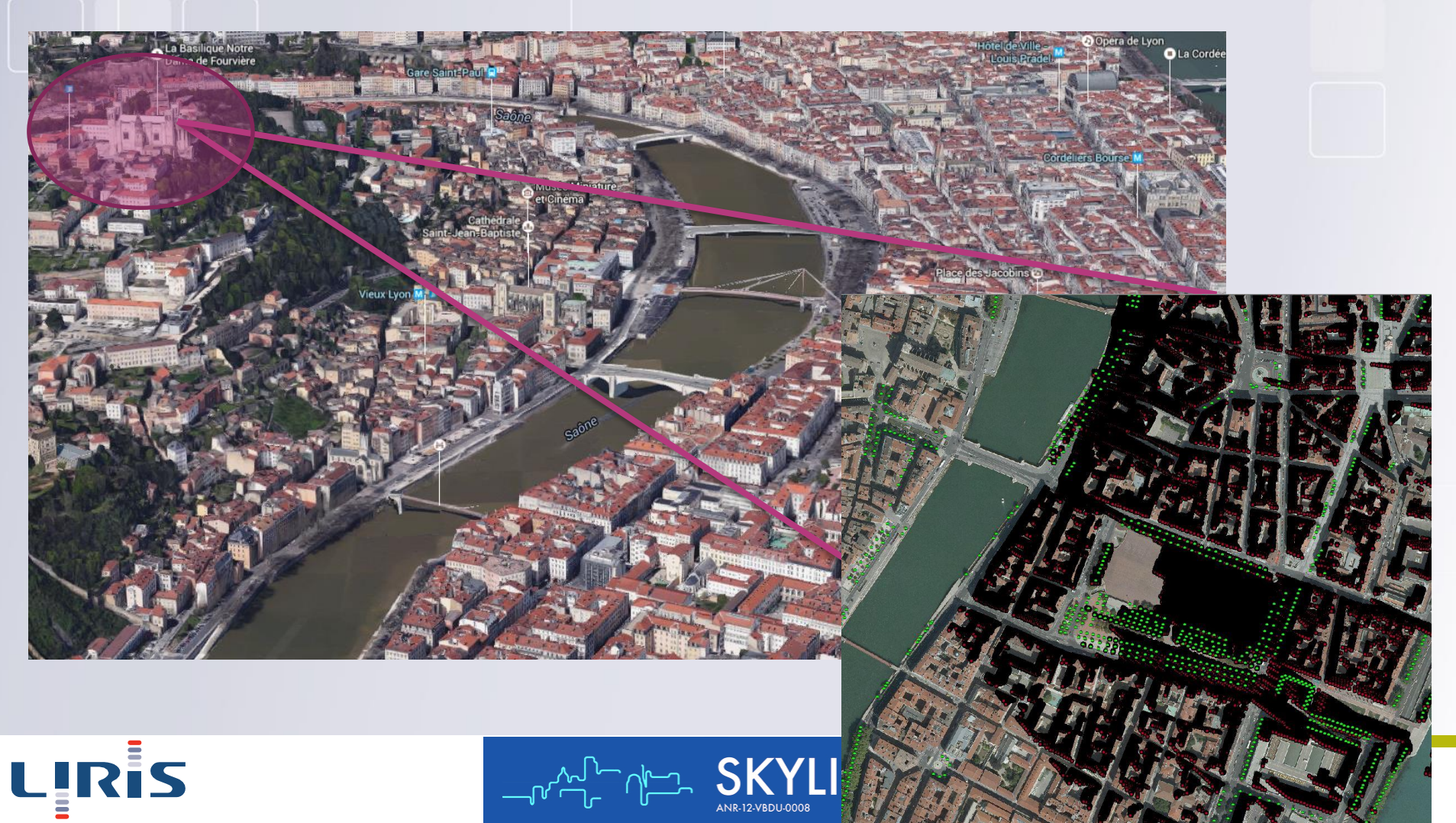

# Visibility analysis

### **Example : visibility from a public space**

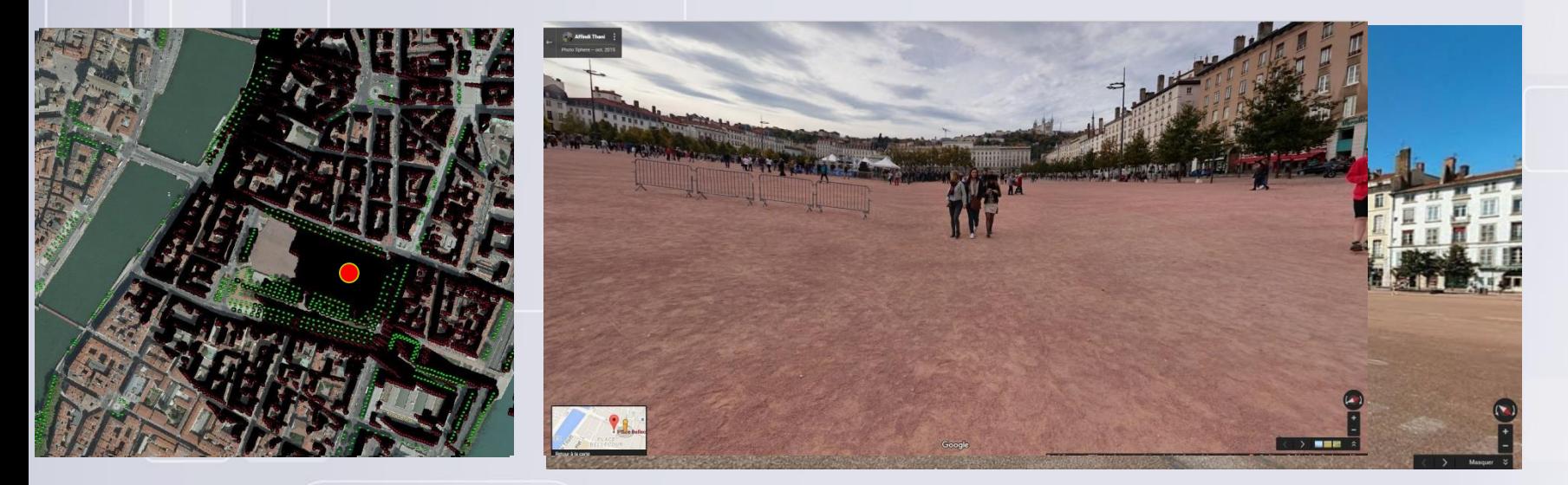

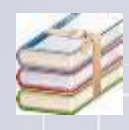

F. JACQUINOD, C. BRIQUET, F. PRÉDRINIS, G. GESQUIÈRE, M. APPERT « Assessing the impact of tall buildings in the skyline using 3D models », Colloque « La ville Verticale », 25-27 novembre 2016

F. JACQUINOD, C. BRIQUET, Cyril, F. PEDRINIS, M. APPERT, G. GESQUIERES, "Assessing the privatization of skylines using 3D modelling: the case of Lyon", Eura 2016

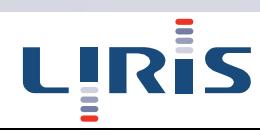

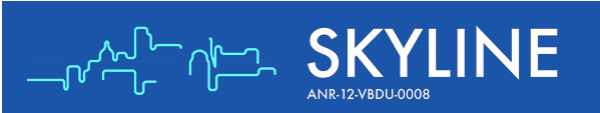

**Utilisation de la 3D pour en extraire des "mesures" Stockage de ces mesures Construction d'indicateurs basés sur ces mesures Mettre en place des possibilités de visualiser ces mesures**

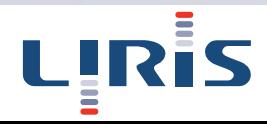

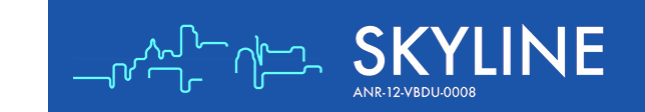

### **Détections des murs et des toits**

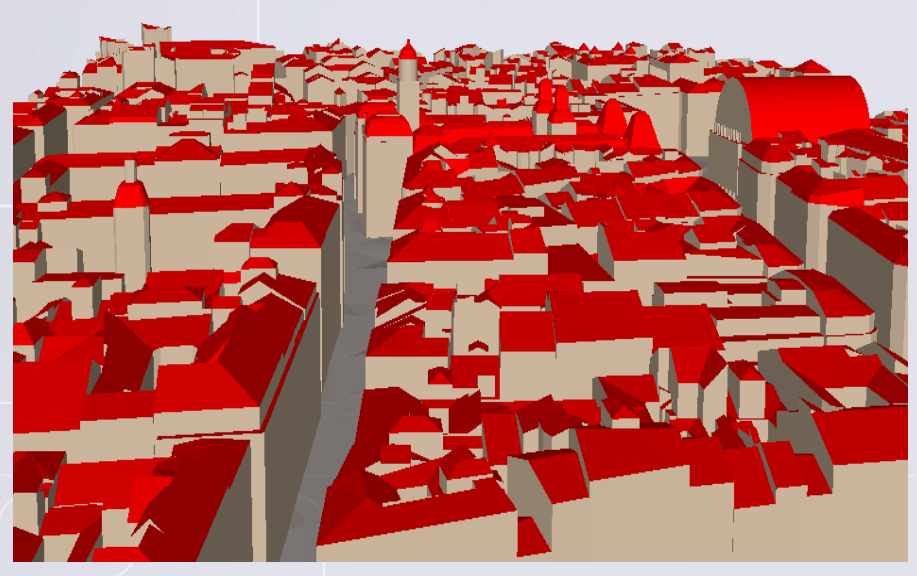

Exemple : Coloration suivant les murs, en beige, et les toits, en rouge

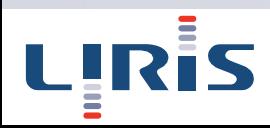

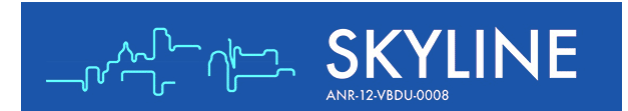

### **Identification possible des différents bâtiments**

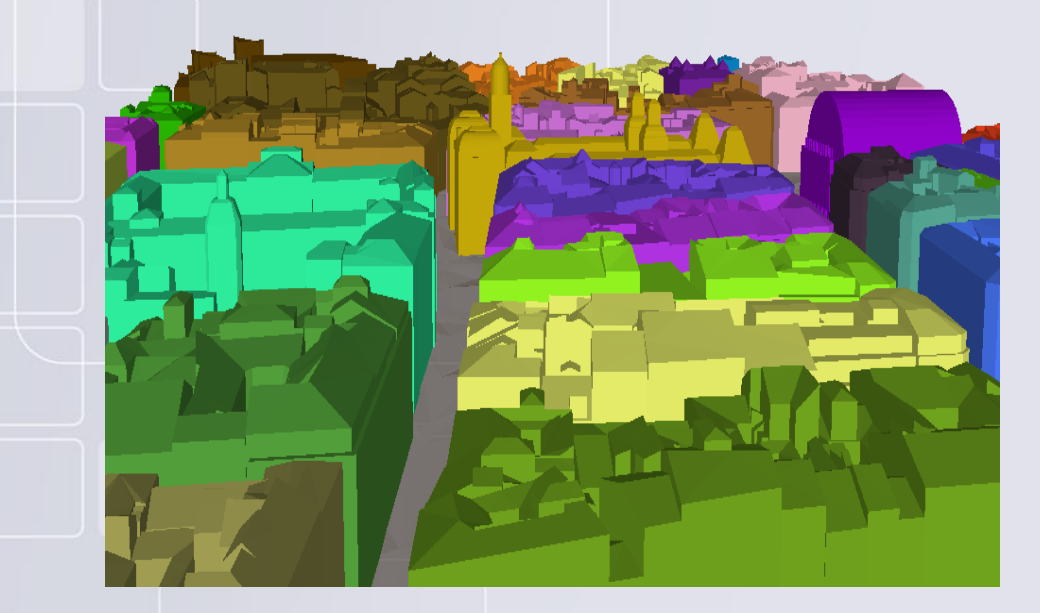

Exemple : chaque bâtiment possède ici sa propre couleur.

**Possibilité d'en déduire un pourcentage d'occupation de chaque bâtiment dans le point de vue**

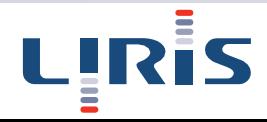

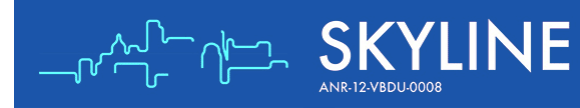

### **Identification de bâtiments remarquables**

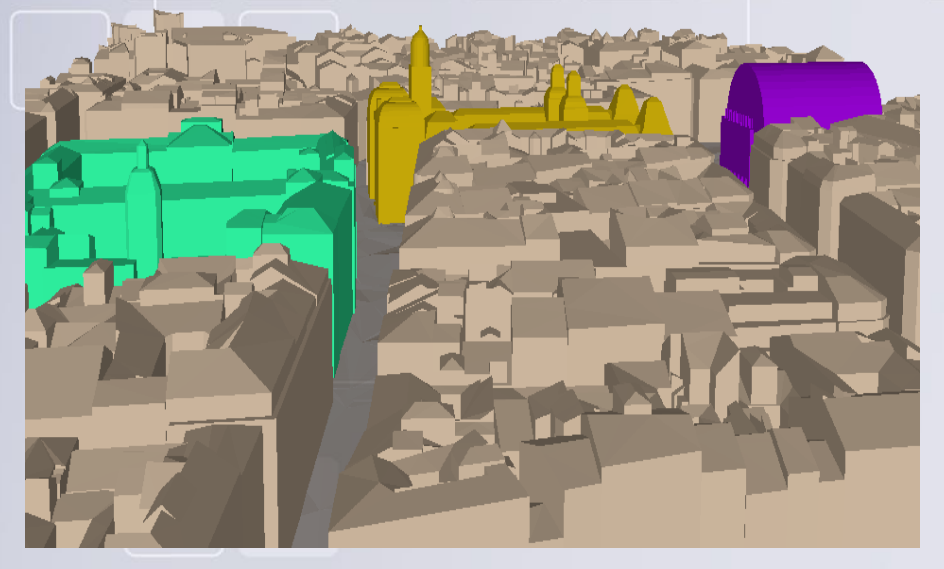

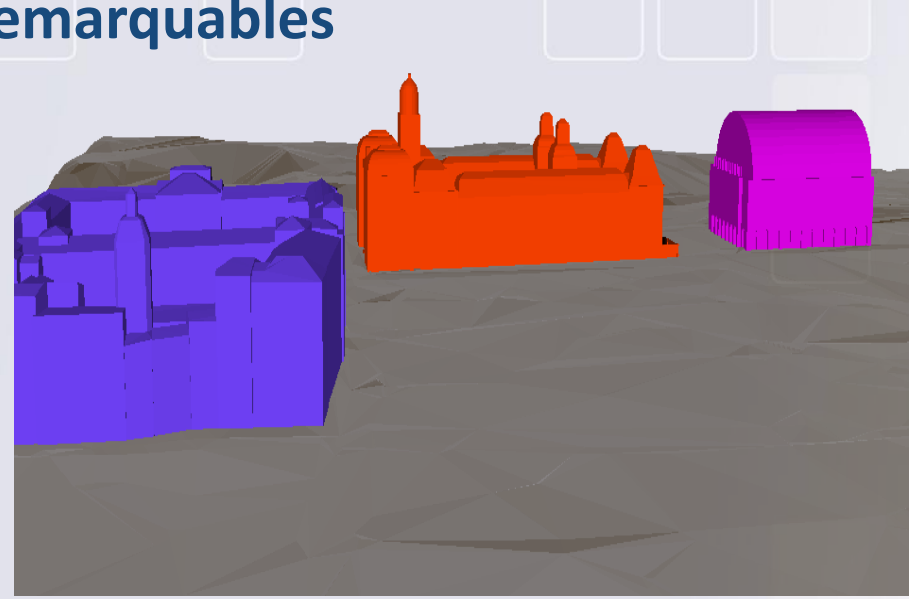

Exemple : Uniquement des bâtiments remarquables pré-définis par un utilisateur sont coloriés

Exemple : Affichage avec uniquement les bâtiments remarquables dans la scène

**Possibilité d'obtenir le pourcentage de bâtiments remarquables dans la scène**

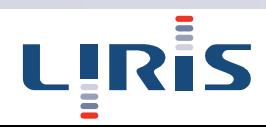

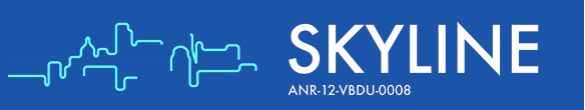

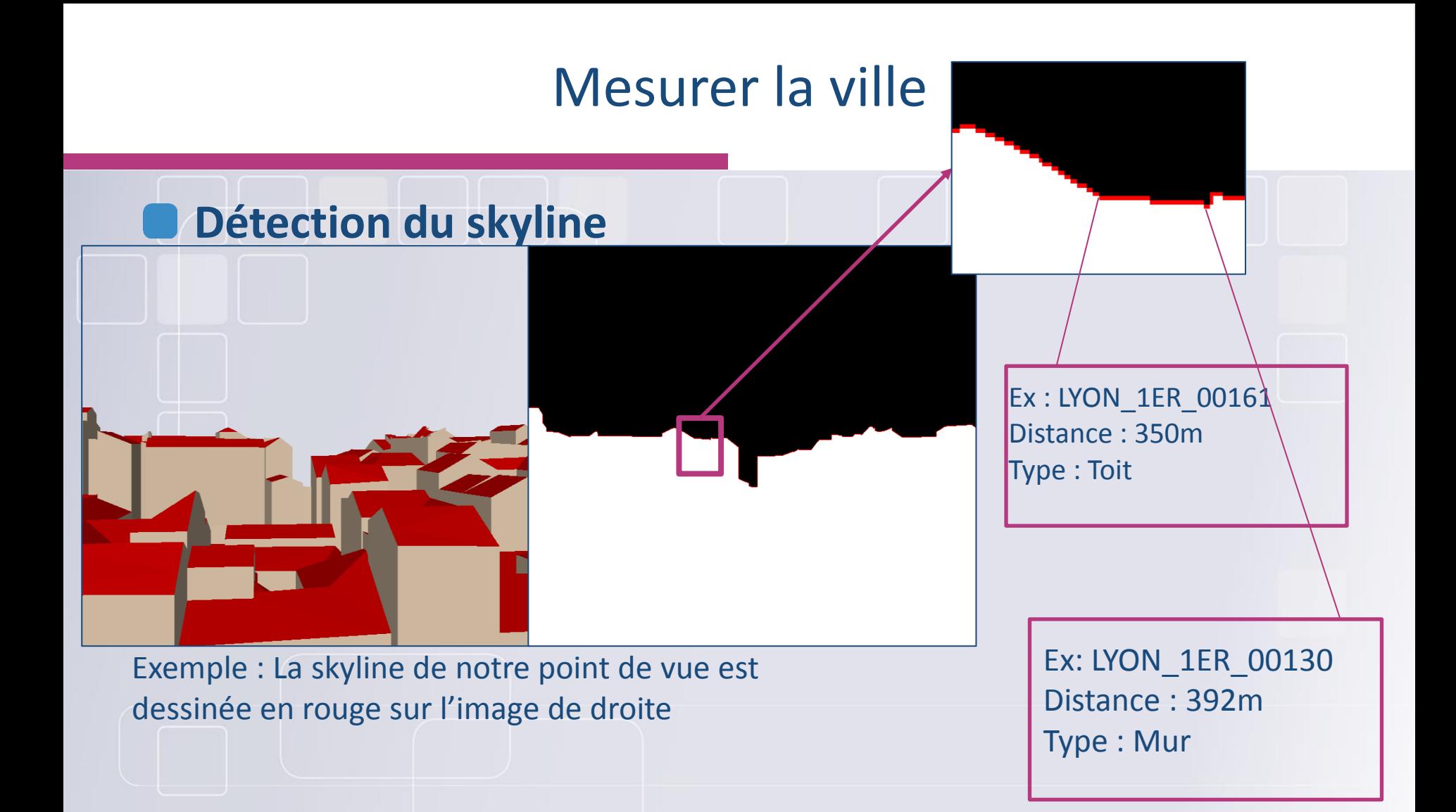

### **Il est possible d'extraire l'information 3D de notre skyline**

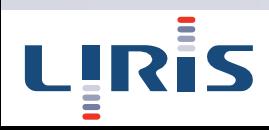

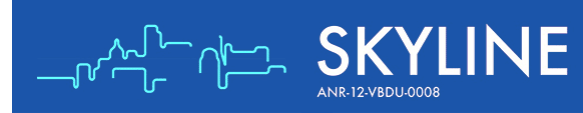

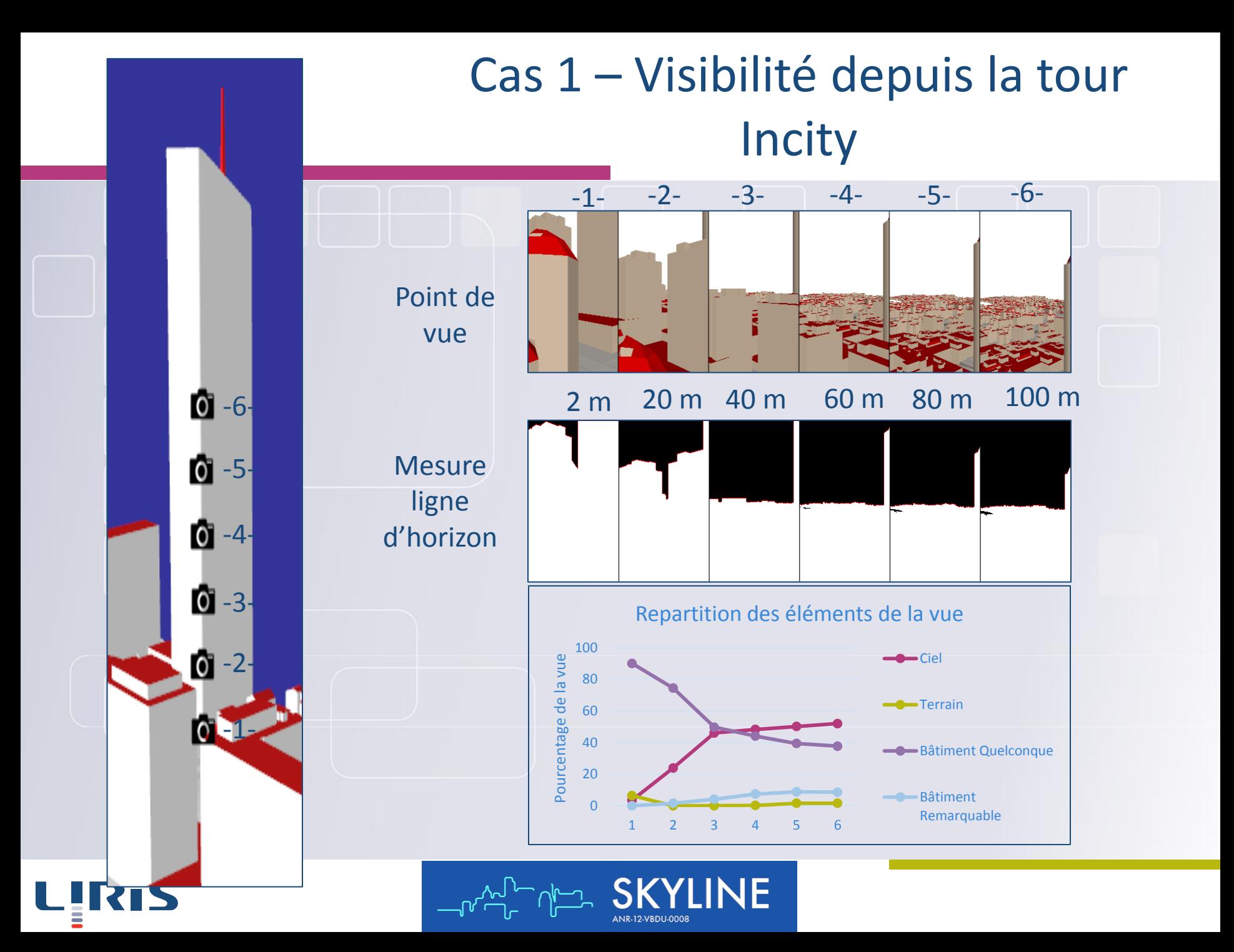

### Cas 2 – Construction d'une tour dans le 2ème

**Ouverture des données 3D du deuxième arrondissement Ajout d'une tour fictive à la place de l'office du tourisme Calcul des indicateurs en fonction des différents points de vue**

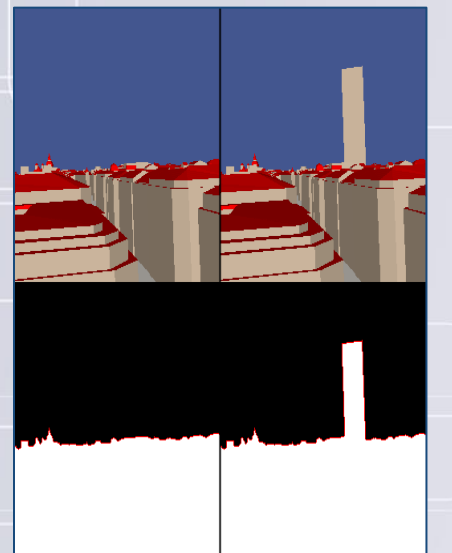

Ex: Avant/après - Ancienne bourse de Lyon

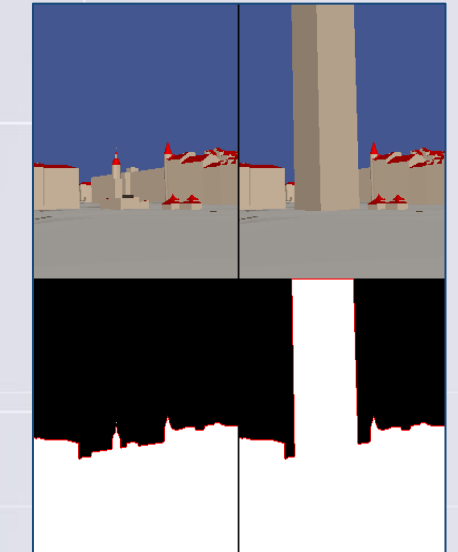

Ex: Avant/après - Place bellecour

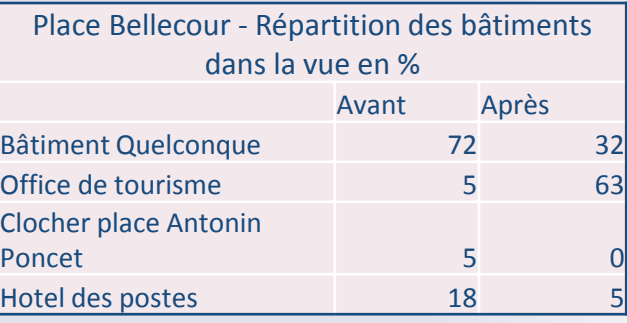

Ex: Répartition des bâtiments dans la vue avant/après construction de la tour

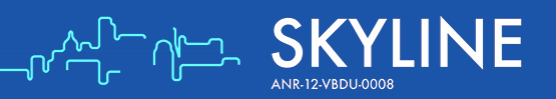

### Cas 2 – Construction d'une tour dans le 2ème

### **Points de vue depuis la tour**

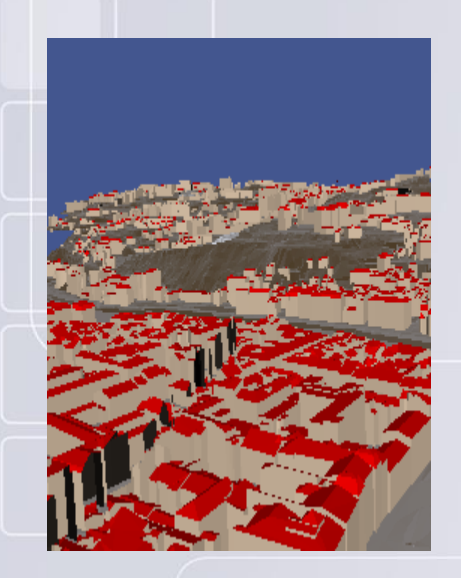

Ex: Vue sur le 5<sup>ème</sup> arrondissement

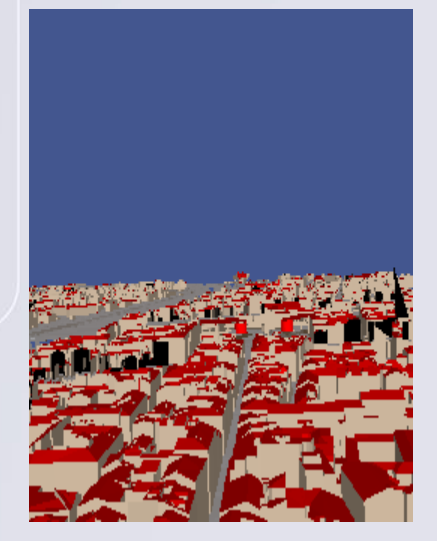

Ex: Vue plein sud sur le 2ème arrondissement

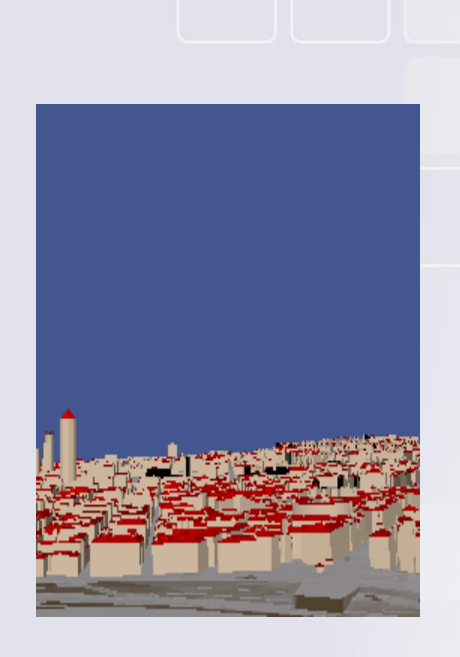

Ex : Vue sur le 3 ème/7ème arrondissement

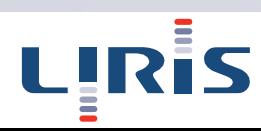

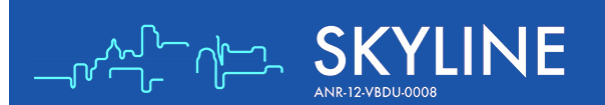
### Indicateur de qualité « Vue emblématique »

**Les utilisateurs peuvent définir une liste de bâtiments jugés remarquables et définir la « Vue Emblématique » : % de fleuve, de végétation, de bâti remarquable, ….**

**On peut comme cela comparer les analyses de points de vue avec la vue emblématique pour nous aider à caractériser la ''qualité'' de la vue**

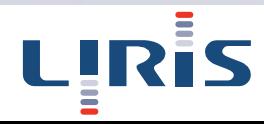

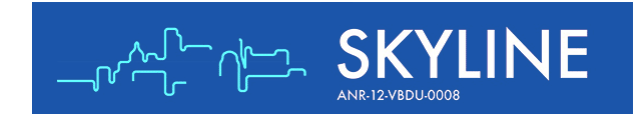

### Indicateur de qualité "Vue emblématique"

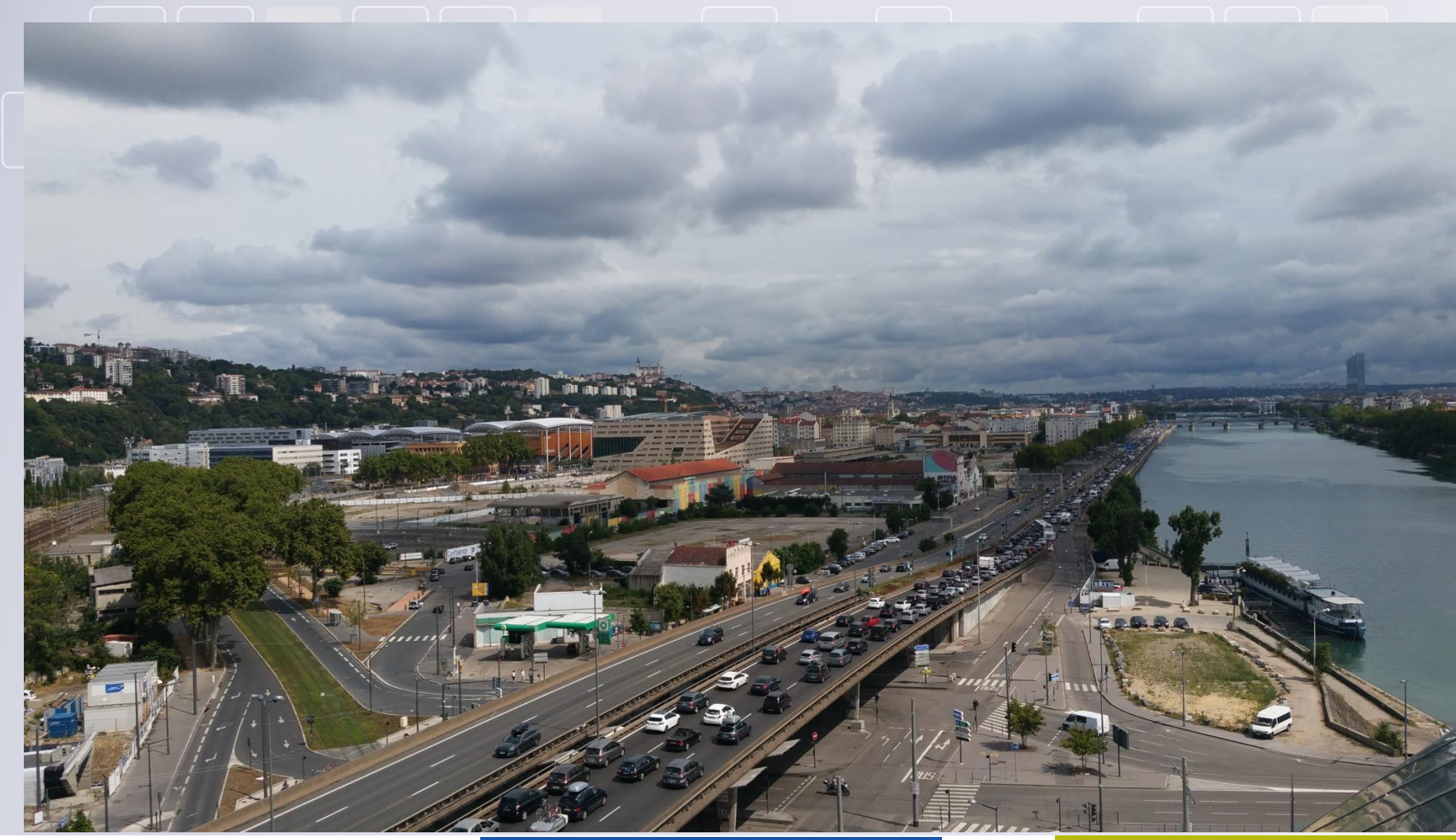

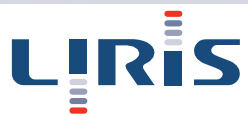

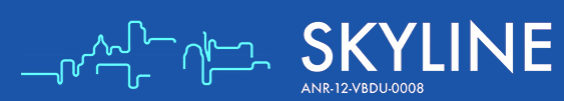

### Indicateur de qualité « Vue emblématique »

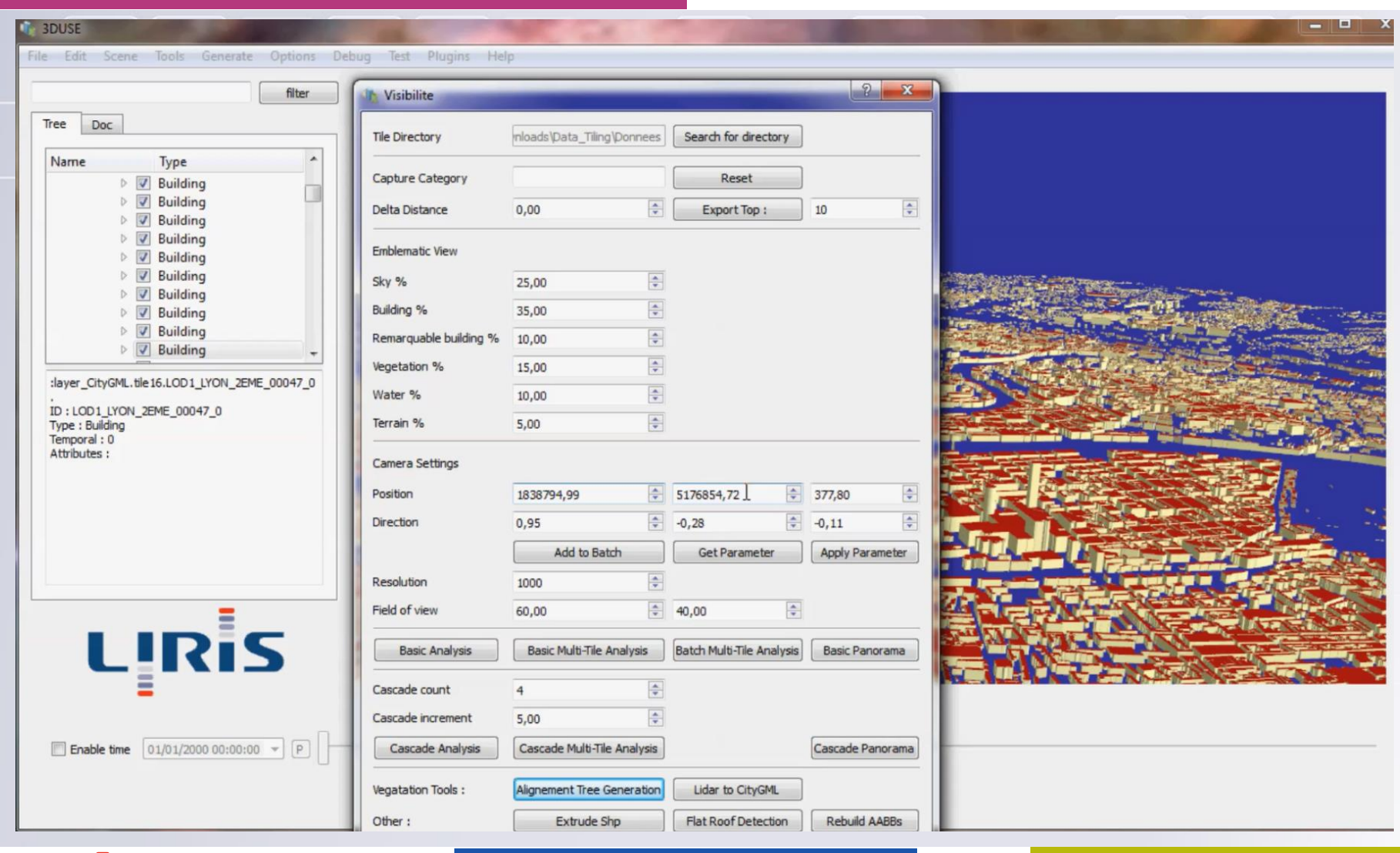

᠊᠆ᡃᠰᡎ

INE

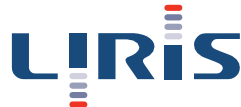

### Détection de belvédères

**Il est possible de créer une base de données nous permettant d'identifier les points de la ville les plus vus lors d'une série d'analyse de visibilité**

**Cela nous permettra d'extrapoler les points de la ville offrant une meilleure vue**

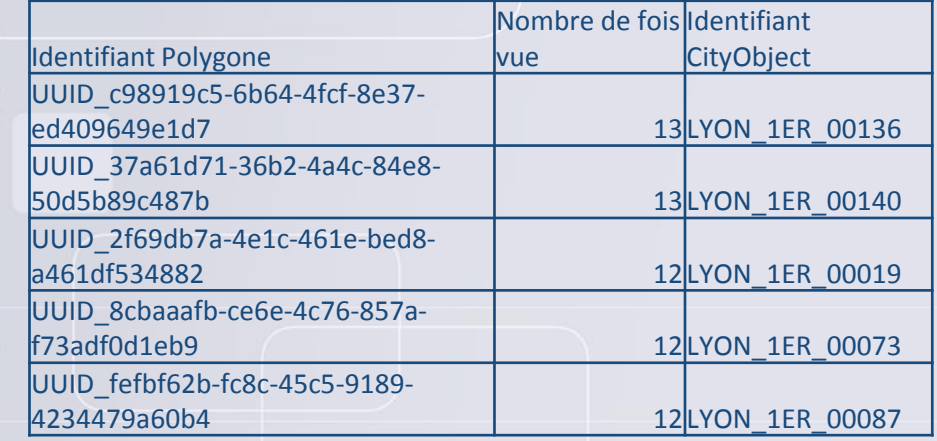

Exemple : Liste des points les plus vus lors d'une série d'analyse pouvant être considérés comme des belvédères

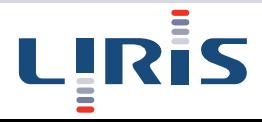

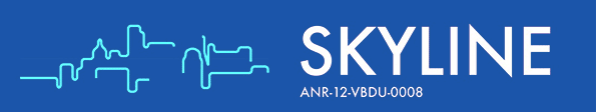

### Analyse d'un point de vue

### **Des résultats sur la part de la vue occupée par chaque élément (ici la tour Incity) :**

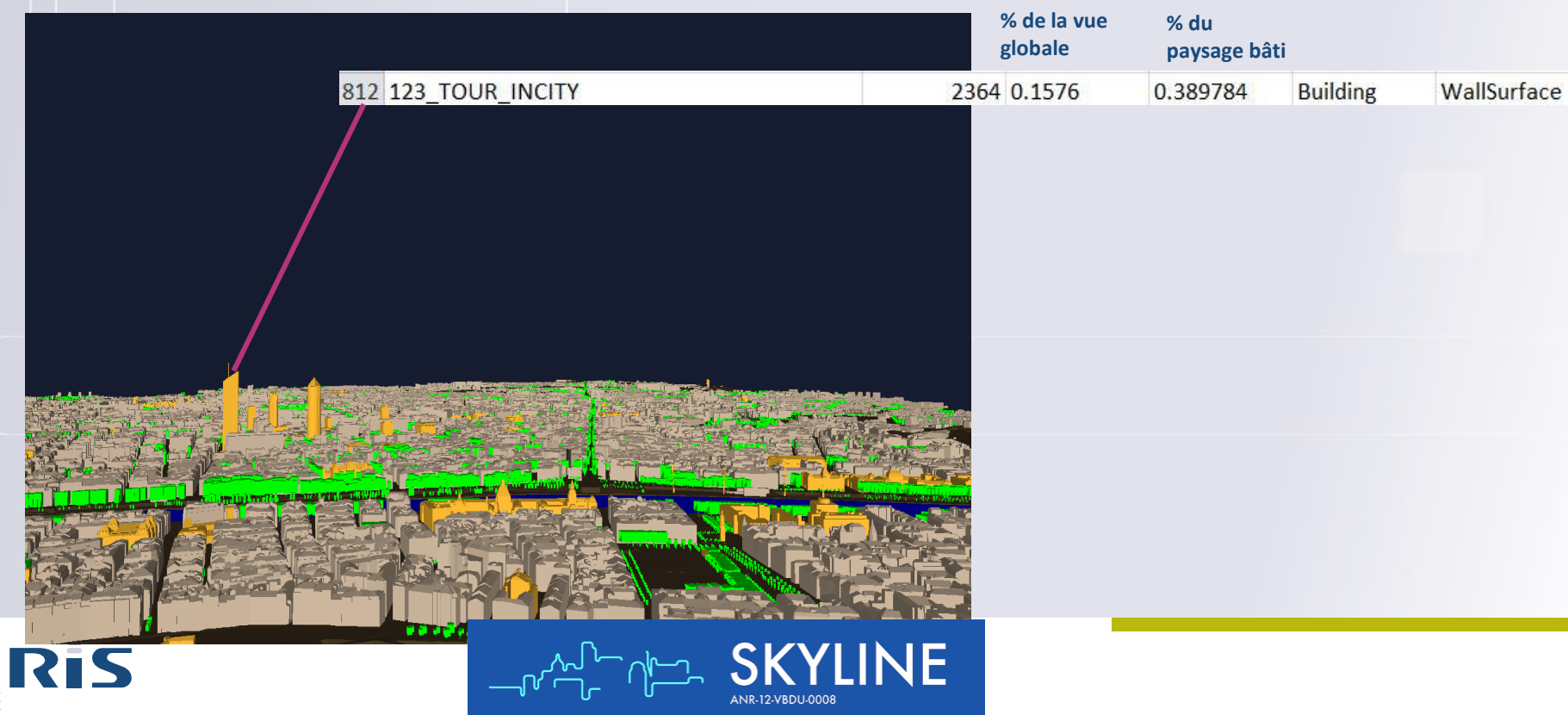

### Analyse d'un point de vue

### **Réalisation d'analyses systématiques (automatisées) : analyse à 360 degrés**

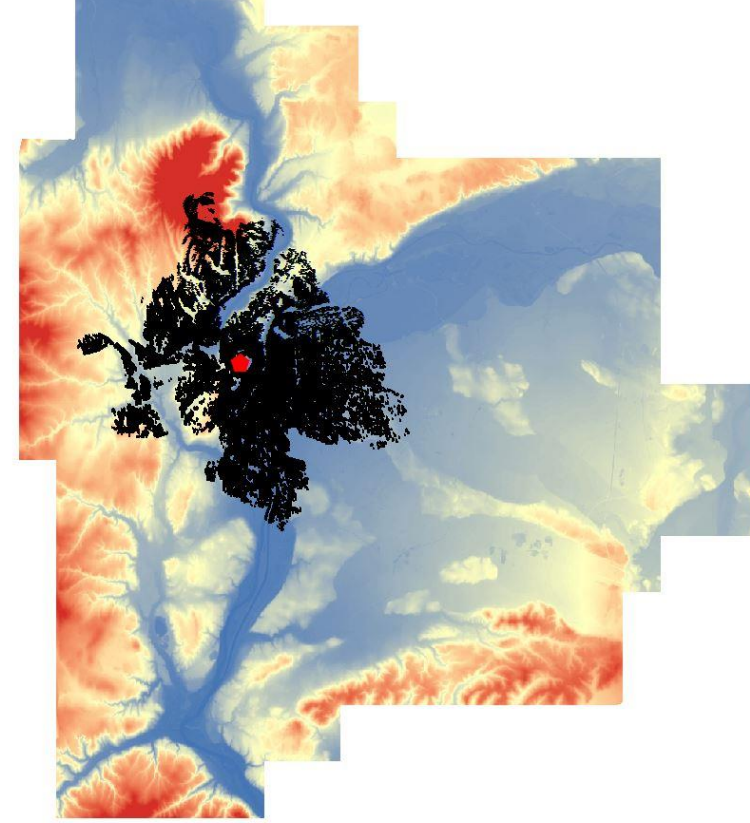

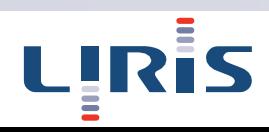

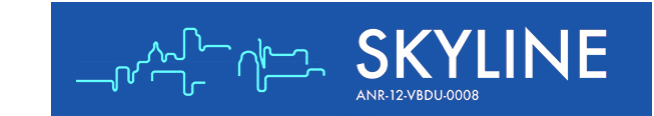

## Démonstration

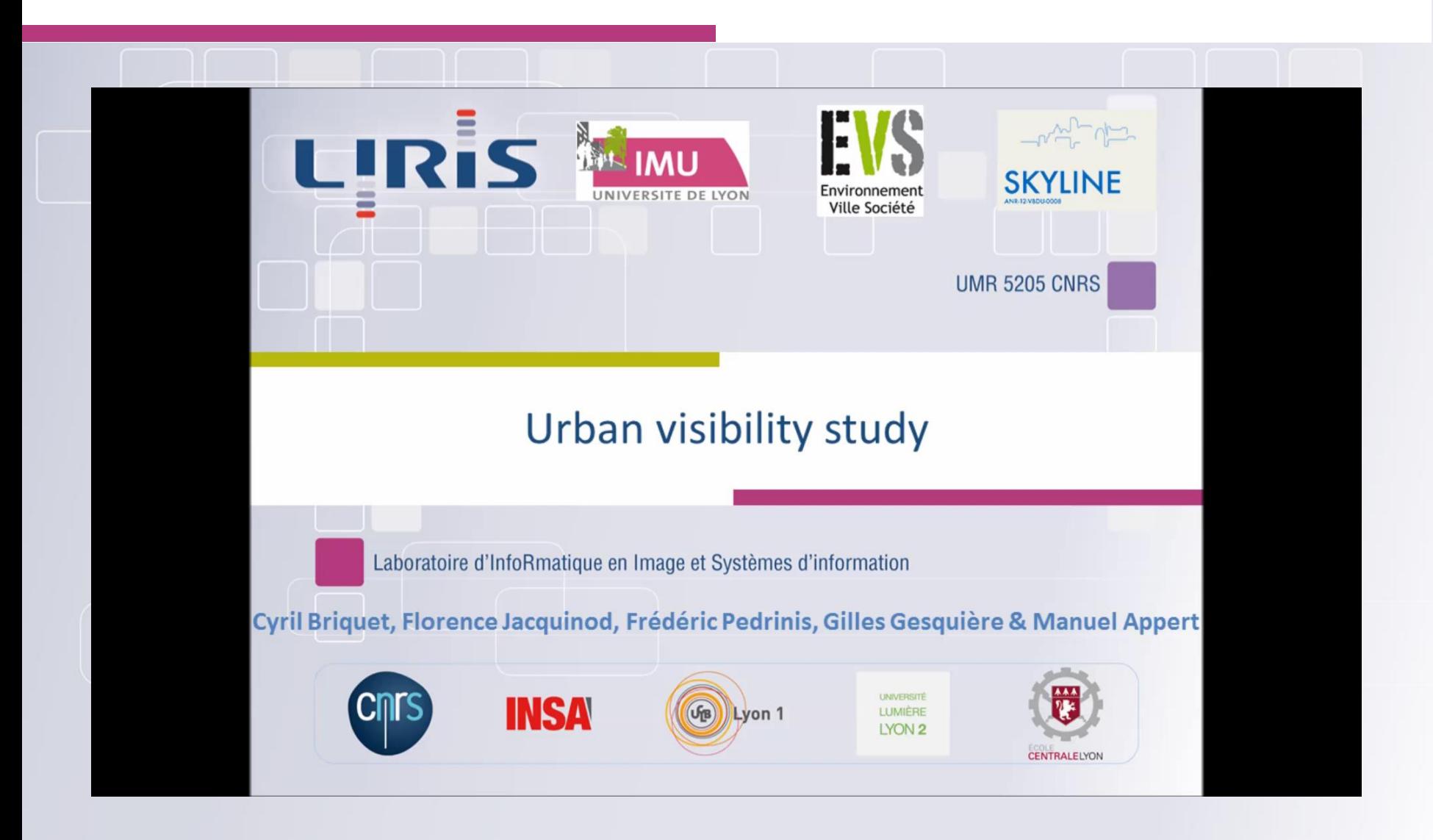

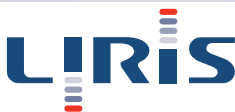

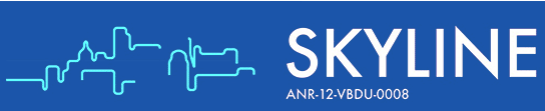

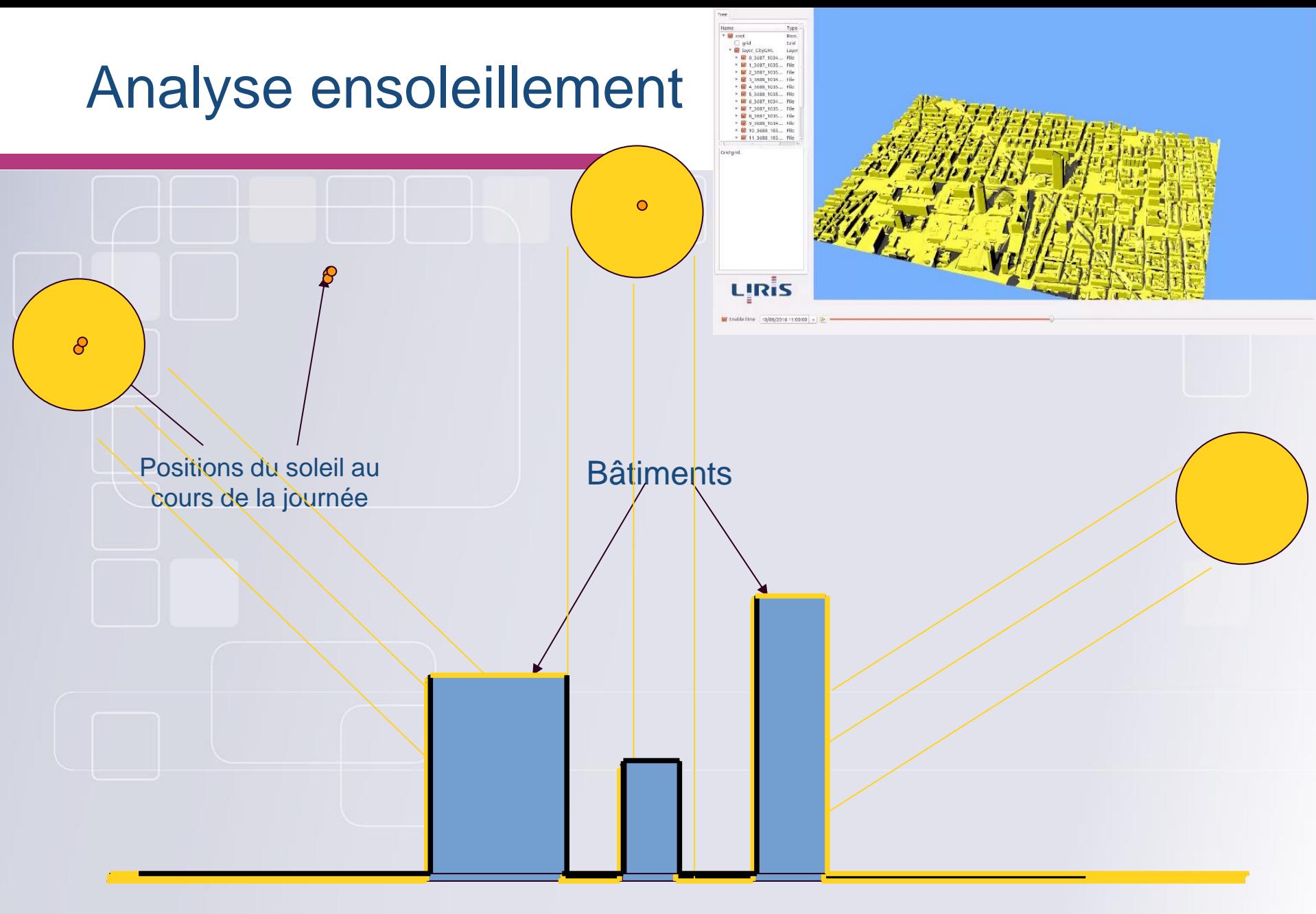

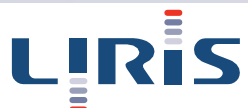

## **Détection de changements dans une ville**

**Comparer deux fichiers CityGML représentant une même zone**

**Mesurer l'évolution de la ville entre deux dates en utilisant deux fichiers CityGML**

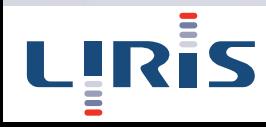

## Algorithme de comparaison de deux CityGML

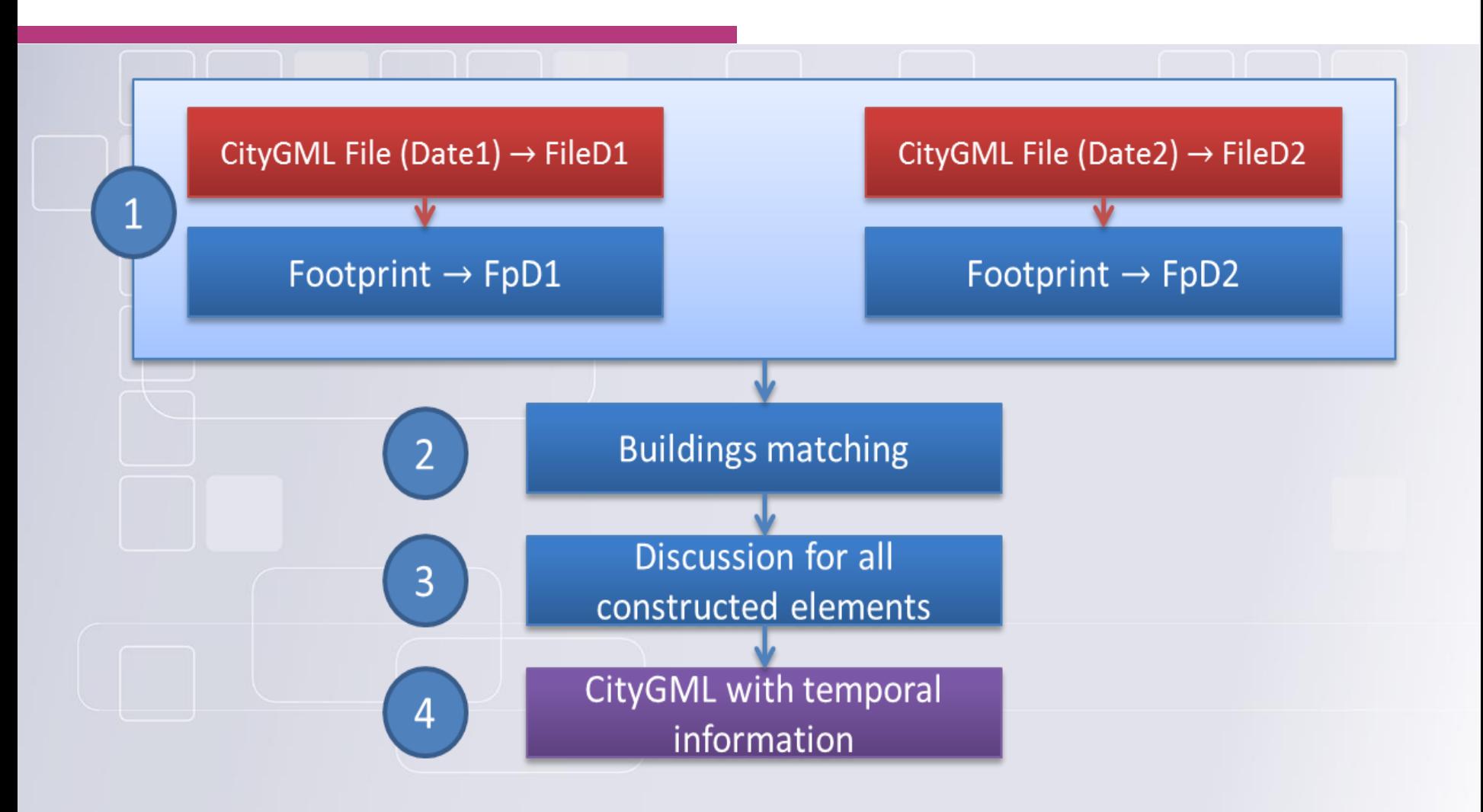

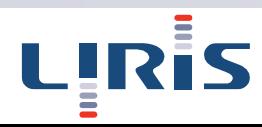

### Mise en correspondance des bâtiments

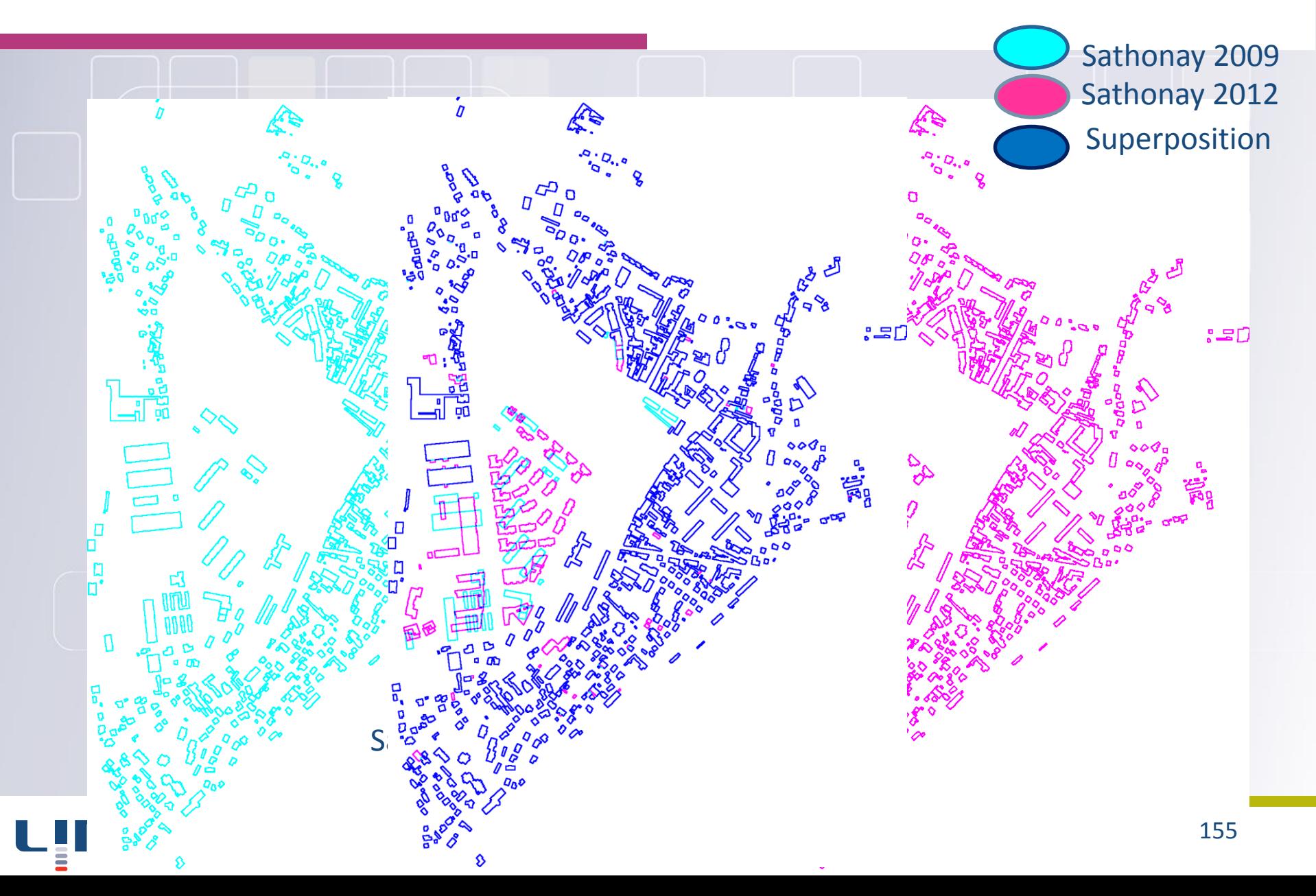

# Discussion pour deux bâtiments qui se superposent

- **Bâtiment détruit : le bâtiment appartenant à la date la plus ancienne n'a pas été retrouvé.**
- **Bâtiment construit : le bâtiment appartenant à la date la plus récente est apparu.**
- **Bâtiment modifié : le même bâtiment a été repéré dans les deux dates avec de légères évolutions**
	- **Bâtiment inchangé : le bâtiment a été retrouvé identique dans les deux dates**

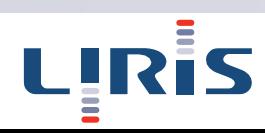

### Comparaison des deux emprises au sol

### **Deux tests pour répartir les bâtiments dans ces quatre catégories :**

- Comparaison des emprises au sol
- Si l'emprise au sol semble identique
	- Calcul de la distance 3D entre les bâtiments (Calcul de la distance entre maillages pour mesurer l'éloignement maximal des bâtiments 3D).

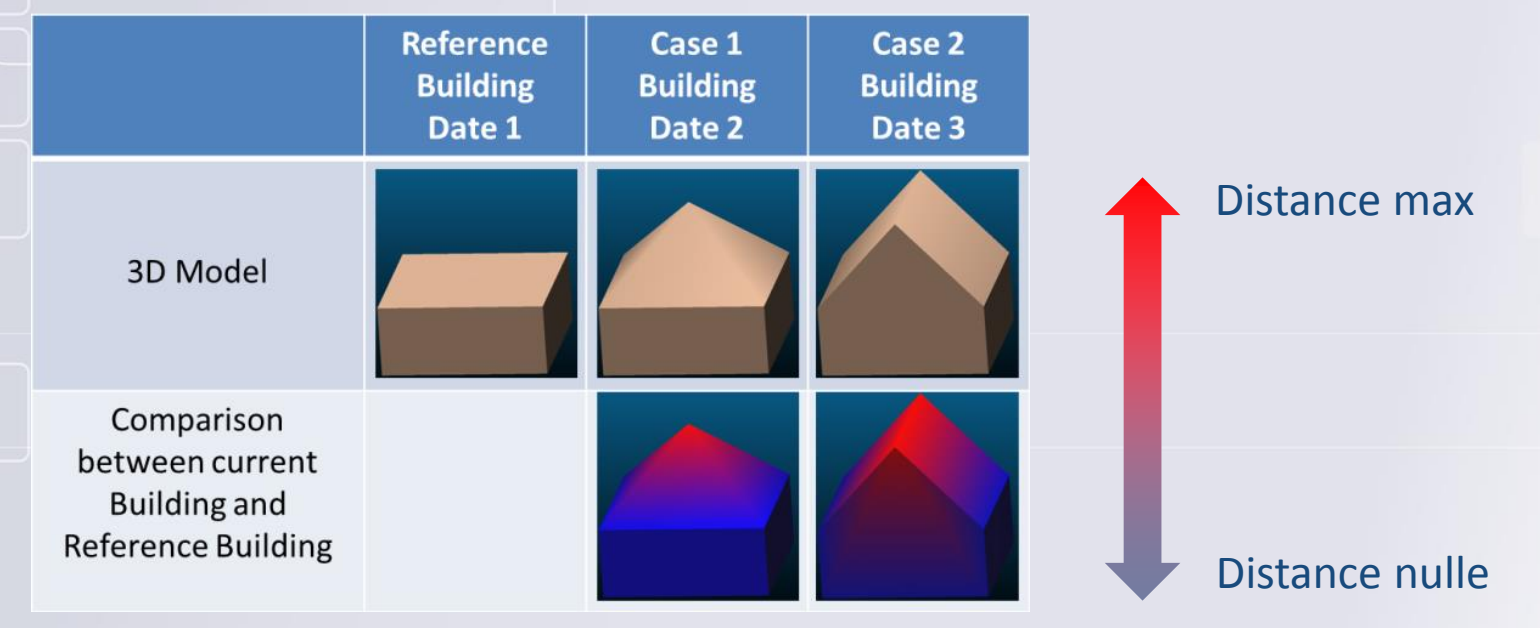

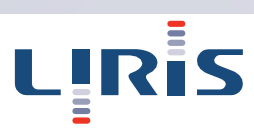

## Résultats sur les données de Sathonay

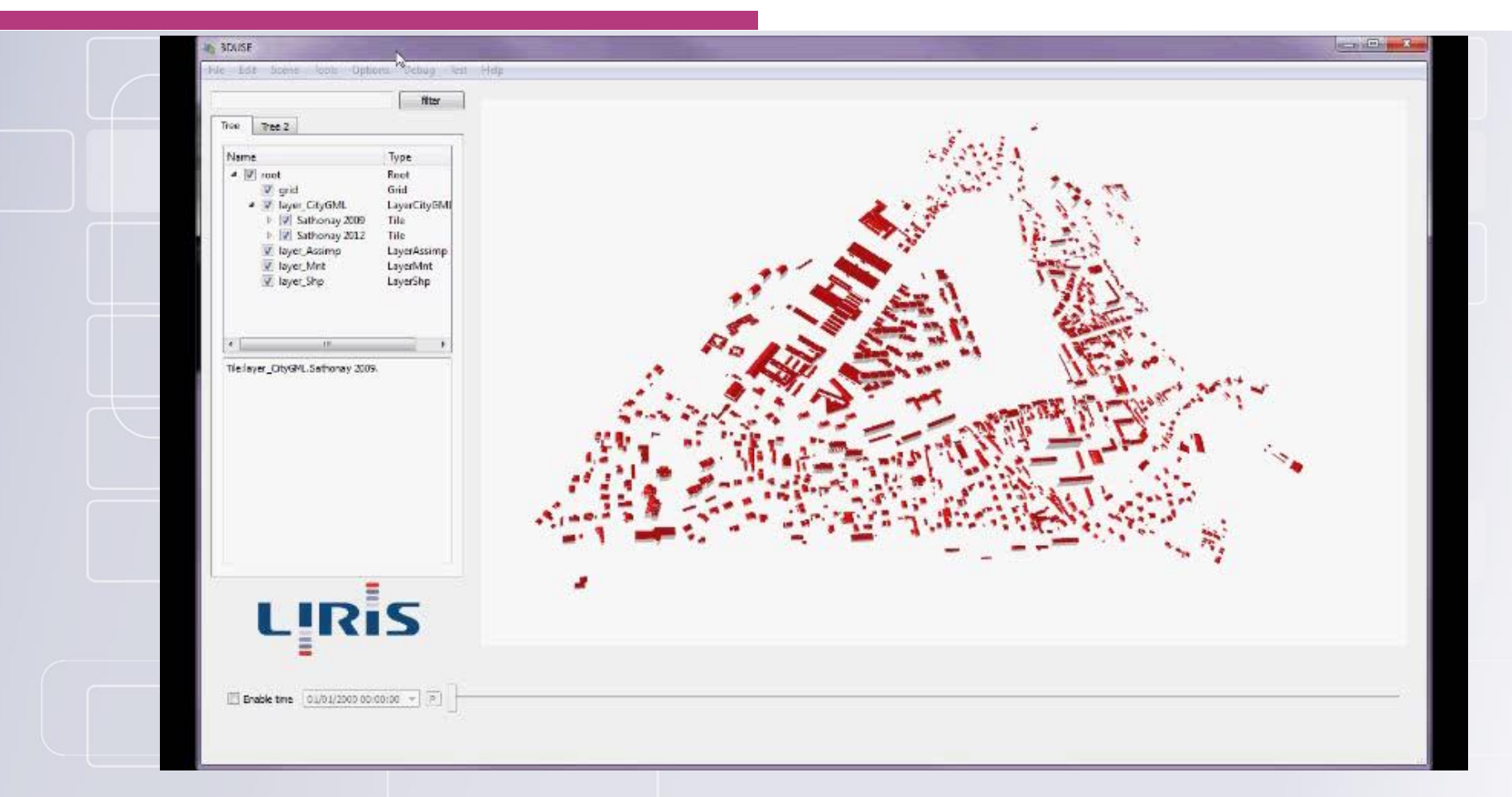

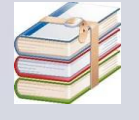

F. Pédrinis, M. Morel and G. Gesquiere "Change detection of cities" Proc. of 9th International 3DGeoInfo Conference (3DGeoInfo 2014), Lecture Notes in Geoinformation and Cartography 2015

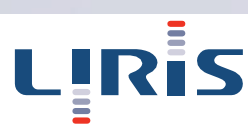

## **Amélioration des données CityGML**

### Mise en relation des bâtiments issus du fichier CityGML avec le cadastre

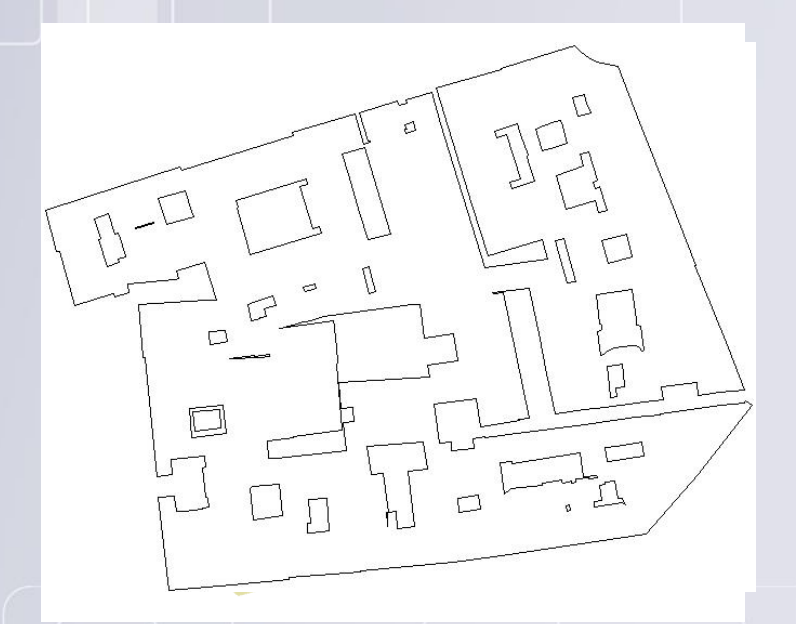

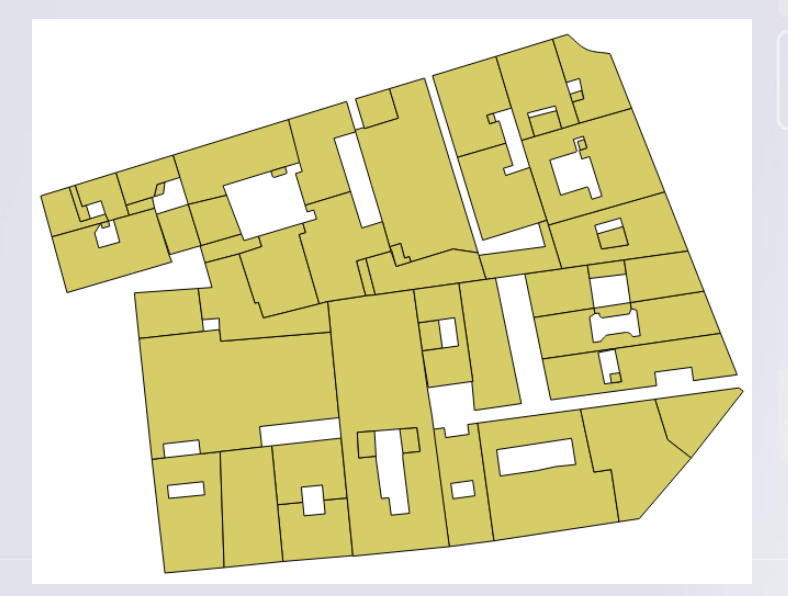

Bâtiment issu d'un fichier CityGML Ensemble de bâtiments issus du cadastre et géographiquement superposés à celui du CityGML

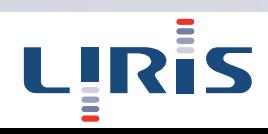

## Amélioration des données CityGML

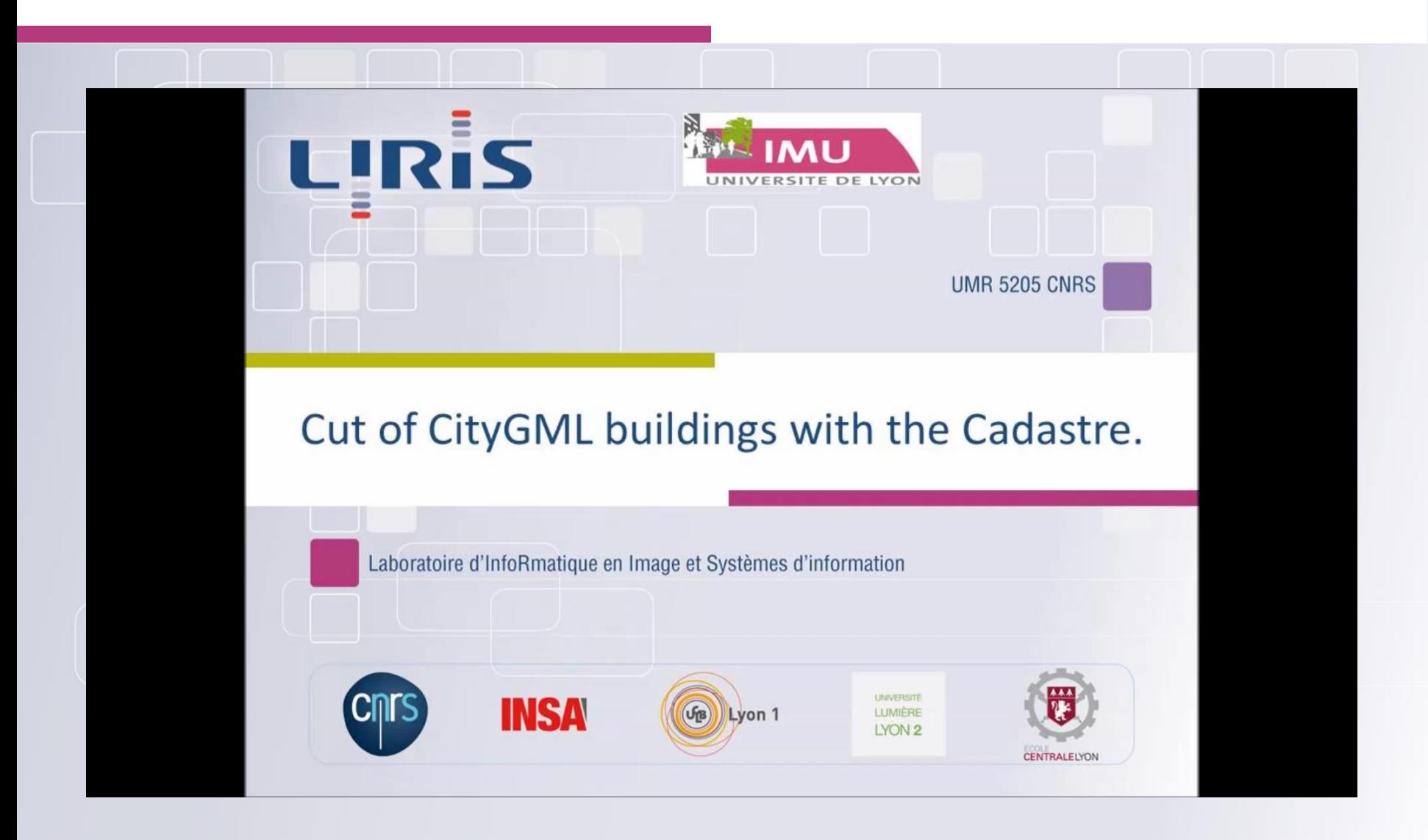

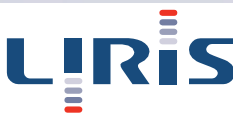

### Mesurer le changement sur LiDAR

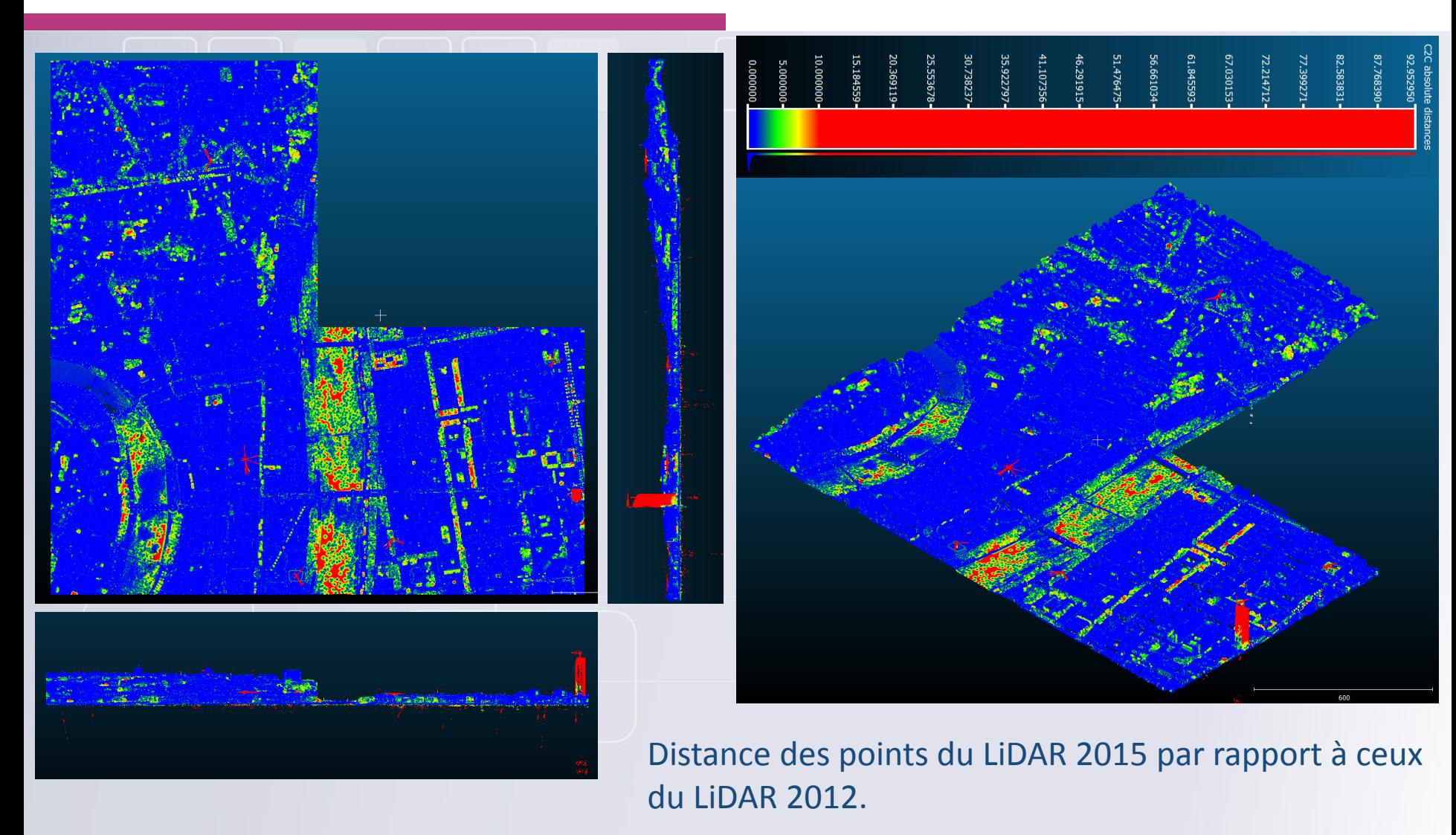

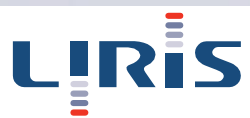

### Mesurer le changement

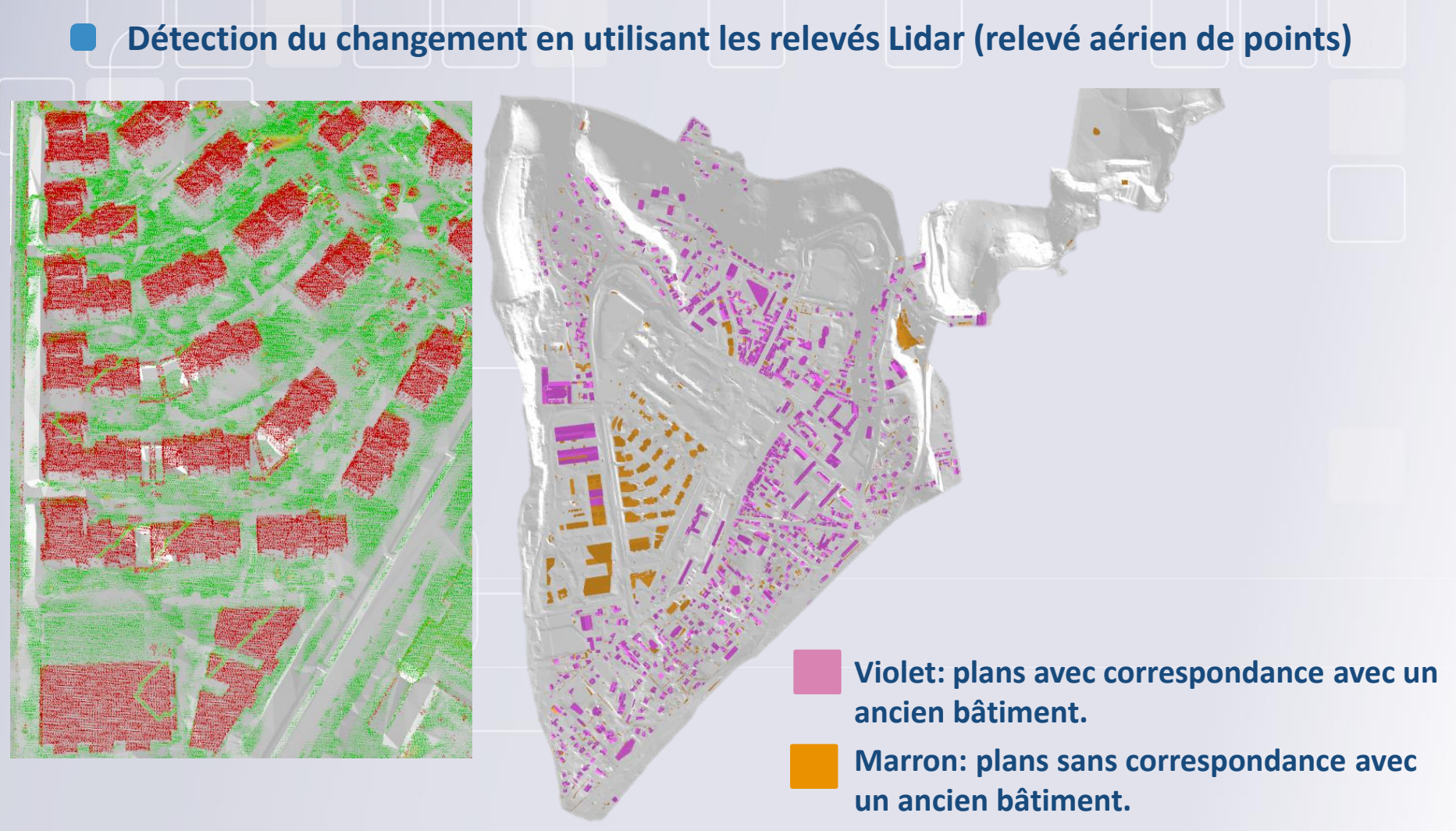

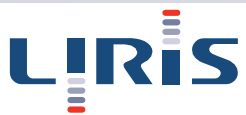

### Mesurer la ville – couplage de modèles

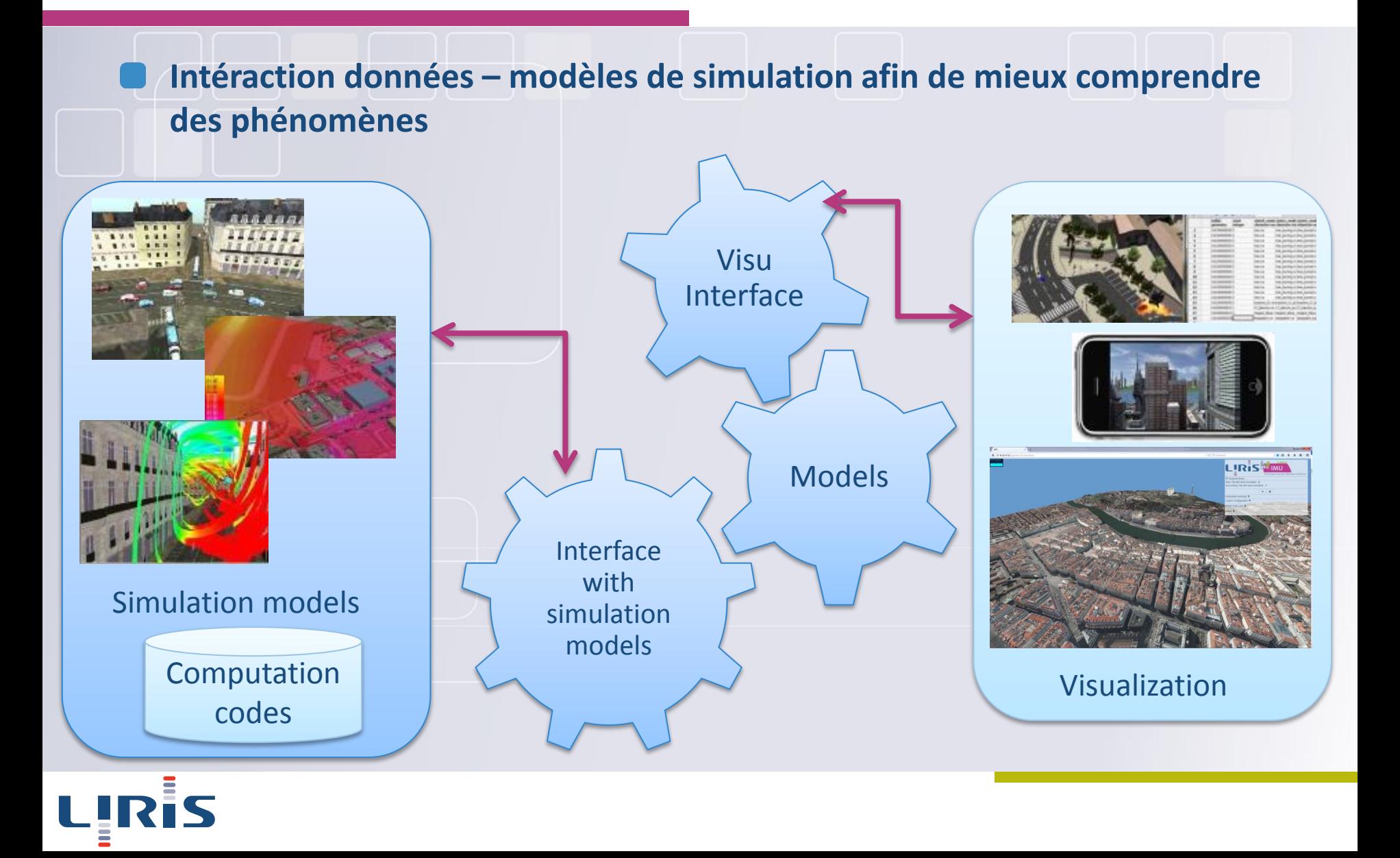

### Mesurer la ville – couplage de modèles

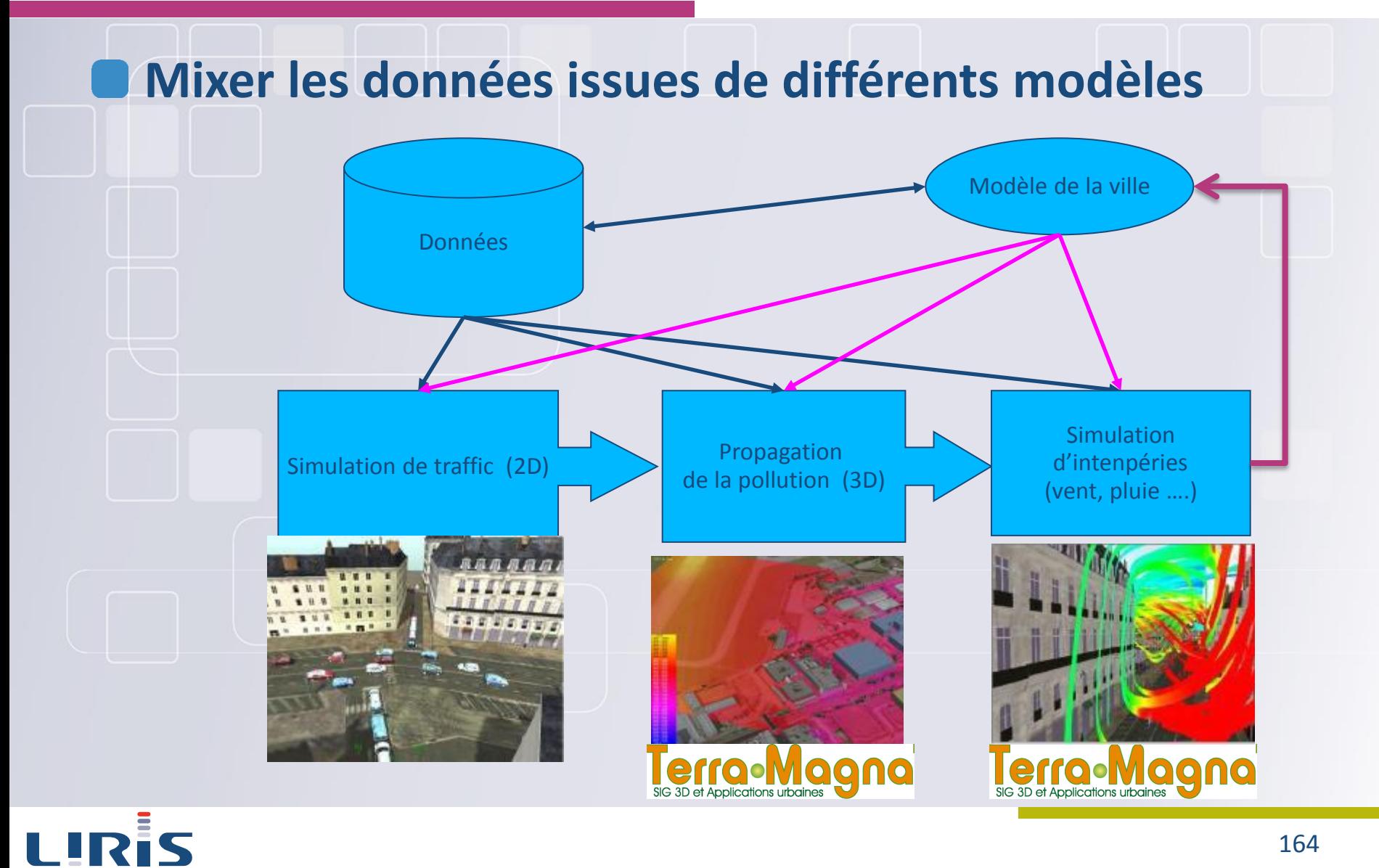

164

# Mesurer la ville – couplage de modèles

### **Préparer l'avenir (exemple Forcity)**

- Analyse de densité de population
- Potentiel de production de déchets
- Potentiel de déploiement du réseau de chaleur urbain.

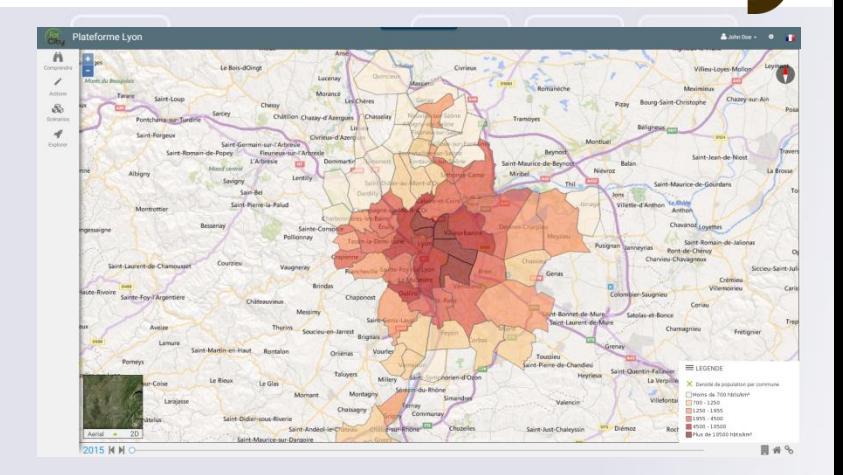

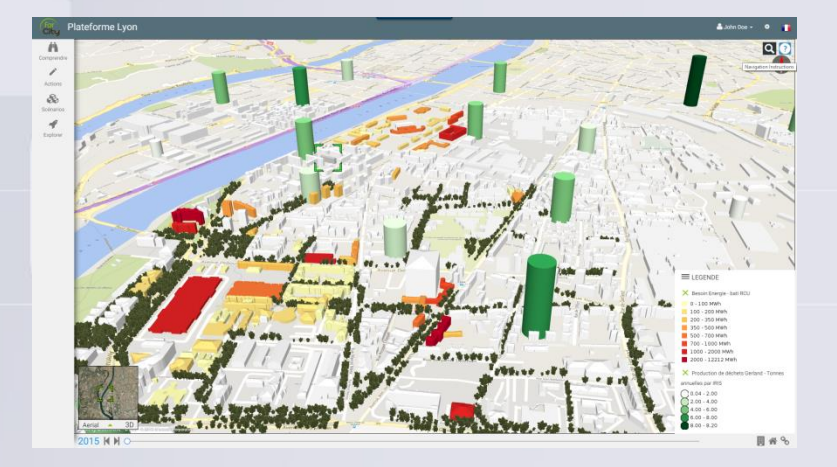

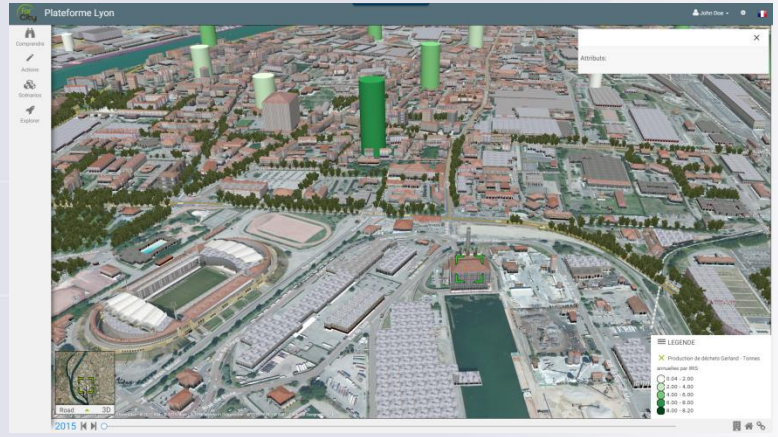

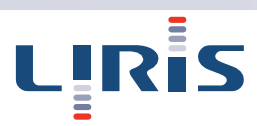

## Mesurer la ville – couplage de modèles (

### **Possibilité d'en tirer des scénario**

### Potentiel de déploiement du réseau de chaleur urbain, demande en chaud, extension de réseau

**For**<br>Citu

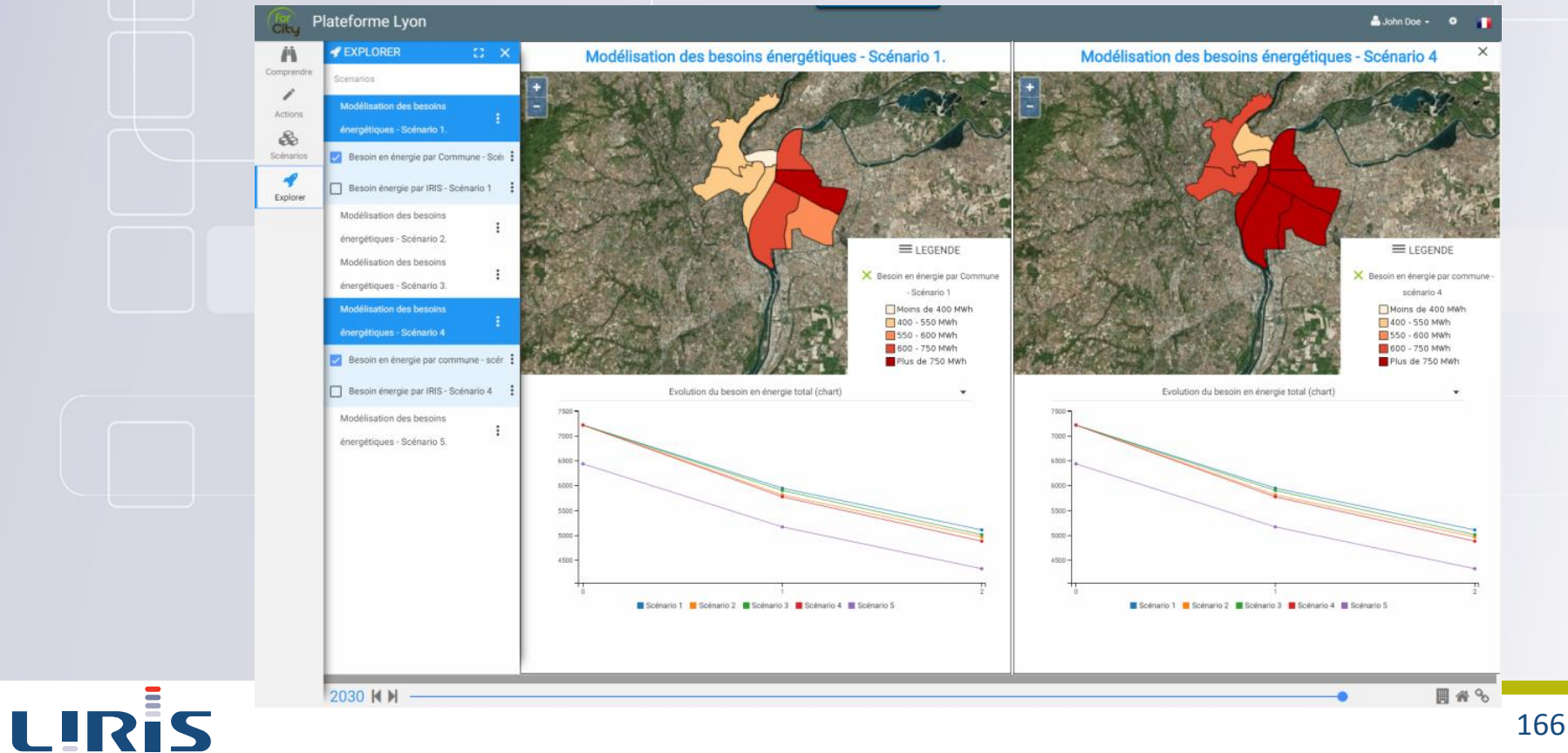

## Gestion du temps

### • Besoin d'informations temporelles

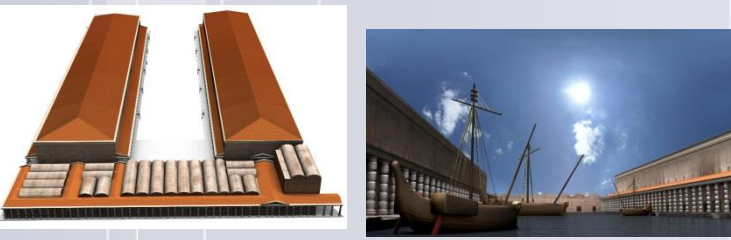

#### SeaPort, Rome (1-3<sup>e</sup> century) - Archeorient - Liris

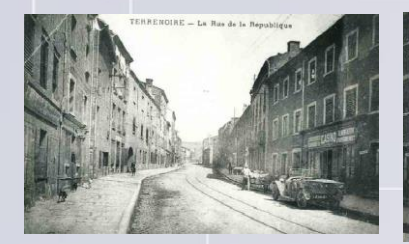

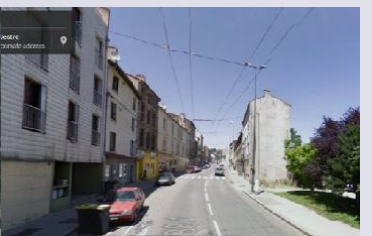

Alaric, Givors et Terre-noire , France (19<sup>e</sup> century) - EVS -

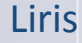

LIRİS

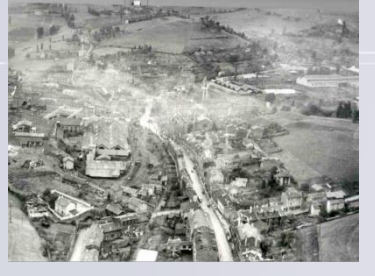

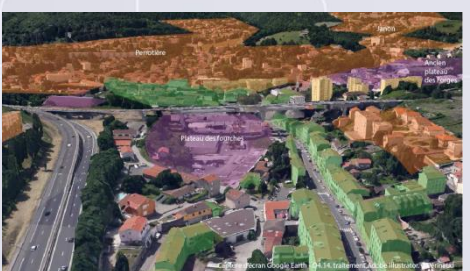

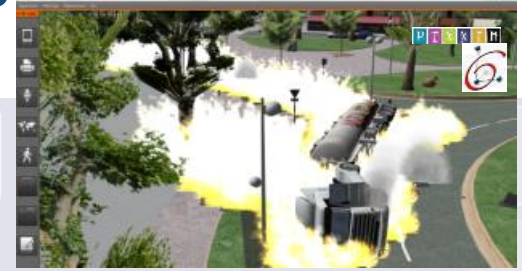

#### Training in risk management (SimFor)

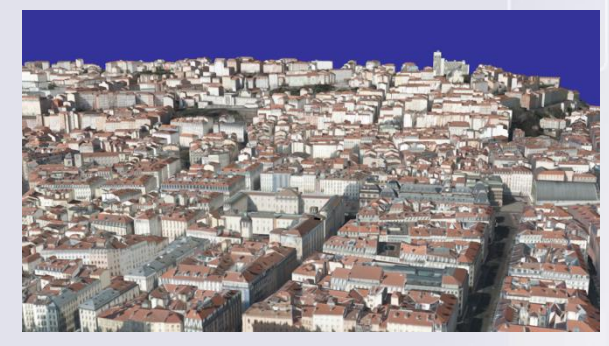

#### Urban Management (VCity (France))

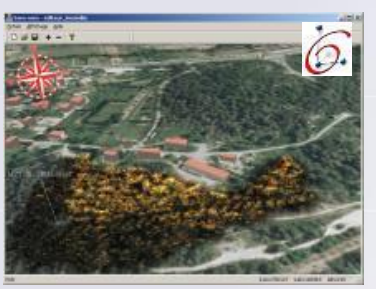

Awareness for forest fire (SDIS13)

## Gérer la temporalité/ les versions de la ville

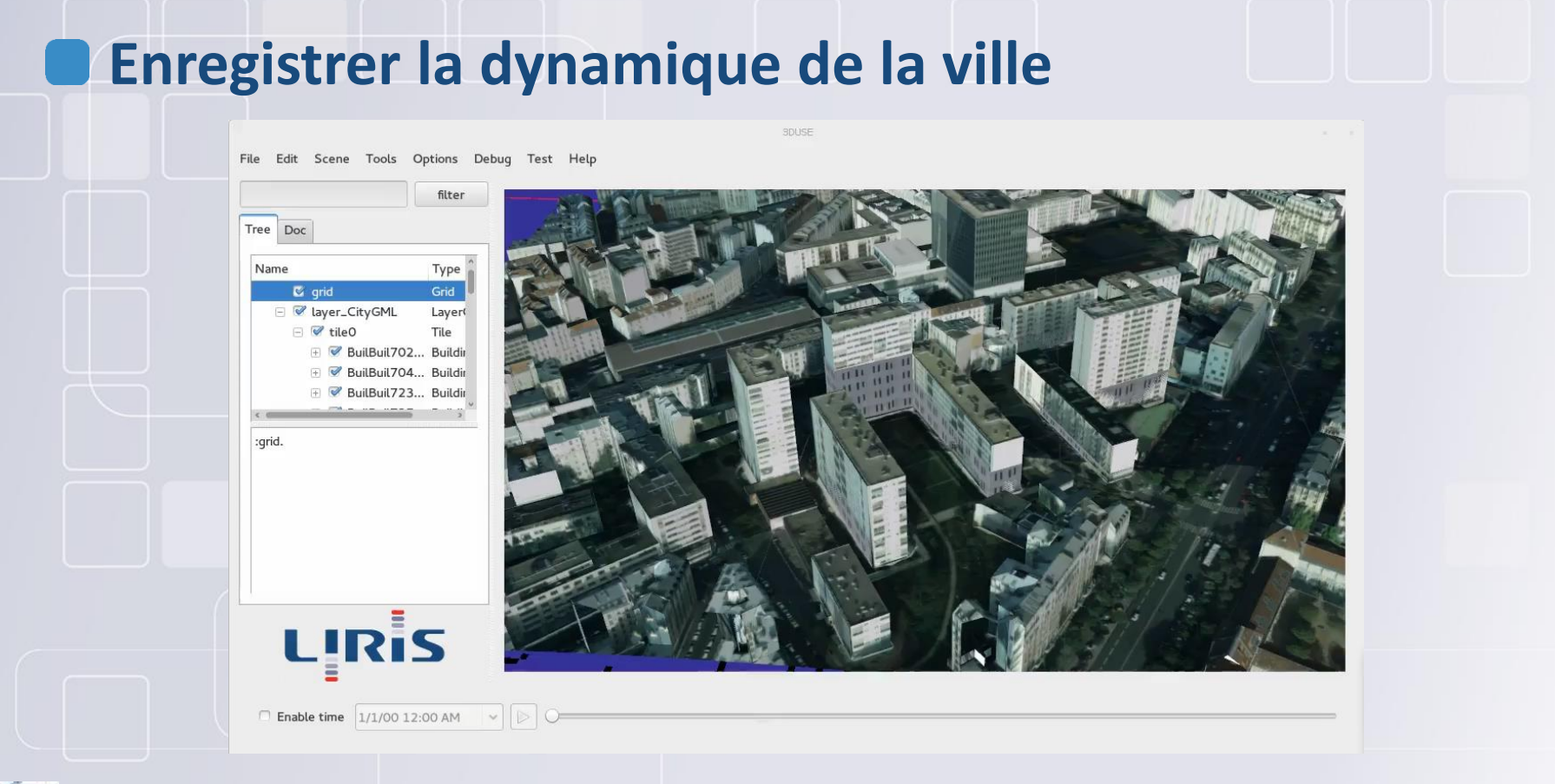

Morel M., Gesquière G., "Managing Temporal Change of Cities with CityGML", Eurographics Workshop on Urban Data Modelling and Visualisation, 2014, DOI: 10.2312/udmv.20141076

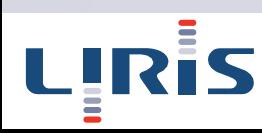

### Mieux appréhender le changement

### Représenter les changements planifiés

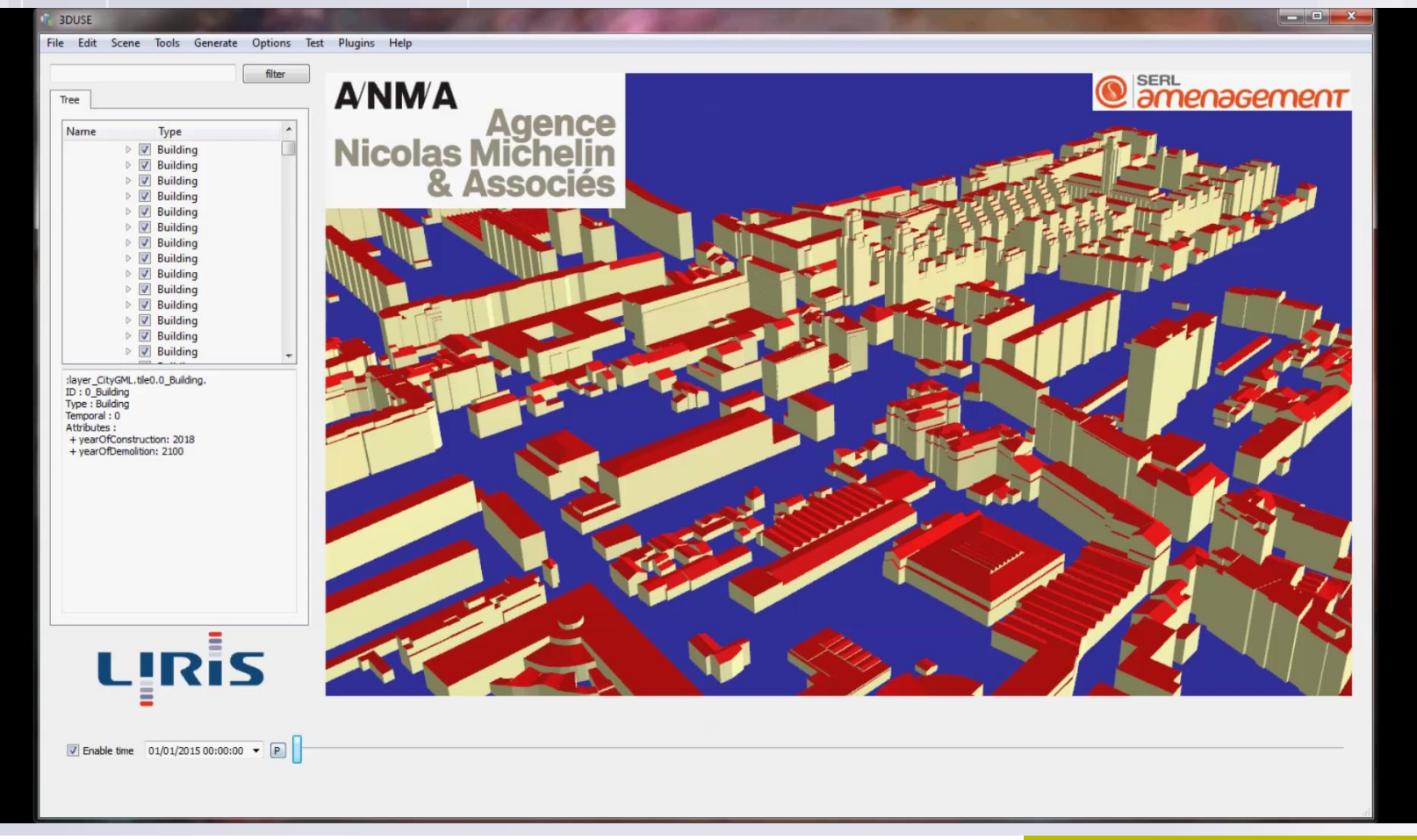

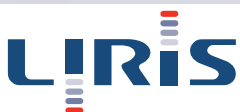

## Comprendre le passé

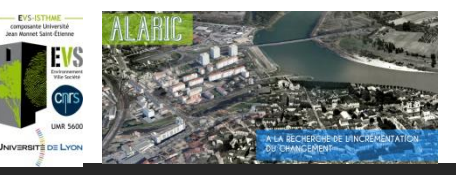

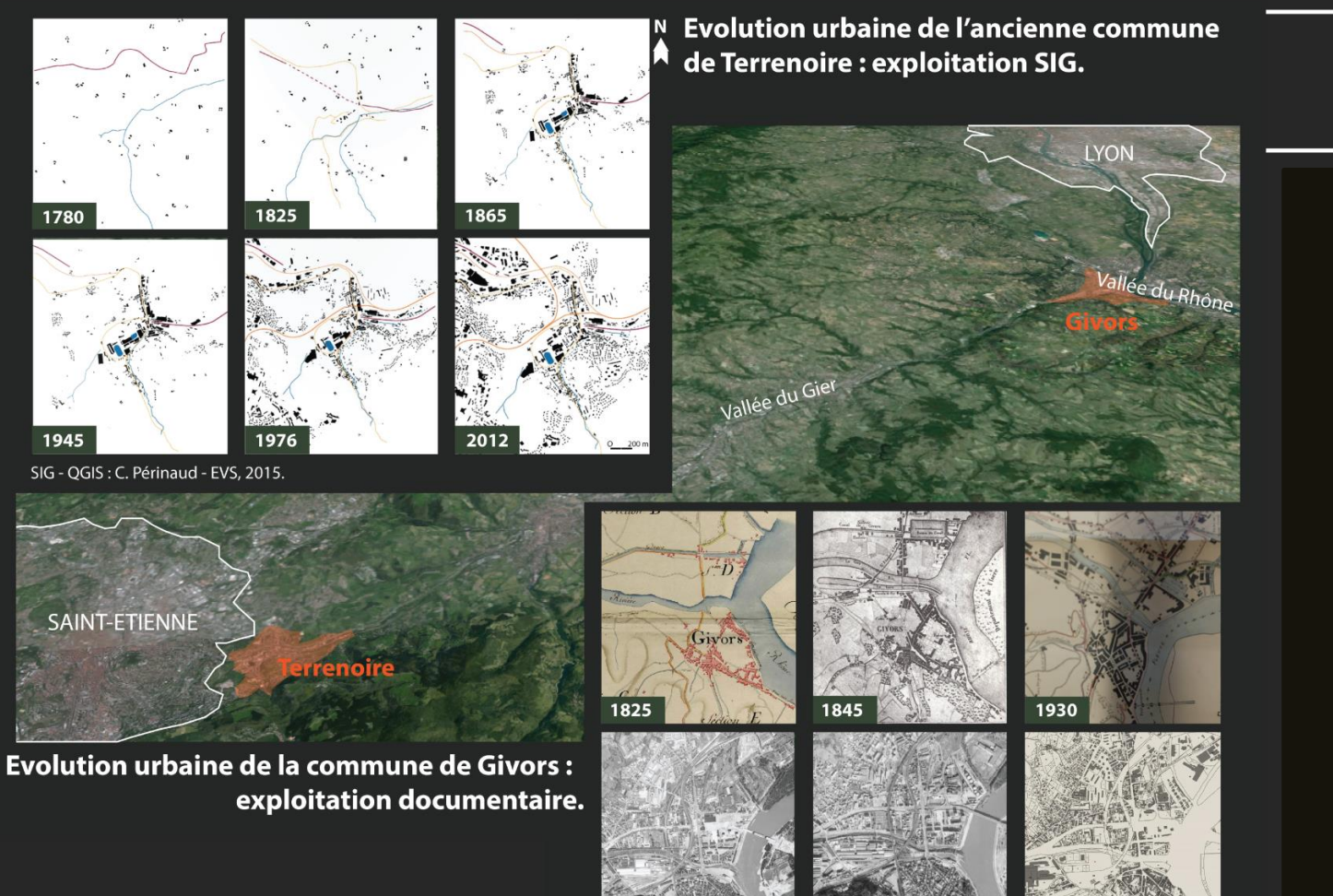

#### Matériau urbain de référence

Plans : Archives Municipales de Givors. Extraits de photographies aériennes et du cadastre de 2012 : Géoportail (en ligne).

2012

Projet Alaric, supports réalisés par C. Périnaud, Laboratoire EVS)

LIRT

## Comprendre le passé

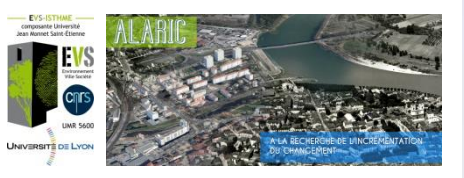

### Visualiser le changement et accéder aux sources

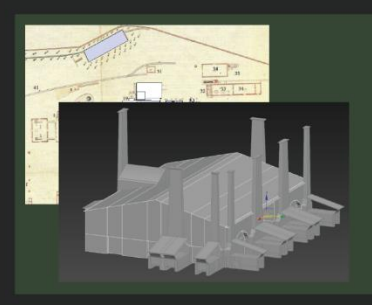

lithographie de l'usine de Terrenoire, in Eugène Bonnefons, 1851.

#### Fig. 3. Vue temporelle 3D et accession aux sources.

3. A l'aide d'un curseur temporel, le dispositif prévoit d'évoluer dans les données d'archives et la modélisation 3D.

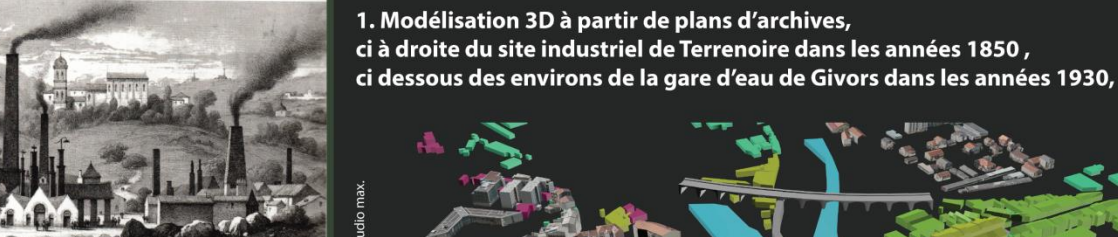

**LIRIS** 

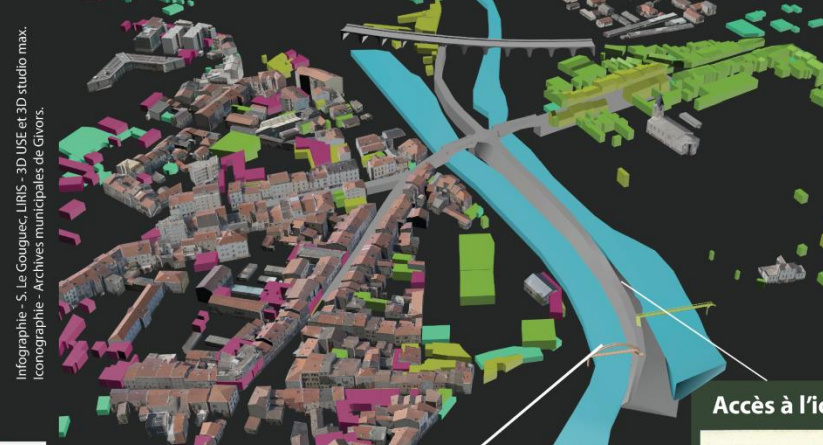

#### Accès aux discours locaux et argumentaires autour des projets -

Délibération du Conseil Municipal de Givors, 23 décembre 1920 - projet de modernisation de la passerelle de la gare d'eau : demande des Chambres de Commerces de Lyon ainsi que dans les usines de Grigny et Saint-Etienne de justifier de son utilité.

"La passerelle qui se trouve à l'entrée de la gare d'eau est d'une utilité incontestable pour les nombreux ouvriers qui travaillent aux Etablissements Prenat, et sa suppression ne saurait être envisagée."

2. spatialisation des projets réalisés ou envisagés -

Accès à l'iconographie -

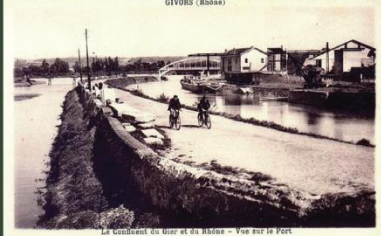

Vue de la gare d'eau modernisée, carte postale, années 1930. Archives Municipales de Givors, fond Jean-Michel Duhart.

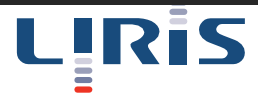

#### Projet Alaric, supports réalisés par C. Périnaud, Laboratoire EVS)

### Comprendre le passé

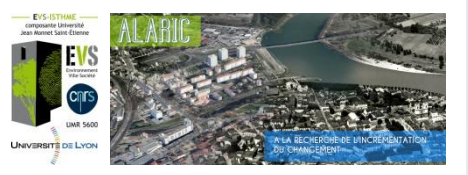

#### Vue temporelle 3D et accession aux sources.

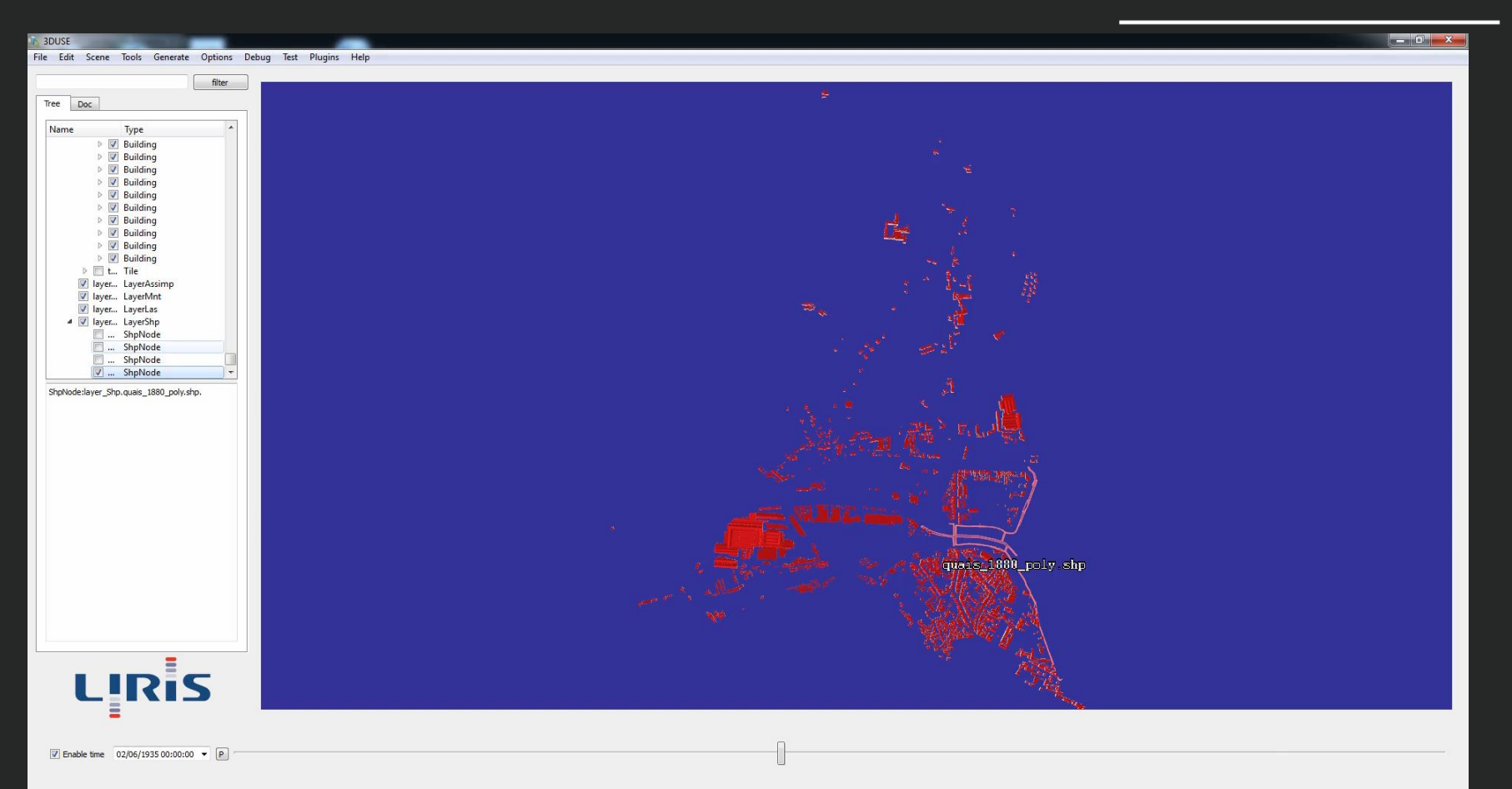

## Managing temporality and versions of the city

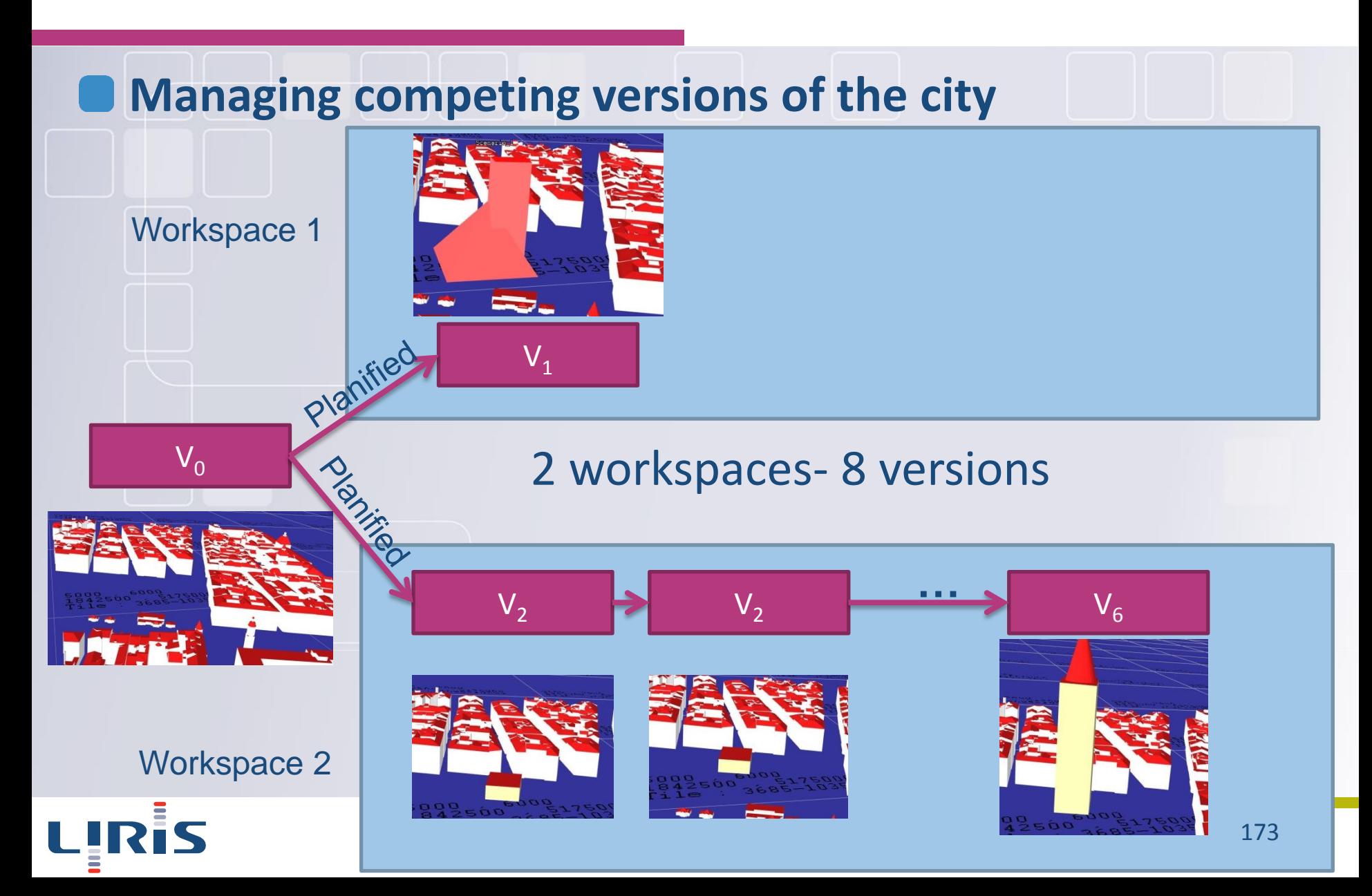

## Managing temporality and versions of the city

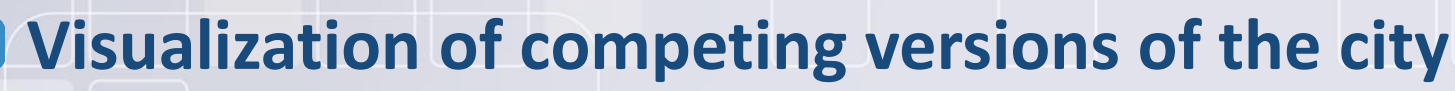

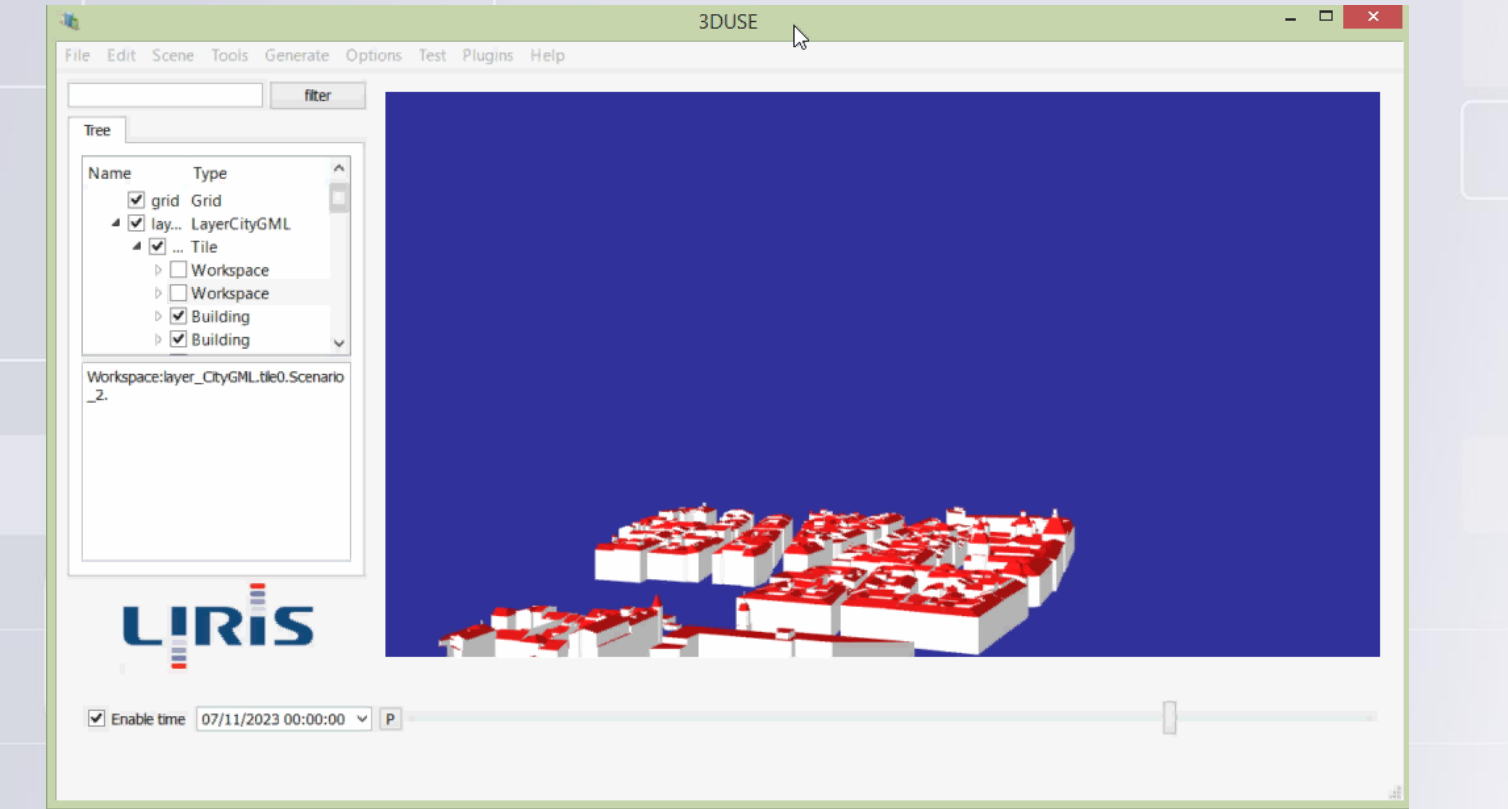

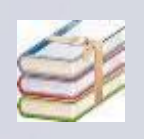

Chaturvedi K., Smyth C., Gesquière G., Kutzner T. Kolbe T., "Managing versions and history within semantic 3D city models for the next generation of CityGML", in 3D Geoinfo 2015 conference and Lecture Notes in Geoinformation and Cartography 2016

# Managing change for Cultural Heritage Data

#### **Study of Cultural Heritage in Urban Fabric**

- **A Large number of unused historical documents are present both in public and private archives**
	- Textual Documents (Municipal Council Report)
	- Meetings, Newspaper articles, Books, Periodicals)
	- Iconography
	- **Cartography**
	- Audiovisual Media
	- Artifacts (Paintings etc.)
	- Hybrid Document
- **The story of structural change of a city as told by these documents**
- **The study of another imaginary view of a city if some project was carried out in the past**

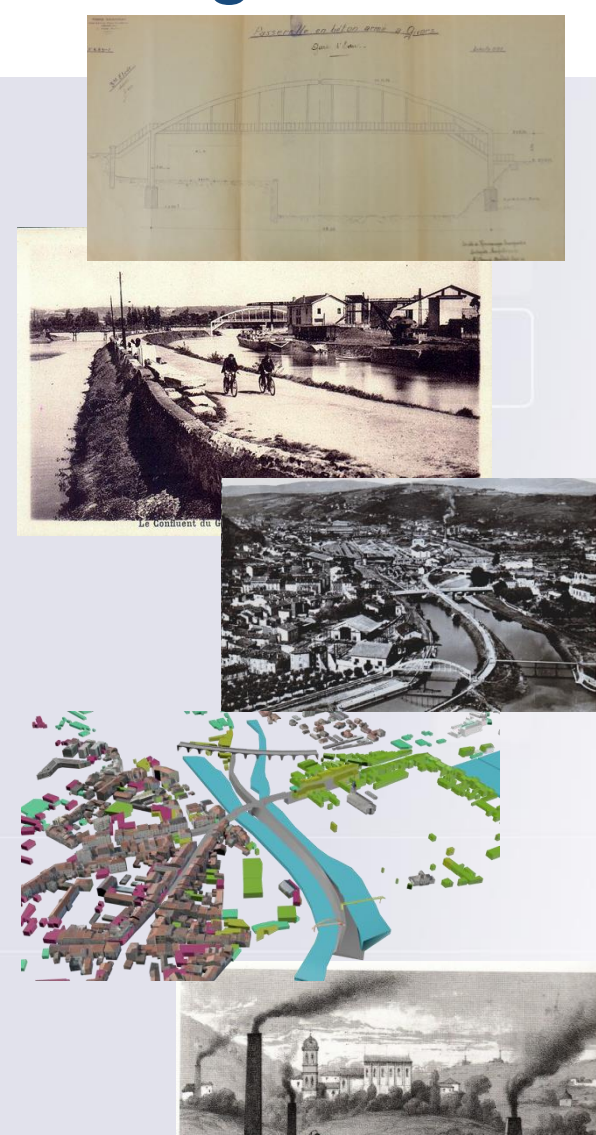

175

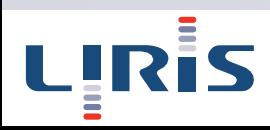

# Managing change for Cultural Heritage Data

### **Data model**

- Data Interoperability
- Based on international standards like CityGML
- Extending CityGML to represent Documents (regarding to other standards)
	- Representing multidimensional (spatial, temporal and thematic) information
		- Representing a wide variety of documents and their associated metadata
	- Integrating this model to the CityGML for representing various references to diverse city objects like buildings, bridges, tunnels etc.
	- Ability to represent documents related to unrealized (or non-existing) projects
		- Proposition of a CityGML ADE (Application Domain Extension) to promote sharing these documents and various hypothesis with other researchers

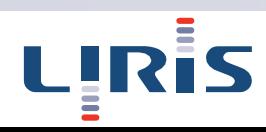

# Managing change for Cultural Heritage Data

#### **Analysis and Visualization**

- Visualizing 3D city structures along with available documents (especially images) at various levels of detail
- Panoramic images of the city
- Images of buildings at much finer levels of granularity
- Visualize alternate histories of a city
	- Unfulfilled projects suggesting the construction of different city objects
- Search and Filter the documents based on the user context
- Important tourist attractions
- Municipal council reports related to specific projects

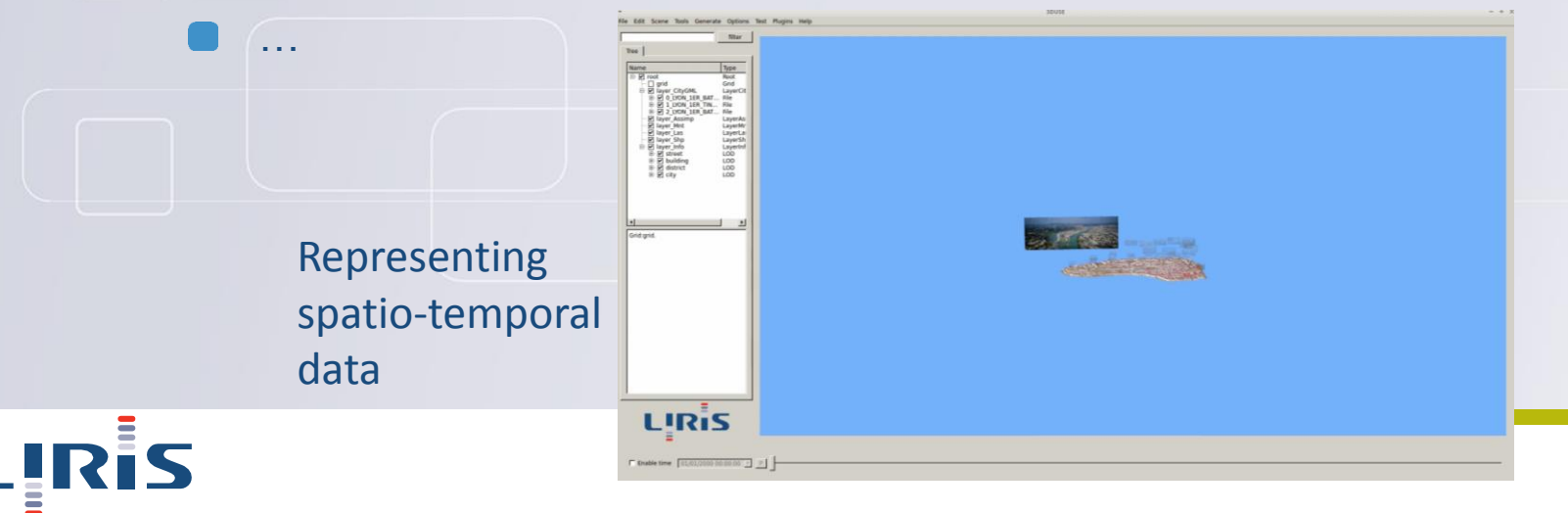

## Découpage en tuiles

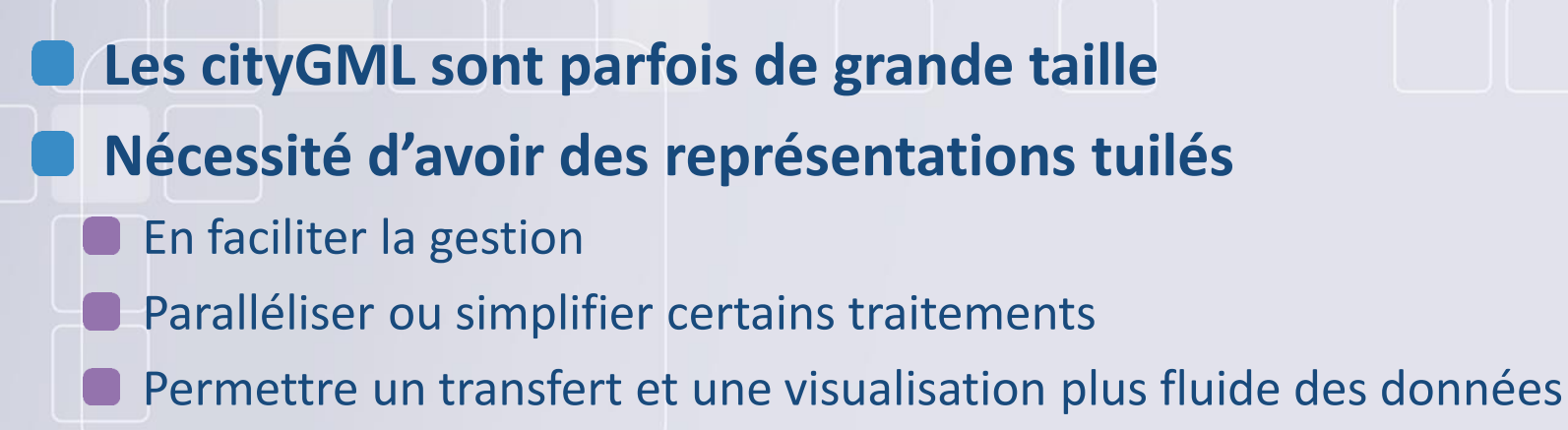

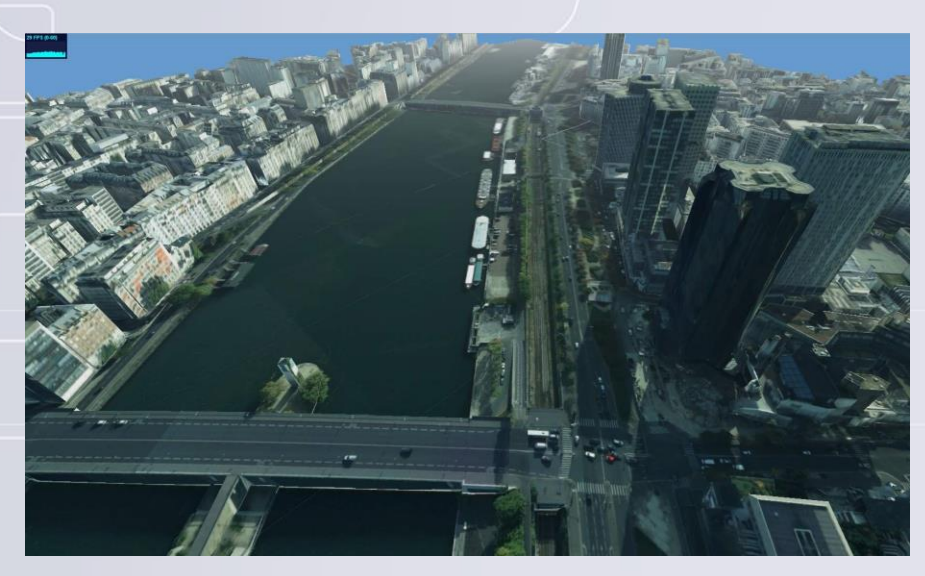

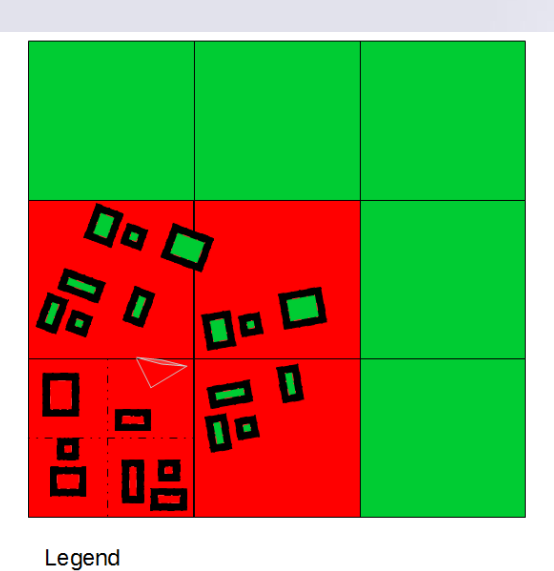

Tile field loaded with hight priority

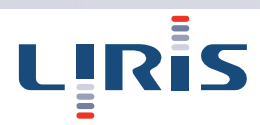

Tile field loaded with low priority Buildings loaded with hight priority Buildings loaded with low priority

### Découpage en tuiles

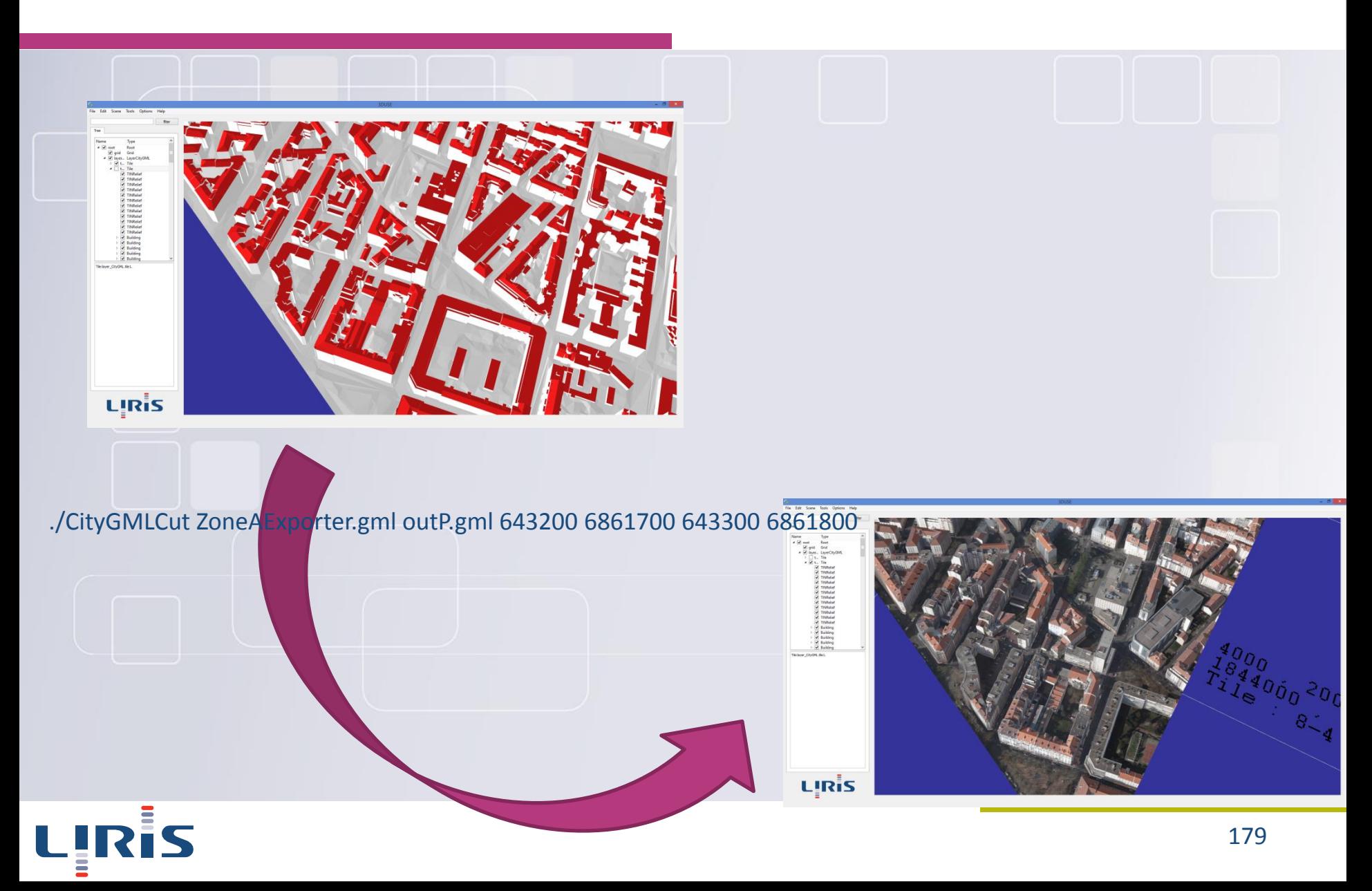

# Pour les données urbaines (surfaces) Découpe en tuiles

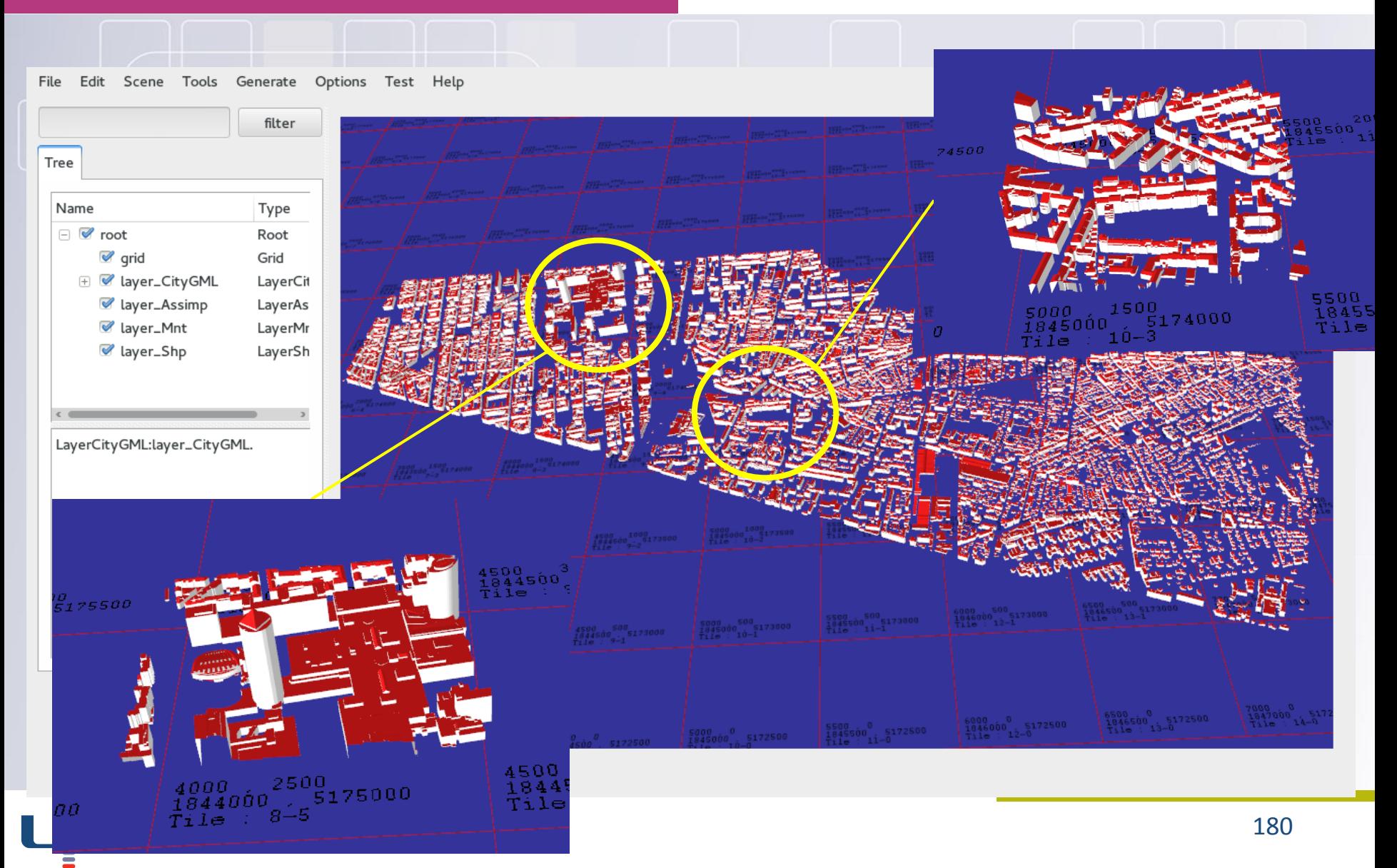
# Pour les données urbaines (surfaces) Découpe en tuiles

#### **Le terrain est également découpé. Des tuiles de tailles différentes peuvent être générées.**

File Edit Scene Tools Generate Options Test Help

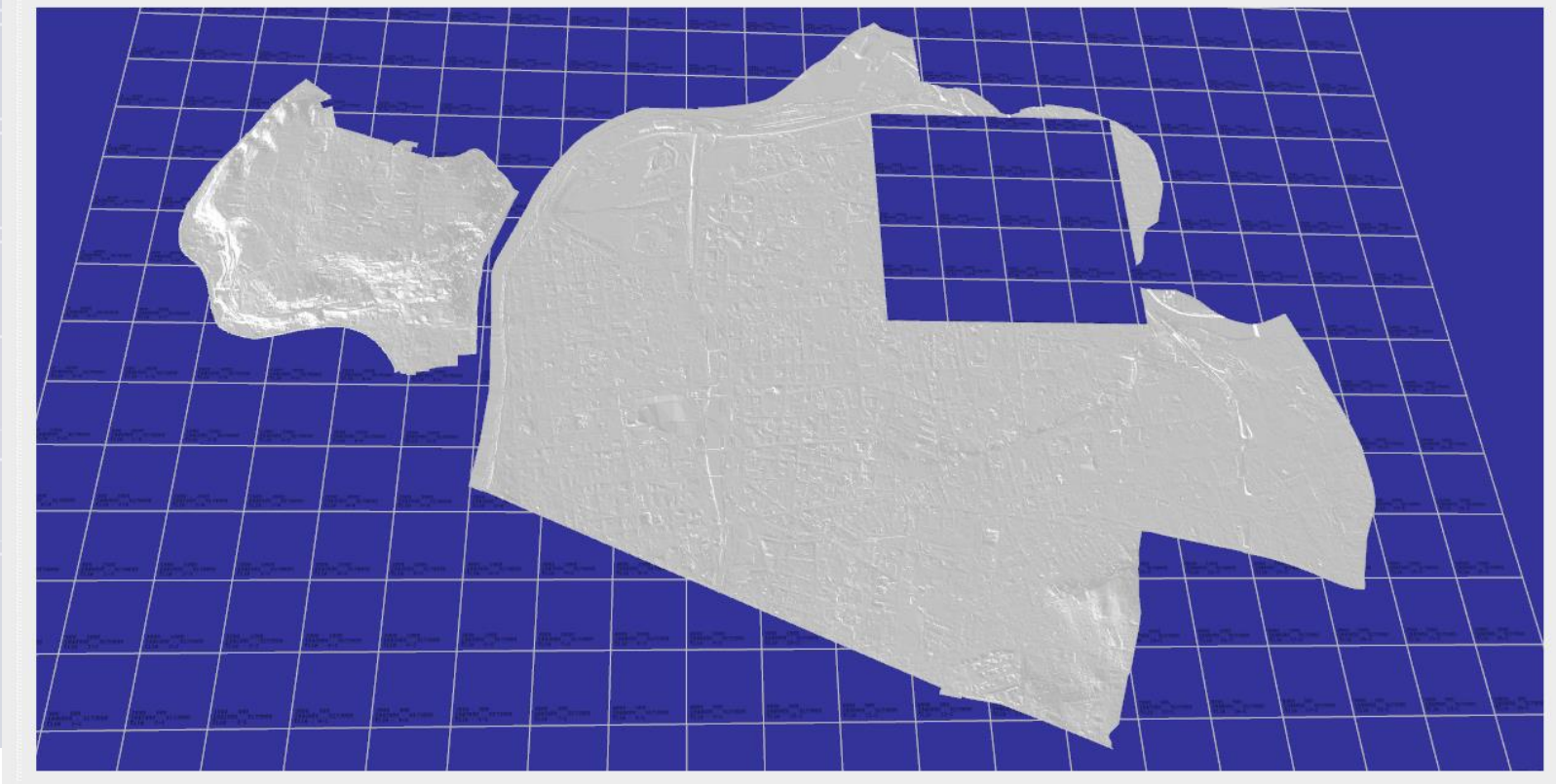

### Gestion des LOD CityGML

### Fichier CityGML contenant des bâtiments en LOD<sub>2</sub>

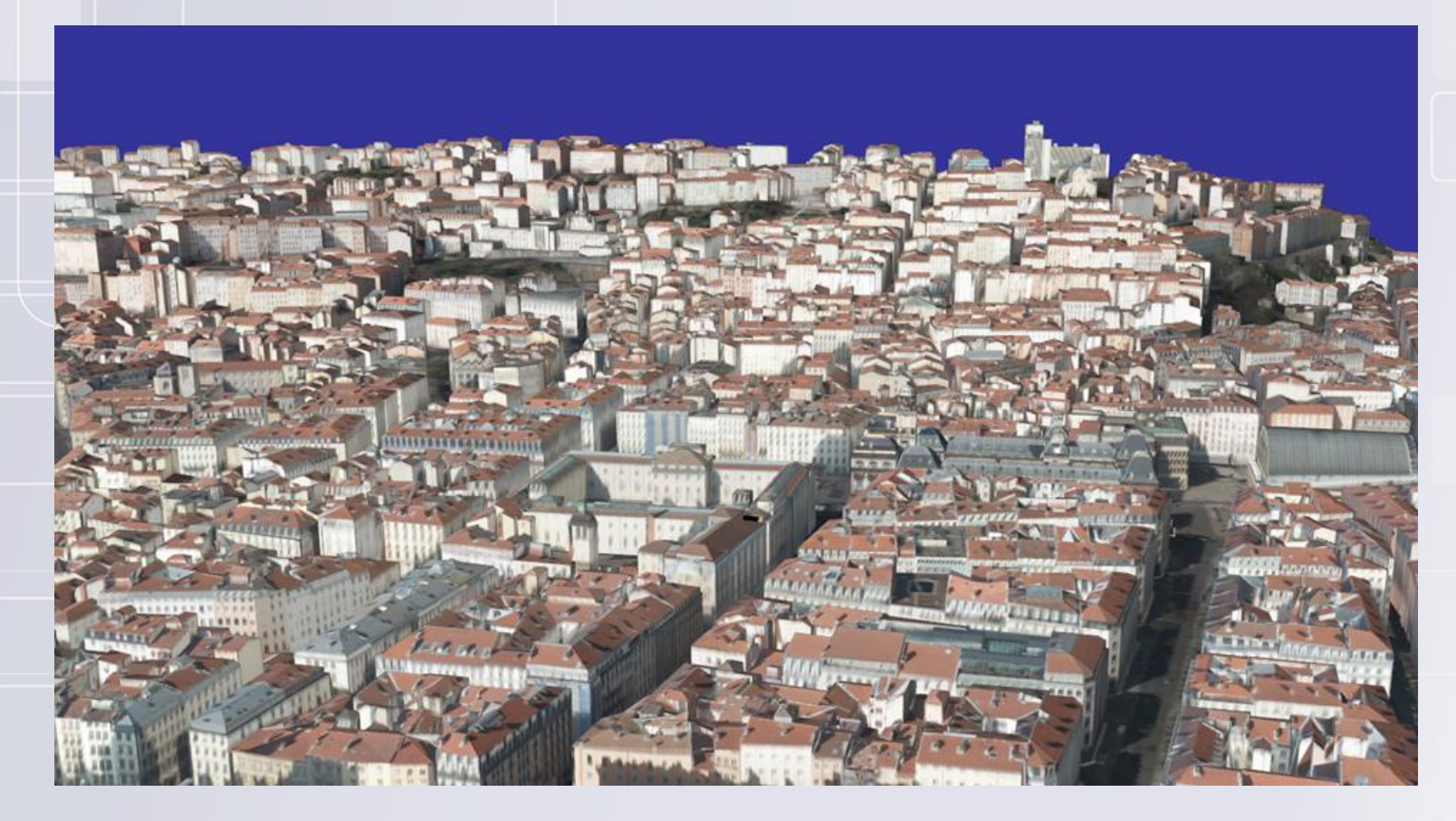

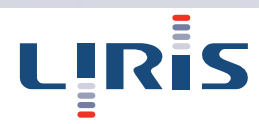

# Générer LOD<sub>1</sub> à partir du LOD<sub>2</sub>

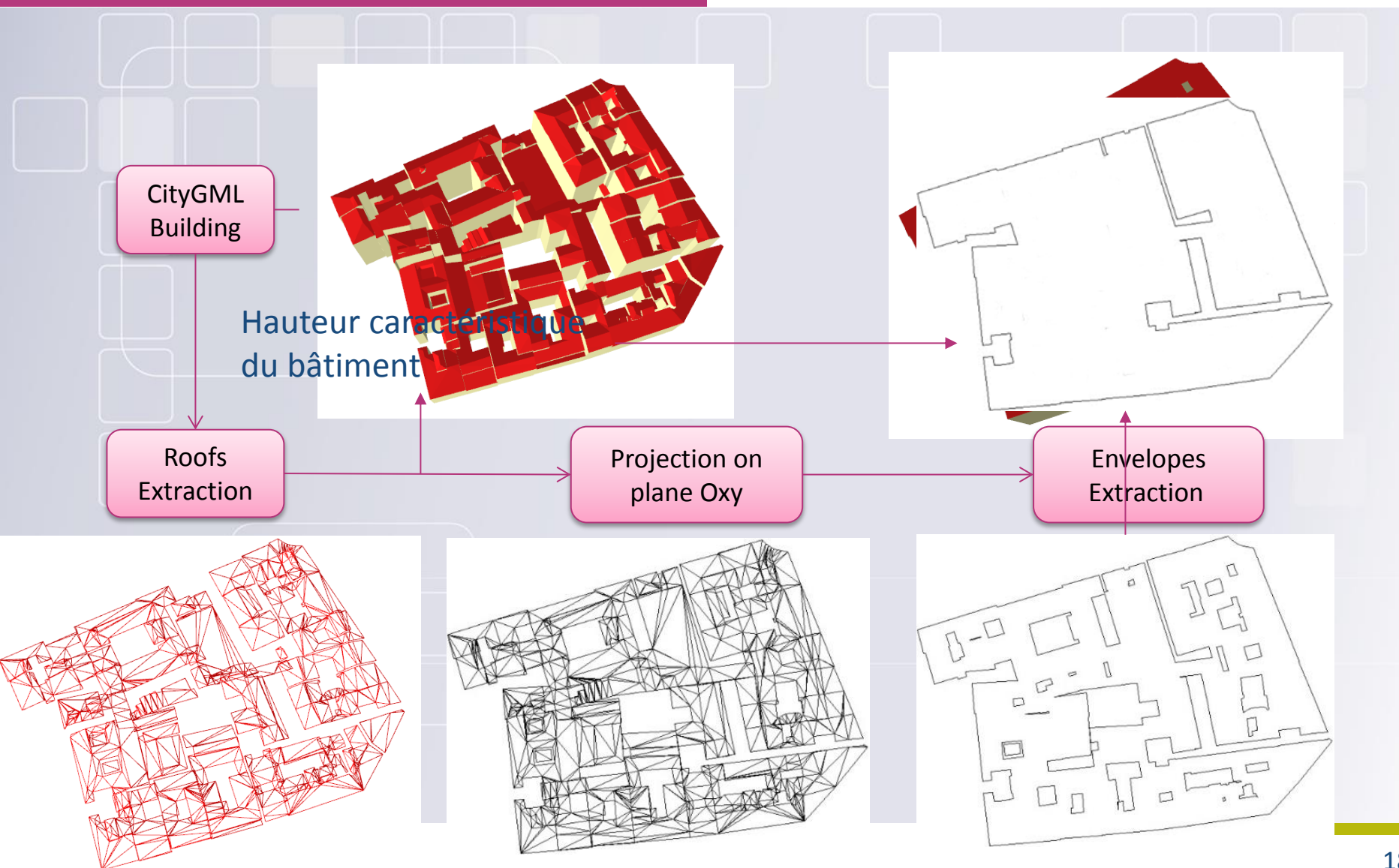

# Génération de LOD<sub>1</sub> sur la ville de Lyon

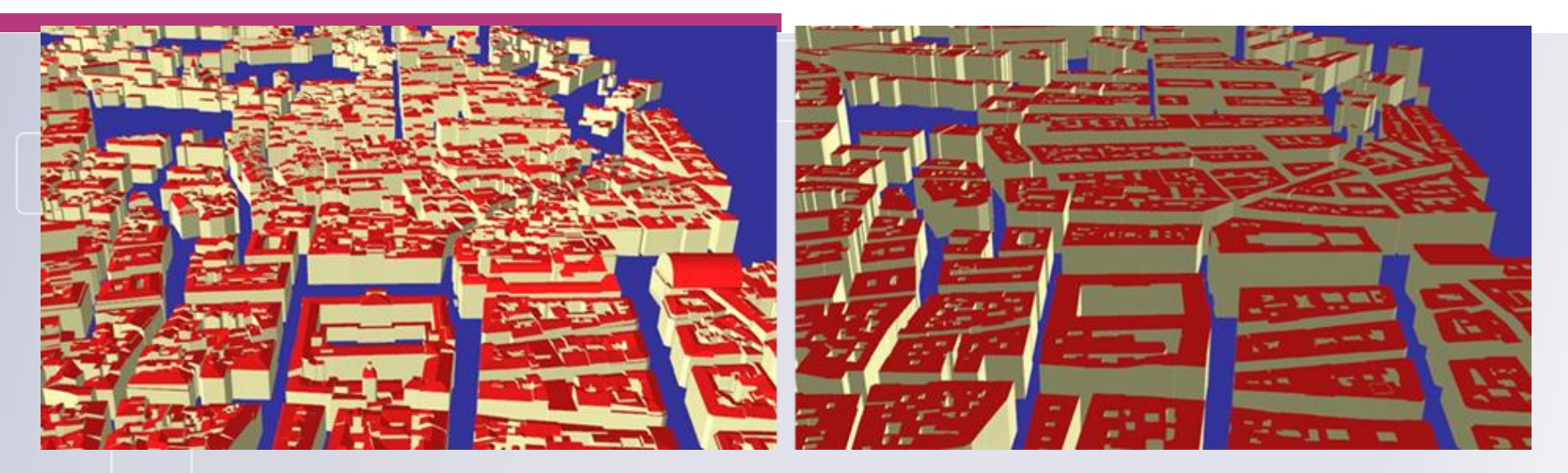

 $LOD<sub>2</sub>$ 

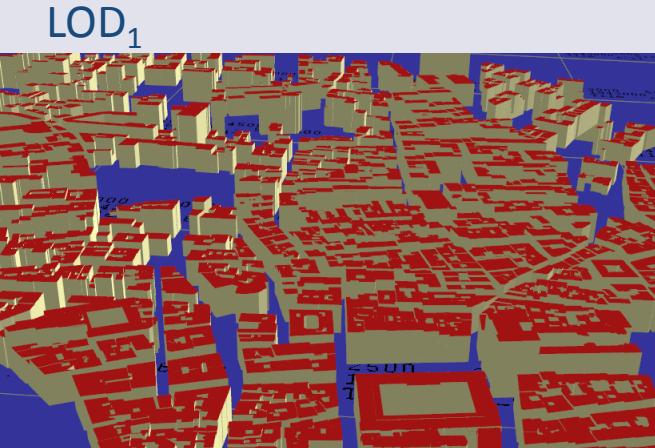

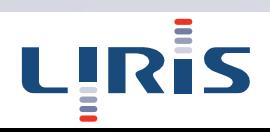

### Présentation des LOA

### **Level Of Abstraction : faire ressortir certaines informations pertinentes et simplifier les autres.**

Image extraite de : «Abstract Representations for Interactive Visualization of Virtual 3D City Models» de T. Glander & J. Döllner dans Computers, Environment and Urban Systems 2009.

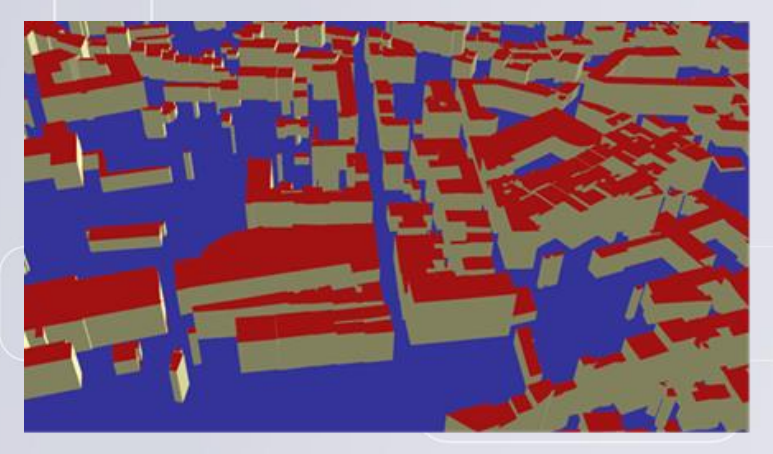

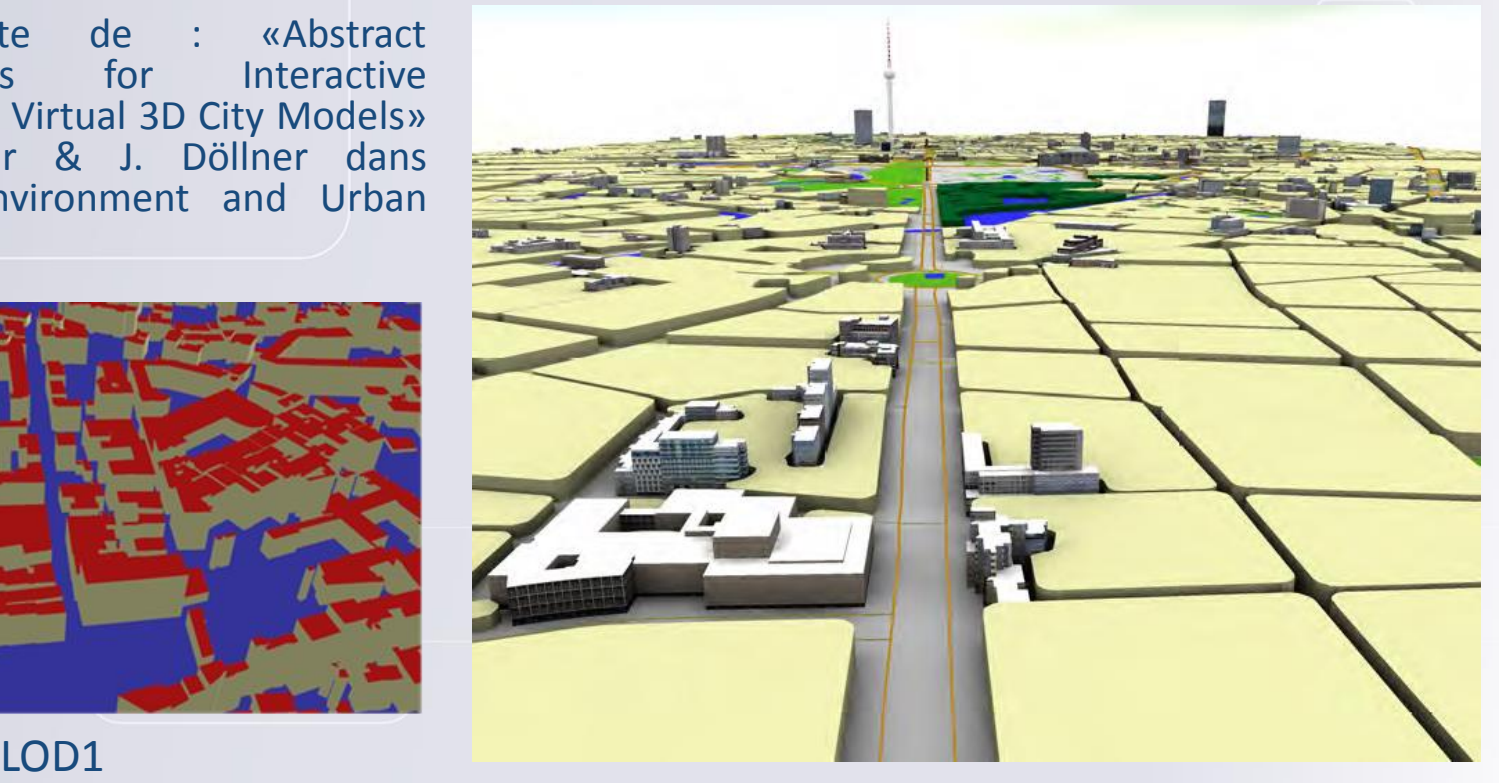

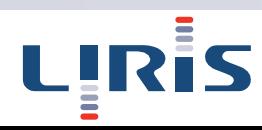

# Introduction

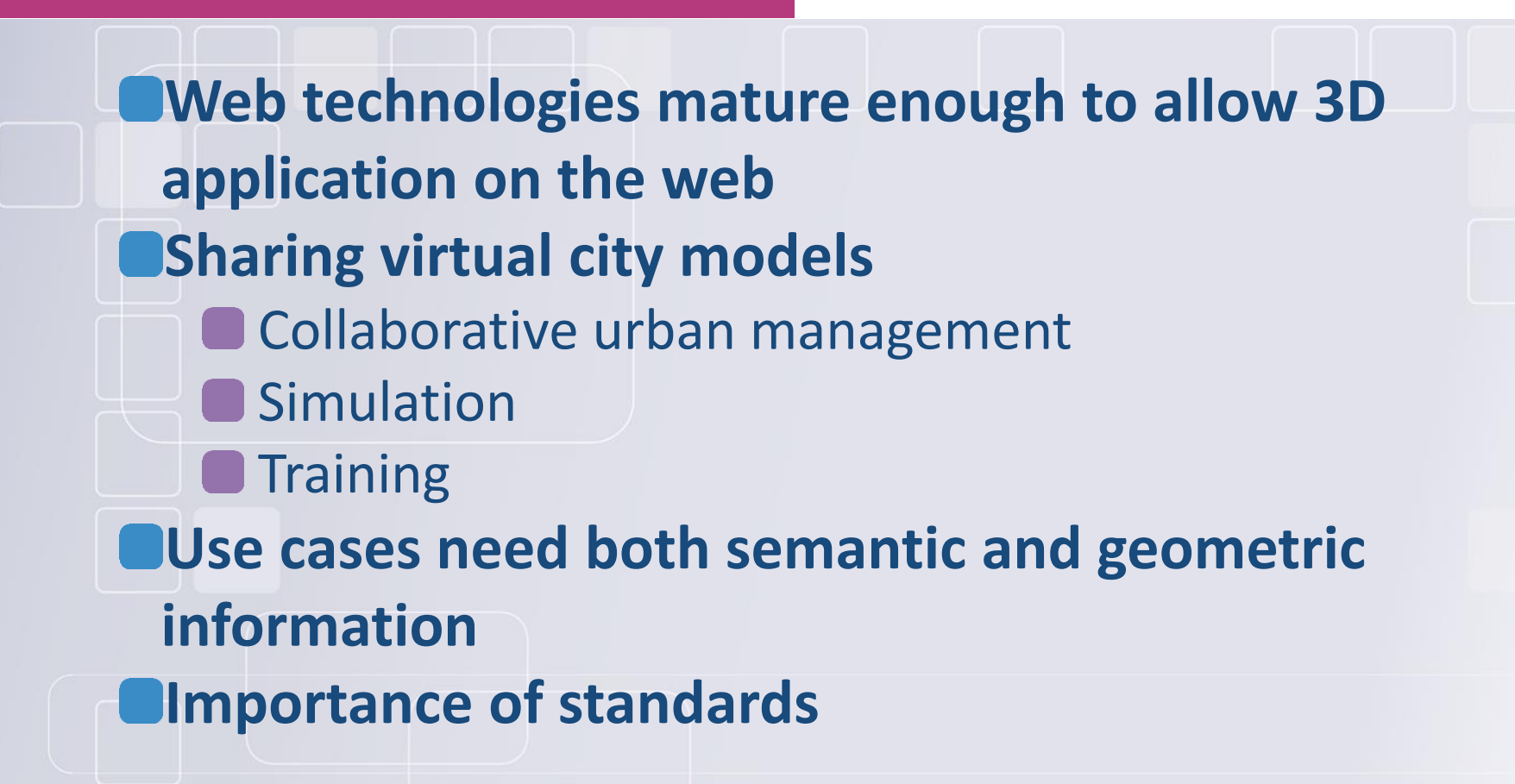

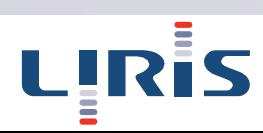

# Introduction

### **Challenges:**

**Manage gigabytes of data Aggregate data from multiple data stores Allow multiple representation of the data depending** on the user's need

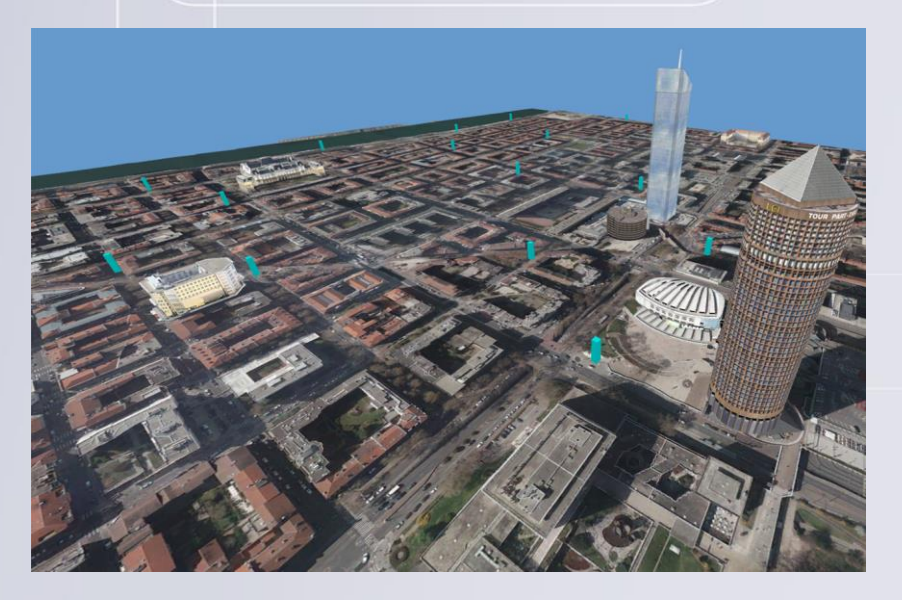

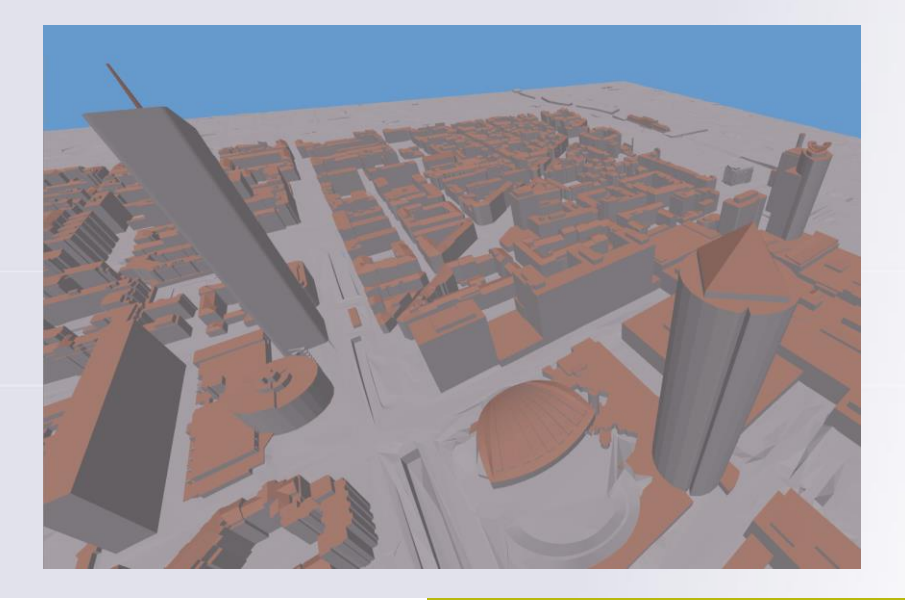

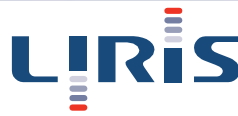

# Related work 3D GIS data visualisation

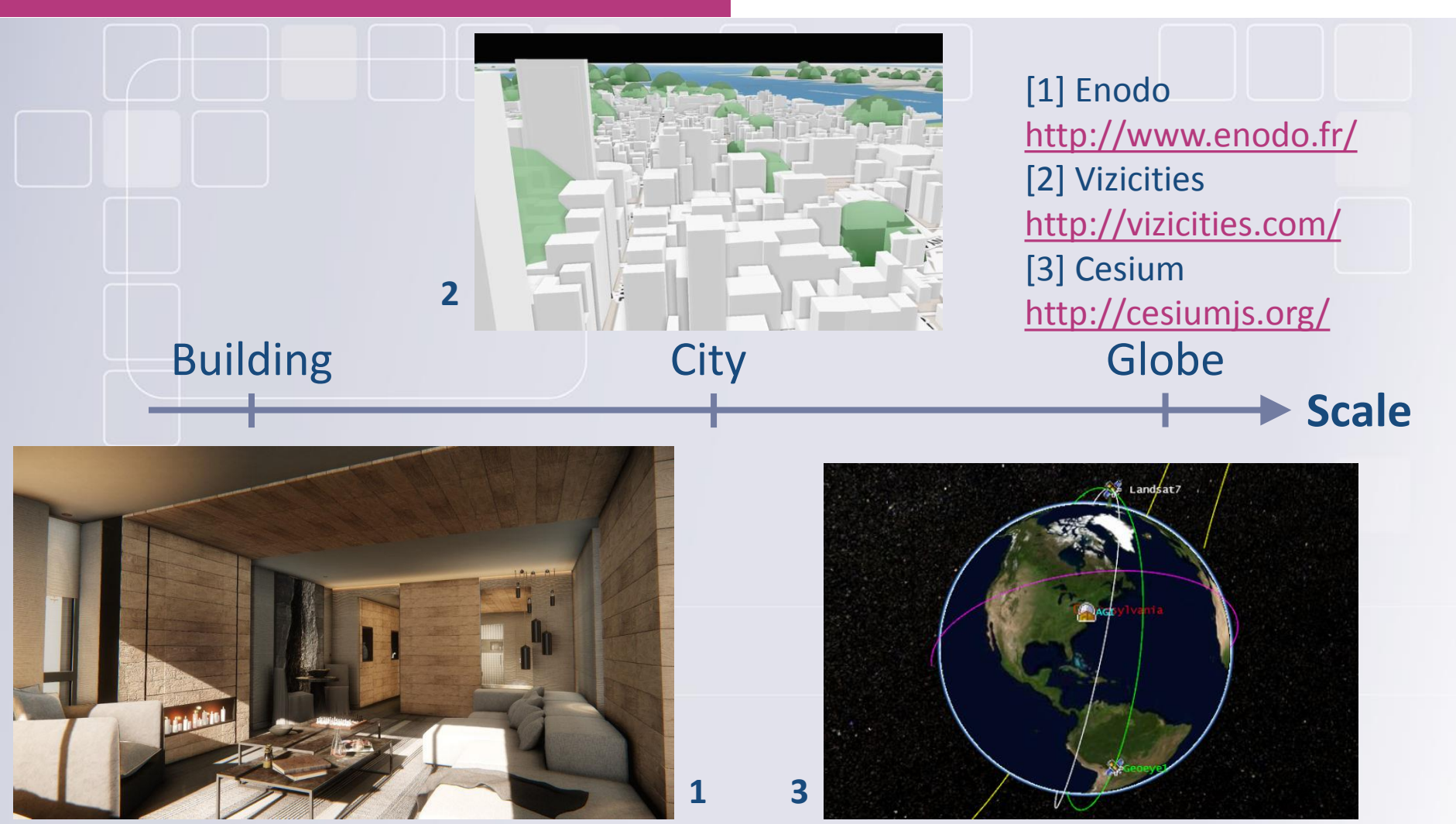

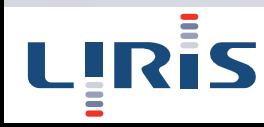

# Related work 3D GIS data visualisation

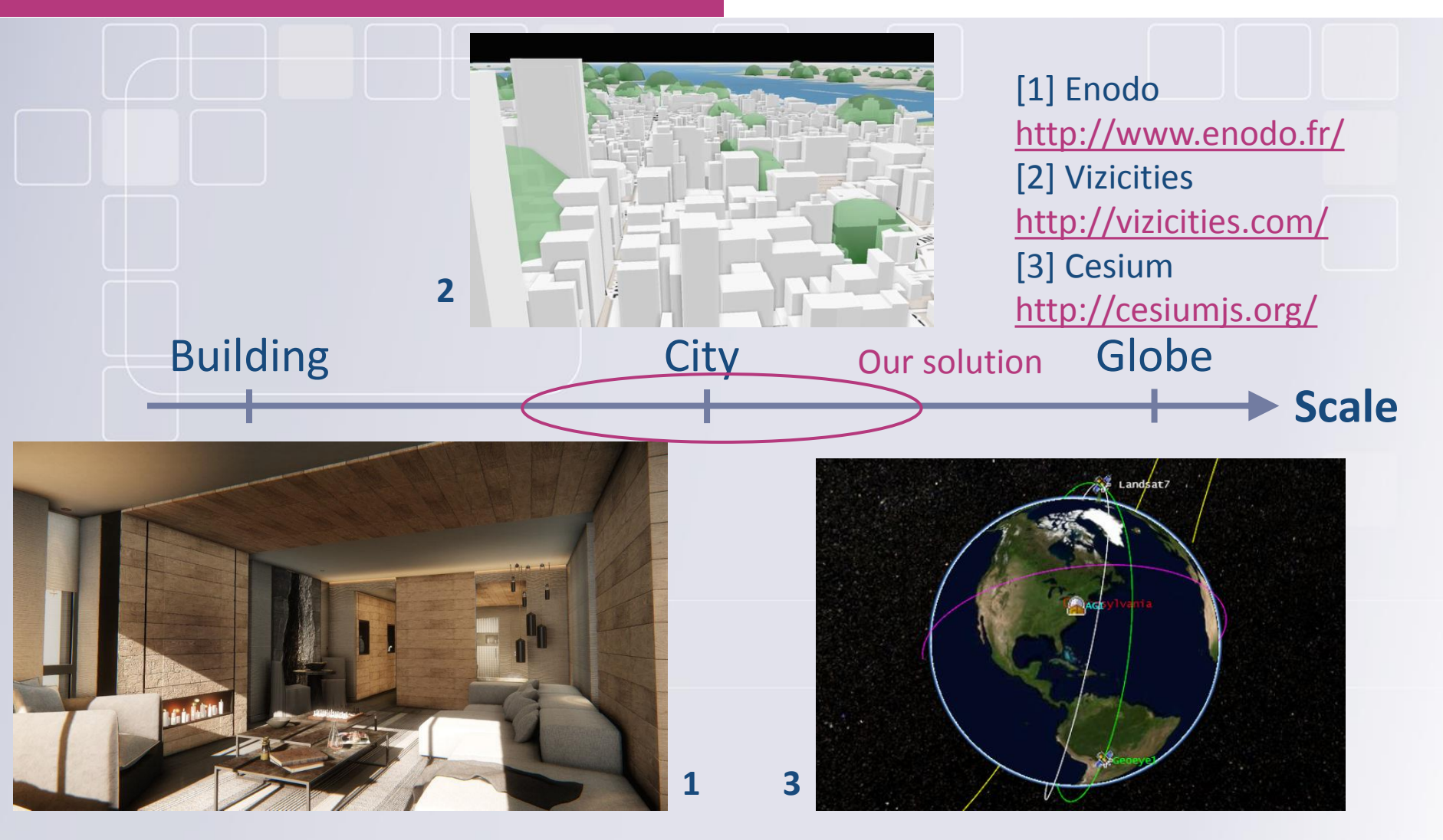

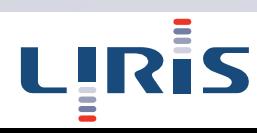

### Visualisation et standards

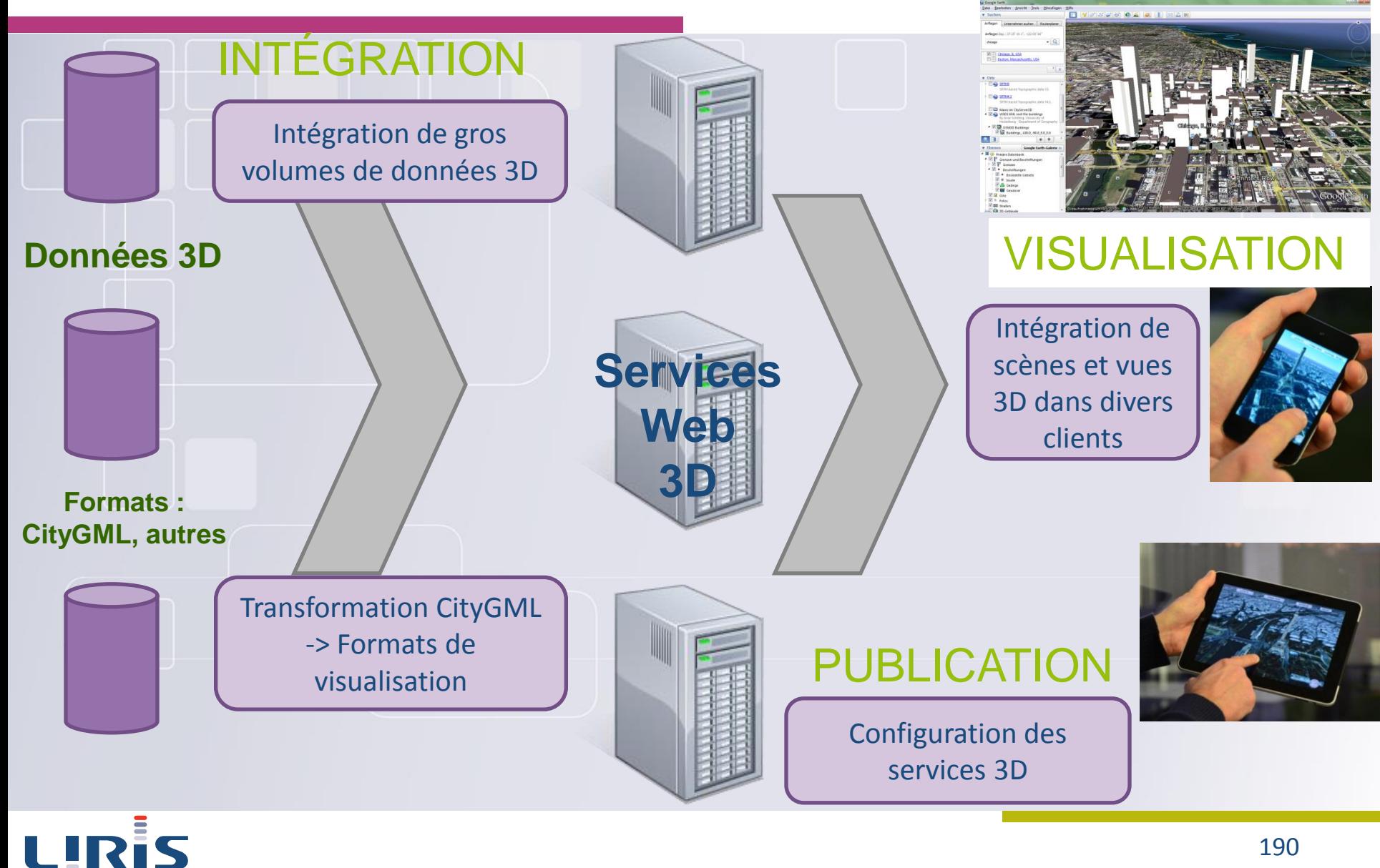

### W3DS et WVS (OGC)- 3D P SWG

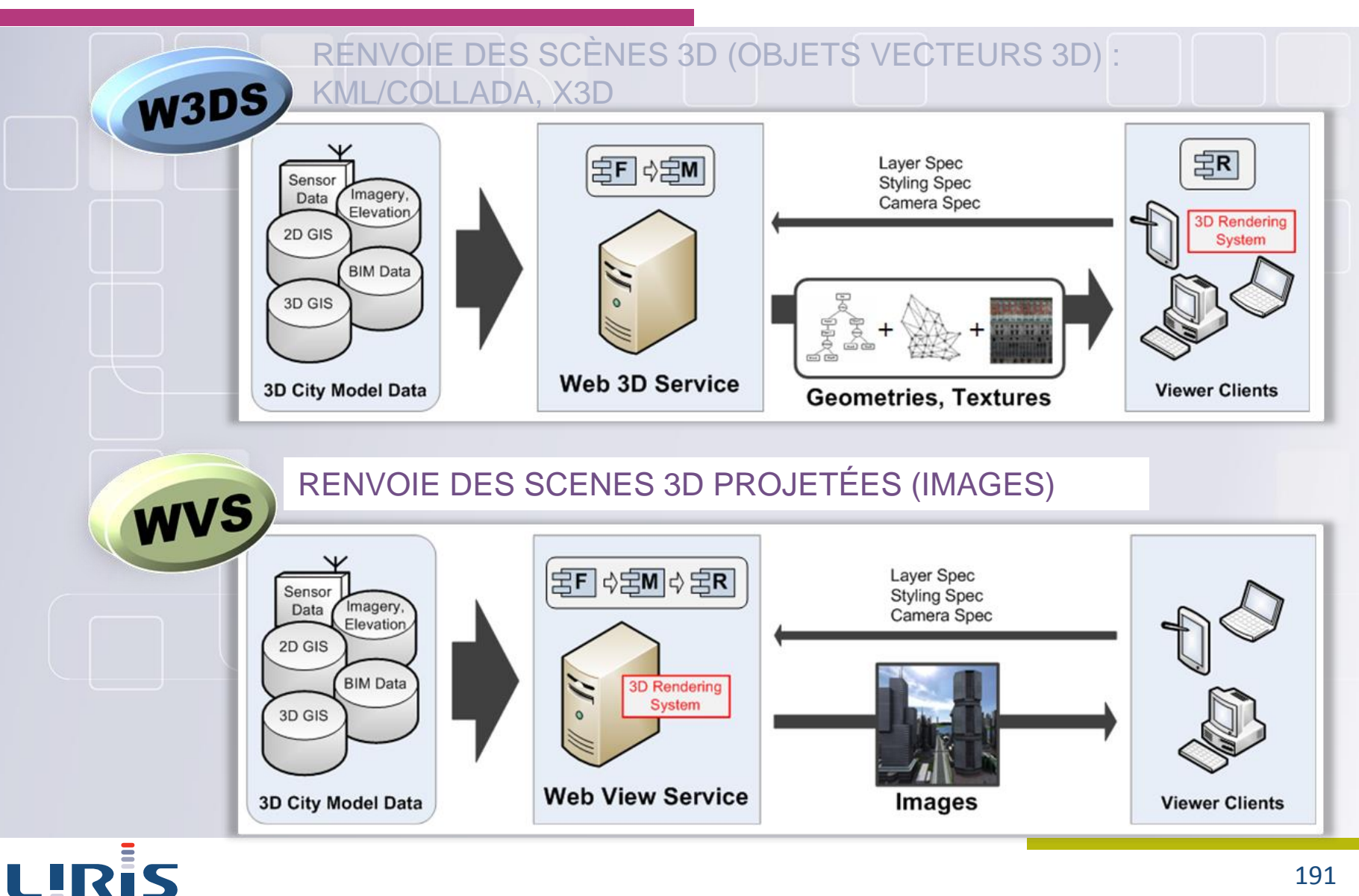

191

### Approches pour la visualisation

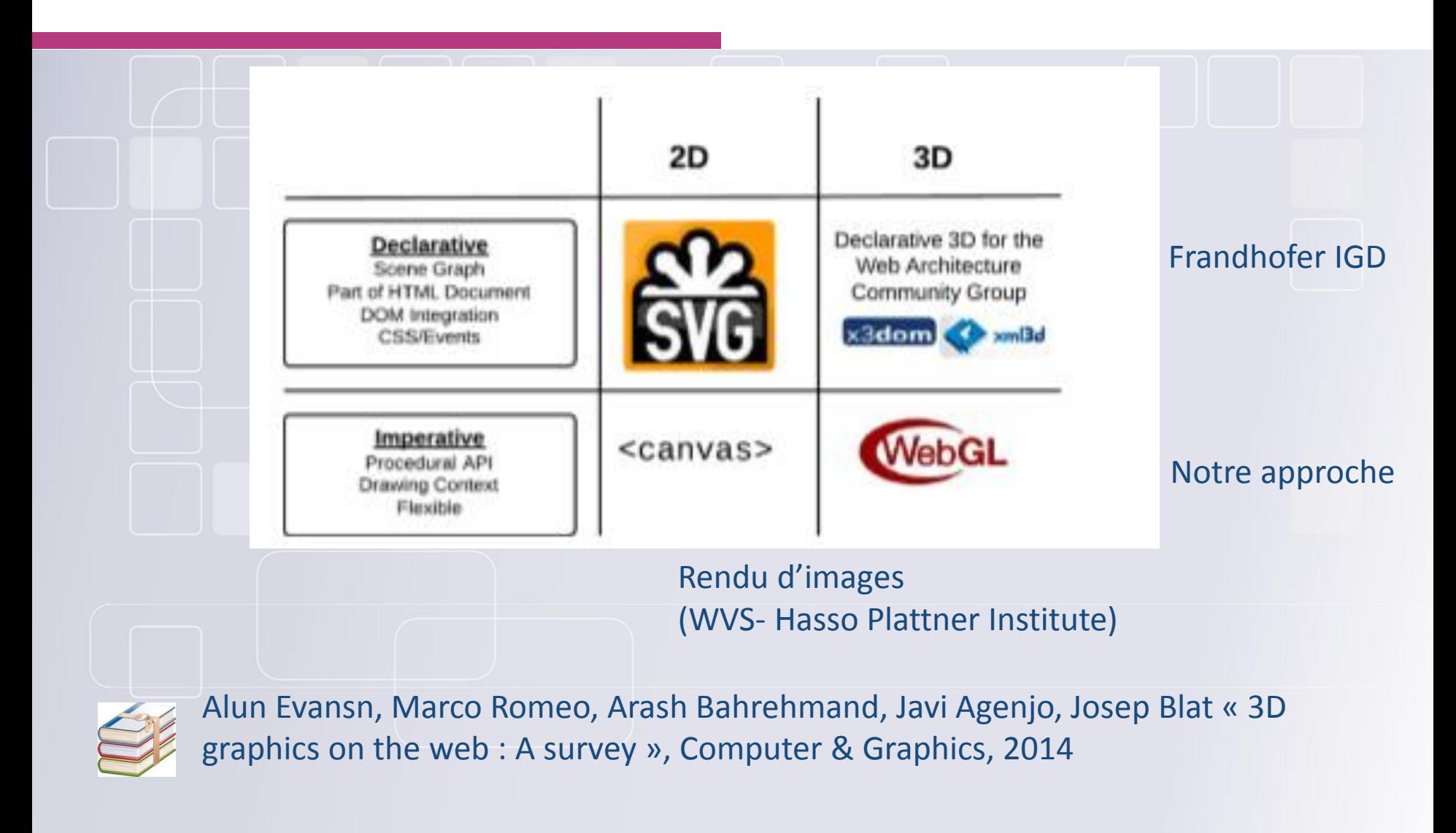

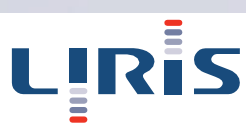

### WVS : Hasso Platner institut

# **HPI Mobile Interactive** 3D-Client for Web-View-Services

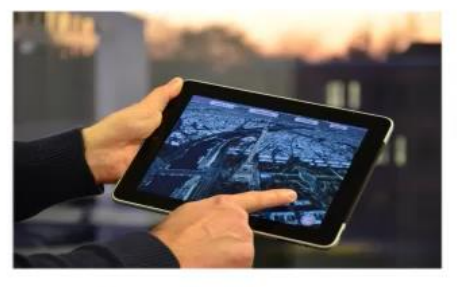

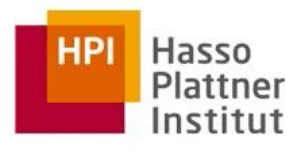

www.hpi3d.de

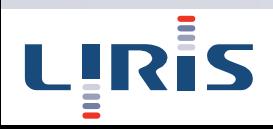

# Related work

### 3D rendering on the web

### **3D rendering on the web: declarative approach vs imperative approach**

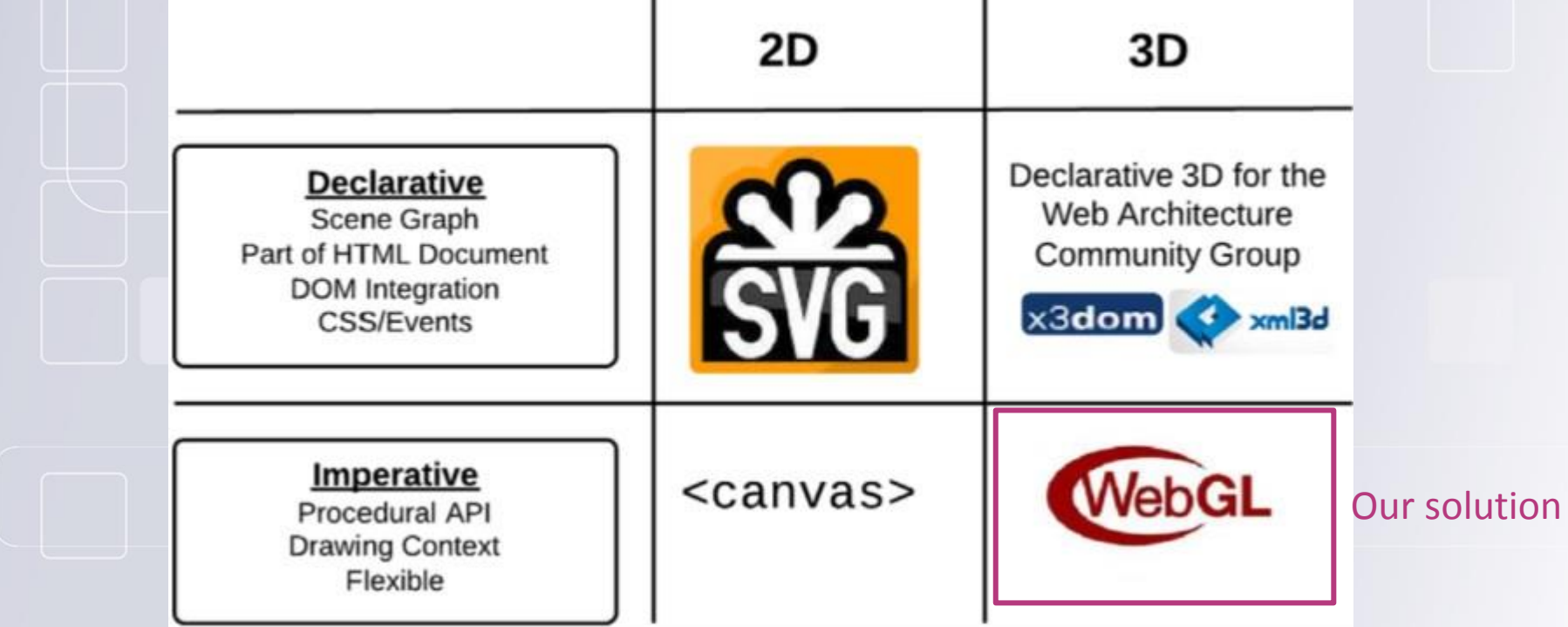

*Extracted from Evans, A., Romeo, M., Bahrehmand,A., Agenjo,J., and Blat, J. 2014. 3D graphics on the web: A survey. Computers & Graphics*

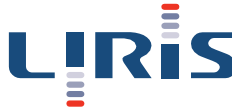

# Liris- our contribution

### **1.Fluid visualisation 2.Standard-based solution** - Access to multiple sources of open data **3.Access to semantic information 4.Data loading prioritisation 5.Progressive textures**

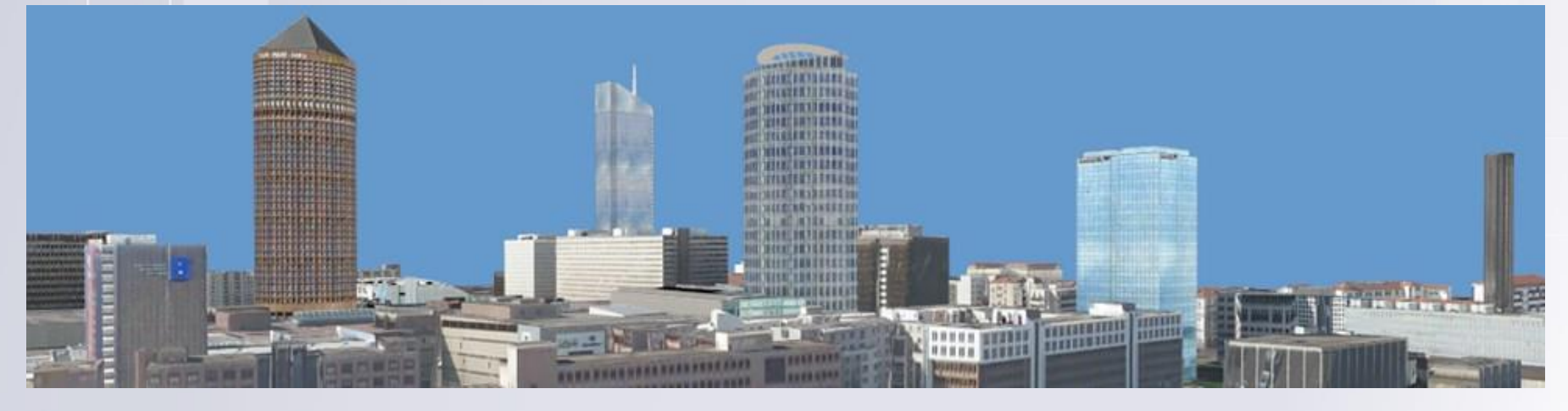

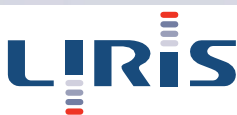

# **Overview**

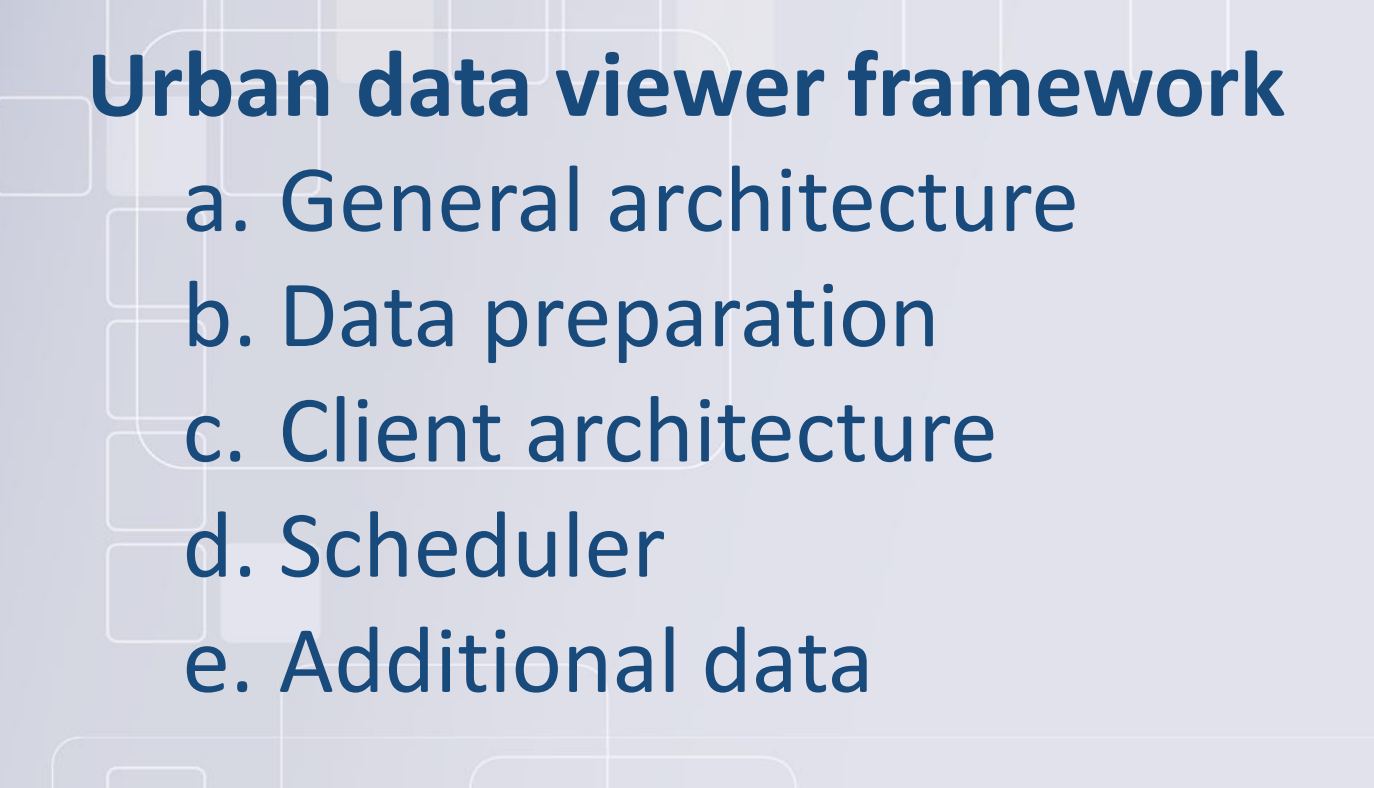

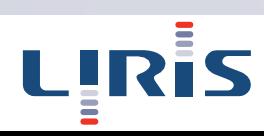

## Urban data viewer framework General architecture

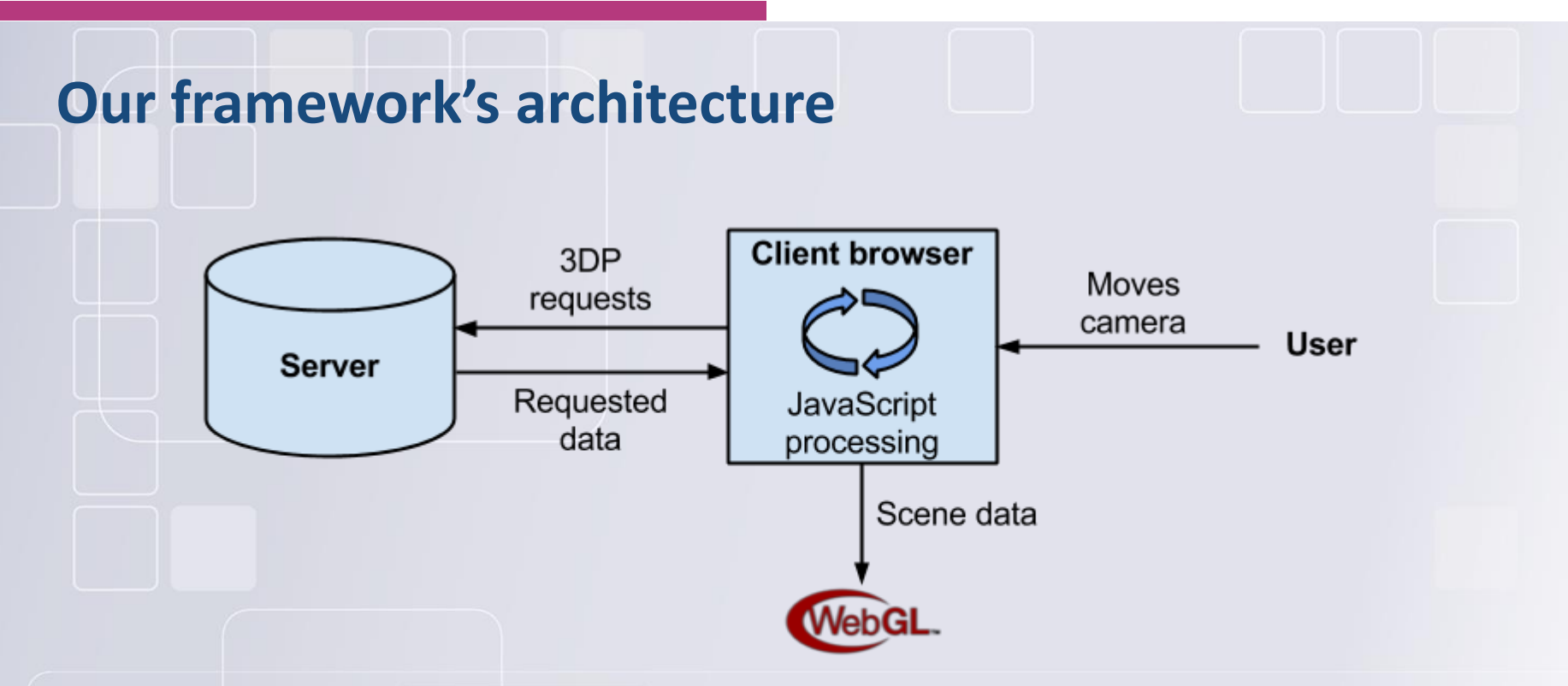

### **Implementation of the 3D Portrayal pending standard**

*3DP standard working group:<http://www.opengeospatial.org/projects/groups/3dpswg>*

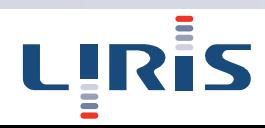

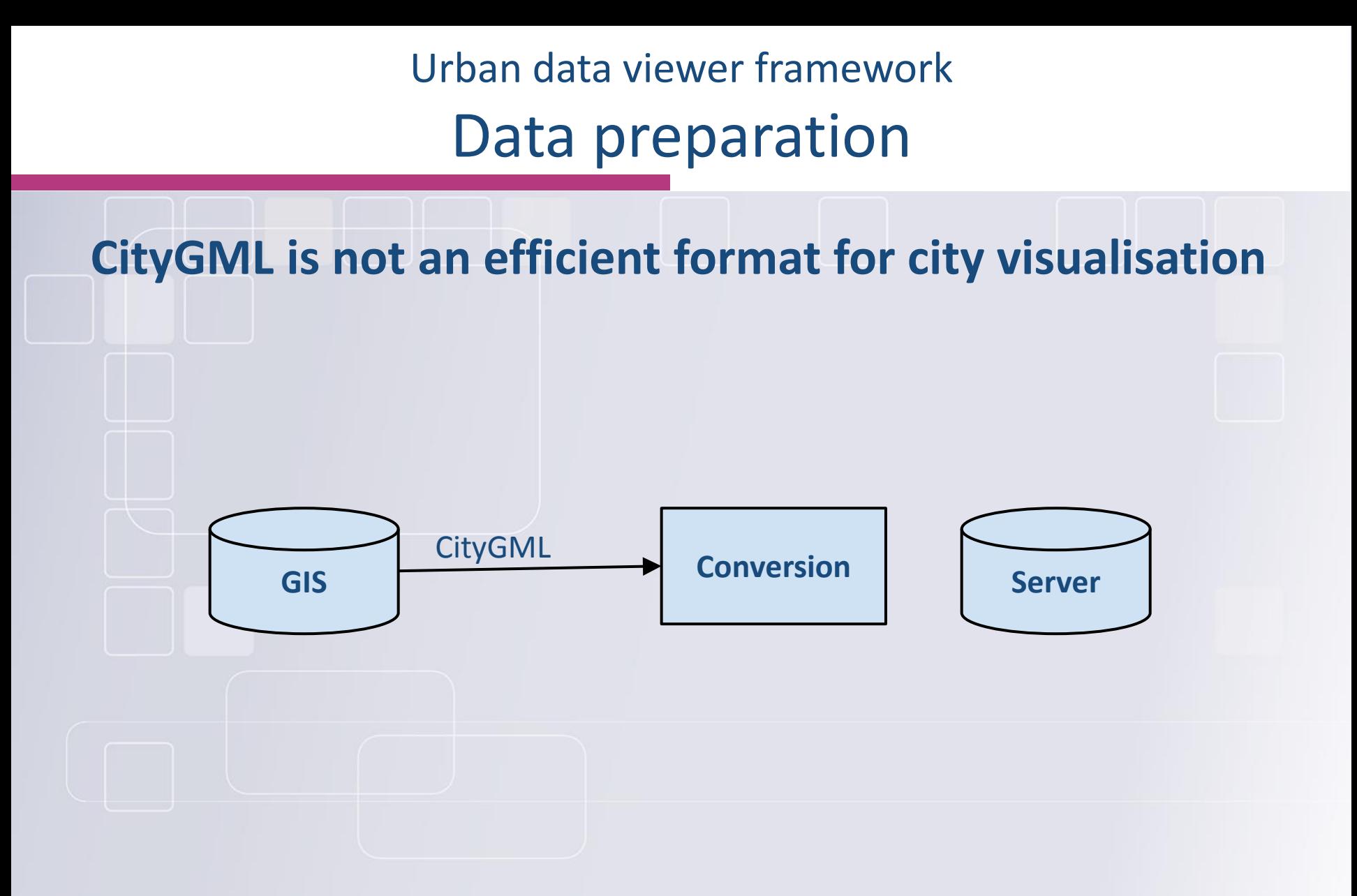

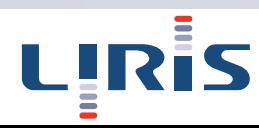

Data preparation

**CityGML is not an efficient format for city visualisation**

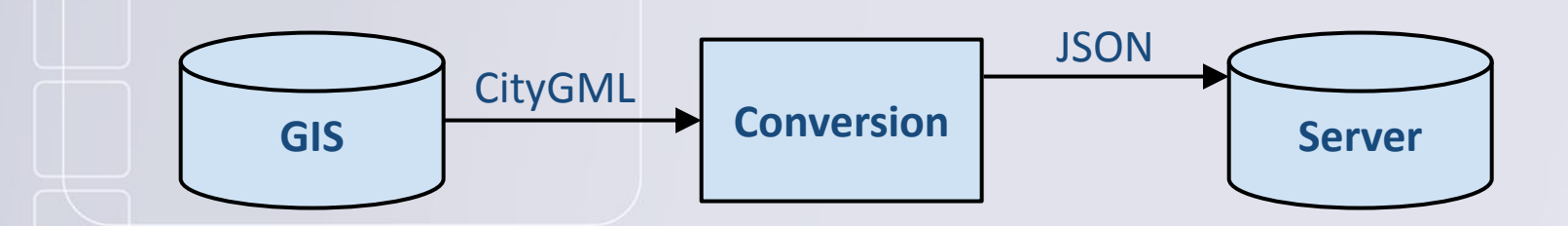

**DISON Compact easy to parse in JavaScript**

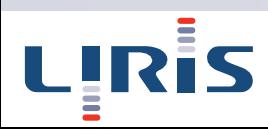

Data preparation

**CityGML is not an efficient format for city visualisation**

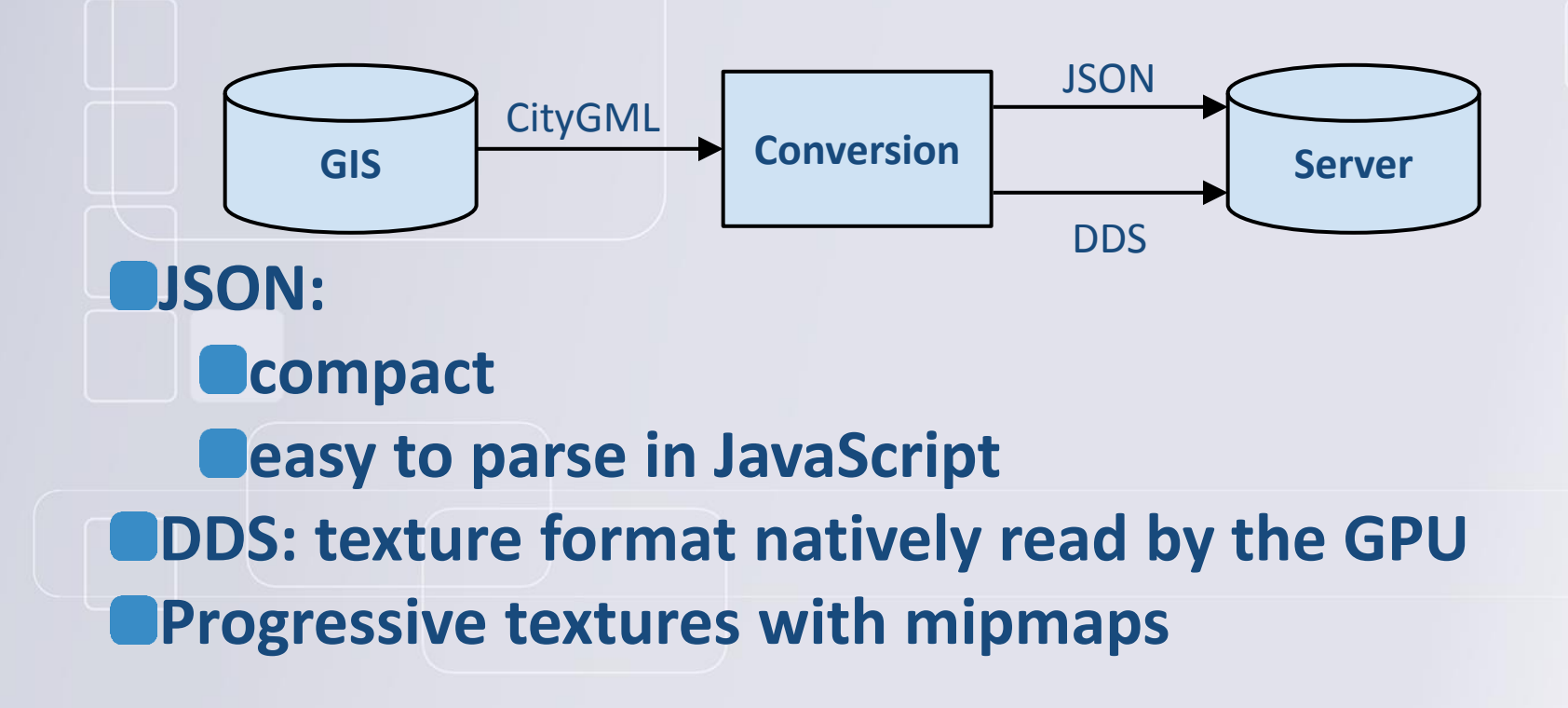

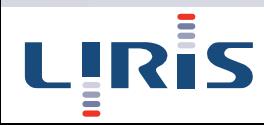

Data preparation

### **3DUSE: LIRIS' software to read and process CityGML**

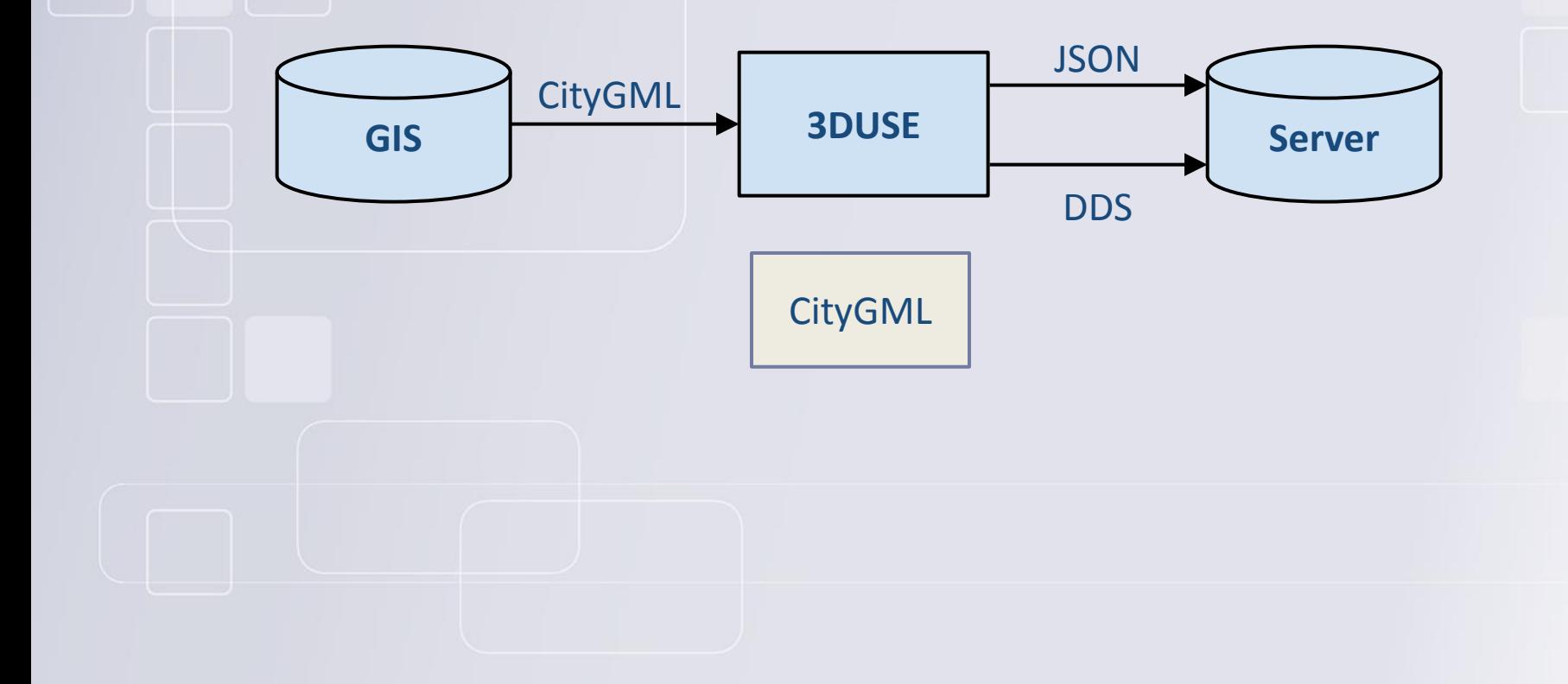

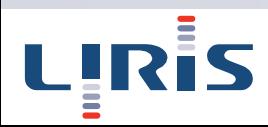

### Data preparation

**3DUSE: LIRIS' software to read and process CityGML** 

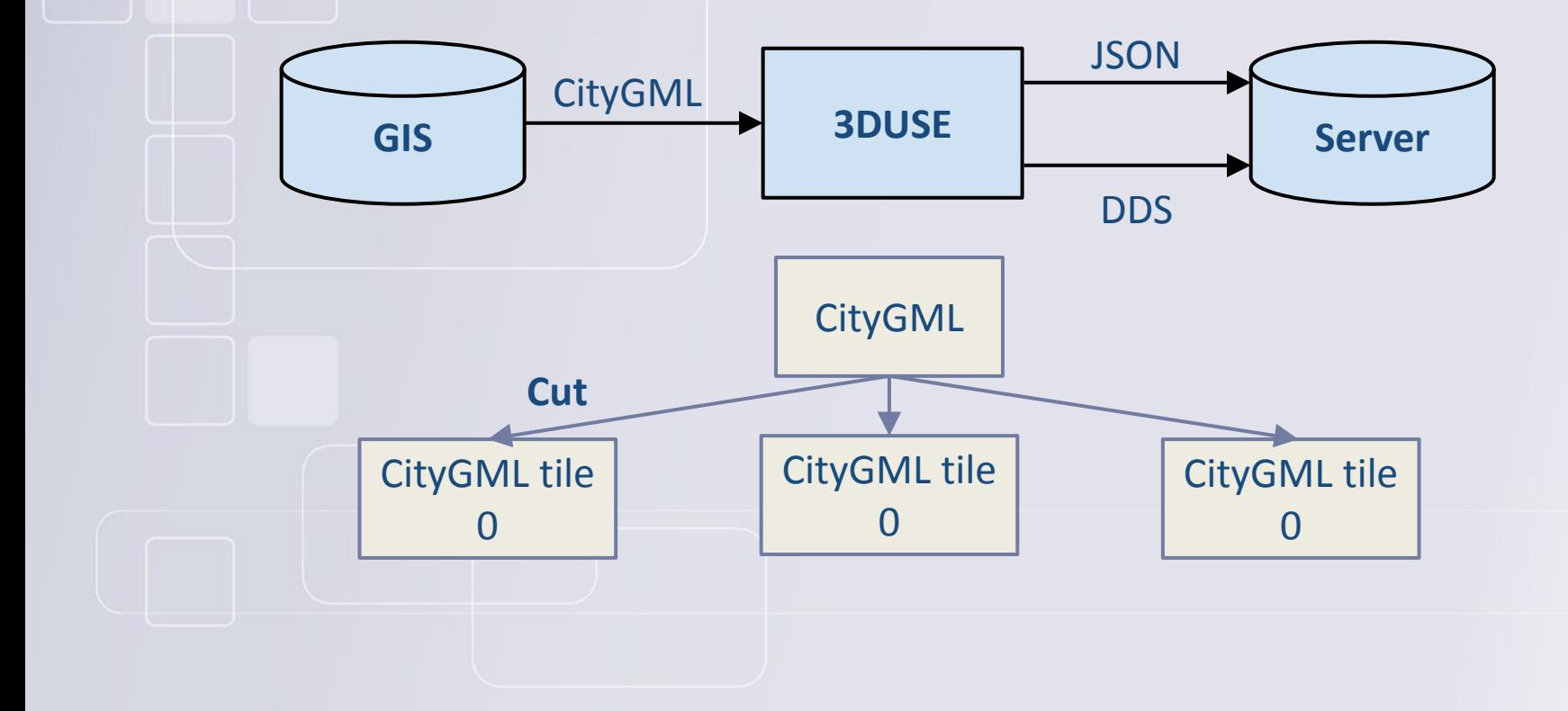

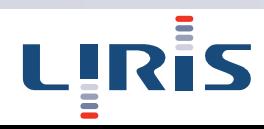

### Data preparation

**3DUSE: LIRIS' software to read and process CityGML** 

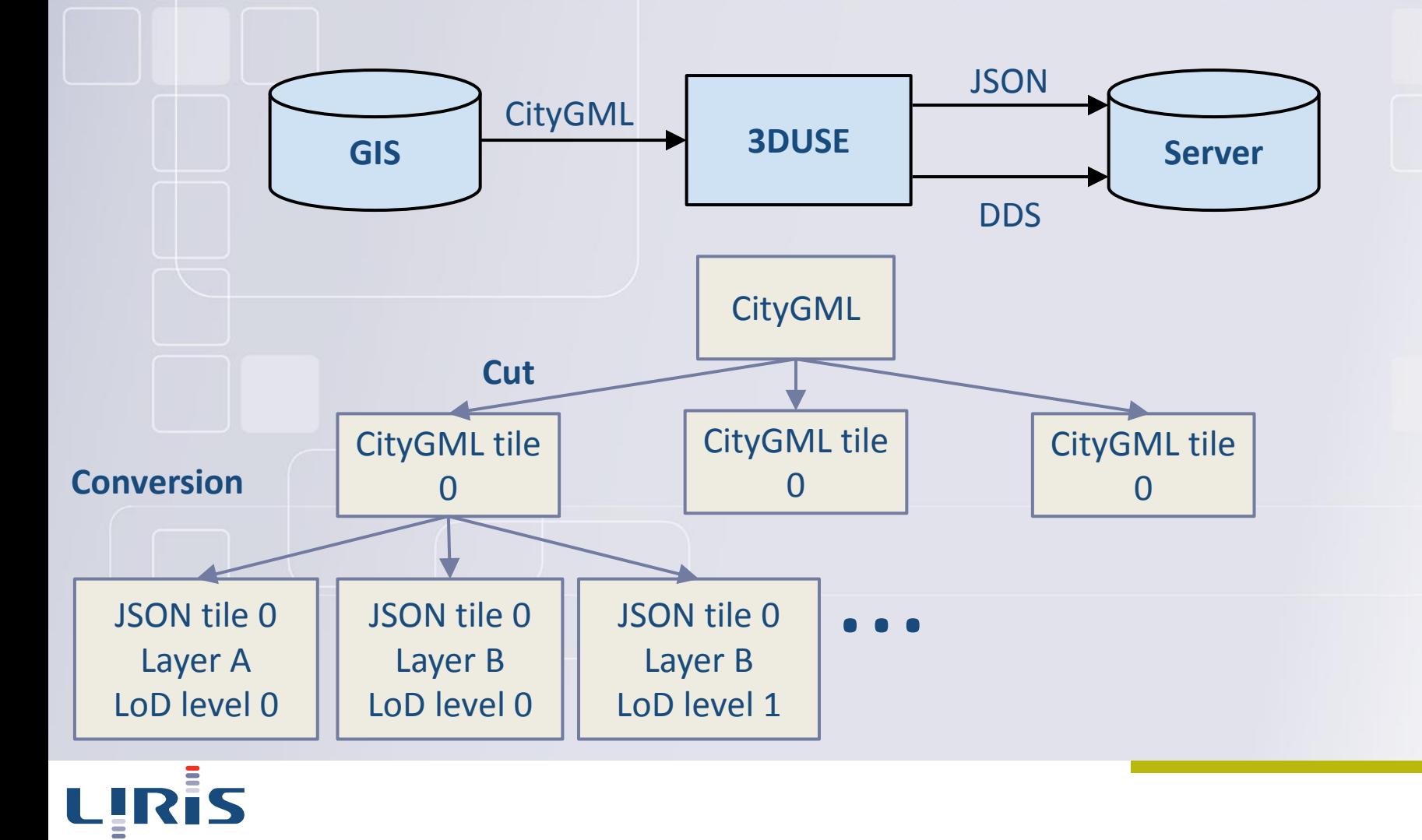

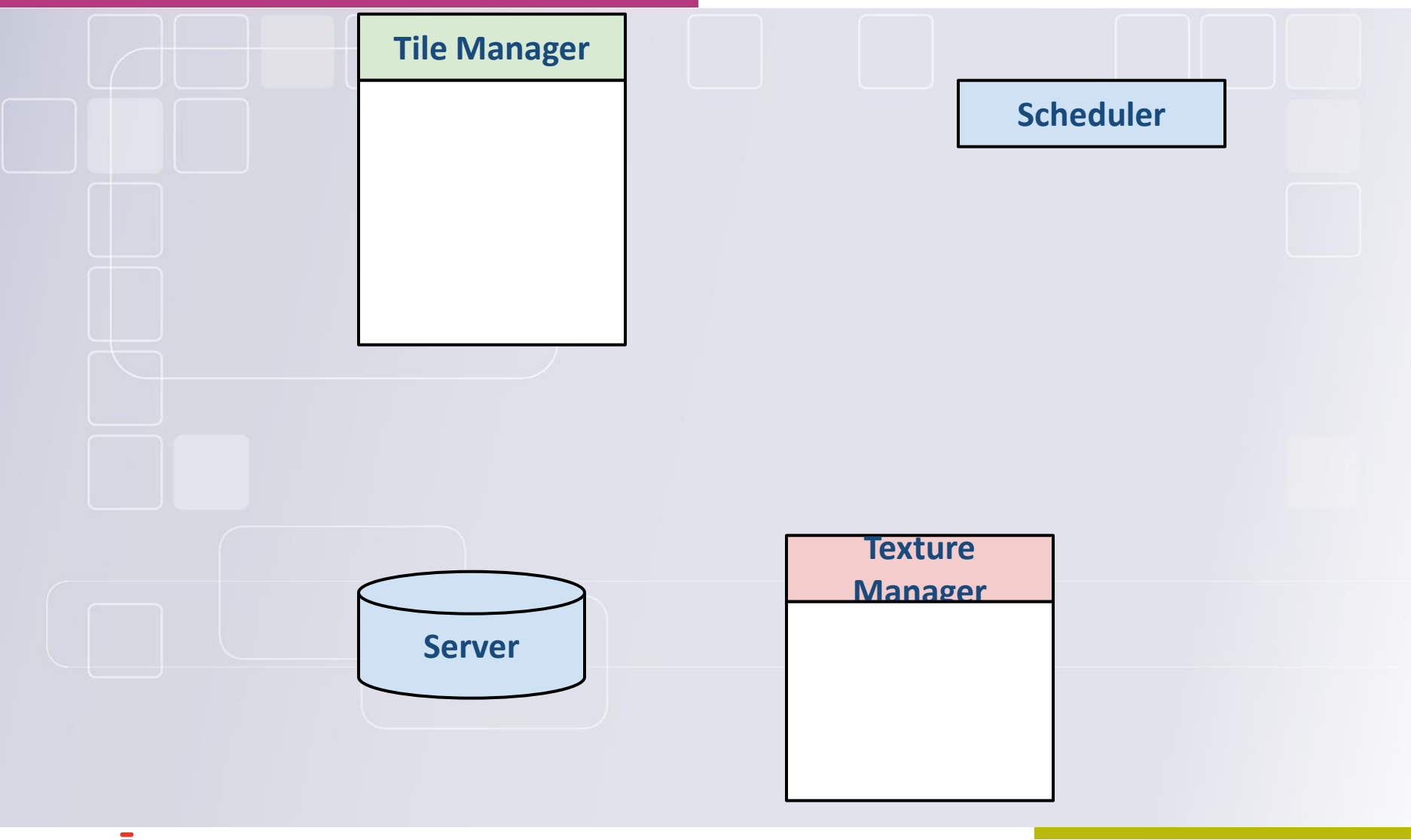

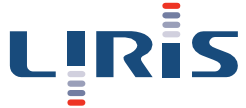

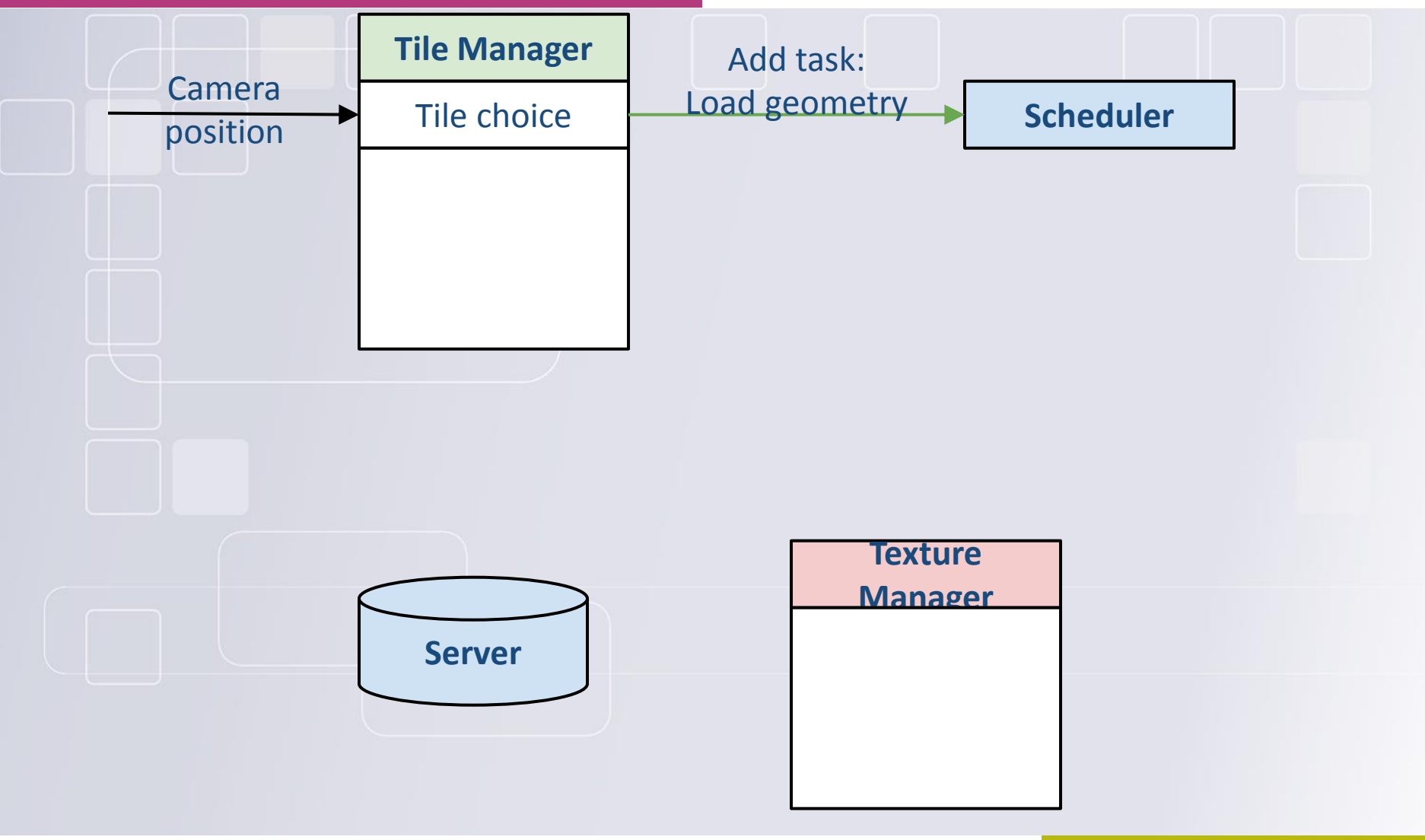

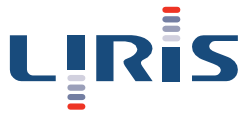

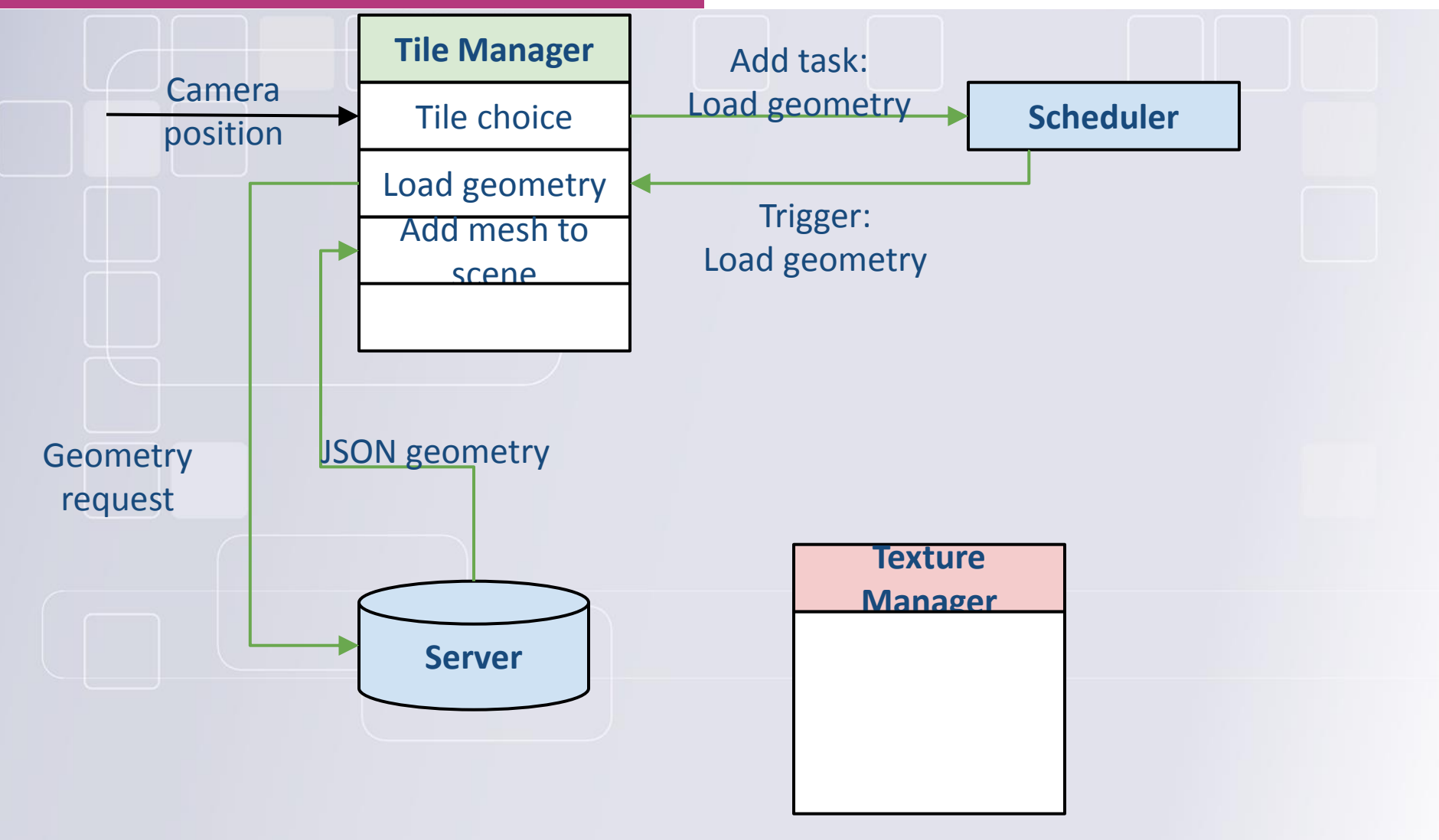

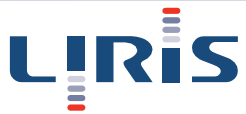

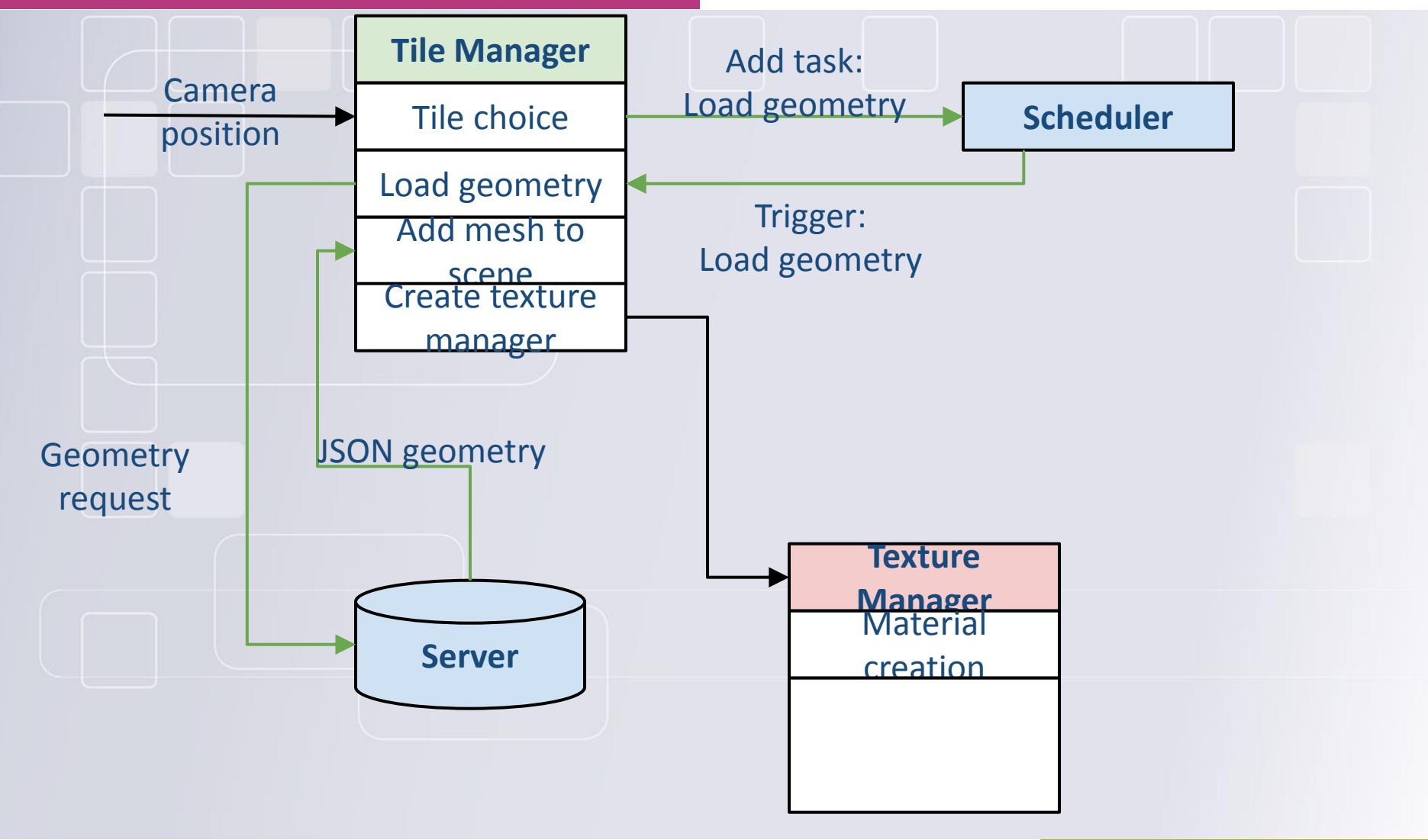

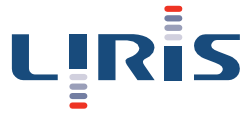

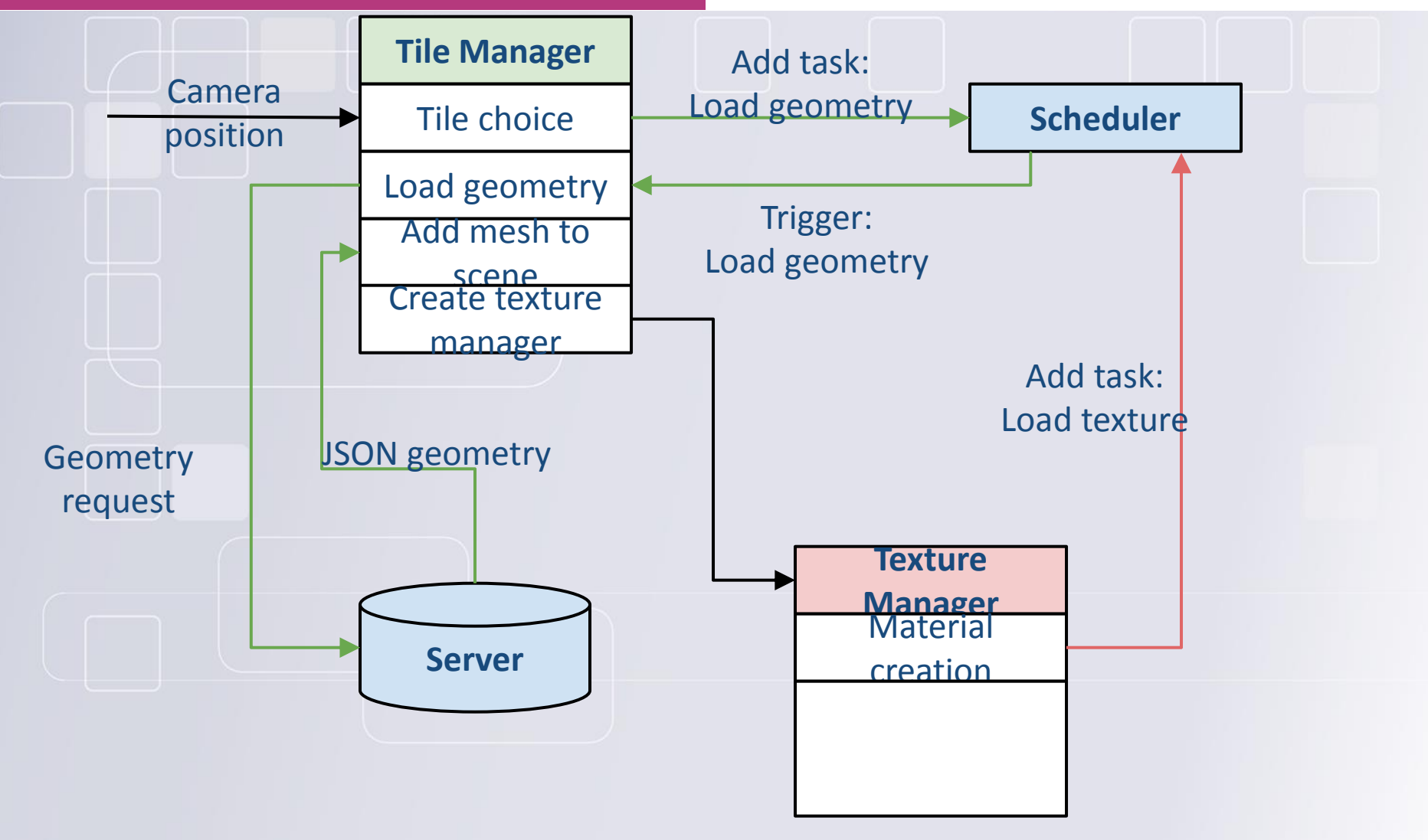

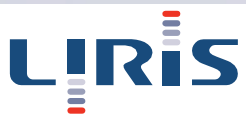

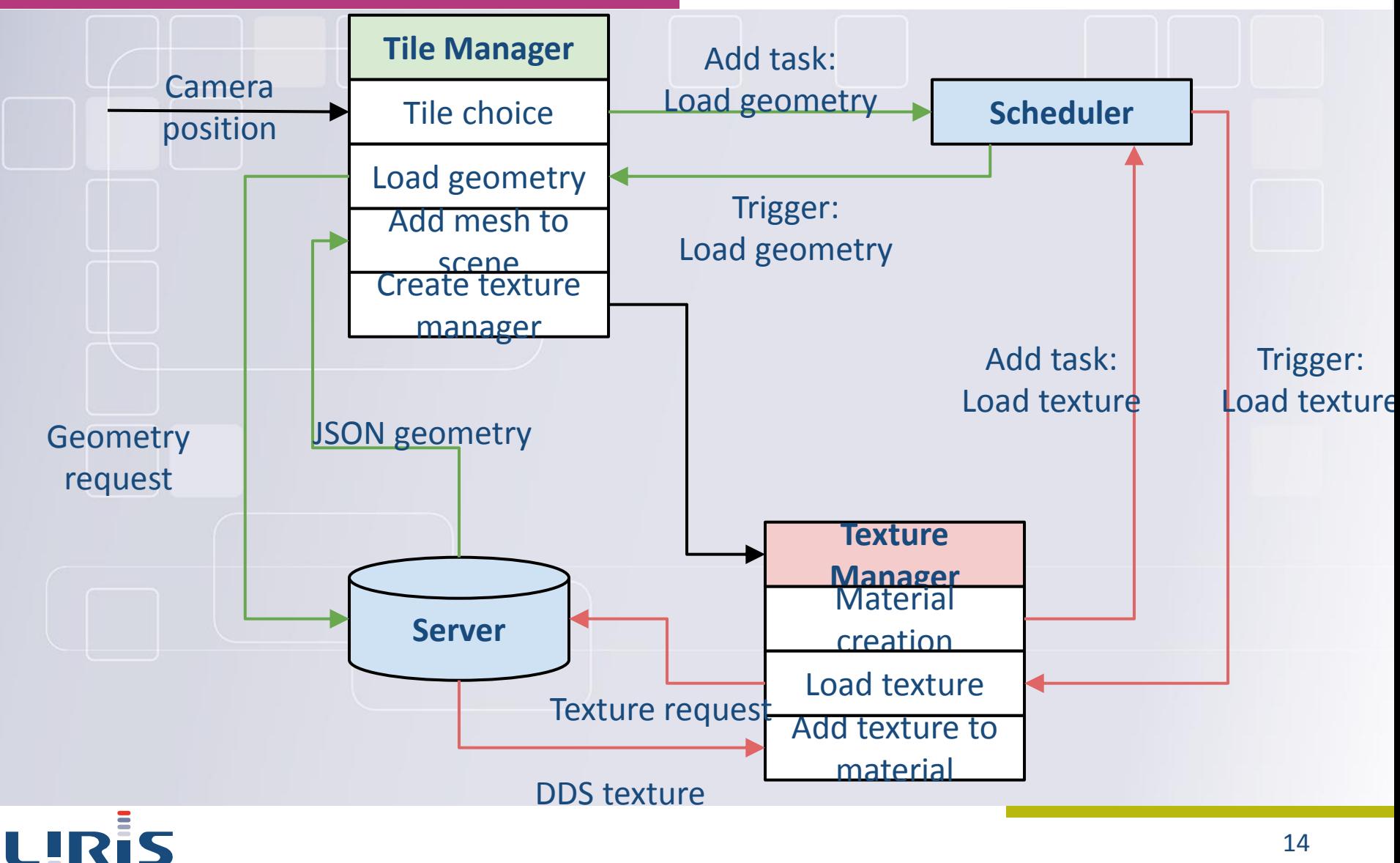

# Urban data viewer framework Scheduler

#### **Three priority types:**

**Top priority: data unloading High priority: depends on strategy Low priority: depends on strategy**

#### **Strategy decision according to:**

- **Task nature**
- **Layer type**
- **Distance to tile**
- **etc.**

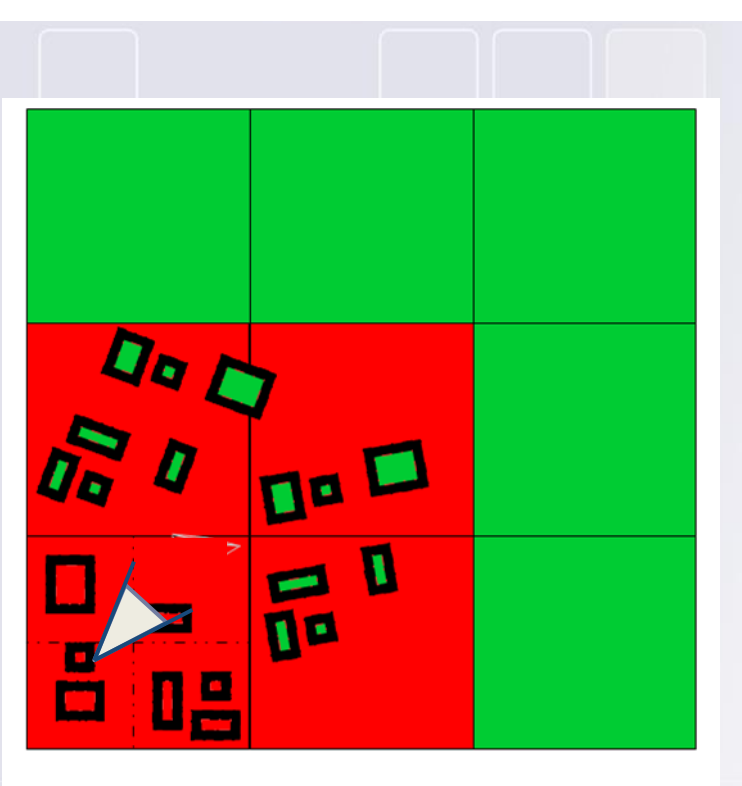

#### Legend

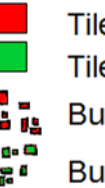

Tile field loaded with hight priority Tile field loaded with low priority Buildings loaded with hight priority Buildings loaded with low priority

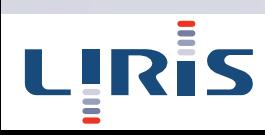

# Urban data viewer framework Additional data

### **WFS streams with openlayers**

### **Point cloud (LiDAR)**

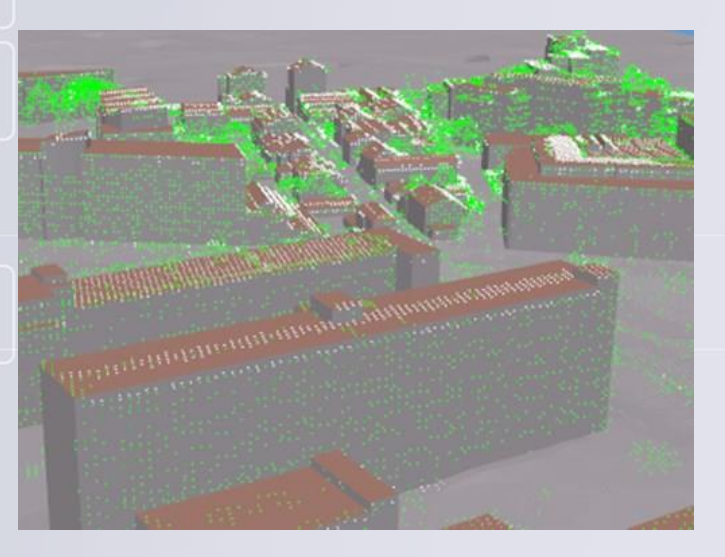

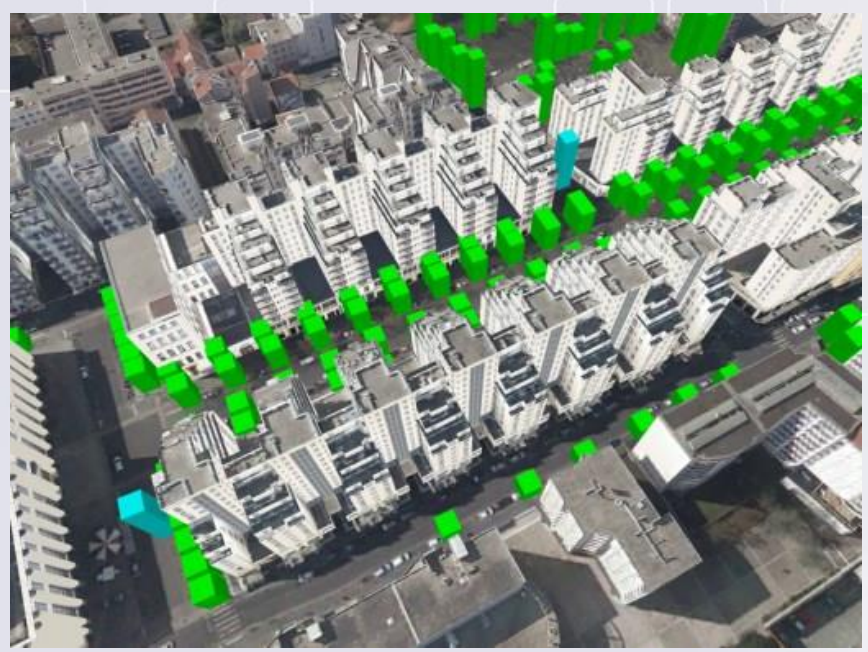

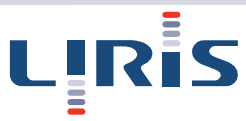

### Visualisation- Approche standardisée : 3D Portrayal

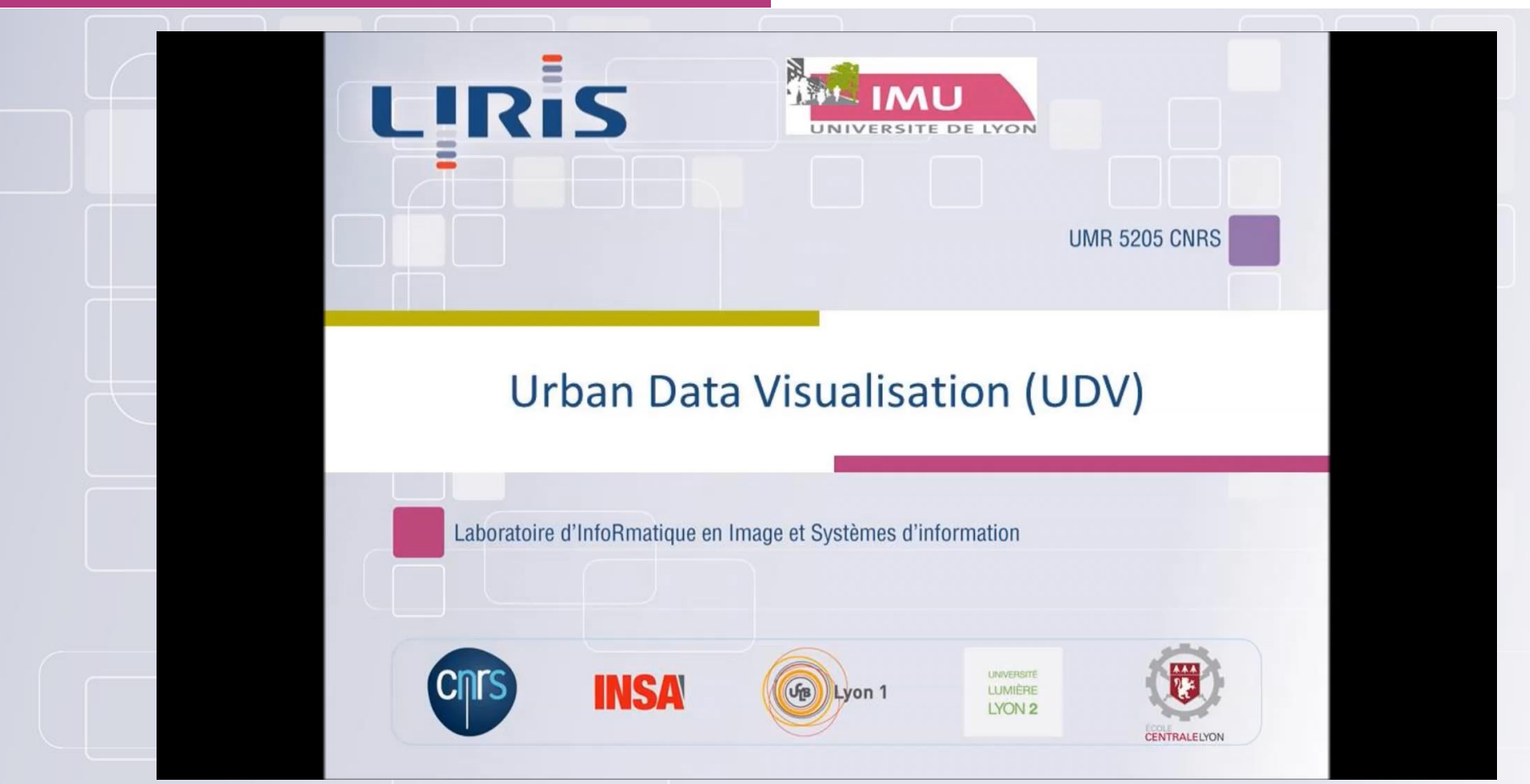

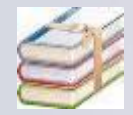

J. Gaillard, A. Vienne, R. Baume, F. Pedrinis, A. Peytavie et G. Gesquière, « **Urban Data Visualisation in a web browser », Web 3D conference 2015** 

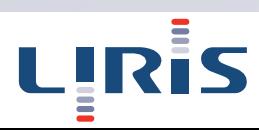

### **Conclusion**

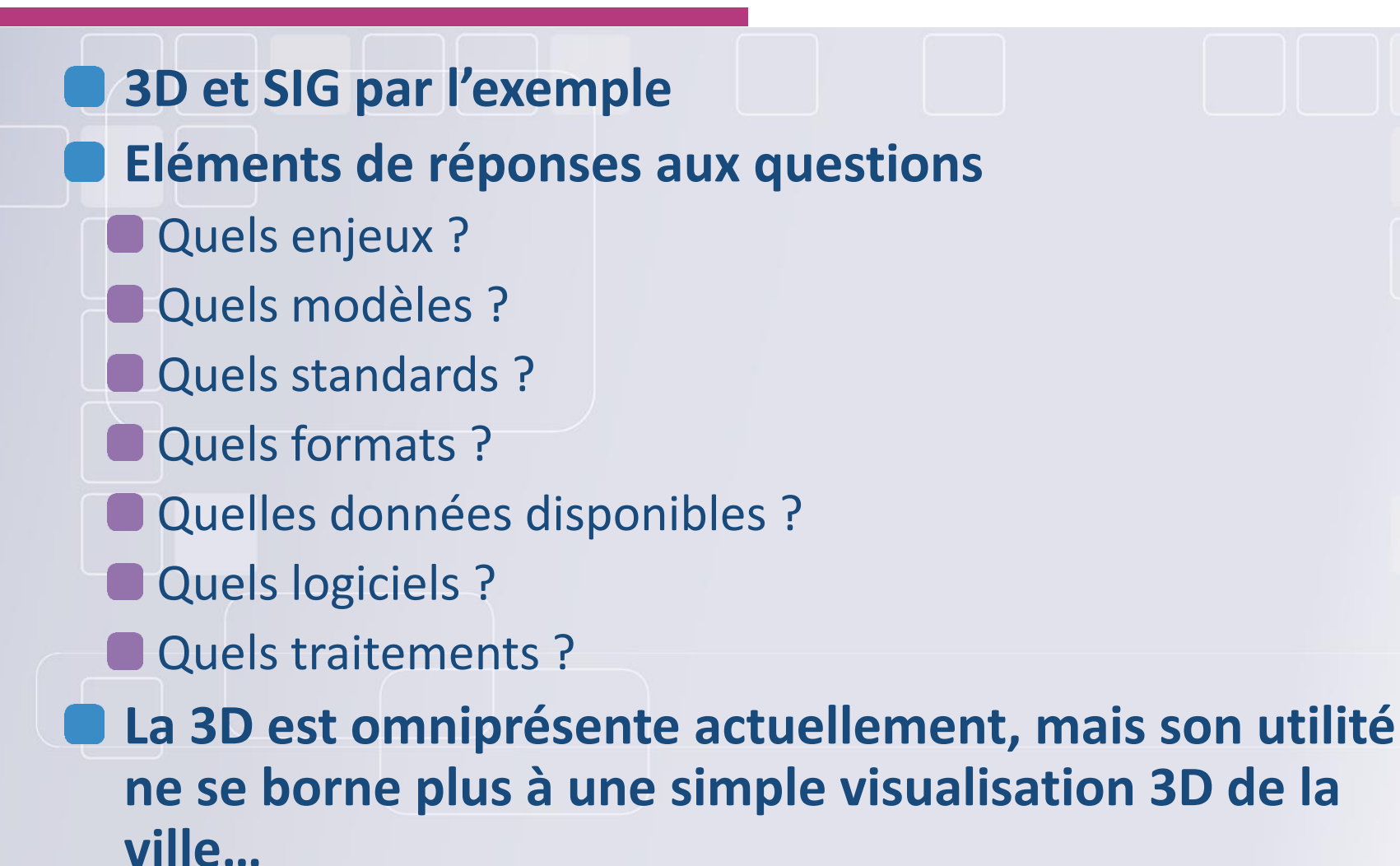

## Conclusion

**Ces données permettent de mieux comprendre la ville et en particulier ses changements Example Wesure de la ville » Monitoring Measure the view composition** Gestion des versions de la ville et de sa temporalité Comprendre les changements Ce qui a été modifié Ce qui a induit cette modification **Approche multi-disciplinaire** Science des données et d'autres domaines (SHS)

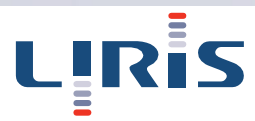

### Multidisciplinary approach for cities

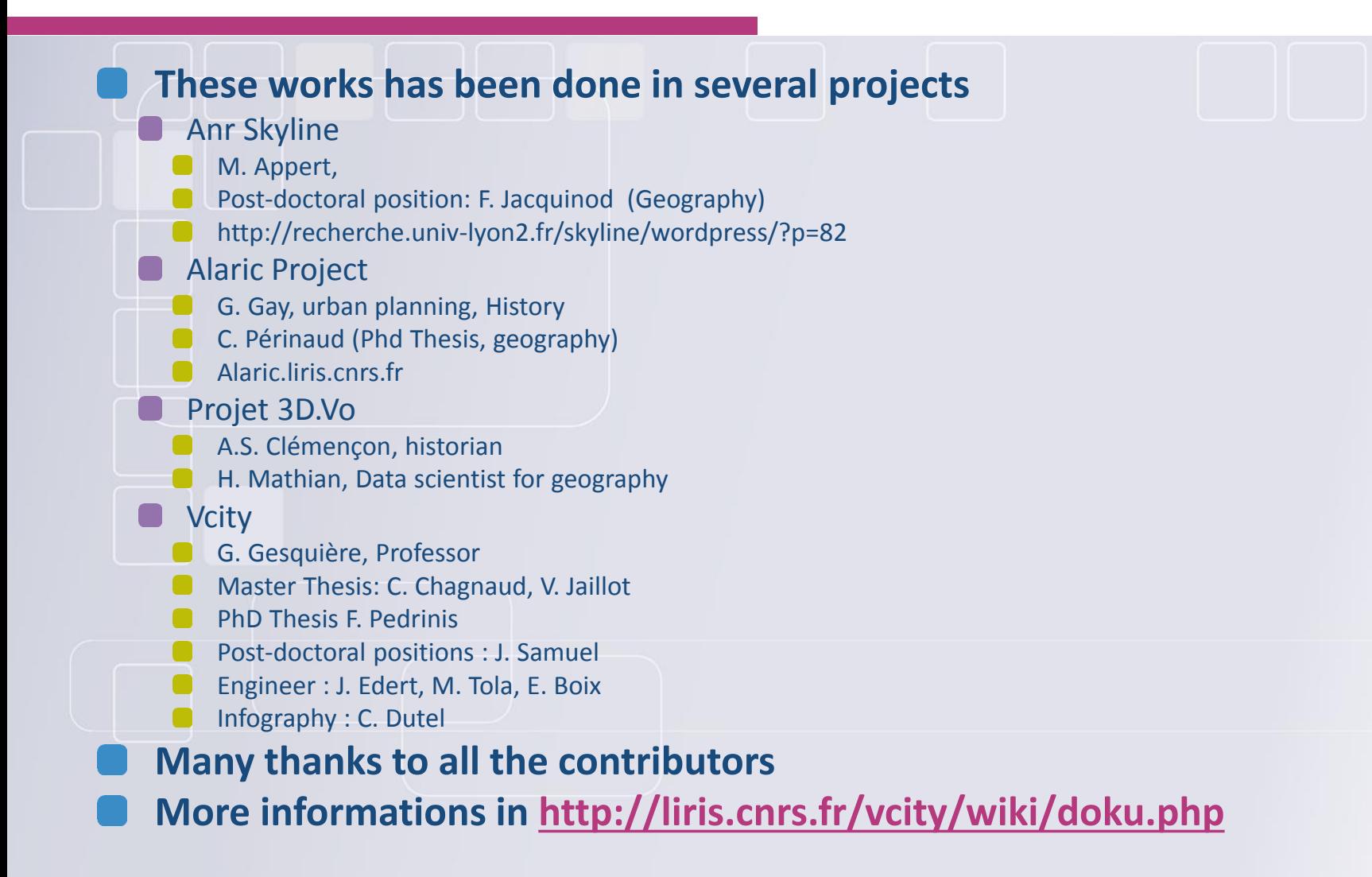

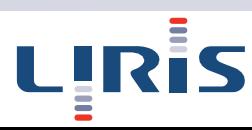

### Les données de la ville c'est aussi …

### **Open Digital Lab**

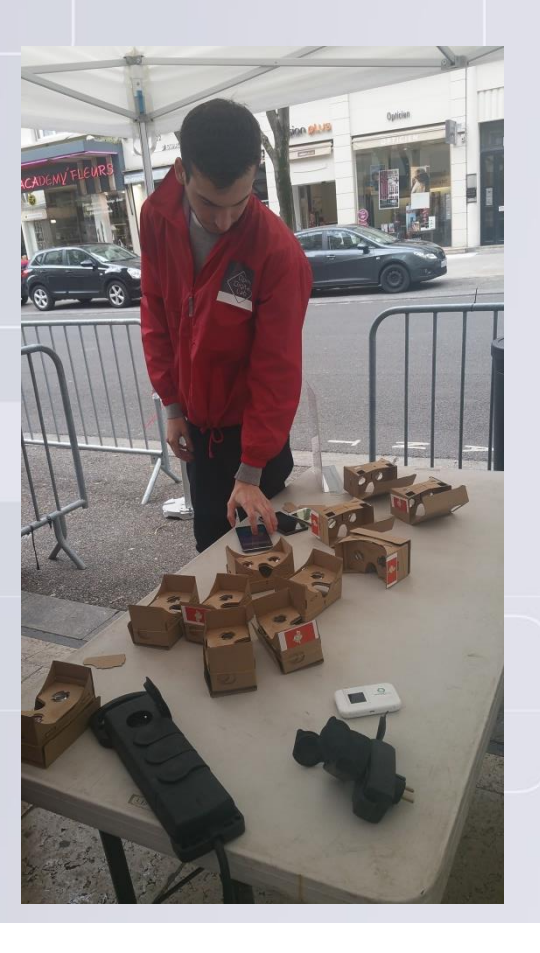

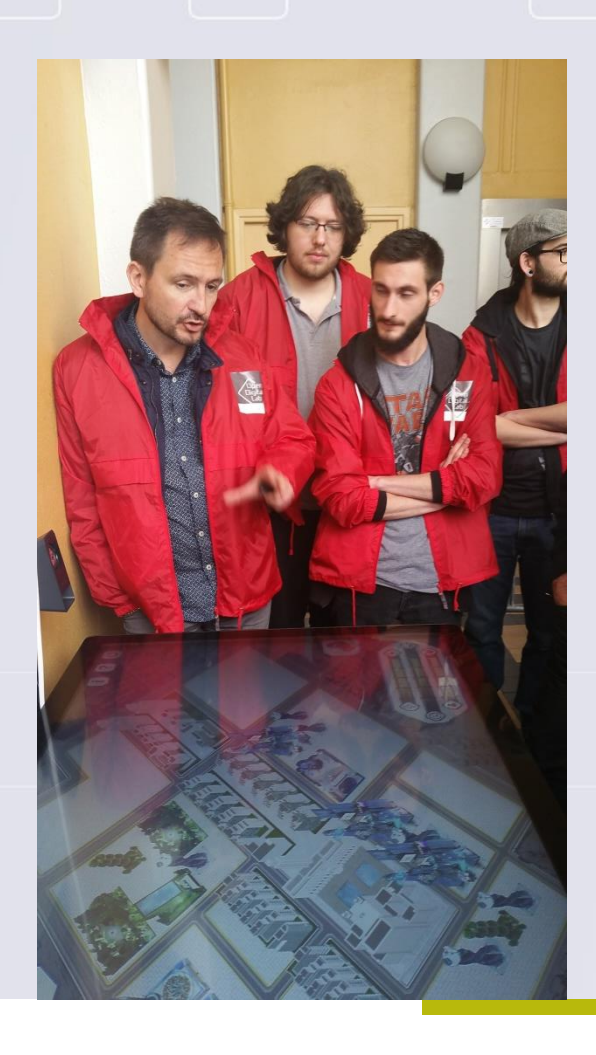

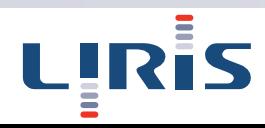
## Les données de la ville c'est aussi ...

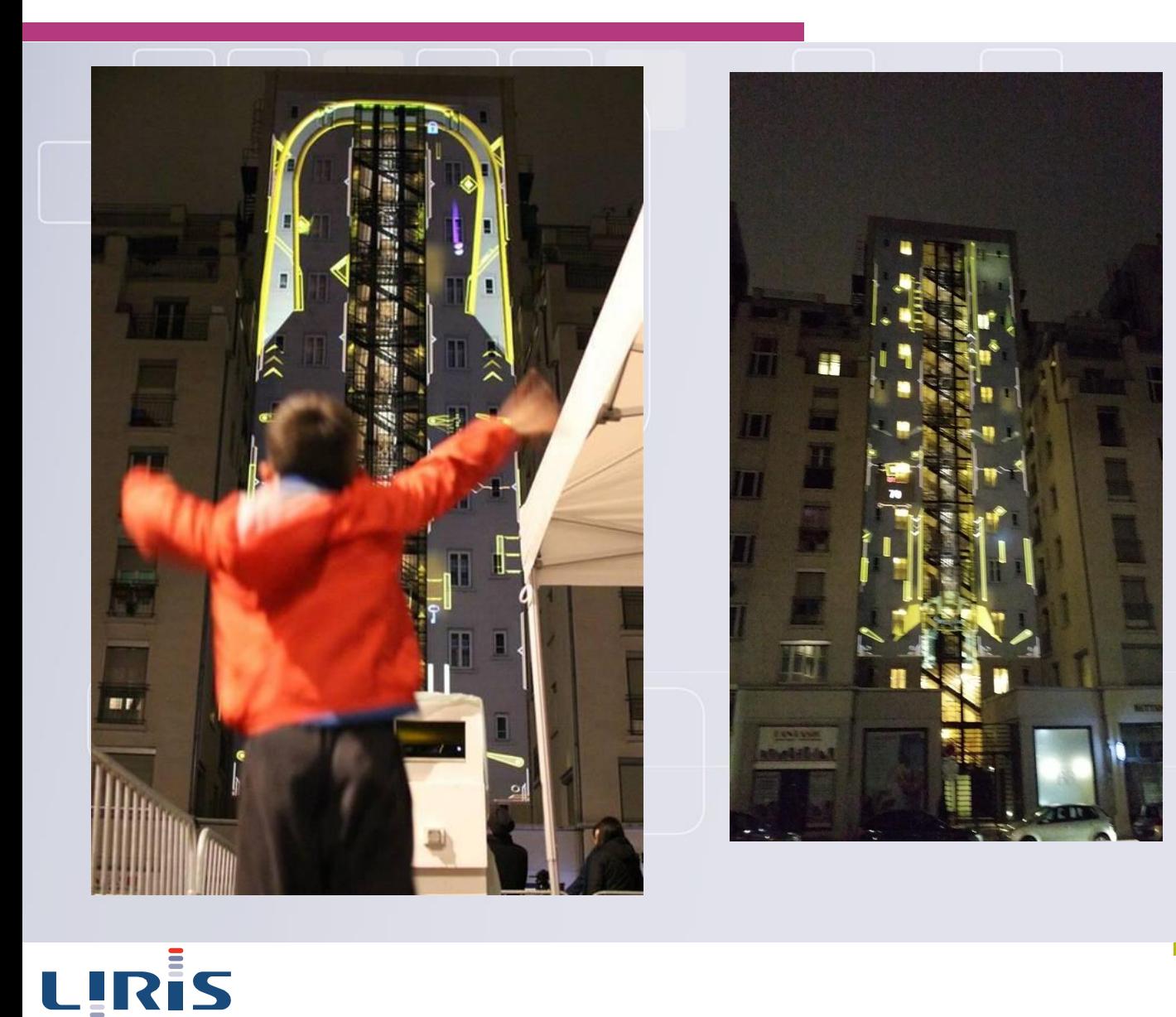

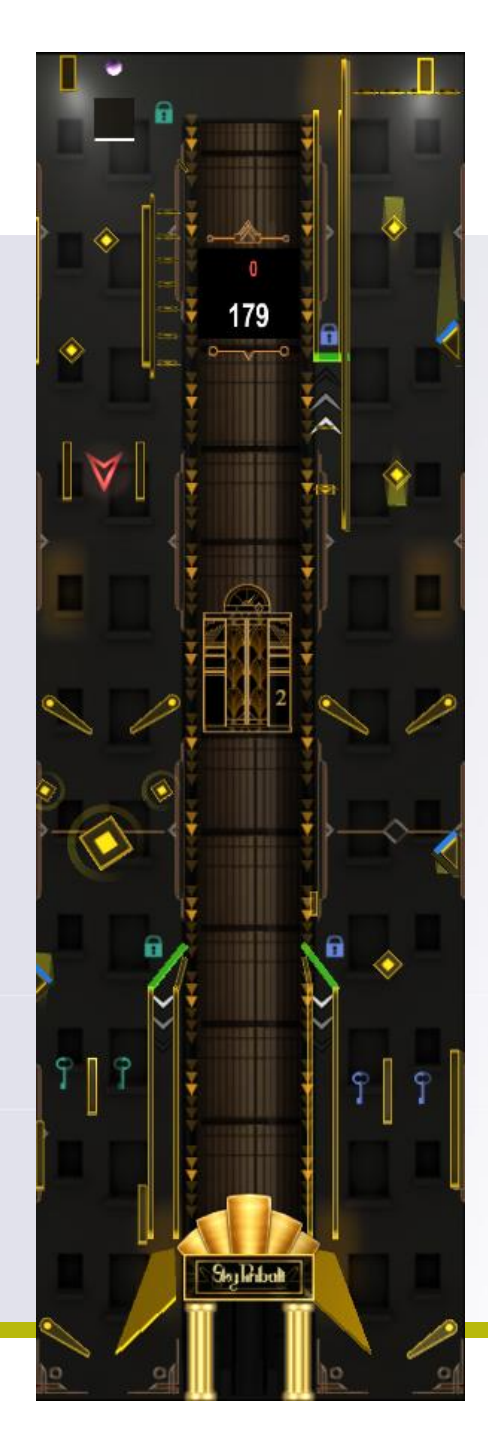